# E-Scratch Cards App & Dashboard (Q-Lotto)

A Web & Mobile Platform to demonstrate operationalization of electronic lottery management.

## **Technical Manual**

Student Name: Christiana Temiola

Student Number: C00220551

Supervisor: Greg Doyle

Submission Date: 03 April 2020

**B.Sc.** (Hons) in Software Development

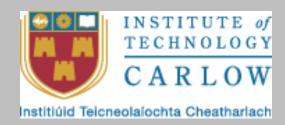

## Table of Contents

| 1.0 Introduction         | 3 |
|--------------------------|---|
| 2.0 Application Code     | 4 |
| 2.1 Web Application Code | 4 |

### 1.0 Introduction

This document is developed to display all codes written to implement the qLotto software suite. The software code will be structurally presented in such a way that it depicts the logical groups of code files in Modules, Components and Libraries.

Also, screen-dumps from system runs would thereafter be presented. The entire codebase for the software suite is hosted online at my GitHub repository – <a href="https://github.com/Eb0nY14/E-ScratchCard.git">https://github.com/Eb0nY14/E-ScratchCard.git</a>

## 2.0 Application Code

## 2.1 Web Application Code

**app folder**: This is a folder that contains all the application files for this project. The path for each file in this folder and the actual code are shown below:

Kernel.php: This handles the artisan commands provided by the application. It defines the application's command schedule and registers the command for the application.

The file is located at: app > Console > Kernel.php

```
<u>F</u>ile <u>E</u>dit <u>V</u>iew <u>N</u>avigate <u>C</u>ode <u>R</u>efactor R<u>u</u>n <u>T</u>ools VC<u>S</u> <u>W</u>indow <u>H</u>elp
🖿 qLotto 🔪 🖿 app 🕽 🖿 Console 🕽 🜀 Kernel.php
    Kernel.php
              namespace App\Console;
              class Kernel extends ConsoleKernel
                     * @var array
                   protected $commands = [
                   1;
¥ 2: Favorites
                     * @param \Illuminate\Console\Scheduling\Schedule $schedule
                     * @return void
              \App\Console → Kernel
```

```
🛮 qLotto 🖒 🖿 app 🖒 🖿 Console 🕽 😊 Kernel.php
    C Kernel.php
                protected function schedule(Schedule $schedule)
                                  ->hourly();
                  * Register the commands for the application.
                  * @return void
                protected function commands()
                     $this->load( paths: __DIR__.'/Commands');
                     require base_path( path: 'routes/console.php');
★ 2: Favorites
- 7: Structure
            \App\Console → Kernel
```

Handler.php: This piece of code handles exceptions within the application and reports or log them.

The file is located at: app > Exceptions > Handler.php

```
qLotto > app > Exceptions > G Handler.php
                * Report or log an exception.
                * @param \Exception $exception
                * @return void
               public function report(Exception $exception)
                    parent::report($exception);
                * Render an exception into an HTTP response.
                * @param \Illuminate\Http\Request $request
                 * @param \Exception $exception
7: Structure
                 * @return \Illuminate\Http\Response
               public function render($request, Exception $exception)
☐ 7: Structure ★ 2: Favorites
```

ConfirmPasswordController.php: This piece of code acts as a controller that handles password confirmations.

#### The file is located at: app > Http > Controllers > Auth > ConfirmPasswordController.php

```
<u>File Edit View Navigate Code Refactor Run Tools VCS Window Help</u>
🖿 qLotto 🔪 🖿 app 🕽 🖿 Http 🕽 🖿 Controllers 🕻 🖿 Auth 🤇 😉 ConfirmPasswordController.php
          <?php
          namespace App\Http\Controllers\Auth;
          class ConfirmPasswordController extends Controller
★ 2: Favorites
               use ConfirmsPasswords;
7: Structure
                  public function __construct()
                        $this->middleware( middleware: 'auth');
```

ForgotPasswordController.php: This piece of code acts as a controller that handles password reset emails and sends these notifications from the application to users.

#### The file is located at: app > Http > Controllers > Auth > ForgotPasswordController.php

LoginController.php: This piece of code acts as a controller that handles authentication of users and redirects them to the home screen after a successful authentication.

#### The file is located at: app > Http > Controllers > Auth > LoginController.php

```
🔳 qLotto 🔪 🖿 app 🕽 🖿 Http 🕽 🖿 Controllers 🕽 🖿 Auth 🤇 😊 LoginController.php
                    'last_login_at' => Carbon::now()->toDateTimeString(),
                    'last_login_ip' => $request->getClientIp()
               Syslog::create([
                    'user_id'=> Auth::user()->id,
                   'log_type'=>'Login',
                    'user_ip'=>$request->getClientIp()
               ]);
```

RegisterController.php: : This piece of code acts as a controller that handles the registration of new users including their creation and validation.

#### The file is located at: app > Http > Controllers > Auth > RegisterController.php

```
<u> Eile Edit View Navigate Code Refactor Run Tools VCS Window Help</u>
🖿 qLotto \rangle 🖿 app \rangle 🖿 Http \rangle 🖿 Controllers \rangle \blacksquare Auth \rangle \odot RegisterController.php
             namespace App\Http\Controllers\Auth;
             class RegisterController extends Controller
7: Structure
🖿 qLotto \rangle 🖿 app \rangle 🖿 Http \rangle 🖿 Controllers \rangle 🖿 Auth \rangle 😊 RegisterController.php
                       protected function validator(array $data)
```

ResetPasswordController.php: This piece of code acts as a controller that handles password reset requests.

#### The file is located at: app > Http > Controllers > Auth > ResetPasswordController.php

```
<u>File Edit View Navigate Code Refactor Run Tools VCS Window Help</u>
qLotto app Http Controllers Auth G ResetPasswordController.php
    \bigcirc ResetPasswordController.php 	imes
            namespace App\Http\Controllers\Auth;
            class ResetPasswordController extends Controller
                use ResetsPasswords;
7: Structure
                       * <u>@var</u> string
➤ 2: Favorites
```

VerificationController.php: This piece of code acts as a controller that handles email verification for any user that just registered with the application and also deals with re-sending emails if the user did not receive the original message.

#### The file is located at: app > Http > Controllers > Auth > VerificationController.php

```
File Edit View Navigate Code Refactor Run Tools VCS Window Help
🖿 qLotto \rangle 🖿 app \rangle 🖿 Http \rangle 🖿 Controllers \rangle 🖿 Auth \rangle 💿 VerificationController.php
               k?php
               namespace App\Http\Controllers\Auth;
                     use VerifiesEmails;
■ qLotto > ■ app > ■ Http > ■ Controllers > ■ Auth > © VerificationController.php
   C VerificationController.php
                   public function __construct()
                        $this->middleware( middleware: 'auth');
$this->middleware( middleware: 'signed')->only( methods: 'verify');
$this->middleware( middleware: 'throttle:6,1')->only( methods: 'verify', 'resend');
```

CartController.php: This piece of code acts as a controller that handles shopping cart display after a user has purchased scratch card tickets and is ready to check out and make payment. It accepts this requests and designate it to the appropriate channel for either processing(Model layer) and/or display(View layer).

#### This code WAS WRITTEN BY ME and is located at: app > Http > Controllers > CartController.php

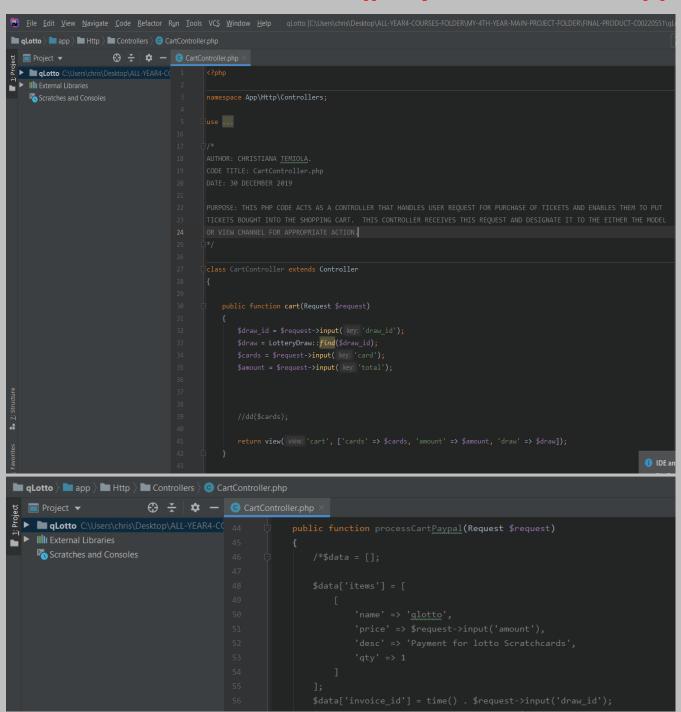

```
🛘 qLotto \rangle 🖿 app \rangle 🖿 Http \rangle 🖿 Controllers \rangle 😊 CartController.php
                                  $payment =CustomerPayment::create([
                                         'user_id'=>Auth::user()->id,
                                         'payment_date'=>now(),
'status'=>'Approved',
'reference'=>time() . $request->input( key: 'draw_id'),
'amount'=>$request->input( key: 'amount'),
'mode_of_payment'=>'Paypal',
                                  $draw_id = $request->input( key: 'draw_id');
$draw = LotteryDraw::find($draw_id);
$cards = $request->input( key: 'card');
                                         CustomerScratchcard::create([
                                                'user_id'=>Auth::user()->id,
'n1'=>$nums[0],
 🖿 qLotto \rangle 🖿 app \rangle 🖿 Http \rangle 🖿 Controllers \rangle 😉 CartController.php
_
                             Syslog::create([
                                  'user_id'=> Auth::user()->id,
                                 'user_ip'=>$request->getClientIp()
                           return redirect()->route( route: 'home');
7: Structure
                          $response = $provider->getExpressCheckoutDetails($request->token);
```

Controller.php: This is the main controller code that handles authorization of requests, dispatching of jobs and validation of requests.

#### The file is located at: app > Http > Controllers > Controller.php

```
<u>File Edit View Navigate Code Refactor Run Tools VCS Window Help</u>
🖿 qLotto 🕽 🖿 app 🕽 🖿 Http 🕽 🖿 Controllers 🕽 😊 Controller.php
   Controller.php
1: Project
           <?php
           namespace App\Http\Controllers;
           use ...
           class Controller extends BaseController
  10 0
               use AuthorizesRequests, DispatchesJobs, ValidatesRequests;
```

CustomerController.php: This piece of code acts as a controller that handles user request for customer details. It accepts this request and designate it to the appropriate channel for either processing(Model layer) and/or display(View layer).

## This code WAS WRITTEN BY ME and is located at: app > Http > Controllers > CustomerController.php

```
🖺 <u>F</u>ile <u>E</u>dit <u>V</u>iew <u>N</u>avigate <u>C</u>ode <u>R</u>efactor Run <u>T</u>ools VC<u>S</u> <u>W</u>indow <u>H</u>elp     qLotto [...\chris\Desktop\ALL-YEAR4-COURSES-FOLDER\MY-4TH-YEAR-MAIN-PROJECT-FOLDER\FINAL-PRODUCT-C00220551\qLotto
Proiect ▼
                           😲 🛨 🔯 🗕 💿 DrawController.php 🛚
■ gLotto C:\Users\chris\Desktop\ALL-YEAR4-C( 1
  ► III External Libraries
     Scratches and Consoles
                                                   namespace App\Http\Controllers;
                                                  A@HOR: CHRISTIANA TEMIOLA.
                                                  Class CustomerController extends Controller
                                                  public function index(){
```

DrawController.php: It receives users requests winning number to generate, approve winning number or generate numbers for players to pick from and designate it to the view layer for display.

This code WAS WRITTEN BY ME and is located at: app > Http > Controllers > DrawController.php

```
😰 <u>File Edit View N</u>avigate <u>C</u>ode <u>B</u>efactor Ryn <u>T</u>ools VC<u>S</u> <u>W</u>indow <u>H</u>elp   qLotto [...\chris\Desktop\ALL-YEAR4-COURSES-FOLDER\MY-4TH-YEAR-MAIN-PROJECT-FOLDER\FINAL-PRODUCT-C00220551\qLotto]
■ qLotto > ■ app > ■ Http > ■ Controllers > © DrawController.php
© DrawController.php

project ▼ ⊕ ★ Φ — © DrawController.php

project ▼ ⊕ QLotto C\Users\chris\Desktop\ALL-YEAR4-CC 1 <?php
► III External Libraries
                                                                               namespace App\Http\Controllers;
      Scratches and Consoles
                                                                              Nembers, generate numbers for players to pick from. The controller receives these requests and designate it to the view
                                                                                           $draw = LotteryDraw::find($draw_id);
                                                                                                                                                                                                                                                             i IDE ar
🖿 qLotto \rangle 🖿 app \rangle 🖿 Http \rangle 🖿 Controllers \rangle 📀 DrawController.php
nr
$bonus = $winning_numbers_arr['bonus_nums'];
$winning_numbers = $reg[0].','.$reg[1].','.$reg[2].','.$reg[3].','.$reg[4].','.$bonus[0];
                                                                                           //DB::enableQueryLog();
$results = DB::select( DB::raw("select id, n1, n2, n3, n4, n5, n6, ((n1 IN (:arr1)) + (n2 IN (:arr2)) +
(n3 IN (:arr3)) + (n4 IN (:arr4)) + (n5 IN (:arr5)) + (n6 IN (:arr6))) A5 nos from customer_scratchcards
lottery_draw_id=:cid having nos >= 3 order by nos dese"),array('cid'=>$draw_id, 'arr1'=>$winning_numbers,
'arr2'=>$winning_numbers, 'arr3'=>$winning_numbers, 'arr4'=>$winning_numbers, 'arr5'=>$winning_numbers, 'arr5'=>$winning_numbers, 'arr6'=>$winning_numbers);
                                                                                            $draw_id = $request->input( key: 'draw_id');
$draw = LotteryDraw::find($draw_id);
```

```
$arr_in = explode( delimiter: ',',$winning_numbers);
qLotto > app > Http > Controllers > Controllers
■ 1: Project
   C DrawController.php ×
                    return redirect()->route( route: 'lotteries');
                function secureGenerate()
                    $regularNumbers = 5;
                    $regularNumbersMin = 1;
*
                    $bonusNumbersMin = 1;
🖿 qLotto 🔪 🖿 app 🕽 🖿 Http 🕽 🖿 Controllers 🕽 😊 DrawController.php
                       $bonusNumbersMax = 26;
                       foreach (range( start: 1, $regularNumbers) as $i) {
```

```
## phpunit.xml ▼ ▶ # C #1 □
                  foreach (range( start: 1, $bonusNumbers) as $i) {
                     while (in_array($randNum, $results['bonus_nums']) || ($bonusUniqueFromRegular && in_array($randNum, $results['regular_nums']))) {
                     array_push( &array: $results['bonus_nums'], $randNum);
2: Favorites
                  return $results;
```

HomeController.php: This controller receives user requests to login and based on their user role either as an admin or user, it designates the view layer to display the appropriate dashboard/home page.

This code WAS WRITTEN BY ME and is located at: app > Http > Controllers > HomeController.php

```
😰 <u>File Edit View N</u>avigate Code Refactor Run Iools VCS Window Help — qLotto [...\chris\Desktop\ALL-YEAR4-COURSES-FOLDER\MY-4TH-YEAR-MAIN-PROJECT-FOLDER\FINAL-PRODUCT-C00220551\qLotto
  ■ qLotto > ■ app > ■ Http > ■ Controllers > ⑤ HomeController.php
   চু ☐ Project ▼
                                                                                 place | Image | Question | Question | Question | Question | Question | Question | Question | Question | Question | Question | Question | Question | Question | Question | Question | Question | Question | Question | Question | Question | Question | Question | Question | Question | Question | Question | Question | Question | Question | Question | Question | Question | Question | Question | Question | Question | Question | Question | Question | Question | Question | Question | Question | Question | Question | Question | Question | Question | Question | Question | Question | Question | Question | Question | Question | Question | Question | Question | Question | Question | Question | Question | Question | Question | Question | Question | Question | Question | Question | Question | Question | Question | Question | Question | Question | Question | Question | Question | Question | Question | Question | Question | Question | Question | Question | Question | Question | Question | Question | Question | Question | Question | Question | Question | Question | Question | Question | Question | Question | Question | Question | Question | Question | Question | Question | Question | Question | Question | Question | Question | Question | Question | Question | Question | Question | Question | Question | Question | Question | Question | Question | Question | Question | Question | Question | Question | Question | Question | Question | Question | Question | Question | Question | Question | Question | Question | Question | Question | Question | Question | Question | Question | Question | Question | Question | Question | Question | Question | Question | Question | Question | Question | Question | Question | Question | Question | Question | Question | Question | Question | Question | Question | Question | Question | Question | Question | Question | Question | Question | Question | Question | Question | Question | Question | Question | Question | Question | Question | Question | Question | Question | Question | Question | Question | Questi
External Libraries
               Scratches and Consoles
                                                                                                                                                            namespace App\Http\Controllers;
                                                                                                                                                          use ...
  ■ qLotto > ■ app > ■ Http > ■ Controllers > © HomeController.php
                                                                                         ■ qLotto C:\Users\chris\Desktop\ALL-YEAR4-C(
► III External Libraries
                  Scratches and Consoles
                                                                                                                                                                                                      $user_id = Auth::user()->id;
                                                                                                                                                                                                     $logs = Syslog::where('user_id',$user_id)->orderBy('created_at','desc')->take(5)->get();
                                                                                                                                                                                                     if(Auth::user()->hasRole('admin')) {
                                                                                                                                                                                                                $customers = Customer::count();
                                                                                                                                                                                                                   $payouts = CustomerPayment::sum('amount');
                                                                                                                                                                                                                   $draws = LotteryDraw::count();
                                                                                                                                                                                                                    $winners = LotteryWinners::count();
```

```
■ qLotto > ■ app > ■ Http > ■ Controllers > G HomeController.php
                                                                                                ## phpunit.xml ▼
덫 😊 HomeController.php ×
$customer_id = Customer::where('user_id', $user_id)->first();
                   $payment_total = CustomerPayment::where('user_id', $user_id)->sum('amount');
                   $dat = DB::table("users")
                      ->select(DB::raw("SUM(winning_amount) as total_winnings"))
                      ->leftjoin("lottery_winners", "lottery_winners.customer_scratchcard_id", "=", "customer_scratchcards.id")
                      ->where("users.id",$user_id)
                      ->get();
                   $customer_payments= CustomerPayment::where('user_id', $user_id)->orderBy('created_at','desc')->take(5)->get();
                   $customer_tickets = CustomerScratchcard::where('user_id', $user_id)->count();
  🖿 qLotto 🔪 🖿 app 🕽 🖿 Http 🕽 🖿 Controllers 🕽 😊 HomeController.php
                                     return view( view: 'home',[
                                           'payments'=>$payment_total,
                                           'tickets'=>$customer_tickets,
                                           'referrals'=>$referrals,
                                           'logs'=>$logs
                                     3);
                        public function profile()
                        public function editProfile(Request $request){
                               $user = Auth::user();
```

```
🖿 qLotto \rangle 🖿 app \rangle 🖿 Http \rangle 🖿 Controllers \rangle 🜀 HomeController.php
                    if($request->hasFile( key: 'image')){
                       $imageName = time().'.'.$request->image->extension();
                       $request->image->move(public_path( path: 'profiles'), $imageName);
                       $profile->first name = $request->input( key: 'first name');
                       $profile->last name = $request->input( key: 'last name');
                       $profile->phone number = $request->input( key: 'phone number');
                       $profile->address line1 = $request->input( key: 'address line1');
                       $profile->address line2 = $request->input( key: 'address line2');
                       $profile->save();
7: Structure
                        $profile = Profile::create([
■ qLotto > ■ app > ■ Http > ■ Controllers > © HomeController.php
                               'last_name'=>$request->input( key: 'last_name'),
                               'email'=>$request->input( key: 'email'),
                               'phone_number'=>$request->input( key: 'phone_number'),
                               'address_line1'=>$request->input( key: 'address_line1'),
                               'address_line2'=>$request->input( key: 'address_line2'),
                          if($image_url){
                          $profile->save();
                      if($request->input( key: 'password')){
                          $user->password = bcrypt($request->input( key: 'password'));
                          $user->save();
                      Syslog::create([
                           'user_id'=> Auth::user()->id,
                          'user_ip'=>$request->getClientIp()
                      1);
```

```
qLotto > app > Http > Controllers > G HomeController.php
                                                                                                          ## phpunit.xml ▼ ▶
ਰ HomeController.php
                 return redirect()->route( route: 'profile');
public function editPaymentProfile(Request $request){
                 $user = Auth::user();
                     profile->preferred_bank_account_number = Crypt::encrypt($request->input( key: 'preferred_bank_account_number'));
                     $profile->preferred_bank_name = Crypt::encrypt($request->input( key: 'preferred_bank_name'));
                     $profile->id_card_number = Crypt::encrypt($request->input( key: 'id_card_number'));
                     $profile->id_expiry_date = Crypt::encrypt($request->input( key: 'id_expiry_date'));
                     $profile->save();
                     $profile = PaymentProfile::create([
                         'preferred_bank_account_number'=>Crypt::encrypt($request->input( key: 'preferred_bank_account_number')),
                         'preferred_bank_account_name'=>Crypt::encrypt($request->input( key: 'preferred_bank_account_na
                         'preferred_bank_name'=>Crypt::encrypt($request->input( key: 'preferred_bank_name')),
                         'id_card_number'=>Crypt::encrypt($request->input( key: 'id_card_number')),
                         'id_expiry_date'=>Crypt::encrypt($request->input( key: 'id_expiry_date')),
                                           1);
                                   Syslog::create([
                                           'user_id'=> Auth::user()->id,
                                           'user ip'=>$request->getClientIp()
                                    1);
                                   return redirect()->route( route: 'profile');
```

LotteryController.php: This controller handles user request to add/create a new lottery, it designates the Create part of CRUD operation to the model layer and afterwards delegates the Read part of CRUD operation to the view layer.

This code WAS WRITTEN BY ME and is located at: app > Http > Controllers > LotteryController.php

```
🖺 File Edit View Navigate Code Refactor Run Iools VCS Window Help | qLotto [...\chris\Desktop\ALL-YEAR4-COURSES-FOLDER\MY-4TH-YEAR-MAIN-PROJECT-FOLDER\FINAL-PRODUCT-C00220551\qLotto
■ qLotto > ■ app > ■ Http > ■ Controllers > ⊙ LotteryController.php
                         gLotto C:\Users\chris\Desktop\ALL-YEAR4-C( 1
  ► III External Libraries
    Scratches and Consoles
                                                    use UploadTrait;
■ qLotto > ■ app > ■ Http > ■ Controllers > ⊙ LotteryController.php
▶ ■ qLotto C:\Users\chris\Desktop\ALL-YEAR4-C( 48
 ► III External Libraries
                                                                    $filePath = $folder . $name . '.' . $image->getClientOriginalExtension();
     Scratches and Consoles
                                                               $lottery = Lottery::create([
```

```
gLotteryController.php > Controller.php > Controller.php
```

WelcomeController.php: It handles user requests to display the welcome/upcoming draws page. This task is then given to the view layer to deliver as appropriate.

This code WAS WRITTEN BY ME and is located at: app > Http > Controllers > WelcomeController.php

```
Ele Edit View Managers Code Betactor Rum Tools VCS Window Help quanto (Admin)Deskrop/ALL-YEAR4-COURSES-FOLDER/MY-4TH-YEAR-MAIN-PROJECT-FOLDER/INAL-PRODUCT-COURSES/FOLDER/MY-4TH-YEAR-MAIN-PROJECT-FOLDER/INAL-PRODUCT-COURSES/FOLDER/MY-4TH-YEAR-MAIN-PROJECT-FOLDER/MY-4TH-YEAR-MAIN-PROJECT-FOL
```

Authenticate.php: This piece of code deals with the path a user should be redirected to when they are not authenticated.

#### The file is located at: app > Http > Middleware > Authenticate.php

CheckForMaintenanceMode.php: This piece of code deals with the URIs that should be reachable while maintenance mode is enabled.

#### The file is located at: app > Http > Middleware > CheckForMaintenanceMode.php

```
File Edit View Navigate Code Refactor Run Iools VCS Window Help qLotto [...\FINAL-PRODUCT-CODE qLotto | ...\FINAL-PRODUCT-CODE qLotto | ...\FINAL-PRODUCT-CODE qLotto | ...\FINAL-PRODUCT-CODE qLotto | ...\FINAL-PRODUCT-CODE qLotto | ...\FINAL-PRODUCT-CODE qLotto | ...\FINAL-PRODUCT-CODE qLotto | ...\FINAL-PRODUCT-CODE qLotto | ...\FINAL-PRODUCT-CODE quantity | ...\FINAL-PRODUCT-CODE quantity | ...\FINAL-PRODUCT-CODE quantity | ...\FINAL-PRODUCT-CODE quantity | ...\FINAL-PRODUCT-CODE quantity | ...\FINAL-PRODUCT-CODE quantity | ...\FINAL-PRODUCT-CODE quantity | ...\FINAL-PRODUCT-CODE quantity | ...\FINAL-PRODUCT-CODE quantity | ...\FINAL-PRODUCT-CODE quantity | ...\FINAL-PRODUCT-CODE quantity | ...\FINAL-PRODUCT-CODE quantity | ...\FINAL-PRODUCT-CODE quantity | ...\FINAL-PRODUCT-CODE quantity | ...\FINAL-PRODUCT-CODE quantity | ...\FINAL-PRODUCT-CODE quantity | ...\FINAL-PRODUCT-CODE quantity | ...\FINAL-PRODUCT-CODE quantity | ...\FINAL-PRODUCT-CODE quantity | ...\FINAL-PRODUCT-CODE quantity | ...\FINAL-PRODUCT-CODE quantity | ...\FINAL-PRODUCT-CODE quantity | ...\FINAL-PRODUCT-CODE quantity | ...\FINAL-PRODUCT-CODE quantity | ...\FINAL-PRODUCT-CODE quantity | ...\FINAL-PRODUCT-CODE quantity | ...\FINAL-PRODUCT-CODE quantity | ...\FINAL-PRODUCT-CODE quantity | ...\FINAL-PRODUCT-CODE quantity | ...\FINAL-PRODUCT-CODE quantity | ...\FINAL-PRODUCT-CODE quantity | ...\FINAL-PRODUCT-CODE quantity | ...\FINAL-PRODUCT-CODE quantity | ...\FINAL-PRODUCT-CODE quantity | ...\FINAL-PRODUCT-CODE quantity | ...\FINAL-PRODUCT-CODE quantity | ...\FINAL-PRODUCT-CODE quantity | ...\FINAL-PRODUCT-CODE quantity | ...\FINAL-PRODUCT-CODE quantity | ...\FINAL-PRODUCT-CODE quantity | ...\FINAL-PRODUCT-CODE quantity | ...\FINAL-PRODUCT-CODE quantity | ...\FINAL-PRODUCT-CODE quantity | ...\FINAL-PRODUCT-CODE quantity | ...\FINAL-PRODUCT-CODE quantity | ...\FINAL-PRODUCT-CODE quantity | ...\FINAL-PRODUCT-CODE quantity | ...\FINAL-PRODUCT-CODE quantity | ...\FINAL-PRODUCT-CODE quantity | ...\FINAL-PRODUCT-CODE quantity | ...\FINAL-PRODUCT-
```

EncryptCookies.php: This piece of code deals with the names of cookies that should not be encrypted.

The file is located at: app > Http > Middleware > EncryptCookies.php

```
File Edit View Navigate Code Refactor Run Iools VCS Window Help qLotto app Middleware EncryptCookies.php

GencyptCookies.php 

Continuous EncryptCookies.php

Inamespace App\Http\Middleware;

Inamespace App\Http\Middleware EncryptCookies as Middleware;

Inamespace App\Http\Middleware EncryptCookies as Middleware;

Inamespace App\Http\Middleware EncryptCookies as Middleware;

Inamespace App\Http\Middleware EncryptCookies as Middleware;

Inamespace App\Http\Middleware EncryptCookies as Middleware;

Inamespace App\Http\Middleware EncryptCookies as Middleware;

Inamespace App\Http\Middleware EncryptCookies as Middleware;

Inamespace App\Http\Middleware EncryptCookies as Middleware;

Inamespace App\Http\Middleware EncryptCookies as Middleware;

Inamespace App\Http\Middleware EncryptCookies as Middleware;

Inamespace App\Http\Middleware EncryptCookies as Middleware;

Inamespace App\Http\Middleware EncryptCookies as Middleware;

Inamespace App\Http\Middleware EncryptCookies as Middleware;

Inamespace App\Http\Middleware EncryptCookies as Middleware;

Inamespace App\Http\Middleware EncryptCookies as Middleware;

Inamespace App\Http\Middleware EncryptCookies as Middleware;

Inamespace EncryptCookies extends Middleware

Inamespace EncryptCookies extends Middleware

Inamespace EncryptCookies extends Middleware

Inamespace EncryptCookies extends Middleware

Inamespace EncryptCookies extends Middleware

Inamespace EncryptCookies extends Middleware

Inamespace EncryptCookies extends Middleware

Inamespace EncryptCookies extends Middleware

Inamespace EncryptCookies extends Middleware

Inamespace EncryptCookies extends Middleware

Inamespace EncryptCookies extends Middleware

Inamespace EncryptCookies extends Middleware

Inamespace EncryptCookies extends Middleware

Inamespace EncryptCookies extends Middleware

Inamespace EncryptCookies extends Middleware

Inamespace EncryptCookies extends Middleware

Inamespace EncryptCookies extends Middleware

Inamespace EncryptCookies extends Middleware

Inamespace EncryptCookies extends M
```

RedirectlfAuthenticated.php: This piece of code handles incoming requests.

The file is located at: app > Http > Middleware > RedirectlfAuthenticated.php

TrimStrings.php: This piece of code handles names of attributes that should not be trimmed. This means that whitespaces should not be removed in the listed attributes for example in password attribute, a user might use white spaces as part of his password so this field should be exempted from trimming.

#### The file is located at: app > Http > Middleware > TrimStrings.php

TrustProxies.php: This piece of code handles the trusted proxies for this application and the headers that should be used to detect proxies.

#### The file is located at: app > Http > Middleware > TrustProxies.php

```
File Edit View Navigate Code Refactor Run Iools VCS Window Help of qLotto app Http Middleware TrustProxies.php

RedirectlfAuthenticated.php × TrimStrings.php × TrustProxies.php × TrustProxies.php × Trust
```

VerifyCsrfToken.php: This piece of code handles CSRF verification. It indicates whether the XSRF\_TOKEN cookie should be set on the response and also show the URIs that should be excluded from the verification.

#### The file is located at: app > Http > Middleware > VerifyCsrfToken.php

```
File Edit View Navigate Code Refactor Run Tools VC$ Window Help qLotto [...\FINAL-PRODUCTION of the property of the property o
```

Kernel.php: This is the Http kernel. handles the artisan commands provided by the application. It is the application's global HTTP middleware stack which are run during every request to the application.

#### The file is located at: app > Http > Kernel.php

```
🖿 qLotto \rangle 🖿 app \rangle 🖿 Http \rangle 😋 Kernel.php
           namespace App\Http;
          use Illuminate\Foundation\Http\Kernel as HttpKernel;
           class Kernel extends HttpKernel
🖿 qLotto 🔪 🖿 app 🕽 🖿 Http 🕽 😊 Kernel.php
                        \App\Http\Middleware\EncryptCookies::class,
                        \Illuminate\Cookie\Middleware\AddQueuedCookiesToResponse::class,
                        \App\Http\Middleware\VerifyCsrfToken::class,
                        \Illuminate\Routing\Middleware\SubstituteBindings::class,
```

```
🖿 qLotto 🔪 🖿 app 🕽 🖿 Http 🕽 😊 Kernel.php
                'bindings' => \Illuminate\Routing\Middleware\SubstituteBindings::class,
                 signed' => \Illuminate\Routing\Middleware\ValidateSignature::class,
                 'throttle' => \Illuminate\Routing\Middleware\ThrottleRequests::class,
                'verified' => \Illuminate\Auth\Middleware\EnsureEmailIsVerified::class,
                * @var array
                   \Illuminate\Session\Middleware\StartSession::class,
                   \Illuminate\View\Middleware\ShareErrorsFromSession::class,
                   \App\Http\Middleware\Authenticate::class,
                   \Illuminate\Routing\Middleware\ThrottleRequests::class,
                   \Illuminate\Session\Middleware\AuthenticateSession::class,
                   \Illuminate\Routing\Middleware\SubstituteBindings::class,
                   \Illuminate\Auth\Middleware\Authorize::class,
```

Customer.php: This file, located in the Models folder is tied to the customer table and the controller calls it when a CRUD operation is to be done. The Customer.php file is used to interact with the database table.

#### This code WAS WRITTEN BY ME and is located at: app > Models > Customer.php

```
🖺 <u>F</u>ile <u>E</u>dit <u>View N</u>avigate <u>C</u>ode <u>R</u>efactor <u>Run T</u>ools <u>VCS W</u>indow <u>H</u>elp      qLotto [C\Users\chris\Desktop\ALL-YEAR4-COURSES-FOLDER\MY-4TH-YEAR-MAIN-PROJECT-FOLDER\FINAL-PRODUCT-C00220551\vi
■ qLotto app Models c Customer.php
   Project ▼
     aLotto C:\Users\chris\Desktop\ALL-YEAR4-C( 1
External Libraries
      Scratches and Consoles
                                                      namespace App\Models;
                                                     use Illuminate\Database\Eloquent\Model;
                                                      ANY CRUD OPERATION TO BE DONE ON CUSTOMER TABLE IN THE DATABASE.
                                                          protected $table='customers';
                                              22 Dublic function user(){
                                                               return $this->belongsTo( related: 'App\Models\User', foreignKey: 'user_id', ownerKey: 'id');
```

CustomerPayment.php: This code is written to allow customers/users make payments for scratch card tickets purchased. This file is tied to customer\_payments table in the database and is called when there is any CRUD operation to be carried out.

#### This code WAS WRITTEN BY ME and is located at: app > Models > CustomerPayment.php

```
## Glots | New Navigate | Code | Befactor | Run | Tools | VC| | Window | Help | quotto | Lachnid Desktop|ALL/EAR4-COURSES-FOLDER/MY-4TH-YEAR-MAIN-PROJECT-FOLDER/PINAL-PRODUCT-COUZSIST/quotro | Image: Project | Project | Project | Project | Project | Project | Project | Project | Project | Project | Project | Project | Project | Project | Project | Project | Project | Project | Project | Project | Project | Project | Project | Project | Project | Project | Project | Project | Project | Project | Project | Project | Project | Project | Project | Project | Project | Project | Project | Project | Project | Project | Project | Project | Project | Project | Project | Project | Project | Project | Project | Project | Project | Project | Project | Project | Project | Project | Project | Project | Project | Project | Project | Project | Project | Project | Project | Project | Project | Project | Project | Project | Project | Project | Project | Project | Project | Project | Project | Project | Project | Project | Project | Project | Project | Project | Project | Project | Project | Project | Project | Project | Project | Project | Project | Project | Project | Project | Project | Project | Project | Project | Project | Project | Project | Project | Project | Project | Project | Project | Project | Project | Project | Project | Project | Project | Project | Project | Project | Project | Project | Project | Project | Project | Project | Project | Project | Project | Project | Project | Project | Project | Project | Project | Project | Project | Project | Project | Project | Project | Project | Project | Project | Project | Project | Project | Project | Project | Project | Project | Project | Project | Project | Project | Project | Project | Project | Project | Project | Project | Project | Project | Project | Project | Project | Project | Project | Project | Project | Project | Project | Project | Project | Project | Project | Project | Project | Project | Project | Project | Project | Project | Project | Project | Projec
```

CustomerScratchcard.php: This piece of code is tied to the "customer\_scratchcards" table in the database. It is the Model layer of the MVC architecture responsible for carrying out CRUD operations so it is called when there is any of such operation to be carried out.

## This code WAS WRITTEN BY ME and is located at: app > Models > CustomerScratchcard.php

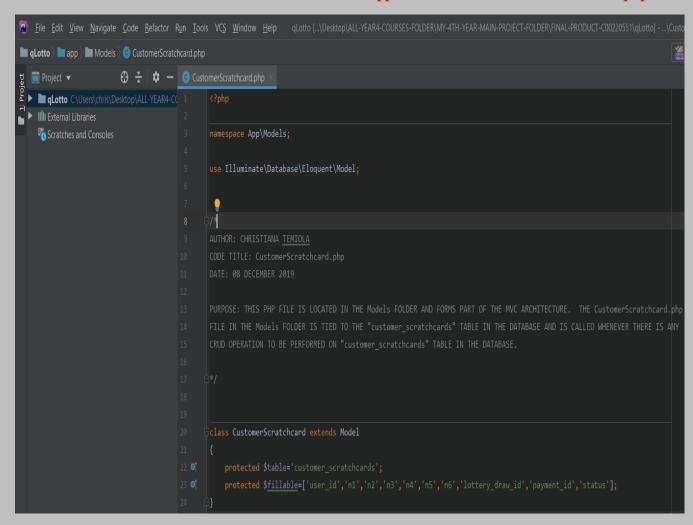

Lottery.php: This piece of code is tied to the "lotteries" table in the database. It is the Model layer of the MVC architecture responsible for carrying out CRUD operations so it is called when there is any of such operation to be carried out.

# This code WAS WRITTEN BY ME and is located at: app > Models > Lottery.php

```
### Fire Eat Yew Management Code Belactor Run Iook VCS Window Help | qlotto (Cluberstand)-Destand/ALI-MEAR-COURSES-FOLDER/MI-4TH-MEAR-MANN-PROJECT-FOLDER/MIAL-PRODUCT-COURSES-FOLDER/MI-4TH-MEAR-MANN-PROJECT-FOLDER/MIAL-PRODUCT-COURSES-FOLDER/MI-4TH-MEAR-MANN-PROJECT-FOLDER/MI-4TH-MEAR-MANN-PROJECT-FOLDER/MIAL-PRODUCT-COURSES-FOLDER/MI-4TH-MEAR-MANN-PROJECT-FOLDER/MIAL-PRODUCT-COURSES-FOLDER/MI-4TH-MEAR-MANN-PROJECT-FOLDER/MI-4TH-MEAR-MANN-PROJECT-FOLDER/MI-4TH-MEAR-MANN
```

LotteryDraw.php: This piece of code is tied to the "lottery\_draws" table in the database. It is the Model layer of the MVC architecture responsible for carrying out CRUD operations on the "lottery\_draws" table so it is called when there is any of such operation to be carried out.

# This code WAS WRITTEN BY ME and is located at: app > Models > LotteryDraw.php

```
🖺 Eile Edit View Navigate Code Refactor Run Iools VCS Window Help 🛮 qLotto [C:\Users\chris\Desktop\ALL-YEAR4-COURSES-FOLDER\MY-4TH-YEAR-MAIN-PROJECT-FOLDER\FINAL-PRODUCT-C00220551\
External Libraries
    Scratches and Consoles
                                      namespace App\Models;
                                       use Illuminate\Database\Eloquent\Model;
                                      class LotteryDraw extends Model
                                             return $this->belongsTo( related: 'App\Models\Lottery', foreignKey: 'lottery_id', ownerKey: 'id');
```

LotteryWinners.php: This piece of code is tied to the "lottery\_winners" table in the database. It is the Model layer of the MVC architecture responsible for carrying out CRUD operations on the "lottery\_winners" table so it is called when there is any of such operation to be carried out.

# This code WAS WRITTEN BY ME and is located at: app > Models > LotteryWinners.php

```
🖺 <u>F</u>ile <u>E</u>dit <u>View Navigate Code Refactor Run Iools VCS Window H</u>elp | glotto [...\chris\Desktop\ALL-YEAR4-COURSES-FOLDER\MY-4TH-YEAR-MAIN-PROJECT-FOLDER\FINAL-PRODUCT-C00220551\glotto
app Models CotteryWinners.php
                         ■ Project ▼
■ qLotto C:\Users\chris\Desktop\ALL-YEAR4-C( 1
 ► III External Libraries
    Scratches and Consoles
                                               namespace App\Models;
                                               Class LotteryWinners extends Model
```

PaymentProfile.php: This piece of code is tied to the "payment\_profiles" table in the database. It is the Model layer of the MVC architecture responsible for carrying out CRUD operations on the "payment\_profiles" table so it is called when there is any of such operation to be carried out.

## This code WAS WRITTEN BY ME and is located at: app > Models > PaymentProfile.php

```
Die Edit Yew Navigate Code Befactor Run Tools VS Window Help qionto L-kninsDeskrop/ALLYEAR4-COURSES-FOLDERMY-TH-YEAR-MAIN-PRODECT-FOLDERFINAL-PRODUCT-COD2205Siquitous and control in the property of the property of the prop
```

Profile.php: This code is tied to the "profiles" table in the database. It is the Model layer of the MVC architecture responsible for carrying out CRUD operations on the "profiles" table so it is called when there is any of such operation to be carried out.

# This code WAS WRITTEN BY ME and is located at: app > Models > Profile.php

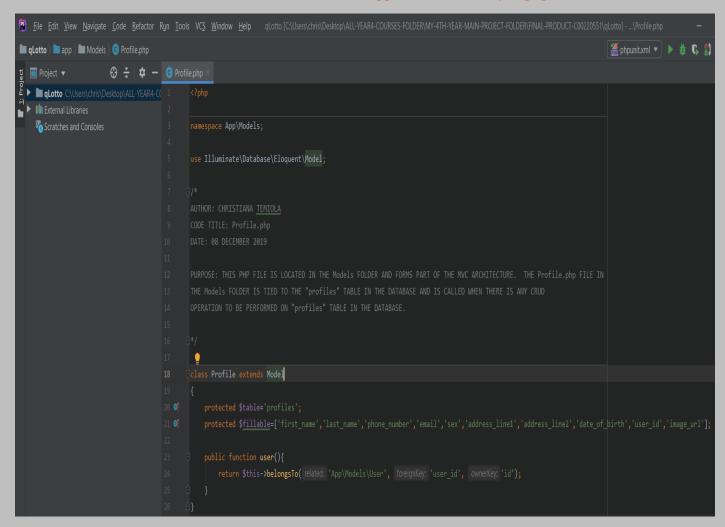

Syslog.php: This code is tied to the "logs" table in the database. It is the Model layer of the MVC architecture responsible for carrying out CRUD operations on the "logs" table so it is called when there is any of such operation to be carried out.

# This code WAS WRITTEN BY ME and is located at: app > Models > Syslog.php

User.php: This piece of code handles the categorization of user attributes into different forms e.g. attributes that are mass assignable, those that should be hidden for arrays and those that should be cast to native types. It is the Model layer of the MVC architecture responsible for carrying out CRUD operations on the "users" table so it is called when there is any of such operation to be carried out.

## This code WAS WRITTEN BY ME and is located at: app > Models > User.php

```
IIII External Libraries
Scratches and Consoles
■ qLotto > ■ app > ■ Models > © User.php
 Scratches and Consoles
                                            return $this->hasOne( related: 'App\Models\Profile', foreignKey: 'user_id', localKey: 'id');
```

AppServiceProvider.php: This piece of code registers and bootstrap any application services. It is part of the Laravel framework.

### *The file is located at: app >* Providers > AppServiceProvider.php

```
<u>F</u>ile <u>E</u>dit <u>V</u>iew <u>N</u>avigate <u>C</u>ode <u>R</u>efactor R<u>u</u>n <u>T</u>ools
                                                                  VCS Window
🖿 qLotto 🔪 🖿 app 🕽 🖿 Providers 🕽 💽 AppServiceProvider.php
            <?php
            namespace App\Providers;
            class AppServiceProvider extends ServiceProvider
                 public function register()
           public function boot()
               View::share('draws_list',Lottery::with(['latestDraw'])->get());
```

AuthServiceProvider.php: This piece of code handles policy mappings for the application and registers any authentication or authorization services. It is part of the Laravel framework.

# The file is located at: app > Providers > AuthServiceProvider.php

```
<u>F</u>ile <u>E</u>dit <u>V</u>iew <u>N</u>avigate <u>C</u>ode <u>R</u>efactor Run <u>T</u>ools
                                                              VCS Window
qLotto > app > Providers > Quantity AuthServiceProvider.php
            <?php
            namespace App\Providers;
            class AuthServiceProvider extends ServiceProvider
                 ];
                 public function boot()
                            $this->registerPolicies();
```

BroadcastServiceProvider.php: This piece of code bootstrap any application services. It is part of the Laravel framework.

# *The file is located at: app >* Providers > BroadcastServiceProvider.*php*

EventServiceProvider.php: This piece of code is the event listener mappings for the application. It registers any event for the application. It is part of the Laravel framework.

*The file is located at: app >* Providers > EventServiceProvider.*php* 

```
class EventServiceProvider extends ServiceProvider
public function boot()
   parent::boot();
   Event::listen( events: \Illuminate\Auth\Events\Logout::class, function ($event) {
       Syslog::create([
           'user_id'=> Auth::user()->id,
```

RouteServiceProvider.php: This piece of defines the routes for the application including your route model bindings, pattern filters etc. It is part of the Laravel framework.

### The file is located at: app > Providers > RouteServiceProvider.php

```
<u>F</u>ile <u>E</u>dit <u>V</u>iew <u>N</u>avigate <u>C</u>ode <u>R</u>efactor <u>Run T</u>ools VC<u>S <u>W</u>indow</u>
qLotto > app > Providers > RouteServiceProvider.php
          namespace App\Providers;
          class RouteServiceProvider extends ServiceProvider
  ■ qLotto
                      parent::boot();
                        $this->mapApiRoutes();
                        $this->mapWebRoutes();
```

```
| RouteServiceProvider.php | RouteServiceProvider.php | RouteServiceProvider.php | RouteServiceProvider.php | RouteServiceProvider.php | RouteServiceProvider.php | RouteServiceProvider.php | RouteServiceProvider.php | RouteServiceProvider.php | RouteServiceProvider.php | RouteServiceProvider.php | RouteServiceProvider.php | RouteServiceProvider.php | RouteServiceProvider.php | RouteServiceProvider.php | RouteServiceProvider.php | RouteServiceProvider.php | RouteServiceProvider.php | RouteServiceProvider.php | RouteServiceProvider.php | RouteServiceProvider.php | RouteServiceProvider.php | RouteServiceProvider.php | RouteServiceProvider.php | RouteServiceProvider.php | RouteServiceProvider.php | RouteServiceProvider.php | RouteServiceProvider.php | RouteServiceProvider.php | RouteServiceProvider.php | RouteServiceProvider.php | RouteServiceProvider.php | RouteServiceProvider.php | RouteServiceProvider.php | RouteServiceProvider.php | RouteServiceProvider.php | RouteServiceProvider.php | RouteServiceProvider.php | RouteServiceProvider.php | RouteServiceProvider.php | RouteServiceProvider.php | RouteServiceProvider.php | RouteServiceProvider.php | RouteServiceProvider.php | RouteServiceProvider.php | RouteServiceProvider.php | RouteServiceProvider.php | RouteServiceProvider.php | RouteServiceProvider.php | RouteServiceProvider.php | RouteServiceProvider.php | RouteServiceProvider.php | RouteServiceProvider.php | RouteServiceProvider.php | RouteServiceProvider.php | RouteServiceProvider.php | RouteServiceProvider.php | RouteServiceProvider.php | RouteServiceProvider.php | RouteServiceProvider.php | RouteServiceProvider.php | RouteServiceProvider.php | RouteServiceProvider.php | RouteServiceProvider.php | RouteServiceProvider.php | RouteServiceProvider.php | RouteServiceProvider.php | RouteServiceProvider.php | RouteServiceProvider.php | RouteServiceProvider.php | RouteServiceProvider.php | RouteServiceProvider.php | RouteServiceProvider.php | RouteServiceProvider.php | RouteServiceProvider.php | RouteServiceProvide
```

UploadTrait.php: This php file, located in Traits folder contains a function called uploadOne that can be reused across the application. It is part of the Laravel framework that aims to reduce the limitations of single inheritance by supporting code reuse.

# The file is located at: app > Traits > UploadTrait.php

## packages.php: This is part of the Laravel framework package.

## The file is located at: bootstrap > cache > packages.php

```
<u>File Edit View Navigate Code Refactor Run Tools VCS Window Help</u>
■ qLotto > ■ bootstrap > ■ cache > ♣ packages.php
     qLotto C:\Users\chris\Desktop\ALL-YEAR4-
     III External Libraries
     Scratches and Consoles
7: Structure
■ qLotto > ■ bootstrap > ■ cache > ♣ packages.php
  ▶ qLotto C:\Users\chris\Desktop\ALL-YEAR4-( 24
  ► IIII External Libraries
      Scratches and Consoles
```

services.php: This is part of the Laravel framework and it handles all the services needed by the application. It contains bootstrapping scripts for the application.

The file is located at: bootstrap > cache > services.php

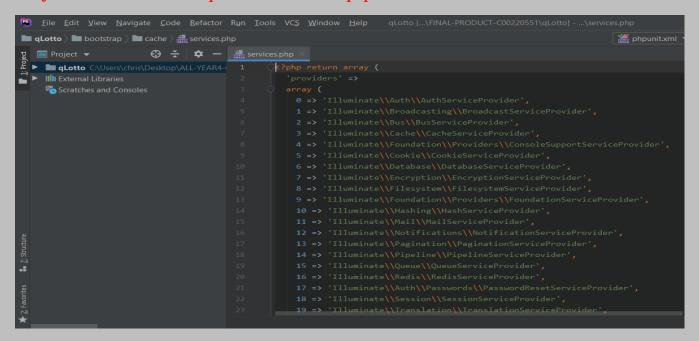

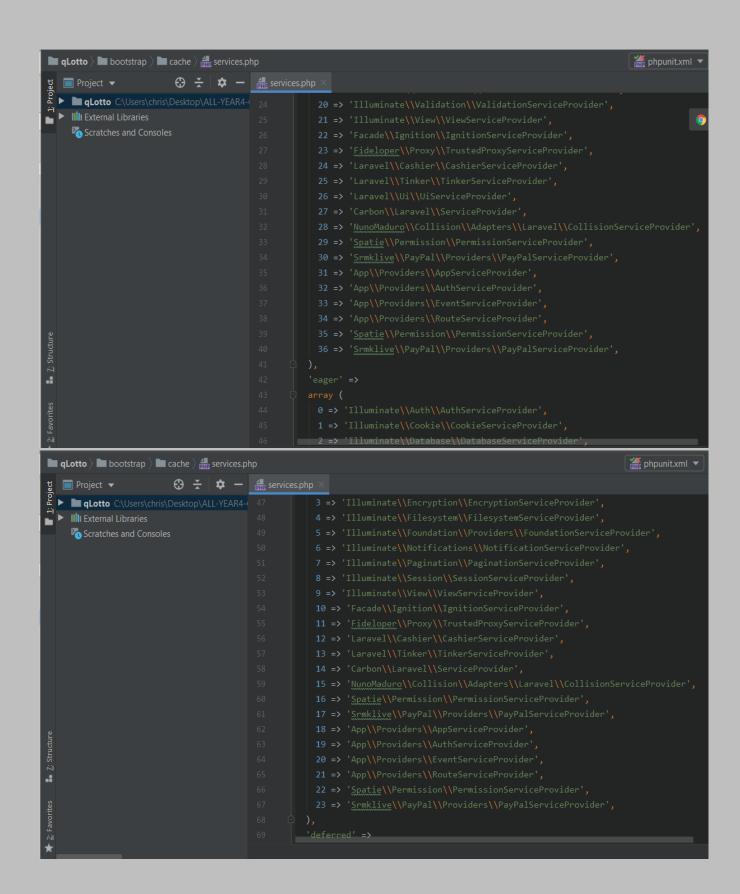

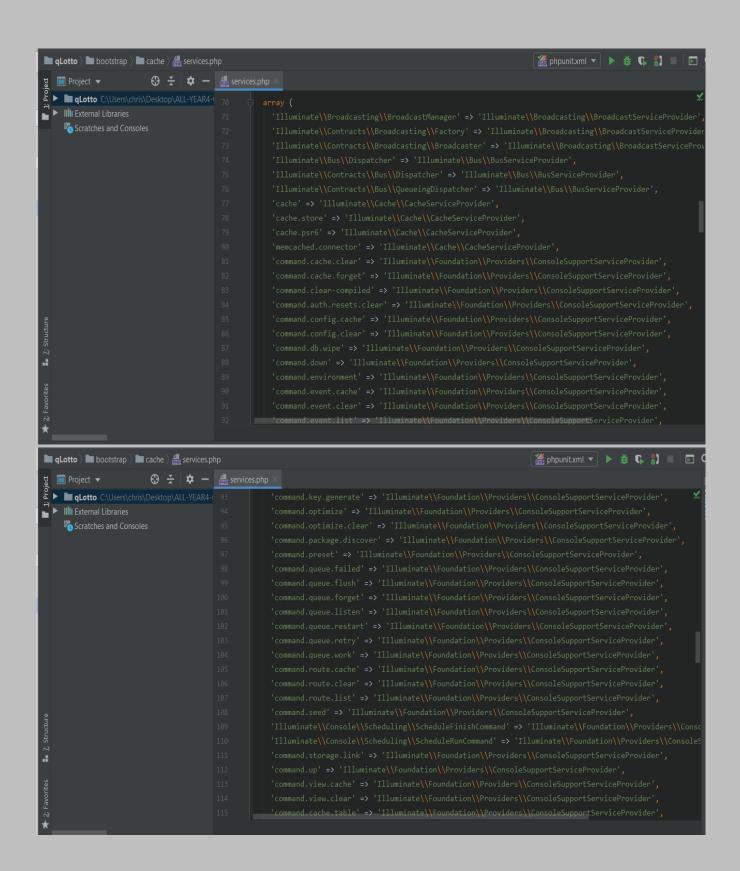

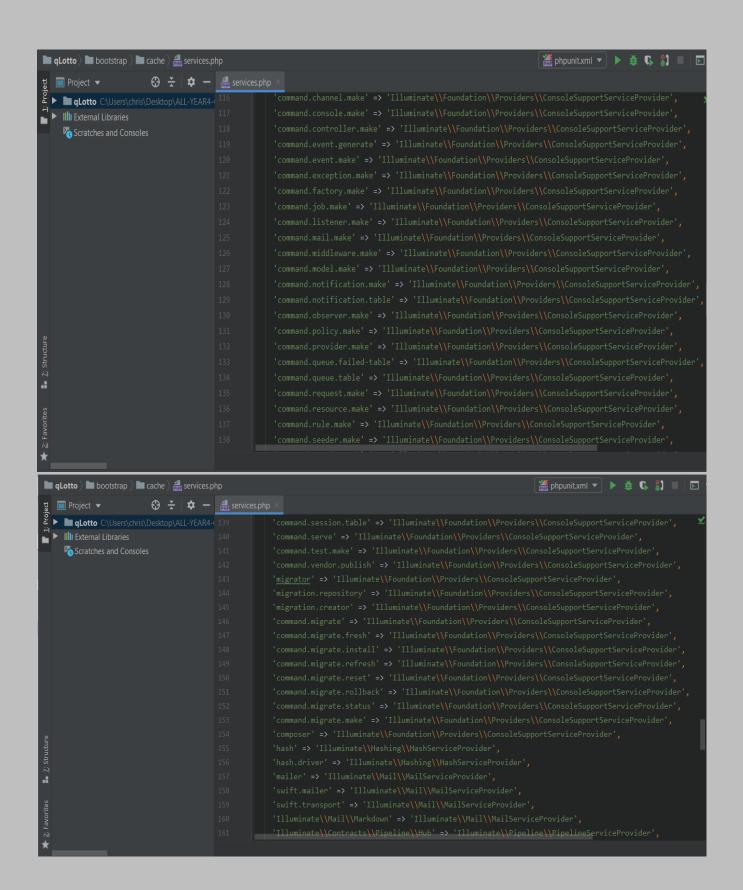

```
■ qLotto > ■ bootstrap > ■ cache > ♣ services.php
                                                                                                                 ## phpunit.xml ▼ | ▶ # ₲
                        queue' => 'Illuminate\\Queue\\QueueServiceProvider',
 ▶ qLotto C:\Users\chris\Desktop\ALL-YEAR4-ı
    Scratches and Consoles
■ qLotto > ■ bootstrap > ■ cache > ♣ services.php
                                                                                                                                🏯 phpunit.x
   qLotto C:\Users\chris\Desktop\ALL-YEAR4-(185
     IIII External Libraries
     Scratches and Consoles
```

app.php: This file, which is in the bootstrap folder contains bootstrapping scripts for the application and it comes with the Laravel framework.

# It is located at: bootstrap > app.php

```
😰 <u>F</u>ile <u>E</u>dit <u>V</u>iew <u>N</u>avigate <u>C</u>ode <u>R</u>efactor R<u>u</u>n <u>T</u>ools VCS <u>W</u>indow <u>H</u>elp     qLotto [...\FINAL-PRODUCT-C00220551\qLotto] - ...\app.php
■ qLotto > ■ bootstrap > 📠 app.php
                                                                                                                                   🏯 phpunit.
  ▶ qLotto C:\Users\chris\Desktop\ALL-YEAR4- 1
     Scratches and Consoles
                                                                                                                                    🏯 phpunit
 qLotto h bootstrap h app.php
$app->singleton(
      Scratches and Consoles
                                                       $app->singleton(
                                                             concrete: App\Exceptions\Handler::class
```

app.php: This file is located in the config folder and holds all the application's configuration. It comes with the Laravel framework.

# The file is located at: config > app.php

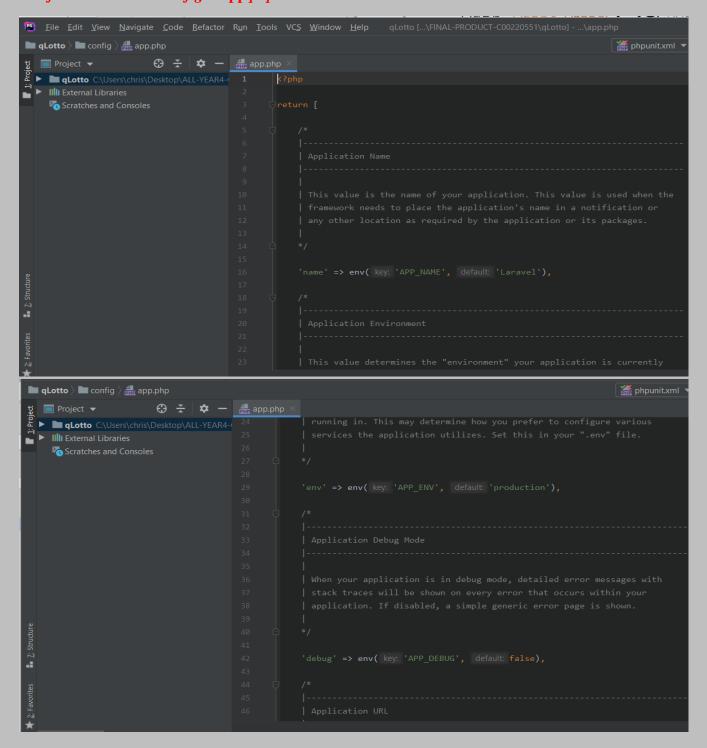

Page 58 of 379

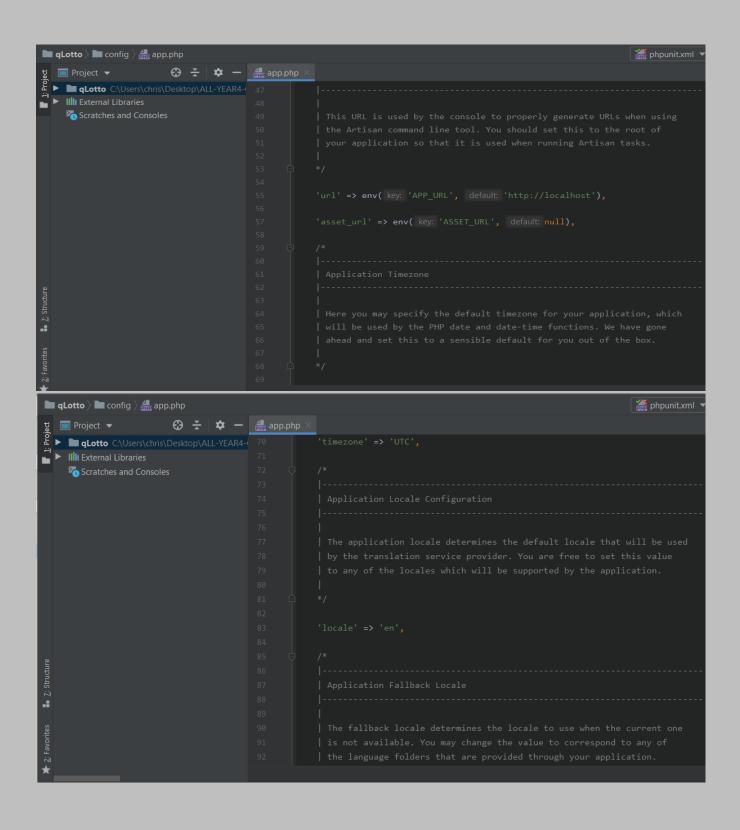

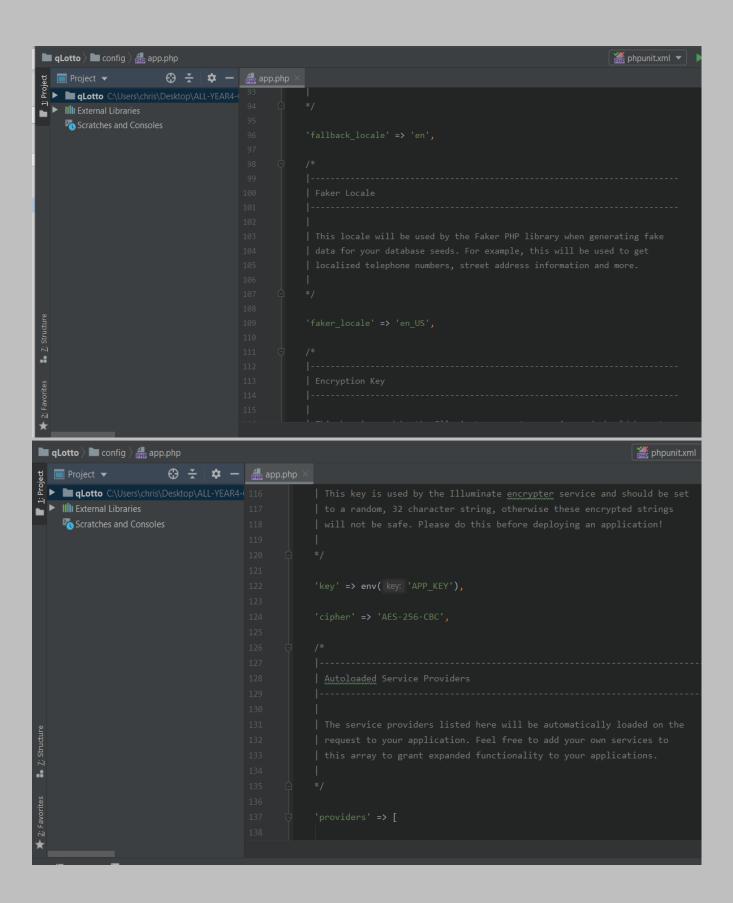

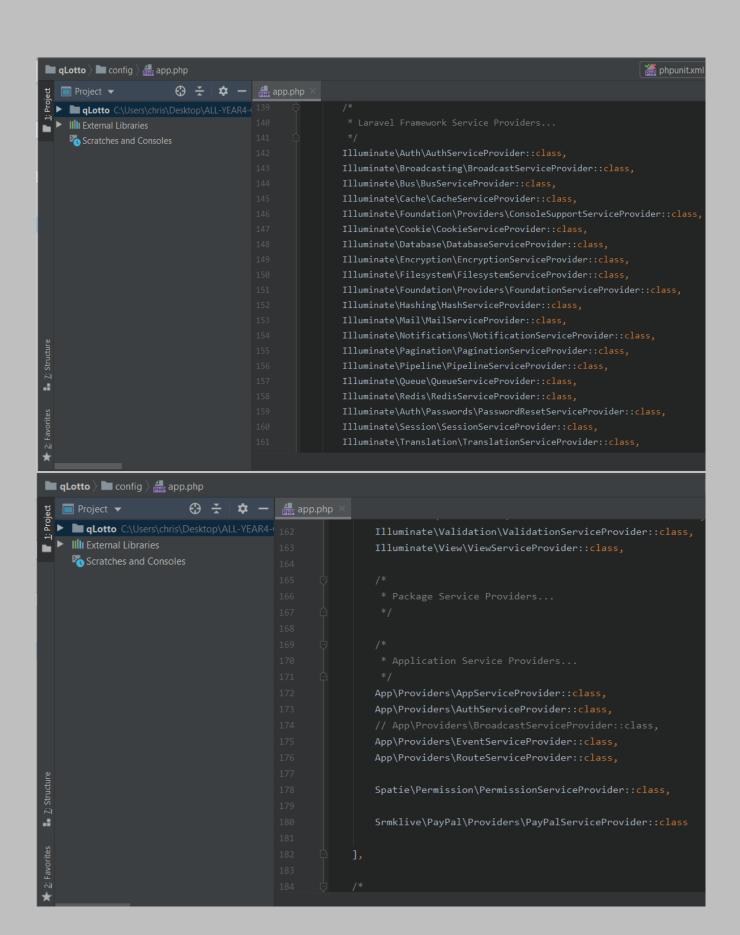

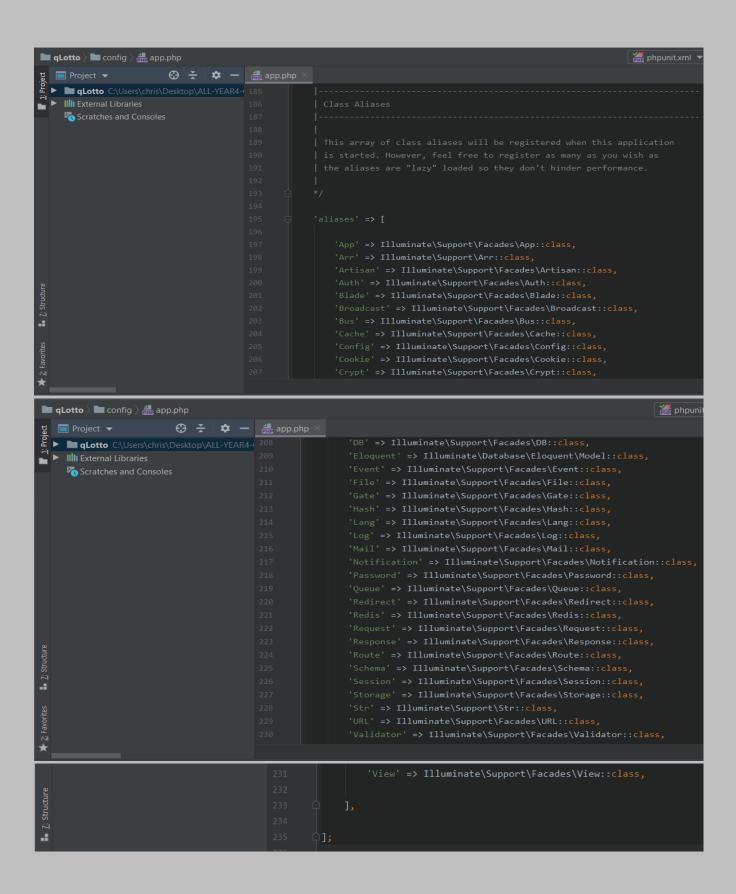

auth.php: This file is located in the config folder and holds all the application's configuration related to authentication. It comes with the Laravel framework.

# The file is located at: config > auth.php

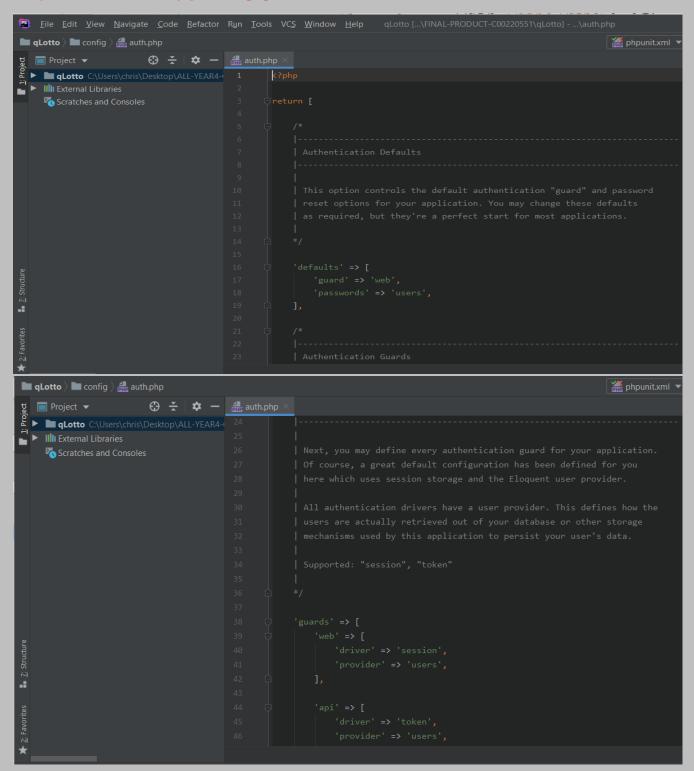

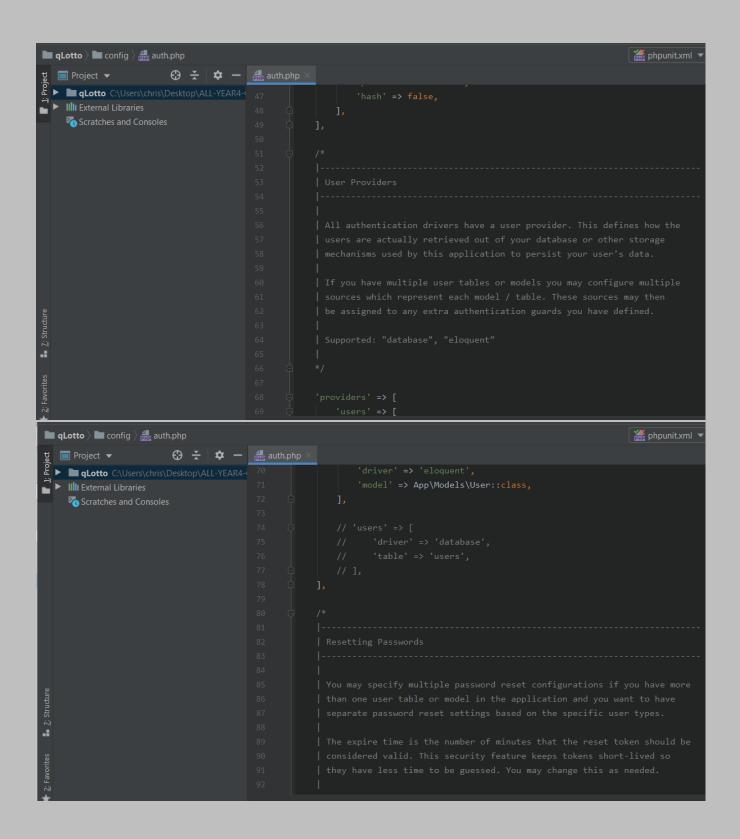

broadcasting.php: This file is located in the config folder and holds all the application's configuration related to broadcasting events. It comes with the Laravel framework.

# The file is located at: config > broadcasting.php

```
## Glotto | Service | Service | Service | Service | Service | Service | Service | Service | Service | Service | Service | Service | Service | Service | Service | Service | Service | Service | Service | Service | Service | Service | Service | Service | Service | Service | Service | Service | Service | Service | Service | Service | Service | Service | Service | Service | Service | Service | Service | Service | Service | Service | Service | Service | Service | Service | Service | Service | Service | Service | Service | Service | Service | Service | Service | Service | Service | Service | Service | Service | Service | Service | Service | Service | Service | Service | Service | Service | Service | Service | Service | Service | Service | Service | Service | Service | Service | Service | Service | Service | Service | Service | Service | Service | Service | Service | Service | Service | Service | Service | Service | Service | Service | Service | Service | Service | Service | Service | Service | Service | Service | Service | Service | Service | Service | Service | Service | Service | Service | Service | Service | Service | Service | Service | Service | Service | Service | Service | Service | Service | Service | Service | Service | Service | Service | Service | Service | Service | Service | Service | Service | Service | Service | Service | Service | Service | Service | Service | Service | Service | Service | Service | Service | Service | Service | Service | Service | Service | Service | Service | Service | Service | Service | Service | Service | Service | Service | Service | Service | Service | Service | Service | Service | Service | Service | Service | Service | Service | Service | Service | Service | Service | Service | Service | Service | Service | Service | Service | Service | Service | Service | Service | Service | Service | Service | Service | Service | Service | Service | Service | Service | Service | Service | Service | Service | Service | Service | Service | Service | Service | Service | Service | Service | Serv
```

```
■ qLotto ➤ ■ config ➤ ♣ broadcasting.php
                                                                                                                                                  🏯 phpunit.xr
Project ▼

■ qLotto C:\Users\chris\Desktop\ALL-YEAR4-124

25
      Scratches and Consoles
```

cache.php: This file is located in the config folder and holds all the application's configuration related to cache connection. It comes with the Laravel framework.

### The file is located at: config > cache.php

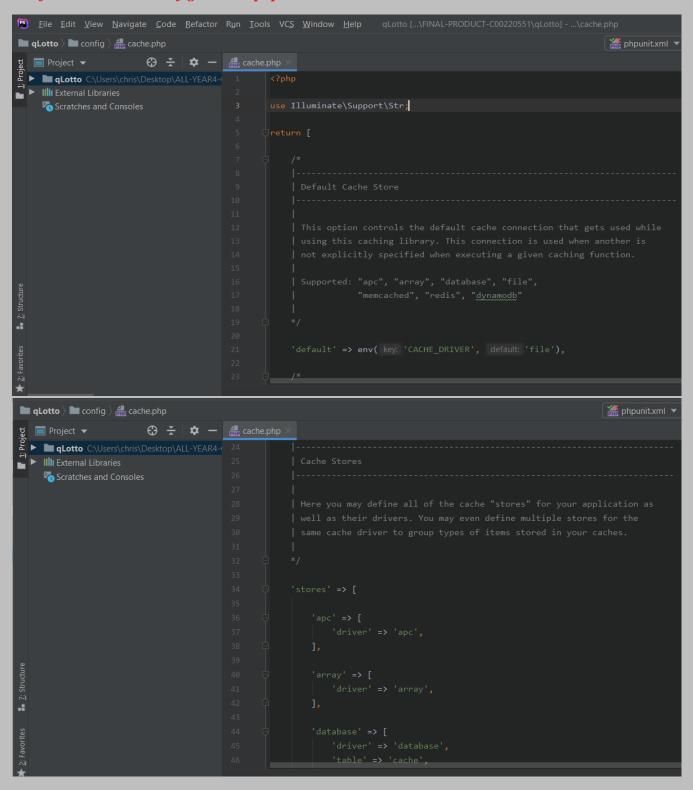

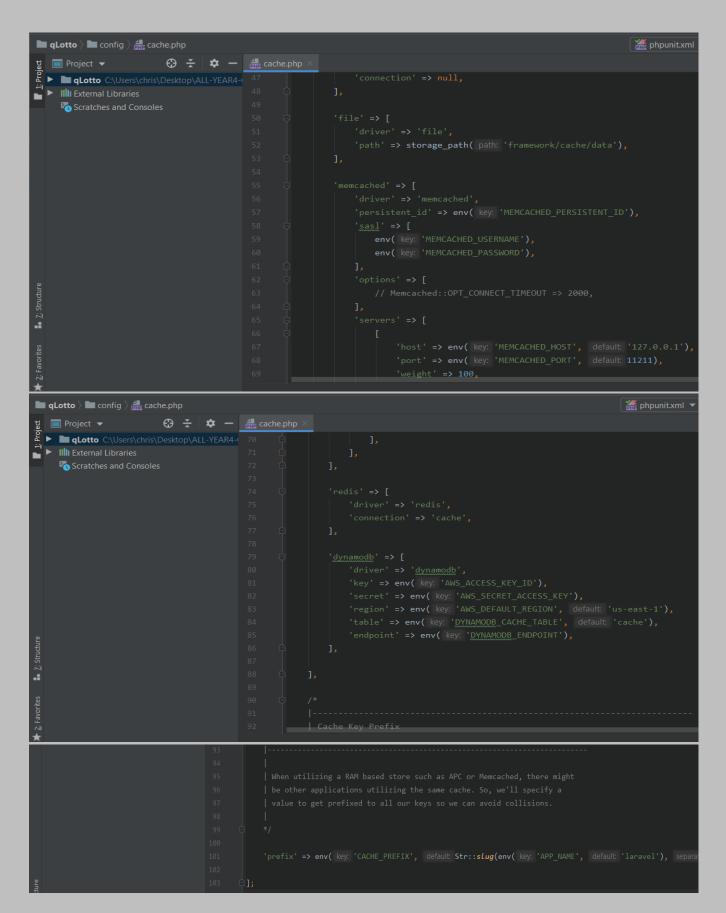

database.php: This file is located in the config folder and holds all the application's configuration related to database connection. It comes with the Laravel framework.

### The file is located at: config > database.php

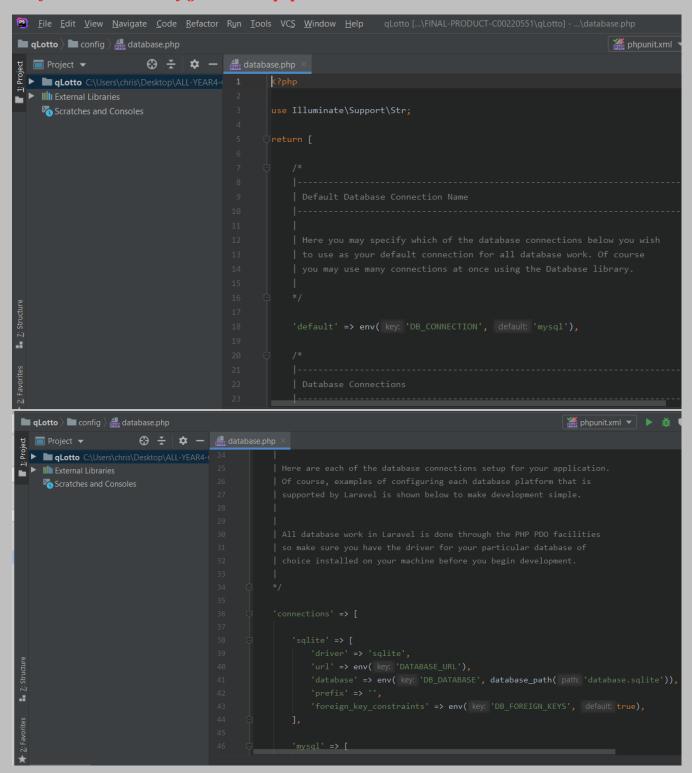

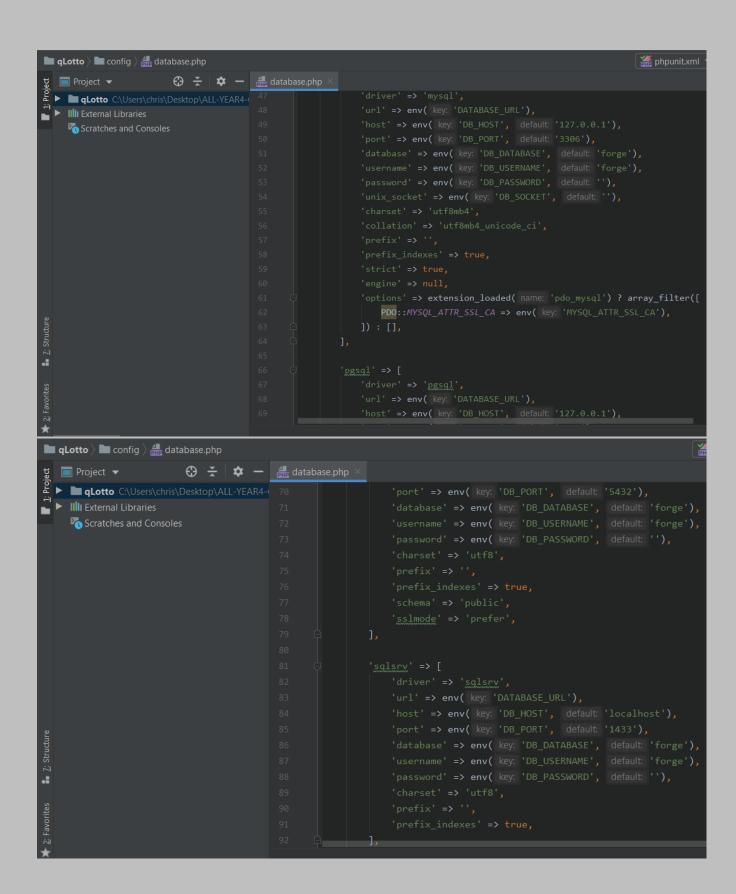

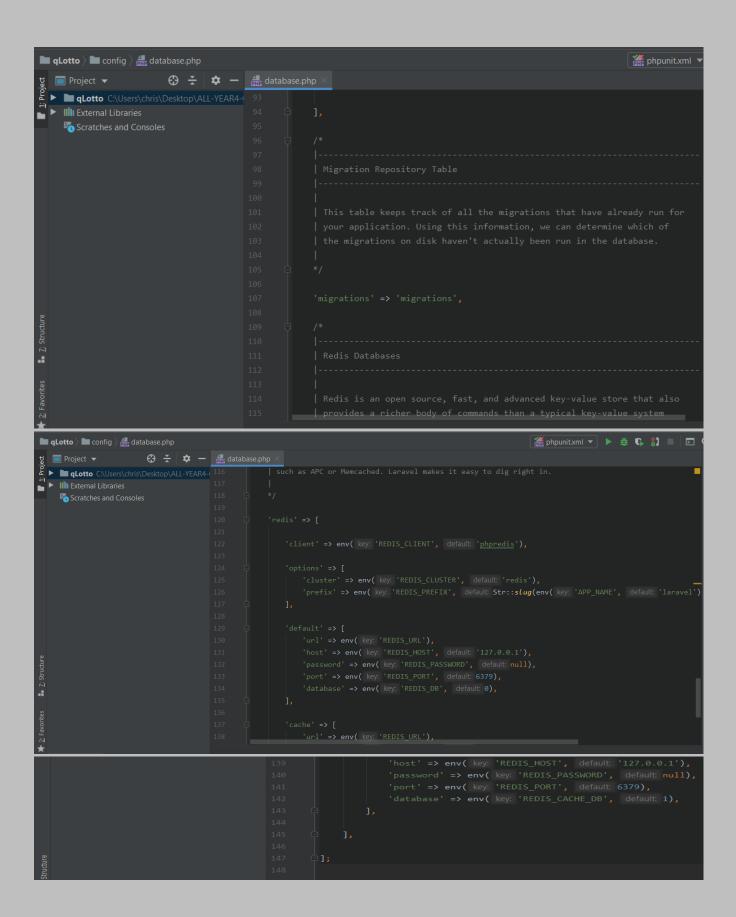

filesystems.php: This file is located in the config folder and holds all the application's configuration related to file systems. It comes with the Laravel framework.

### The file is located at: config > filesystems.php

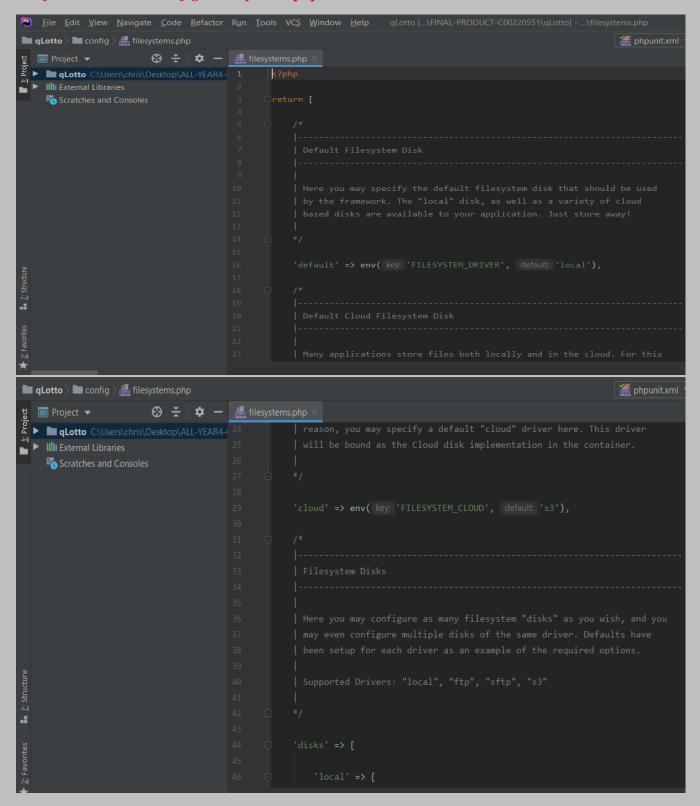

```
| Total | Mark | Mark | Mark | Mark | Mark | Mark | Mark | Mark | Mark | Mark | Mark | Mark | Mark | Mark | Mark | Mark | Mark | Mark | Mark | Mark | Mark | Mark | Mark | Mark | Mark | Mark | Mark | Mark | Mark | Mark | Mark | Mark | Mark | Mark | Mark | Mark | Mark | Mark | Mark | Mark | Mark | Mark | Mark | Mark | Mark | Mark | Mark | Mark | Mark | Mark | Mark | Mark | Mark | Mark | Mark | Mark | Mark | Mark | Mark | Mark | Mark | Mark | Mark | Mark | Mark | Mark | Mark | Mark | Mark | Mark | Mark | Mark | Mark | Mark | Mark | Mark | Mark | Mark | Mark | Mark | Mark | Mark | Mark | Mark | Mark | Mark | Mark | Mark | Mark | Mark | Mark | Mark | Mark | Mark | Mark | Mark | Mark | Mark | Mark | Mark | Mark | Mark | Mark | Mark | Mark | Mark | Mark | Mark | Mark | Mark | Mark | Mark | Mark | Mark | Mark | Mark | Mark | Mark | Mark | Mark | Mark | Mark | Mark | Mark | Mark | Mark | Mark | Mark | Mark | Mark | Mark | Mark | Mark | Mark | Mark | Mark | Mark | Mark | Mark | Mark | Mark | Mark | Mark | Mark | Mark | Mark | Mark | Mark | Mark | Mark | Mark | Mark | Mark | Mark | Mark | Mark | Mark | Mark | Mark | Mark | Mark | Mark | Mark | Mark | Mark | Mark | Mark | Mark | Mark | Mark | Mark | Mark | Mark | Mark | Mark | Mark | Mark | Mark | Mark | Mark | Mark | Mark | Mark | Mark | Mark | Mark | Mark | Mark | Mark | Mark | Mark | Mark | Mark | Mark | Mark | Mark | Mark | Mark | Mark | Mark | Mark | Mark | Mark | Mark | Mark | Mark | Mark | Mark | Mark | Mark | Mark | Mark | Mark | Mark | Mark | Mark | Mark | Mark | Mark | Mark | Mark | Mark | Mark | Mark | Mark | Mark | Mark | Mark | Mark | Mark | Mark | Mark | Mark | Mark | Mark | Mark | Mark | Mark | Mark | Mark | Mark | Mark | Mark | Mark | Mark | Mark | Mark | Mark | Mark | Mark | Mark | Mark | Mark | Mark | Mark | Mark | Mark | Mark | Mark | Mark | Mark | Mark | Mark | Mark | Mark | Mark | Mark | Mark | Mark | Mark | Mark | Mark | Mark | Mark | Mark | Mark | Mark | Mark | Mark | Mark | Mark | Mark | Mark | Mark | Mark | Mark | Mark | Mark | Mark | Mark | Mark |
```

hashing.php: This file is located in the config folder and holds all the application's configuration related to password hashing i.e. how they will be hashed. It comes with the Laravel framework.

The file is located at: config > hashing.php

logging.php: This file is located in the config folder and holds all the application's configuration related to message logging. It comes with the Laravel framework.

The file is located at: config > logging.php

```
qLotto l config l logging.php
                                                                                                                          # phpunit.x
                          ⊕ 🛬 🗢 –
  ▶ qLotto C:\Users\chris\Desktop\ALL-YEAR4-( 26
  ► IIII External Libraries
     Scratches and Consoles
                                                                 'path' => storage_path( path: 'logs/laravel.log'),
■ qLotto > ■ config > ♣ logging.php
                              \odot \stackrel{\star}{\cdot}
   ■ Project ▼
  ▶ qLotto C:\Users\chris\Desktop\ALL-YEAR4-(
► III External Libraries
      Scratches and Consoles
                                                                         'path' => storage_path( path: 'logs/laravel.log'),
                                                                         'handler' => SyslogUdpHandler::class,
```

mail.php: This file is located in the config folder and holds all the application's configuration related to e-mailing. It comes with the Laravel framework.

## The file is located at: config > mail.php

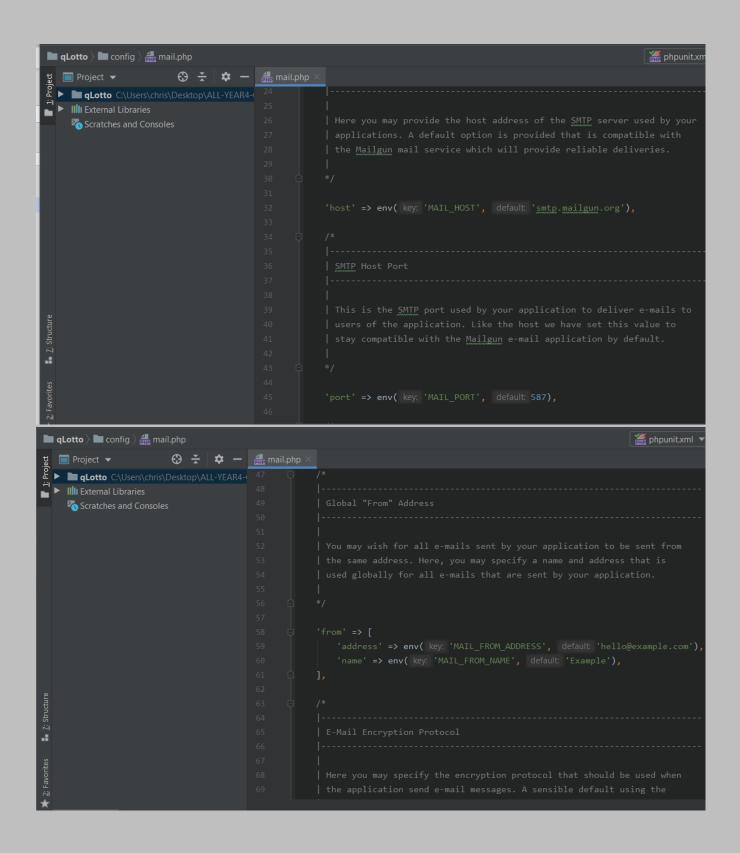

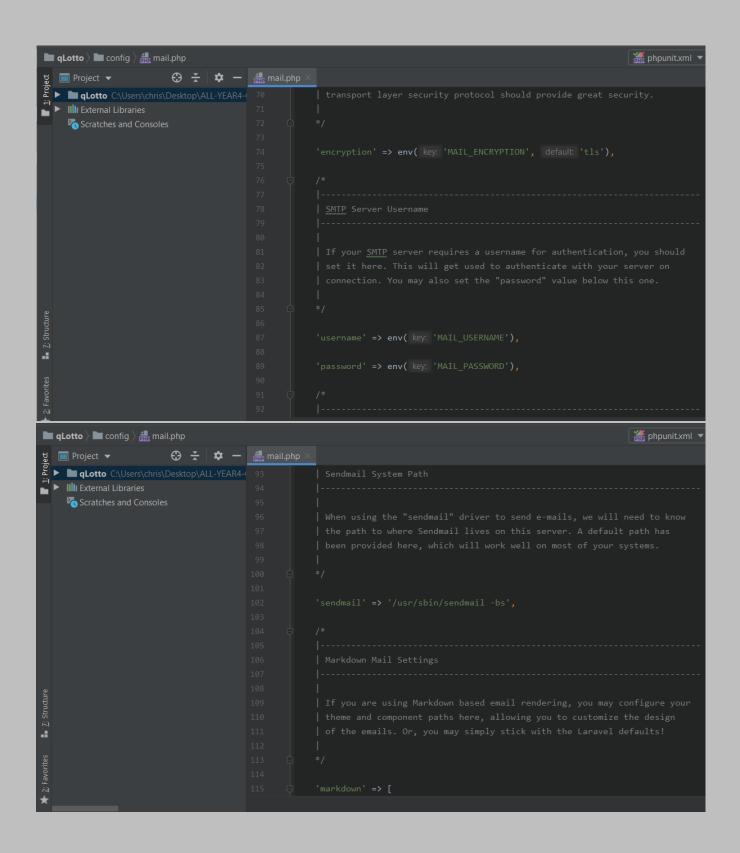

```
| Project | Care | Care | Care | Care | Care | Care | Care | Care | Care | Care | Care | Care | Care | Care | Care | Care | Care | Care | Care | Care | Care | Care | Care | Care | Care | Care | Care | Care | Care | Care | Care | Care | Care | Care | Care | Care | Care | Care | Care | Care | Care | Care | Care | Care | Care | Care | Care | Care | Care | Care | Care | Care | Care | Care | Care | Care | Care | Care | Care | Care | Care | Care | Care | Care | Care | Care | Care | Care | Care | Care | Care | Care | Care | Care | Care | Care | Care | Care | Care | Care | Care | Care | Care | Care | Care | Care | Care | Care | Care | Care | Care | Care | Care | Care | Care | Care | Care | Care | Care | Care | Care | Care | Care | Care | Care | Care | Care | Care | Care | Care | Care | Care | Care | Care | Care | Care | Care | Care | Care | Care | Care | Care | Care | Care | Care | Care | Care | Care | Care | Care | Care | Care | Care | Care | Care | Care | Care | Care | Care | Care | Care | Care | Care | Care | Care | Care | Care | Care | Care | Care | Care | Care | Care | Care | Care | Care | Care | Care | Care | Care | Care | Care | Care | Care | Care | Care | Care | Care | Care | Care | Care | Care | Care | Care | Care | Care | Care | Care | Care | Care | Care | Care | Care | Care | Care | Care | Care | Care | Care | Care | Care | Care | Care | Care | Care | Care | Care | Care | Care | Care | Care | Care | Care | Care | Care | Care | Care | Care | Care | Care | Care | Care | Care | Care | Care | Care | Care | Care | Care | Care | Care | Care | Care | Care | Care | Care | Care | Care | Care | Care | Care | Care | Care | Care | Care | Care | Care | Care | Care | Care | Care | Care | Care | Care | Care | Care | Care | Care | Care | Care | Care | Care | Care | Care | Care | Care | Care | Care | Care | Care | Care | Care | Care | Care | Care | Care | Care | Care | Care | Care | Care | Care | Care | Care | Care | Care | Care | Care | Care | Care | Care | Care | Care | Care | Care | Care | Care | Care | Care | Care | Care
```

paypal.php: This file is located in the config folder and holds all the application's configuration related to making paypal payments. It comes with the Laravel framework.

The file is located at: config > paypal.php

permission.php: This file is located in the config folder and holds all the application's configuration related to user roles/permissions. It comes with the Laravel framework.

#### The file is located at: config > permission.php

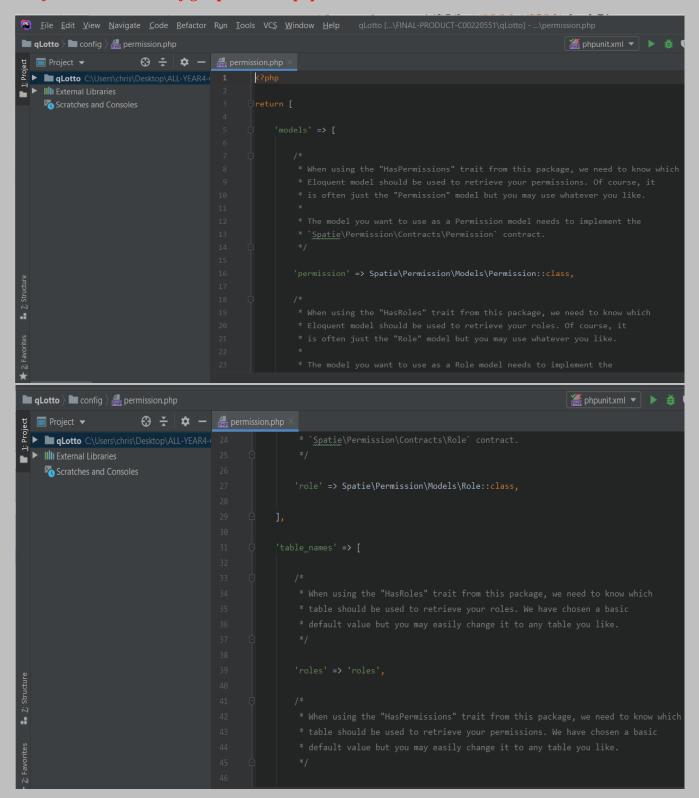

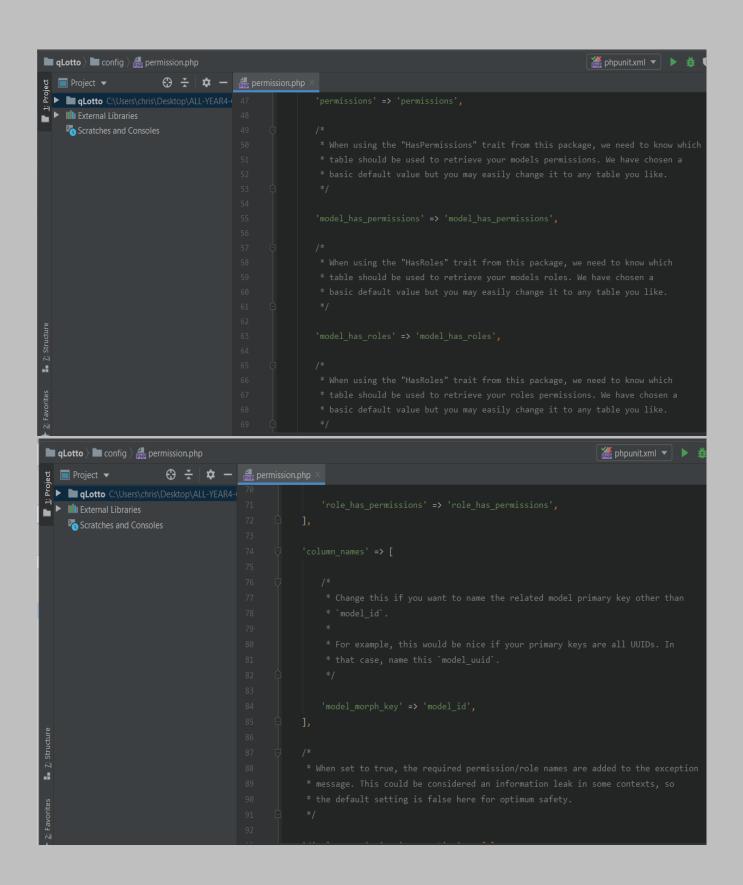

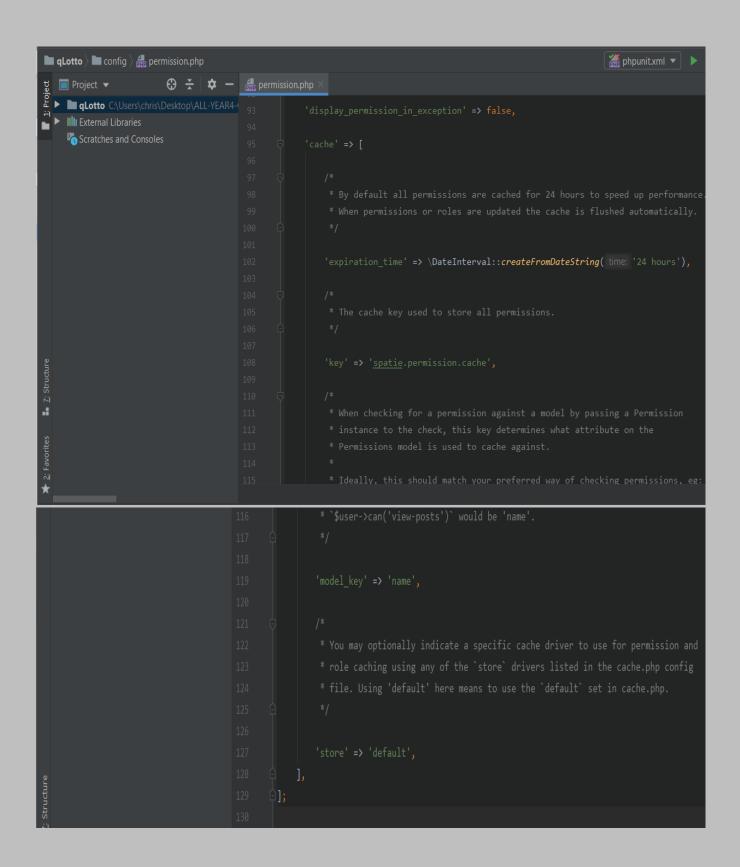

queue.php: This file is located in the config folder and holds all the application's configuration related to queue connection. It comes with the Laravel framework.

## *It is located at: config > queue.php*

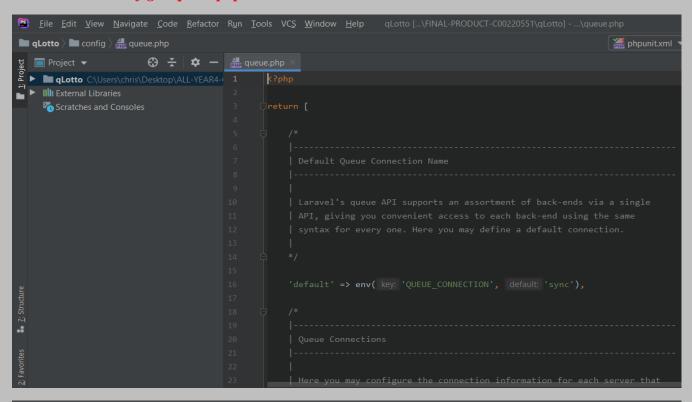

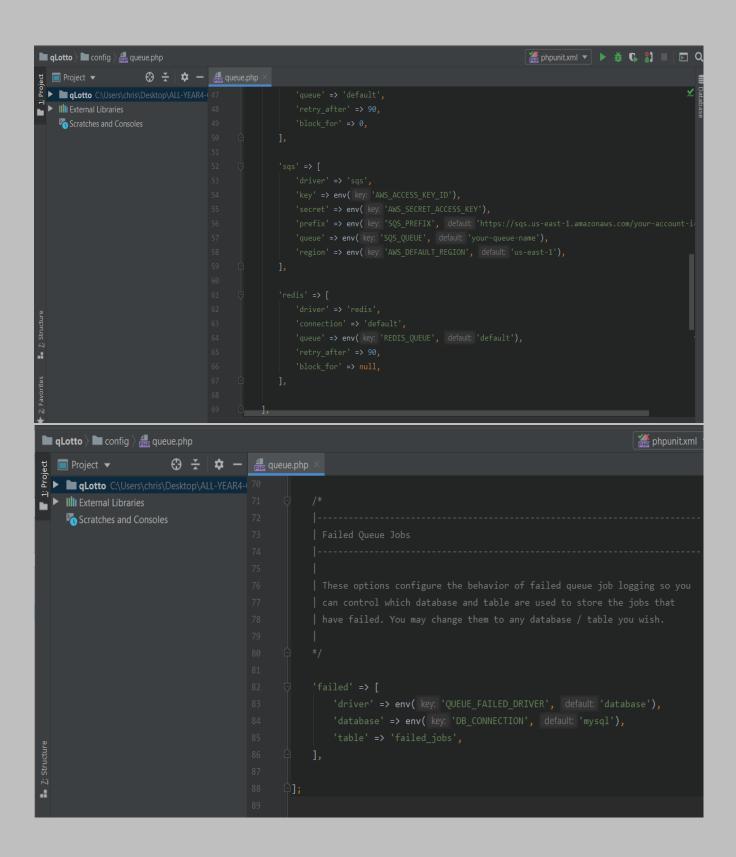

services.php: This file is located in the config folder and holds all the application's configuration related to third-party services and others. It comes with the Laravel framework.

#### *It is located at: config > services.php*

```
■ qLotto 〉 ■ config 〉 ♣ services.php
                                                                                            🏯 phpunit.xml
 ▶ ■ qLotto C:\Users\chris\Desktop\ALL-YEAR4-(1
   Scratches and Consoles
   III External Libraries
    Scratches and Consoles
                                                'model' => App\Models\User::class,
```

session.php: This file is located in the config folder and holds all the application's configuration related to sessions. It comes with the Laravel framework.

#### *It is located at: config > session.php*

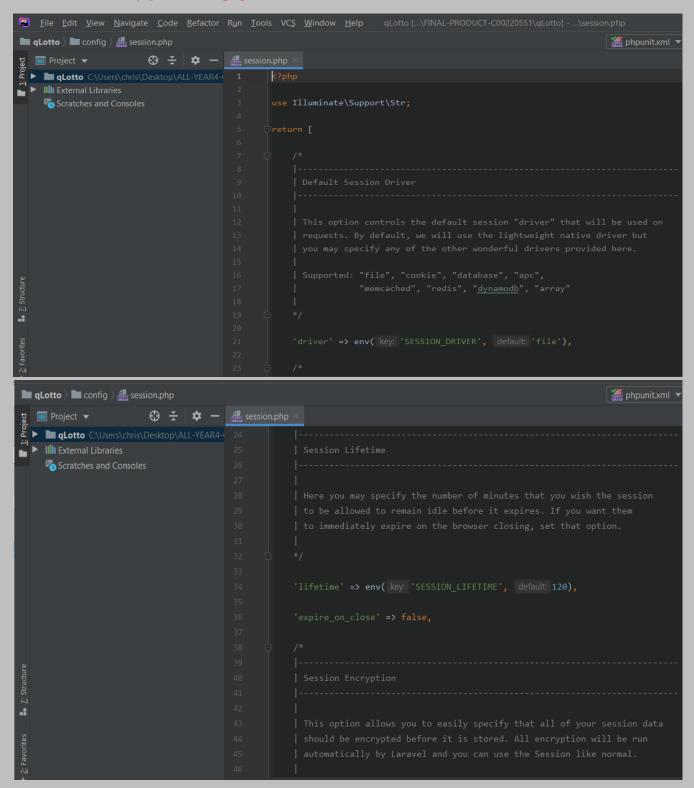

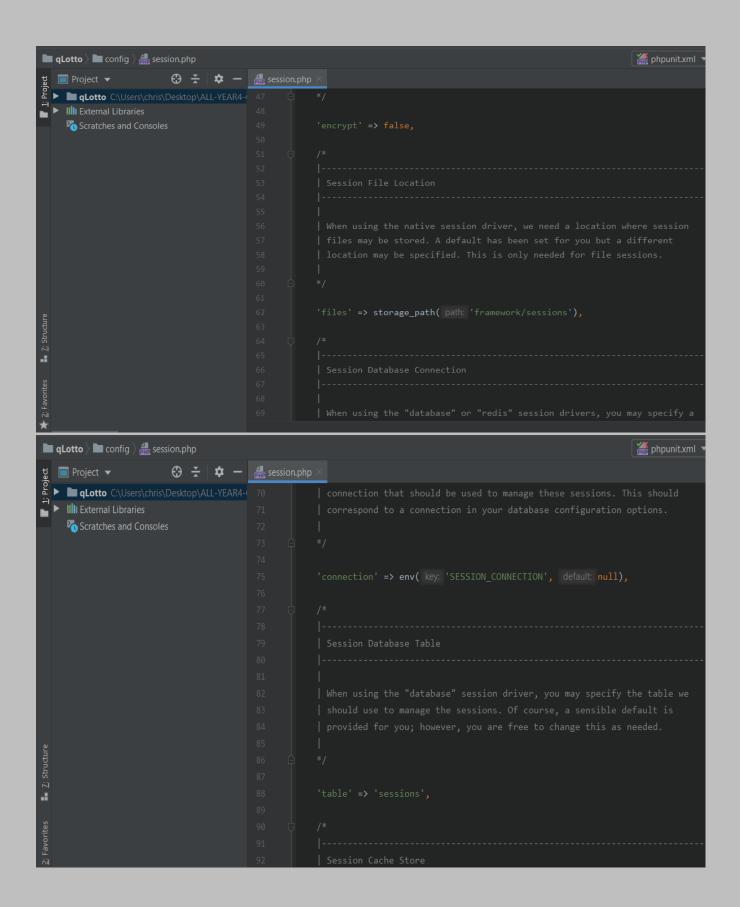

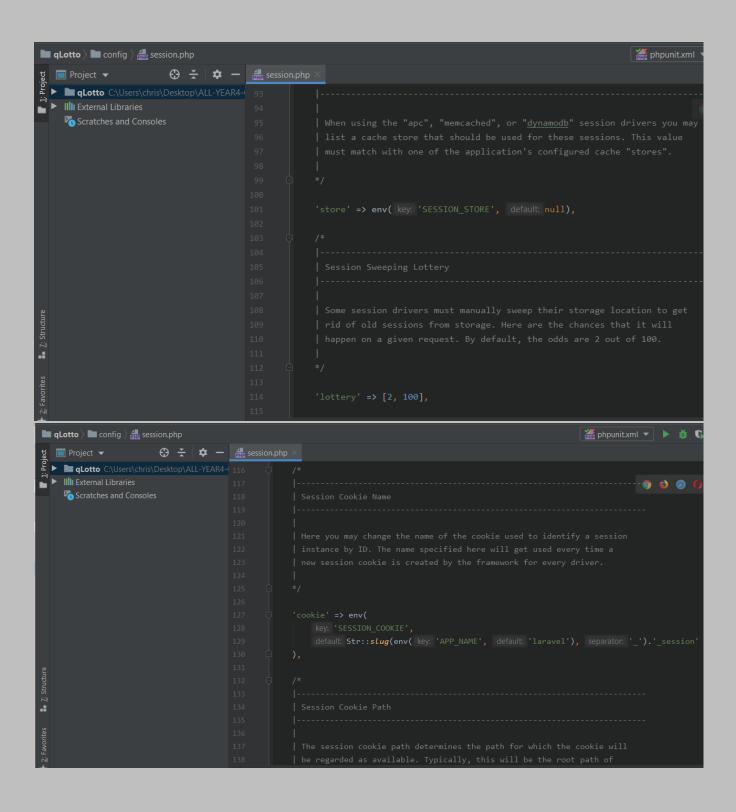

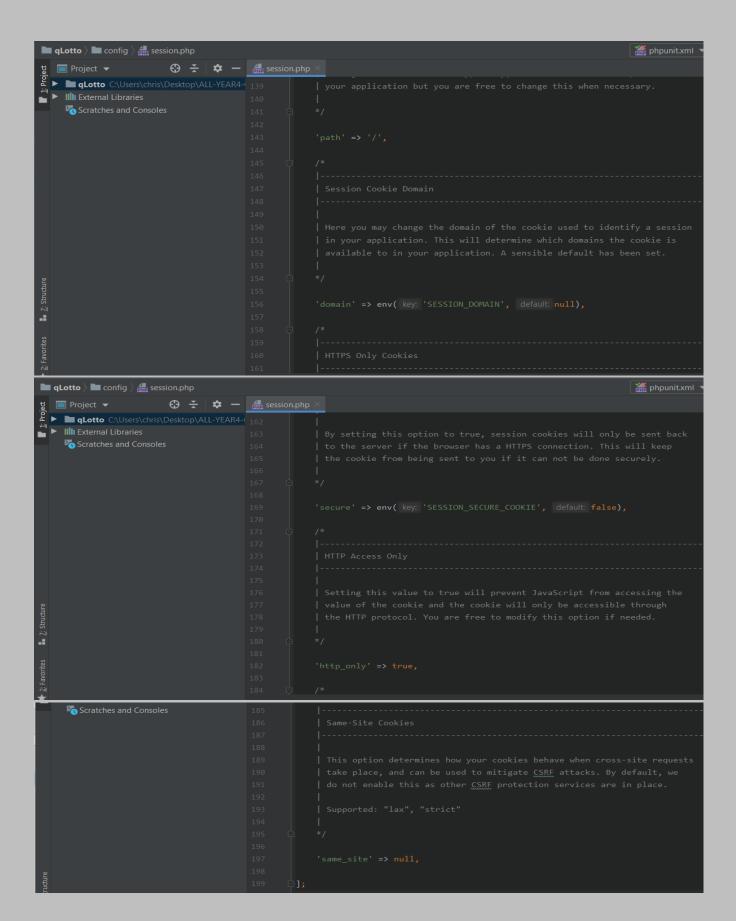

view.php: This file is located in the config folder and holds all the application's configuration related to view paths. It comes with the Laravel framework.

## The file is located at: config > view.php

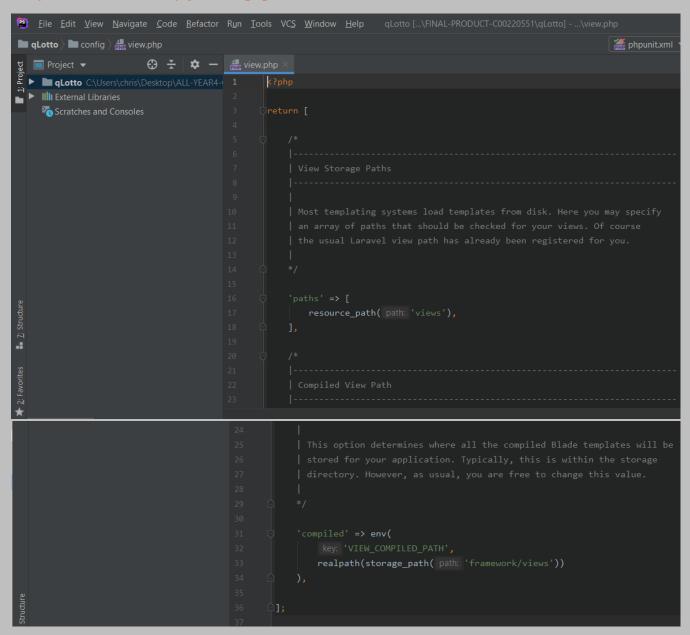

UserFactory.php: This file is located in the database folder and holds the database files. It comes with the Laravel framework.

### The file is located at: database > factories > UserFactory.php

```
File Edit View Navigate Code Refactor Run Tools VCS Window Help | GLOtto [C\Users\chins\Desktop\ALL-YEAR4-COURSES-FOLDER\MY-4TH-YEAR-MAIN-PROJECT-FOLDER\FINAL-PRODUCT-C00220551\cline{1.5cm}
qLotto adatabase factories discorres userFactory.php
                            🛟 🗼 🗘 — 👵 User.php × 🌀 BroadcastServiceProvider.php × 🔒 UserFactory.php >
QLotto C:\Users\chris\Desktop\ALL-YEAR4-C( 1
External Libraries
     Scratches and Consoles
                                                   ⊕use ....
                                                    | $factory->define( class: User::class, function (Faker $faker) {
                                                             'email verified at' => now(),
                                                             'remember_token' => Str::random( length: 10),
```

2014\_10\_12\_000000\_create\_users\_table.php: This code creates a "users" table in the database and specify its structure.

It WAS WRITTEN BY ME and is located at: database > migrations > 2014\_10\_12\_000000\_create\_users\_table.php

```
<u>File Edit View Navigate Code Refactor Run Tools VCS Window H</u>elp
■ qLotto > ■ database > ■ migrations > #2014_10_12_000000_create_users_table.php
☐ Project ▼ ⊕ 🛣 💠 — (
External Libraries
       Scratches and Consoles
                                                                                    Schema::create( table: 'users', function (Blueprint $table) {
    $table->bigIncrements( column: 'id');
    $table->string( column: 'name');
    $table->string( column: 'username');
    $table->string( column: 'email')->unique();
                                                                                          $table->string( column: 'password');
$table->boolean( column: 'is_banned')->default( value: 0);
                                                                                                                        $table->rememberToken();
                                                                                                                         $table->timestamps();
```

2014\_10\_12\_100000\_create\_password\_resets\_table.php: This code creates "password\_resets" table in the database and specify its structure.

It WAS WRITTEN BY ME and is located at: database > migrations > 2014\_10\_12\_100000\_create\_password\_resets\_table.php

```
🖺 Eile Edit View Navigate Code Refactor Run Iools VC$ Window Help | qLotto [...\MY-4TH-YEAR-MAIN-PROJECT-FOLDER\FINAL-PRODUCT-C00220551\qLotto] - ...\2014_10_12_100000_create_password_re-
 ■ qLotto ■ database ) ■ migrations ) = 2014_10_12_100000_create_password_resets_table.php
Q | QLotto C:\Users\chris\Desktop\ALL-YEAR4-C(
     Scratches and Consoles
                                                    W∰LE THE "down" function IS USED TO UNDO WHAT THE "up" function HAS DONE. IN THIS CASE, "up" IS USED TO CREATE PASSWOR
                                                    class CreatePasswordResetsTable extends Migration
                                                                                  public function down()
```

2019\_08\_19\_000000\_create\_failed\_jobs\_table.php: This code creates "failed\_jobs" table in the database and specify its structure.

It WAS WRITTEN BY ME and is located at: database > migrations > 2019\_08\_19\_000000\_create\_failed\_jobs\_table.php

```
🖺 File Edit View Navigate Code Refactor Run Tools VCS Window Help | qLotto [...\MY-4TH-YEAR-MAIN-PROJECT-FOLDER\FINAL-PRODUCT-C00220551\qLotto] - ...\2019_08_19_000000_create_failed_jobs_tab
■ qLotto > ■ database > ■ migrations > = 2019_08_19_000000_create_failed_jobs_table.php
g ► ImagLotto C:\Users\chris\Desktop\ALL-YEAR4-C
► Illi External Libraries
     Scratches and Consoles
                                                         class CreateFailedJobsTable extends Migration
                                                                       $table->text( column: 'connection');
$table->text( column: 'queue');
                                                                       $table->longText( column: 'payload');
                                                                       $table->longText( column: 'exception');
                                                                       $table->timestamp( column: 'failed_at')->useCurrent();
```

2019\_11\_29\_082555\_customers\_table.php: This code creates "customers" table in the database and specify its structure.

It WAS WRITTEN BY ME and is located at: database > migrations > 2019\_11\_29\_082555\_customers\_table.php

```
🖲 Eile Edit View Navigate Code Befactor Ryn Iools VCS Window Help - qlotto [...\MY-4TH-YEAR-MAIN-PROJECT-FOLDER\FINAL-PRODUCT-C00220551\qlotto|-...\2019_11_29_082555_customers_table.pl
                                                                                                                                                                                                       🌋 phpunit.xml ▼ 🕨 🇯 🕟 🖺 🔲
 ▶ ■ qLotto C\
■ ► IIII External Libraries
                                                                      $table->bigIncrements( column: 'id');
$table->date( column: 'date_registered');
```

2019\_11\_29\_082900\_create\_lotteries\_table.php: This code creates "lotteries" table in the database and specify its structure.

It WAS WRITTEN BY ME and is located at: database > migrations > 2019\_11\_29\_082900\_create\_lotteries\_table.php

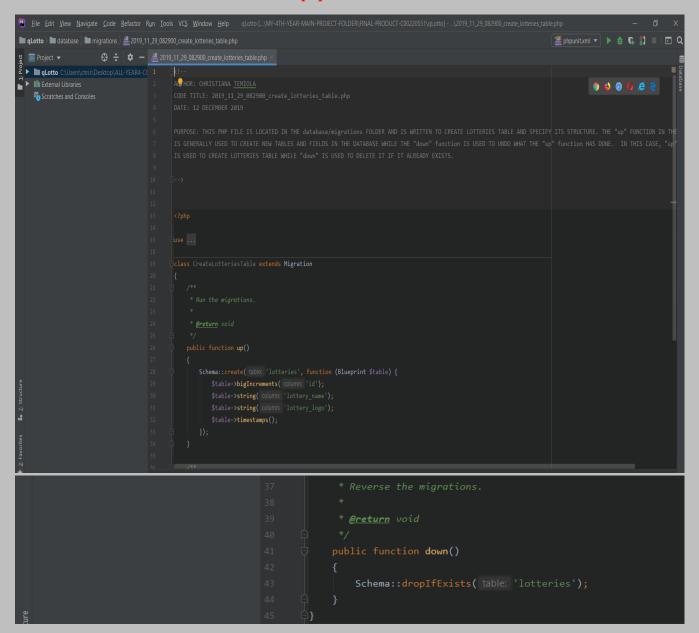

2019\_11\_29\_082910\_lottery\_draws\_table.php: This code creates "lottery\_draws" table in the database and specify its structure.

It WAS WRITTEN BY ME and is located at: database > migrations > 2019\_11\_29\_082910\_lottery\_draws\_table.php

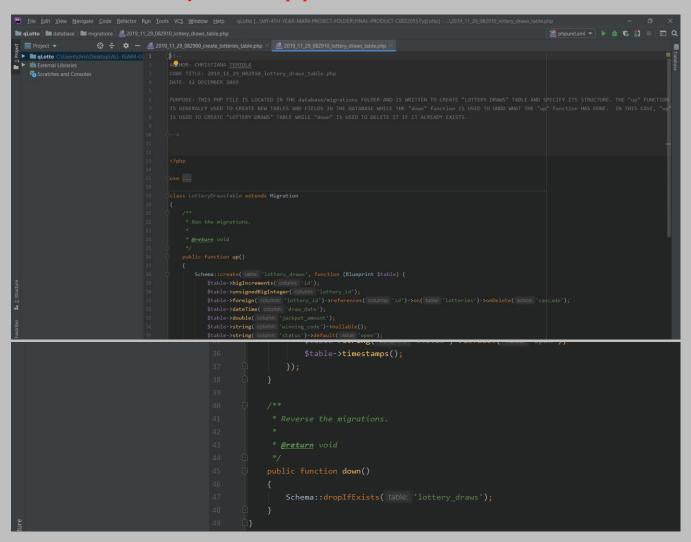

2019\_11\_29\_100529\_create\_permission\_tables.php: This code creates "permission" table in the database and specify its structure.

It WAS WRITTEN BY ME and is located at: database > migrations > 2019\_11\_29\_100529\_create\_permission\_tables.php

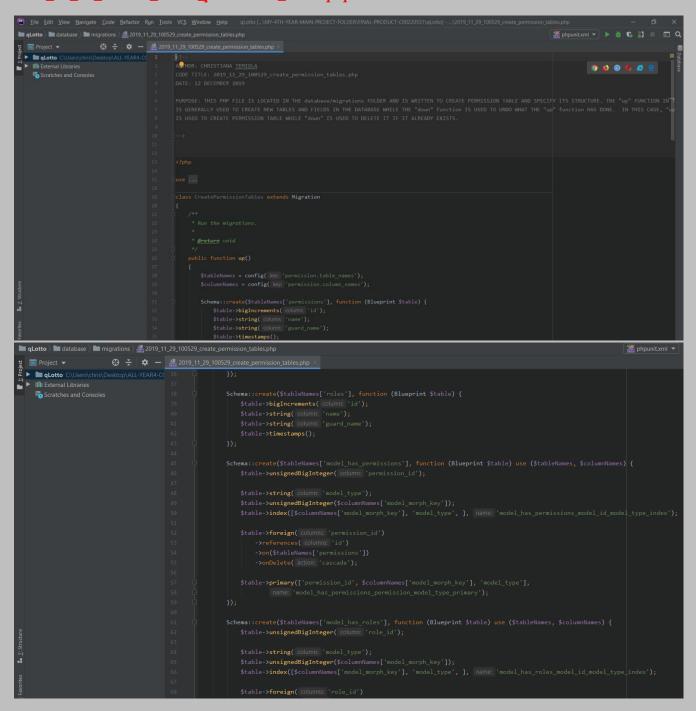

```
■ qLotto > ■ database > ■ migrations > = 2019_11_29_100529_create_permission_tables.php
gLotto C:\Users\chris\Desktop\ALL-YEAR4-C(
                                                                                                       ->references( columns: 'id')
->on($tableNames['roles'])
->onDelete( action: 'cascade');
► IIII External Libraries
       Scratches and Consoles
                                                                                          Schema::create($tableNames['role_has_permissions'], function (Blueprint $table) use ($tableNames) {
    $table>ussignedBigInteger( column: 'permission_id');
    $table>ussignedBigInteger( column: 'role_id');
                                                                                                 ->store(config( key: 'permission.cache.store') != 'default' ? config( key: 'permission.cache.store') : null)
->forget(config( key: 'permission.cache.key'));
                                                                                                                          @return void
```

2019\_11\_30\_082705\_customer\_payments\_table.php: This code creates "customer\_payments" table in the database and specify its structure.

It WAS WRITTEN BY ME and is located at: database > migrations > 2019\_11\_30\_082705\_customer\_payments\_table.php

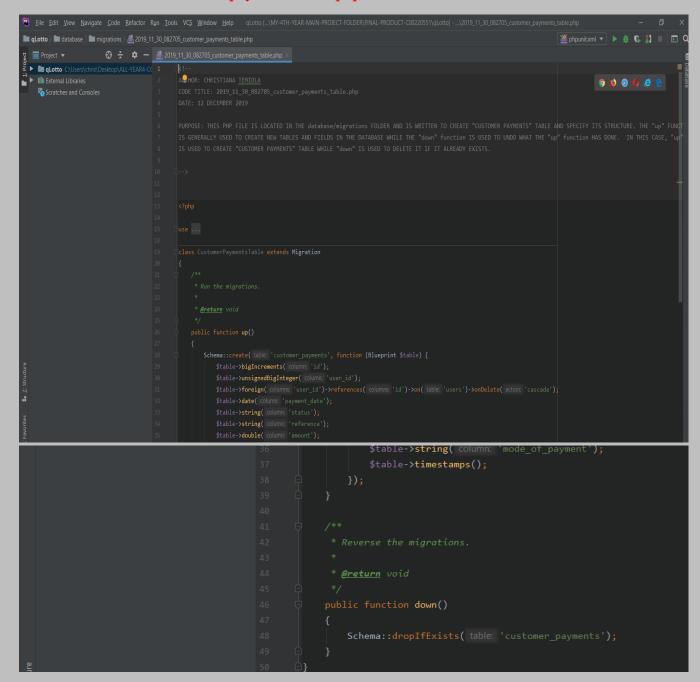

2019\_11\_30\_082708\_customer\_scratchcard\_table.php: This code creates "customer\_scratchcard" table in the database and specify its structure.

It WAS WRITTEN BY ME and is located at: database > migrations > 2019\_11\_30\_082708\_customer\_scratchcard\_table.php

```
g  Project ▼ 63 ÷ Ф — <u>@</u> 2019_11_30_082708_customer_scratchcard_table.php
► IIII External Libraries

Scratches and Consoles
                                                                                                                                                 $table->bigincrements(column: 'id');
$table->insignedBigInteger(column: 'user_id');
$table->foreign(column: 'user_id')->references(columns: 'id')->on(table: 'users')->onDelete(action: 'cascade');
                                                                                                                                                                $table->integer( column: 'no');
$table->integer( column: 'no');
$table->integer( column: 'no');
$table->integer( column: 'payment_id')->nullable();
$table->foreign( columns: 'payment_id')->references( columns: 'id')->on( table: 'customer_payments')->onDelete( action: 'cascade');
$table->unsignedBigInteger( columns: 'lottery_draw_id')->references( columns: 'id')->on( table: 'lottery_draws')->onDelete( action: 'cascade');
$table->foreign( columns: 'lottery_draw_id')->references( columns: 'id')->on( table: 'lottery_draws')->onDelete( action: 'cascade');
                                                                                                                                                                $table->foreign( columns: 'lottery_
$table->string( column: 'status');
```

2019\_11\_30\_083040\_lottery\_winners\_table.php: : This code creates "lottery\_winners" table in the database and specify its structure.

It WAS WRITTEN BY ME and is located at: database > migrations > 2019\_11\_30\_083040\_lottery\_winners\_table.php

```
## John West Berger Code Service No. 1000 NS. Modeway (1904) Control (1904) Annie (1904) Annie (
```

2020\_04\_18\_183610\_create\_profiles\_table.php: This code creates "profiles" table in the database and specify its structure.

It WAS WRITTEN BY ME and is located at: database > migrations > 2020\_04\_18\_183610\_create\_profiles\_table.php

```
The project → Strip → Early 130,082708, customer_scratchcard_table.php × Early 11.30,083040_lottery_winners_table.php × Early 130,083040_lottery_winners_table.php × Early 130,083040_lottery_winners_ta
                                                                                                                                                                                                                                                                                                                                                                                             Schema::create( table 'profiles', function (Blueprint $table) {
    $table->bigIncrements( column: 'id');
    $table->string( column: 'first_name');
    $table->string( column: 'last_name');
    $table->string( column: 'phone_number');
    $table->string( column: 'email');
    $table->string( column: 'email');
    $table->string( column: 'sex')->nullable();
    $table->string( column: 'sex')->nullable();
    $table->string( column: 'sex')->nullable();
                                                                                                                                                                                                                                                                                                                                                                                                                                                                                                           $table->string( column: 'date_of_birth')->nullable();
$table->string( column: 'image_url')->nullable();
$table->unsignedBigInteger( column: 'user_id');
$table->foreign( columns: 'user_id')->references( columns: 'id')->on( table: 'users')->onDelete( action: 'cascade');
                                                                                                                                                                                                                                                                                                                                                                                                                                                                                                               $table->timestamps():
```

2020\_04\_18\_185622\_create\_payment\_profiles\_table.php:

This code creates "payment\_profiles" table in the database and specify its structure.

It WAS WRITTEN BY ME and is located at: database > migrations > 2020\_04\_18\_185622\_create\_payment\_profiles\_table.php

```
## phpunit.xml ▼ ▶ # C #1 ■ □
IllII External Libraries
Scratches and Consoles
                                                                                                                                                                                                                                                                                                                       Schema::create( table: 'payment_profiles', function (Blueprint Stable) {
    Stable->btigIncrements( column: 'id');
    Stable->string( column: 'preferred_bank_account_number');
    Stable->string( column: 'preferred_bank_account_name');
    Stable->string( column: 'preferred_bank_ame');
    Stable->string( column: 'menan_of_identification');
    Stable->string( column: 'id rand numbur'):
    Stable->string( column: 'id_card_number');
    Stable->string( column: 'id_card_number');
    Stable->string( column: 'id_card_number');
    Stable->string( column: 'id_card_number');
    Stable->string( column: 'id_card_number');
    Stable->string( column: 'id_card_number');
    Stable->tring( column: 'id_card_number');
    Stable->tring( column: 'id_card_number');
    Stable->tring( column: 'id_card_number');
                                                                                                                                                                                                                                                                                                                                                                                                                           $table->timestamps():
```

2020\_04\_19\_083357\_create\_logs\_table.php:

This code creates "logs" table in the database and specify its structure.

It WAS WRITTEN BY ME and is located at: database > migrations > 2020\_04\_19\_083357\_create\_logs\_table.php

```
Project ▼ ③ ÷ | ♦ - # 2020_04_19_083357_create_logs_tables
                                                                                                 k!--
A®HOR: CHRISTIANA <u>TEMIOLA</u>
CODE TITLE: 2020_04_19_083357
DATE: 12 DECEMBER 2019
                                                                                                                           nema::create( table: 'logs', function (Blueprint $table) {
    $table->bigIncreents( column: 'id');
    $table->string( column: 'log_type');
    $table->string( column: 'activity');
```

# DatabaseSeeder.php: it is part of the Laravel framework.

The file is located at: database > seeds > DatabaseSeeder.php

```
File Edit View Navigate Code Refactor Run Iools VCS Window Help qLotto [...\FINAL-PRODUCT-C00220551\cdot of the color of the color of t
```

## UsersTableSeeder.php:

The file is located at: database > seeds > UsersTableSeeder.php

```
<u>File Edit View Navigate Code Refactor Run Tools VCS Window Help</u>
■ qLotto > ■ database > ■ seeds > © UsersTableSeeder.php
   ■ Project ▼
                        qLotto C:\Users\chris\Desktop\ALL-YEAR4-
  ► III External Libraries
    Scratches and Consoles
                                             class UsersTableSeeder extends Seeder
                                                   public function run()
                                                       DB::table('roles')->insert([
                                                       $admin_role = Role::where('name', 'admin')->first();
                                                       $user = User::create([
     IIII External Libraries
                                                                   'password'=> bcrypt( value: '12345'),
     Scratches and Consoles
                                                              $user->assignRole($admin_role);
                                                              Profile::create([
```

\_animation.css: it is part of the Laravel framework.

The file is located at: public > assets > css > main > \_animation.css

```
■ qLotto > ■ public > ■ assets > ■ css > ■ main > assets = animation.css
                      ■ Project ▼
    qLotto C:\Users\chris\Desktop\ALL-YEAR4-
  ► IIII External Libraries
    Scratches and Consoles
                                           @-webkit-keyframes ill_shape_set_1 {
                                               -webkit-transform: rotate(0deg);
                                              transform: rotate(0deg); }
                                               -webkit-transform: rotate(359deg);
                                               transform: rotate(359deg); } }
                                          @keyframes ill_shape_set_1 {
                                               -webkit-transform: rotate(0deg);
                                               transform: rotate(0deg); }
                                               -webkit-transform: rotate(359deg);
1: Structure
                                               transform: rotate(359deg); } }
                                           @-webkit-keyframes ill_shape_set_2 {
                                               -webkit-transform: rotate(0deg);
                                              transform: rotate(0deg); }
```

```
🖿 qLotto \rangle 🖿 public \rangle 🖿 assets \rangle 🖿 css \rangle 🖿 main \rangle 🚜 _animation.css
  ■ Project ▼
                         -webkit-transform: rotate(-359deg);
    qLotto C:\Users\chris\Desktop\ALL-YEAR4-
► IIII External Libraries
                                                     transform: rotate(-359deg); } }
     Scratches and Consoles
                                                🖯@keyframes ill_shape_set_2 {
                                                     -webkit-transform: rotate(0deg);
                                                     transform: rotate(0deg); }
                                                     -webkit-transform: rotate(-359deg);
                                                     transform: rotate(-359deg); } }
                                                🖟 @-webkit-keyframes scalation {
                                                   0% {
                                                     -webkit-transform: scale(0);
                                                     transform: scale(0); }
                                                   100% {
2: Structure
                                                     -webkit-transform: scale(1.02);
                                                     transform: scale(1.02); } }
                                                @keyframes scalation {
                                                      -webkit-transform: scale(0);
                                                     transform: scale(0); }
■ qLotto 〉 ■ public 〉 ■ assets 〉 ■ css 〉 ■ main 〉 🚜 _animation.css
Project ▼
                           qLotto C:\Users\chris\Desktop\ALL-YEAR4-
                                                      100% {
  ► IIII External Libraries
                                                         -webkit-transform: scale(1.02);
     Scratches and Consoles
                                                         transform: scale(1.02); } }
                                                         -webkit-transform: scale(1);
                                                      100% {
                                                         -webkit-transform: scale(1);
                                                         transform: scale(1); }
                                                      50% {
                                                         -webkit-transform: scale(1.2);
                                                         transform: scale(1.2); }
                                                       100% {
```

```
🖿 qLotto 🕽 🖿 public 🕽 🖿 assets 🕽 🖿 css 🕽 🖿 main 🕽 🚓 _animation.css
                         ■ Project ▼
                                                      -webkit-transform: scale(1);
     qLotto C:\Users\chris\Desktop\ALL-YEAR4-(
                                                      transform: scale(1); } }
  ► III External Libraries
     Scratches and Consoles
                                                  @-webkit-keyframes scalation-3 {
                                                      -webkit-transform: scale(0.8);
                                                      transform: scale(0.8); }
                                                    50% {
                                                      -webkit-transform: scale(1.2);
                                                      transform: scale(1.2); }
                                                    100% {
                                                      -webkit-transform: scale(0.8);
                                                      transform: scale(0.8); } }
                                                  @keyframes scalation-3 {
                                                    0% {
2: Structure
                                                      -webkit-transform: scale(0.8);
                                                      transform: scale(0.8); }
                                                      -webkit-transform: scale(1.2);
                                                      transform: scale(1.2); }
                                                    100% {
                                                      -webkit-transform: scale(0.8);
```

```
■ qLotto > ■ public > ■ assets > ■ css > ■ main > animation.css
🛟 🛨 🌣 — 🚜 _animation.css
     qLotto C:\Users\chris\Desktop\ALL-YEAR4-
     Scratches and Consoles
                                                □@-webkit-keyframes scalation-4 {
                                                   0% {
                                                      -webkit-transform: scale(1);
                                                      transform: scale(1); }
                                                   50% {
                                                      -webkit-transform: scale(1.08);
                                                     transform: scale(1.08); }
                                                   100% {
                                                      -webkit-transform: scale(1);
                                                     transform: scale(1); } }
                                                 @keyframes scalation-4 {
                                                      -webkit-transform: scale(1);
7: Structure
                                                      transform: scale(1); }
                                                   50% {
                                                      transform: scale(1.08); }
                                                    100% {
                                                      -webkit-transform: scale(1);
                                                      transform: scale(1); } }
■ qLotto > ■ public > ■ assets > ■ css > ■ main > assets > ■ main >

↔ 

                                   ☆ — animation.css ×
   ■ Project ▼
  ▶ qLotto C:\Users\chris\Desktop\ALL-YEAR4-(116
     III External Libraries
                                                    @-webkit-keyframes replace-1 {
     Scratches and Consoles
                                                      50% {
                                                      100% {
                                                         left: 0;
                                                    @keyframes replace-1 {
                                                      50% {
                                                        left: 1px;
                                                      100% {
                                                         left: 0;
```

```
qLotto > public > assets > css > main > assets > animation.css
                         ■ Project ▼
     qLotto C:\Users\chris\Desktop\ALL-YEAR4-(139)
                                                 @-webkit-keyframes replace-2 {
     IIII External Libraries
                                                   0% {
     Scratches and Consoles
                                                     left: 50px;
                                                   50% {
                                                   100% {
                                                 @keyframes replace-2 {
                                                   0% {
                                                     left: 50px;
                                                   50% {
7: Structure
                                                     left: 10px;
                                                   100% {
                                                     left: 50px;
¥ 2: Favorites
                                                 @-webkit-keyframes replace-3 {
 ■ qLotto > ■ public > ■ assets > ■ css > ■ main > ♣ _animation.css
    ■ Project ▼
                            ⊕ ÷
                                     0% {
     qLotto C:\Users\chris\Desktop\ALL-YEAR4-(162
     IIII External Libraries
                                                           right: 0px;
      Scratches and Consoles
                                                         50% {
                                                           right: 10px;
                                                         100% {
                                                           right: 0px;
                                                       @keyframes replace-3 {
                                                         0% {
                                                           right: 0px;
                                                         50% {
                                                           right: 10px;
                                                           top: 10px; }
                                                         100% {
                                                           right: 0px;
```

## variables.css:

The file is located at: public > assets > css > main > \_variables.css

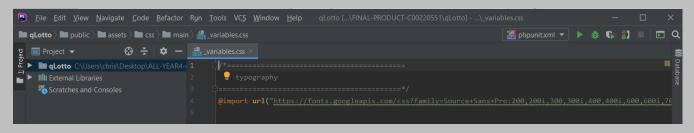

#### \_error.css:

The file is located at: public > assets > css > pages > \_error.css

```
■ qLotto > ■ public > ■ assets > ■ css > ■ pages > = _error.css
                             • — a _error.css
  ■ Project ▼
    qLotto C:\Users\chris\Desktop\ALL-YEAR4-
External Libraries
    Scratches and Consoles
                                           .error {
                                             padding: 120px 0; }
                                             .error .part-img img {
                                              width: 100%; }
                                             .error .part-text {
                                              text-align: center;
                                              margin-top: 60px; }
                                              .error .part-text h2 {
                                                line-height: 60px;
                                                font-weight: 700;
                                                margin-top: -14px;
                                                margin-bottom: 0px; }
```

## about.css:

The file is located at: public > assets > css > sections > \_about.css

```
File Edit View Navigate Code Refactor Run Iools VCS Window Help qLotto [...\FINAL-PRODUCT-C00220551\qLotto] - ...\

qLotto \ public \ assets \ css \ sections \ ds_about.css

project \ \ ds_ \ double \ double \
```

## \_banner.css:

The file is located at: public > assets > css > sections > \_banner.css

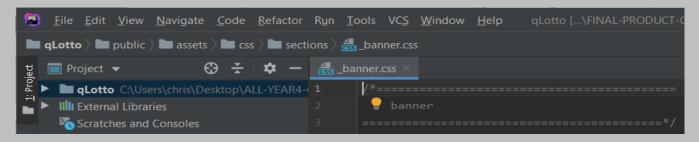

#### \_how-to-work.css:

The file is located at: public > assets > css > sections > how-to-work.css

```
File Edit View Navigate Code Refactor Run Iools VCS Window Help qLotto [...\FINAL-PRODUCT-CODE of the public of the public of th
```

#### animate.css:

# The file is located at: public > assets > css > animate.css

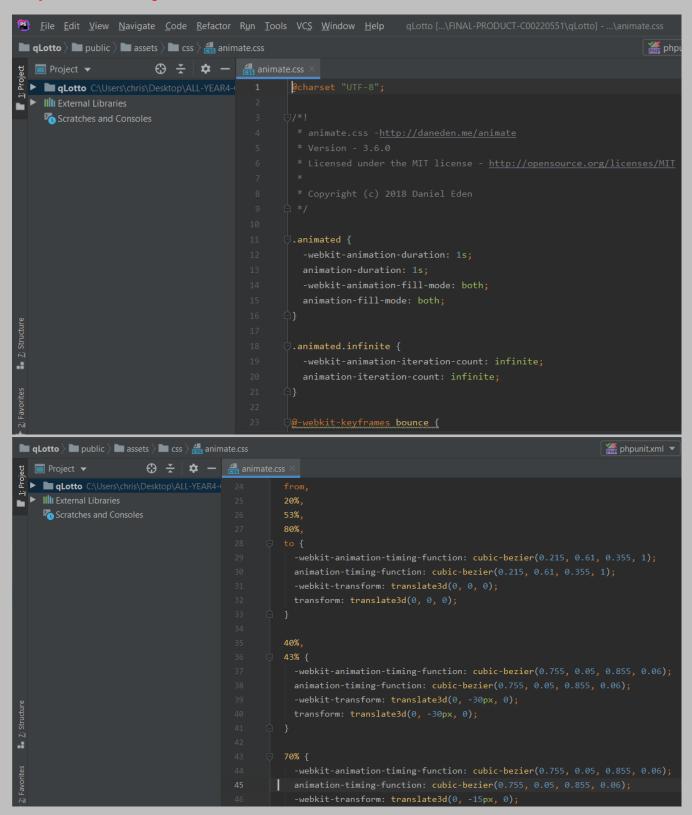

```
transform: translate3d(0, -15px, 0);
                                                                 90% {
                                                                    -webkit-transform: translate3d(0, -4px, 0);
                                                                    transform: translate3d(0, -4px, 0);
2: Structure
                                                               @keyframes bounce {
                                                                 20%,
➤ 2: Favorites
                                                                 $3%,
                                                                 80%,
                                                                keyframes "bounce" > from, 20%, 53%, 80%, to
qLotto public assets same css animate.css
                                                                                                               ## phpunit.xml
                        ■ Project ▼
  qLotto C:\Users\chris\Desktop\ALL-YEAR4-
                                                    -webkit-animation-timing-function: cubic-bezier(0.215, 0.61, 0.355, 1);
                                                    animation-timing-function: cubic-bezier(0.215, 0.61, 0.355, 1);
    Scratches and Consoles
                                                    -webkit-transform: translate3d(0, 0, 0);
                                                  40%,
                                                    -webkit-animation-timing-function: cubic-bezier(0.755, 0.05, 0.855, 0.06);
                                                    animation-timing-function: cubic-bezier(0.755, 0.05, 0.855, 0.06);
                                                  70% {
                                                    -webkit-animation-timing-function: cubic-bezier(0.755, 0.05, 0.855, 0.06);
- 7: Structure
                                                    animation-timing-function: cubic-bezier(0.755, 0.05, 0.855, 0.06);
                                                    -webkit-transform: translate3d(0, -15px, 0);
                                                  90% {
```

```
qLotto > public > assets > css > aanimate.css
  ■ Project ▼
                                      ☼ — ∰ animate.css ×
  qLotto C:\Users\chris\Desktop\ALL-YEAR4-(
     Scratches and Consoles
                                                            -webkit-transform-origin: center bottom;
                                                           transform-origin: center bottom;
                                                             opacity: 1;
Z: Structure
                                                            25%,
                                                            75% {
                                                                                                🎢 phpunit.xml
■ qLotto > ■ public > ■ assets > ■ css > ♣ animate.css
                    ■ qLotto C:\Users\chris\Desktop\ALL-YEAR4-( 108
                                         @keyframes flash {
    Scratches and Consoles
```

```
■ qLotto > ■ public > ■ assets > ■ css > ♣ animate.css
Project ▼

□ Project ▼

□ QLotto C:\Users\chris\Desktop\ALL-YEAR4-
                         -webkit-transform: scale3d(1, 1, 1);
                                                      transform: scale3d(1, 1, 1);
     Scratches and Consoles
                                                    50% {
                                                       transform: scale3d(1.05, 1.05, 1.05);
                                                      -webkit-transform: scale3d(1, 1, 1);
                                                       transform: scale3d(1, 1, 1);
                                                    50% {
■ qLotto > ■ public > ■ assets > ■ css > ♣ animate.css
                          ☼ — animate.css ×
   ■ Project ▼
    qLotto C:\Users\chris\Desktop\ALL-YEAR4-
External Libraries
     Scratches and Consoles
                                                        transform: scale3d(1, 1, 1);
                                                      -webkit-animation-name: pulse;
                                                    @-webkit-keyframes rubberBand {
                                                        -webkit-transform: scale3d(1, 1, 1);
                                                        transform: scale3d(1, 1, 1);
                                                      30% {
                                                        -webkit-transform: scale3d(1.25, 0.75, 1);
```

```
qLotto > public > assets > css > aanimate.css
                       qLotto C:\Users\chris\Desktop\ALL-YEAR4-
External Libraries
     Scratches and Consoles
                                              40% {
                                                   -webkit-transform: scale3d(0.75, 1.25, 1);
                                                   transform: scale3d(0.75, 1.25, 1);
                                              50% {
                                                   -webkit-transform: scale3d(1.15, 0.85, 1);
                                              65% {
                                                   transform: scale3d(0.95, 1.05, 1);
Z: Structure
                                              5 75% {
                                                   -webkit-transform: scale3d(1.05, 0.95, 1);
■ qLotto > ■ public > ■ assets > ■ css > animate.css
                        ■ Project ▼
 ▶ qLotto C:\Users\chris\Desktop\ALL-YEAR4-( 200
                                                   -webkit-transform: scale3d(1, 1, 1);
External Libraries
                                                   transform: scale3d(1, 1, 1);
     Scratches and Consoles
                                               🕽 @keyframes rubberBand {
                                                   -webkit-transform: scale3d(1, 1, 1);
                                                   -webkit-transform: scale3d(1.25, 0.75, 1);
                                                   -webkit-transform: scale3d(0.75, 1.25, 1);
```

```
qLotto > public > assets > css > animate.css
                         qLotto C:\Users\chris\Desktop\ALL-YEAR4-(223
    IIII External Libraries
    Scratches and Consoles
                                                    65% {
                                                    75% {
                                                      -webkit-transform: scale3d(1.05, 0.95, 1);
                                                      transform: scale3d(1, 1, 1);
                                                 .rubberBand {
                                                    -webkit-animation-name: rubberBand;
                                                     animation-name: rubberBand;
qLotto public assets css animate.css
   ■ Project ▼
                         ⊕ ÷
                                 $ -
  qLotto C:\Users\chris\Desktop\ALL-YEAR4-
  ► III External Libraries
     Scratches and Consoles
                                                      -webkit-transform: translate3d(0, 0, 0);
                                                      transform: translate3d(0, 0, 0);
                                                    10%.
                                                    30%,
                                                    50%,
                                                    70%,
                                                    90% {
                                                     -webkit-transform: translate3d(-10px, 0, 0);
                                                      transform: translate3d(-10px, 0, 0);
- Z: Structure
                                                    20%,
                                                    40%,
                                                    60%,
                                                      -webkit-transform: translate3d(10px, 0, 0);
                                                      transform: translate3d(10px, 0, 0);
```

```
| Project | Security | Project | Security | Project | Security | Project | Security | Project | Security | Project | Security | Project | Security | Project | Security | Project | Security | Project | Security | Project | Security | Project | Security | Project | Security | Project | Security | Project | Security | Security | Project | Security | Project | Security | Project | Security | Project | Security | Project | Security | Project | Security | Project | Security | Project | Security | Project | Security | Project | Security | Project | Security | Project | Security | Project | Security | Project | Security | Project | Security | Project | Project | Project | Project | Project | Project | Project | Project | Project | Project | Project | Project | Project | Project | Project | Project | Project | Project | Project | Project | Project | Project | Project | Project | Project | Project | Project | Project | Project | Project | Project | Project | Project | Project | Project | Project | Project | Project | Project | Project | Project | Project | Project | Project | Project | Project | Project | Project | Project | Project | Project | Project | Project | Project | Project | Project | Project | Project | Project | Project | Project | Project | Project | Project | Project | Project | Project | Project | Project | Project | Project | Project | Project | Project | Project | Project | Project | Project | Project | Project | Project | Project | Project | Project | Project | Project | Project | Project | Project | Project | Project | Project | Project | Project | Project | Project | Project | Project | Project | Project | Project | Project | Project | Project | Project | Project | Project | Project | Project | Project | Project | Project | Project | Project | Project | Project | Project | Project | Project | Project | Project | Project | Project | Project | Project | Project | Project | Project | Project | Project | Project | Project | Project | Project | Project | Project | Project | Project | Project | Project | Pro
```

```
| Project | Sea animate.css | Sea animate.css | Sea animate.css | Sea animate.css | Sea animate.css | Sea animate.css | Sea animate.css | Sea animate.css | Sea animate.css | Sea animate.css | Sea animate.css | Sea animate.css | Sea animate.css | Sea animate.css | Sea animate.css | Sea animate.css | Sea animate.css | Sea animate.css | Sea animate.css | Sea animate.css | Sea animate.css | Sea animate.css | Sea animate.css | Sea animate.css | Sea animate.css | Sea animate.css | Sea animate.css | Sea animate.css | Sea animate.css | Sea animate.css | Sea animate.css | Sea animate.css | Sea animate.css | Sea animate.css | Sea animate.css | Sea animate.css | Sea animate.css | Sea animate.css | Sea animate.css | Sea animate.css | Sea animate.css | Sea animate.css | Sea animate.css | Sea animate.css | Sea animate.css | Sea animate.css | Sea animate.css | Sea animate.css | Sea animate.css | Sea animate.css | Sea animate.css | Sea animate.css | Sea animate.css | Sea animate.css | Sea animate.css | Sea animate.css | Sea animate.css | Sea animate.css | Sea animate.css | Sea animate.css | Sea animate.css | Sea animate.css | Sea animate.css | Sea animate.css | Sea animate.css | Sea animate.css | Sea animate.css | Sea animate.css | Sea animate.css | Sea animate.css | Sea animate.css | Sea animate.css | Sea animate.css | Sea animate.css | Sea animate.css | Sea animate.css | Sea animate.css | Sea animate.css | Sea animate.css | Sea animate.css | Sea animate.css | Sea animate.css | Sea animate.css | Sea animate.css | Sea animate.css | Sea animate.css | Sea animate.css | Sea animate.css | Sea animate.css | Sea animate.css | Sea animate.css | Sea animate.css | Sea animate.css | Sea animate.css | Sea animate.css | Sea animate.css | Sea animate.css | Sea animate.css | Sea animate.css | Sea animate.css | Sea animate.css | Sea animate.css | Sea animate.css | Sea animate.cs | Sea animate.cs | Sea animate.cs | Sea animate.cs | Sea animate.cs | Sea animate.cs | Sea animate.cs | Sea animate.cs | Sea animate.cs | Sea animate.cs | Sea anima
```

```
qLotto public assets solution animate.css
                       ■ Project ▼
    qLotto C:\Users\chris\Desktop\ALL-YEAR4-
                                                   -webkit-transform: translateX(0);
                                                   transform: translateX(0);
    Scratches and Consoles
                                             .headShake {
                                                 -webkit-animation-timing-function: ease-in-out;
                                                 animation-timing-function: ease-in-out;
                                                 -webkit-animation-name: headShake;
                                                 animation-name: headShake;
                                             □@-webkit-keyframes swing {
                                                   -webkit-transform: rotate3d(0, 0, 1, 15deg);
                                                   transform: rotate3d(0, 0, 1, 15deg);
                                              40% {
                                                   -webkit-transform: rotate3d(0, 0, 1, -10deg);
                                                   transform: rotate3d(0, 0, 1, -10deg);
                                                 3
```

```
qLotto > public > assets > css > animate.css
Project ▼

Project ▼

Lili | Project ▼

Project ▼

Project ▼

Project ▼

Project ▼
                           60% {
     qLotto C:\Users\chris\Desktop\ALL-YEAR4-
                                                          -webkit-transform: rotate3d(0, 0, 1, 5deg);
     Scratches and Consoles
                                                         transform: rotate3d(0, 0, 1, 5deg);
                                                    9 80% {
                                                         -webkit-transform: rotate3d(0, 0, 1, -5deg);
                                                         transform: rotate3d(0, 0, 1, -5deg);
                                                         -webkit-transform: rotate3d(0, 0, 1, 0deg);
                                                         transform: rotate3d(0, 0, 1, 0deg);
- Z: Structure
                                                    □@keyframes swing {
                                                    0 20% {
                                                         -webkit-transform: rotate3d(0, 0, 1, 15deg);
                                                         transform: rotate3d(0, 0, 1, 15deg);
                                                    9 40% {
```

```
■ qLotto > ■ public > ■ assets > ■ css > animate.css
                        qLotto C:\Users\chris\Desktop\ALL-YEAR4-
                                                     -webkit-transform: rotate3d(0, 0, 1, -10deg);
 ► III External Libraries
                                                    transform: rotate3d(0, 0, 1, -10deg);
    Scratches and Consoles
                                                  60% {
                                                     -webkit-transform: rotate3d(0, 0, 1, 5deg);
                                                     transform: rotate3d(0, 0, 1, 5deg);
                                                  80% {
                                                     -webkit-transform: rotate3d(0, 0, 1, -5deg);
                                                     transform: rotate3d(0, 0, 1, -5deg);
                                                    -webkit-transform: rotate3d(0, 0, 1, 0deg);
                                                     transform: rotate3d(0, 0, 1, 0deg);
                                                 .swing {
                                                   -webkit-transform-origin: top center;
```

```
qLotto public assets solution assets animate.css
                                                                                                                  i phpu
Project ▼

QLotto C:\Users\chris\Desktop\ALL-YEAR4-

430

431
                         -webkit-animation-name: swing;
                                                   animation-name: swing;
     Scratches and Consoles
                                                 @-webkit-keyframes tada {
                                                   10%,
                                                 20% {
Z: Structure
                                                   50%,
                                                   70%,
                                                   90% {
                                                   -webkit-transform: scale3d(1.1, 1.1, 1.1) rotate3d(0, 0, 1, 3deg);
                                                     transform: scale3d(1.1, 1.1, 1.1) rotate3d(0, 0, 1, 3deg);
■ qLotto > ■ public > ■ assets > ■ css > animate.css
                                                                                                                  🏯 phpu
                        ■ qLotto C:\Users\chris\Desktop\ALL-YEAR4-0 453
  ► III External Libraries
                                                   40%.
    Scratches and Consoles
                                                   60%,
                                                 @keyframes tada {
                                                    20% {
```

```
i phpu
qLotto > public > assets > css > assets animate.css
                        ▶ qLotto C:\Users\chris\Desktop\ALL-YEAR4-□ 476
    Scratches and Consoles
                                                 30%.
                                                 50%,
                                                 90% {
                                                   -webkit-transform: scale3d(1.1, 1.1, 1.1) rotate3d(0, 0, 1, 3deg);
                                                 40%,
                                                 60%,
                                                 80% {
■ qLotto > ■ public > ■ assets > ■ css > animate.css
                                                                                                        🅌 phpunit.xml 🔻
                      P qLotto C:\Users\chris\Desktop\ALL-YEAR4-ı
    Scratches and Consoles
                                             @-webkit-keyframes wobble {
```

```
🖿 qLotto \rangle 🖿 public \rangle 🖿 assets \rangle 🖿 css \rangle 🚜 animate.css
                                                                                                                  🏯 phpun
                        qLotto C:\Users\chris\Desktop\ALL-YEAR4-(522
                                                  45% {
    Scratches and Consoles
                                                     transform: translate3d(-15%, 0, 0) rotate3d(0, 0, 1, -3deg);
                                                   60% {
                                                  75% {
                                                     transform: translate3d(0, 0, 0);
                                                 @keyframes wobble {
■ qLotto > ■ public > ■ assets > ■ css > animate.css
                                                                                                                  🏯 phpun
                        ▶ qLotto C:\Users\chris\Desktop\ALL-YEAR4-□ 545
    Scratches and Consoles
                                                   45% {
                                                   60% {
                                                     transform: translate3d(10%, 0, 0) rotate3d(0, 0, 1, 2deg);
```

```
■ qLotto > ■ public > ■ assets > ■ css > animate.css
                                                                                                                i phpu
                        ▶ qLotto C:\Users\chris\Desktop\ALL-YEAR4-( 568
  ► III External Libraries
     Scratches and Consoles
                                               9 75% {
                                                    -webkit-transform: translate3d(-5%, 0, 0) rotate3d(0, 0, 1, -1deg);
                                                  -webkit-animation-name: wobble;
Z: Structure
                                                @-webkit-keyframes jello {
                                                   11.1%,
■ qLotto > ■ public > ■ assets > ■ css > animate.css
                           ⊕ ÷ |
                                     ⊅ — |
   ■ Project ▼
     qLotto C:\Users\chris\Desktop\ALL-YEAR4-
  ► Ill External Libraries
     Scratches and Consoles
                                                         22.2% {
                                                           -webkit-transform: skewX(-12.5deg) skewY(-12.5deg);
                                                           transform: skewX(-12.5deg) skewY(-12.5deg);
                                                           -webkit-transform: skewX(6.25deg) skewY(6.25deg);
                                                           transform: skewX(6.25deg) skewY(6.25deg);
                                                         44.4% {
                                                           -webkit-transform: skewX(-3.125deg) skewY(-3.125deg);
                                                           transform: skewX(-3.125deg) skewY(-3.125deg);
- Z: Structure
                                                         55.5% {
                                                           transform: skewX(1.5625deg) skewY(1.5625deg);
```

```
qLotto > public > assets > css > animate.css
                       ■ Project ▼
 ▶ qLotto C:\Users\chris\Desktop\ALL-YEAR4- 614
                                                 66.6% {
  ► III External Libraries
    Scratches and Consoles
                                                 77.7% {
                                                 88.8% {
                                                   -webkit-transform: skewX(-0.1953125deg) skewY(-0.1953125deg);
                                                   transform: skewX(-0.1953125deg) skewY(-0.1953125deg);
                                               @keyframes jello {
                                                 11.1%,
                                                   -webkit-transform: translate3d(0, 0, 0);
■ qLotto > ■ public > ■ assets > ■ css > animate.css
                        qLotto C:\Users\chris\Desktop\ALL-YEAR4-\ 637
  ► III External Libraries
                                                   22.2% {
    Scratches and Consoles
                                                     -webkit-transform: skewX(-12.5deg) skewY(-12.5deg);
                                                   33.3% {
                                                     -webkit-transform: skewX(6.25deg) skewY(6.25deg);
                                                   44.4% {
                                                   55.5% {
                                                     -webkit-transform: skewX(1.5625deg) skewY(1.5625deg);
                                                  66.6% {
```

```
■ qLotto > ■ public > ■ assets > ■ css > a animate.css
                         qLotto C:\Users\chris\Desktop\ALL-YEAR4-
                                                      transform: skewX(-0.78125deg) skewY(-0.78125deg);
    IIII External Libraries
    Scratches and Consoles
                                                    88.8% {
                                                      transform: skewX(-0.1953125deg) skewY(-0.1953125deg);
                                                    -webkit-transform-origin: center;
■ qLotto > ■ public > ■ assets > ■ css > animate.css
                                                                                                           🏯 phpunit.xm
                       ▶ ■ qLotto C:\Users\chris\Desktop\ALL-YEAR4- 683
                                                20%,
                                                40%,
    Scratches and Consoles
                                                80%.
                                                  -webkit-animation-timing-function: cubic-bezier(0.215, 0.61, 0.355, 1);
                                                 animation-timing-function: cubic-bezier(0.215, 0.61, 0.355, 1);
                                               0% {
                                                20% {
                                                40% {
```

```
qLotto > public > assets > css > assamate.css
                          ■ Project ▼
                                           animate.css
    qLotto C:\Users\chris\Desktop\ALL-YEAR4-
External Libraries
     Scratches and Consoles
                                                   60% {
                                                         -webkit-transform: scale3d(1.03, 1.03, 1.03);
                                                         transform: scale3d(1.03, 1.03, 1.03);
                                                   80% {
                                                         -webkit-transform: scale3d(0.97, 0.97, 0.97);
                                                         -webkit-transform: scale3d(1, 1, 1);
                                                         transform: scale3d(1, 1, 1);
                                                    @keyframes bounceIn {
                                                       20%,
■ qLotto > ■ public > ■ assets > ■ css > animate.css
                                                                                                  🏯 phpunit.xn
Project V
                     ▶ qLotto C:\Users\chris\Desktop\ALL-YEAR4-( 729
 ► III External Libraries
    Scratches and Consoles
                                             -webkit-animation-timing-function: cubic-bezier(0.215, 0.61, 0.355, 1);
                                              animation-timing-function: cubic-bezier(0.215, 0.61, 0.355, 1);
                                            20% {
```

```
🖿 qLotto \rangle 🖿 public \rangle 🖿 assets \rangle 🖿 css \rangle 🚓 animate.css
                           ■ Project ▼
    qLotto C:\Users\chris\Desktop\ALL-YEAR4-
    IIII External Libraries
                                                          60% {
     Scratches and Consoles
                                                            transform: scale3d(1.03, 1.03, 1.03);
                                                          80% {
                                                            -webkit-transform: scale3d(0.97, 0.97, 0.97);
                                                            opacity: 1;
                                                            -webkit-transform: scale3d(1, 1, 1);
                                                            transform: scale3d(1, 1, 1);
                                                          -webkit-animation-duration: 0.75s;
                                                        animation-duration: 0.75s;
■ qLotto > ■ public > ■ assets > ■ css > animate.css
                                                                                                       🏯 phpunit.xm
                      ▶ qLotto C:\Users\chris\Desktop\ALL-YEAR4- 775
 ► III External Libraries
    Scratches and Consoles
                                            @-webkit-keyframes bounceInDown {
                                              60%,
                                              75%,
                                                -webkit-animation-timing-function: cubic-bezier(0.215, 0.61, 0.355, 1);
                                                animation-timing-function: cubic-bezier(0.215, 0.61, 0.355, 1);
                                            60% {
```

```
■ qLotto > ■ public > ■ assets > ■ css > animate.css
                                                                                                                   🏯 phpunit.xn
                                 $ -
   ■ Project ▼
    qLotto C:\Users\chris\Desktop\ALL-YEAR4-
    IIII External Libraries
                                                      -webkit-animation-timing-function: cubic-bezier(0.215, 0.61, 0.355, 1);
    Scratches and Consoles
                                                     animation-timing-function: cubic-bezier(0.215, 0.61, 0.355, 1);
                                                   90% {
qLotto public assets css animate.css
                                                                                                                  ## phpunit.xm
                        ■ qLotto C:\Users\chris\Desktop\ALL-YEAR4-
     Scratches and Consoles
                                                .bounceInDown {
                                                 @-webkit-keyframes bounceInLeft {
                                                   60%,
                                                   90%.
                                                    -webkit-animation-timing-function: cubic-bezier(0.215, 0.61, 0.355, 1);
                                                     animation-timing-function: cubic-bezier(0.215, 0.61, 0.355, 1);
```

```
qLotto > public > assets > css > animate.css
                            ⊕ ÷
                                              animate.css
   ■ Project ▼
                                     $ —
     qLotto C:\Users\chris\Desktop\ALL-YEAR4-
   ► III External Libraries
      Scratches and Consoles
                                                      Ø% {
                                                            -webkit-transform: translate3d(-3000px, 0, 0);
                                                            transform: translate3d(-3000px, 0, 0);
                                                      <del>|</del> 60% {
                                                            -webkit-transform: translate3d(25px, 0, 0);
                                                            transform: translate3d(25px, 0, 0);
                                                      5 75% {
                                                            -webkit-transform: translate3d(-10px, 0, 0);
2: Structure
                                                            transform: translate3d(-10px, 0, 0);
                                                      90% {
                                                            -webkit-transform: translate3d(5px, 0, 0);
                                                            transform: translate3d(5px, 0, 0);
■ qLotto > ■ public > ■ assets > ■ css > animate.css
                                                                                                      🏯 phpunit.xm
Project ▼

■ qLotto C:\Users\chris\Desktop\ALL-YEAR4-i
                      Scratches and Consoles
                                            @keyframes bounceInLeft {
                                              90%,
                                               -webkit-animation-timing-function: cubic-bezier(0.215, 0.61, 0.355, 1);
                                               animation-timing-function: cubic-bezier(0.215, 0.61, 0.355, 1);
                                           ∮| }
```

```
| Quotto | Dublic | Dublic | Dublic | Dublic | Dublic | Dublic | Dublic | Dublic | Dublic | Dublic | Dublic | Dublic | Dublic | Dublic | Dublic | Dublic | Dublic | Dublic | Dublic | Dublic | Dublic | Dublic | Dublic | Dublic | Dublic | Dublic | Dublic | Dublic | Dublic | Dublic | Dublic | Dublic | Dublic | Dublic | Dublic | Dublic | Dublic | Dublic | Dublic | Dublic | Dublic | Dublic | Dublic | Dublic | Dublic | Dublic | Dublic | Dublic | Dublic | Dublic | Dublic | Dublic | Dublic | Dublic | Dublic | Dublic | Dublic | Dublic | Dublic | Dublic | Dublic | Dublic | Dublic | Dublic | Dublic | Dublic | Dublic | Dublic | Dublic | Dublic | Dublic | Dublic | Dublic | Dublic | Dublic | Dublic | Dublic | Dublic | Dublic | Dublic | Dublic | Dublic | Dublic | Dublic | Dublic | Dublic | Dublic | Dublic | Dublic | Dublic | Dublic | Dublic | Dublic | Dublic | Dublic | Dublic | Dublic | Dublic | Dublic | Dublic | Dublic | Dublic | Dublic | Dublic | Dublic | Dublic | Dublic | Dublic | Dublic | Dublic | Dublic | Dublic | Dublic | Dublic | Dublic | Dublic | Dublic | Dublic | Dublic | Dublic | Dublic | Dublic | Dublic | Dublic | Dublic | Dublic | Dublic | Dublic | Dublic | Dublic | Dublic | Dublic | Dublic | Dublic | Dublic | Dublic | Dublic | Dublic | Dublic | Dublic | Dublic | Dublic | Dublic | Dublic | Dublic | Dublic | Dublic | Dublic | Dublic | Dublic | Dublic | Dublic | Dublic | Dublic | Dublic | Dublic | Dublic | Dublic | Dublic | Dublic | Dublic | Dublic | Dublic | Dublic | Dublic | Dublic | Dublic | Dublic | Dublic | Dublic | Dublic | Dublic | Dublic | Dublic | Dublic | Dublic | Dublic | Dublic | Dublic | Dublic | Dublic | Dublic | Dublic | Dublic | Dublic | Dublic | Dublic | Dublic | Dublic | Dublic | Dublic | Dublic | Dublic | Dublic | Dublic | Dublic | Dublic | Dublic | Dublic | Dublic | Dublic | Dublic | Dublic | Dublic | Dublic | Dublic | Dublic | Dublic | Dublic | Dublic | Dublic | Dublic | Dublic | Dublic | Dublic | Dublic | Dublic | Dublic | Dublic | Dublic | Dublic | Dublic | Dublic | Dublic | Dublic | Dublic |
```

```
■ qLotto > ■ public > ■ assets > ■ css > ♣ animate.css
                                                                                                         ## phpunit.xn
                      ▶ qLotto C:\Users\chris\Desktop\ALL-YEAR4-( 982
                                               90%,
   IIII External Libraries
    Scratches and Consoles
                                                 -webkit-animation-timing-function: cubic-bezier(0.215, 0.61, 0.355, 1);
                                                 animation-timing-function: cubic-bezier(0.215, 0.61, 0.355, 1);
                                               75% {
                                             }
■ qLotto > ■ public > ■ assets > ■ css > animate.css
                                                                                                         🏯 phpunit.xn
                      ► Ill External Libraries
    Scratches and Consoles
                                                 -webkit-transform: translate3d(0, 0, 0);
                                               -webkit-animation-name: bounceInRight;
                                               animation-name: bounceInRight;
                                             @-webkit-keyframes bounceInUp {
                                               75%,
```

```
qLotto > public > assets > css > animate.css
                           ▶ qLotto C:\Users\chris\Desktop\ALL-YEAR4- 1028
                                                          animation-timing-function: cubic-bezier(0.215, 0.61, 0.355, 1);
  ► IIII External Libraries
     Scratches and Consoles
                                                          -webkit-transform: translate3d(0, 3000px, 0);
                                                          transform: translate3d(0, 3000px, 0);
                                                        75% {
Z: Structure
                                                        90% {
■ qLotto > ■ public > ■ assets > ■ css > animate.css
                                                                                                                    ## phpunit.xr
Project ▼

Quantity C:\Users\chris\Desktop\ALL-YEAR4-

1051

1052
    Scratches and Consoles
                                                 @keyframes bounceInUp {
                                                    60%.
                                                    90%,
                                                      -webkit-animation-timing-function: cubic-bezier(0.215, 0.61, 0.355, 1);
                                                      animation-timing-function: cubic-bezier(0.215, 0.61, 0.355, 1);
```

```
qLotto > public > assets > css > animate.css
                        ⊕ 🛨 🗢 –
  ■ Project ▼
    qLotto C:\Users\chris\Desktop\ALL-YEAR4-(1074
    III External Libraries
                                                    60% {
    Scratches and Consoles
                                                       opacity: 1;
                                                       -webkit-transform: translate3d(0, -20px, 0);
                                                      transform: translate3d(0, -20px, 0);
                                                    75% {
                                                       -webkit-transform: translate3d(0, 10px, 0);
                                                       transform: translate3d(0, 10px, 0);
                                                     90% {
                                                       -webkit-transform: translate3d(0, -5px, 0);
                                                       transform: translate3d(0, -5px, 0);
                                                       transform: translate3d(0, 0, 0);
```

```
qLotto > public > assets > css > animate.css
Project ▼

Description Project ▼

Description Project ▼

Description Project ▼

Description Project ▼

Description Project ▼

Description Project ▼

Description Project ▼

Description Project ▼

Description Project ▼

Description Project ▼

Description Project ▼

Description Project ▼

Description Project ▼

Description Project ▼

Description Project ▼

Description Project ▼

Description Project ▼

Description Project ▼

Description Project ▼

Description Project ▼

Description Project ▼

Description Project ▼

Description Project ▼

Description Project ▼

Description Project ▼

Description Project ▼

Description Project ▼

Description Project Project P
                                                                                                                                     qLotto C:\Users\chris\Desktop\ALL-YEAR4-1097
                                                                                                                                                                                                                                                                    .bounceInUp {
                                                                                                                                                                                                                                                                                    -webkit-animation-name: bounceInUp;
                           Scratches and Consoles
                                                                                                                                                                                                                                                                                   animation-name: bounceInUp;
                                                                                                                                                                                                                                                                                   20% {
                                                                                                                                                                                                                                                                                              -webkit-transform: scale3d(0.9, 0.9, 0.9);
                                                                                                                                                                                                                                                                                   50%,
                                                                                                                                                                                                                                                                                  55% {
                                                                                                                                                                                                                                                                                             opacity: 1;
                                                                                                                                                                                                                                                                                             -webkit-transform: scale3d(1.1, 1.1, 1.1);
                                                                                                                                                                                                                                                                                             transform: scale3d(1.1, 1.1, 1.1);
                                                                                                                                                                                                                                                                                              opacity: 0;
                                                                                                                                                                                                                                                                                 oully -webkit-transform: scale3d(0.3, 0.3, 0.3);
                                                                                                                                                                                                                                                                                              transform: scale3d(0.3, 0.3, 0.3);
```

```
qLotto > public > assets > css > animate.css
                        ■ Project ▼
    qLotto C:\Users\chris\Desktop\ALL-YEAR4-11143
                                                    -webkit-animation-duration: 0.75s;
    IIII External Libraries
                                                    animation-duration: 0.75s;
     Scratches and Consoles
                                                  @-webkit-keyframes bounceOutDown {
                                                      -webkit-transform: translate3d(0, 10px, 0);
                                                      transform: translate3d(0, 10px, 0);
                                                    40%,
- 7: Structure
                                                      transform: translate3d(0, -20px, 0);
                                                   opacity: 0;
                                                      -webkit-transform: translate3d(0, 2000px, 0);
```

```
qLotto public assets css animate.css
                                                                                                                                                 Project ▼

A plant project ▼

A plant project ▼

A plant project ▼

A plant project ▼

A plant project ▼

A plant project ▼

A plant project ▼

A plant project ▼

A plant project ▼

A plant project ▼

A plant project ▼

A plant project ▼

A plant project ▼

A plant project ▼

A plant project ▼

A plant project ▼

A plant project ▼

A plant project ▼

A plant project ▼

A plant project ▼

A plant project ▼

A plant project ▼

A plant project ▼

A plant project ▼

A plant project ▼

A plant project ▼

A plant project ▼

A plant project ▼

A plant project ▼

A plant project ▼

A plant project ▼

A plant project ▼

A plant project ▼

A plant project ▼

A plant project ▼

A plant project ▼

A plant project ▼

A plant project ▼

A plant project Project Project 
                             qLotto C:\Users\chris\Desktop\ALL-YEAR4-(1166
                               Scratches and Consoles
                                                                                                                                                                                                                                                                                                   □@keyframes bounceOutDown {
                                                                                                                                                                                                                                                                                                      20% {
                                                                                                                                                                                                                                                                                                                                    -webkit-transform: translate3d(0, 10px, 0);
                                                                                                                                                                                                                                                                                                                                     transform: translate3d(0, 10px, 0);
                                                                                                                                                                                                                                                                                                                      40%,
                                                                                                                                                                                                                                                                                                      45% {
                                                                                                                                                                                                                                                                                                                               opacity: 1;
7: Structure
                                                                                                                                                                                                                                                                                                                                  opacity: 0;
                                                                                                                                                                                                                                                                                                                                  -webkit-transform: translate3d(0, 2000px, 0);
                                                                                                                                                                                                                                                                                                                                   transform: translate3d(0, 2000px, 0);
                                                                                                                                                                                                                                                                                                       ģyſ
```

```
qLotto > public > assets > css > animate.css
   ■ Project ▼
                                  $ -
     qLotto C:\Users\chris\Desktop\ALL-YEAR4- 1189
                                                  🖯 .bounceOutDown {
                                                     -webkit-animation-name: bounceOutDown;
     Scratches and Consoles
                                                     animation-name: bounceOutDown;

@-webkit-keyframes bounceOutLeft {

                                                  20% {
                                                       opacity: 1;
                                                       -webkit-transform: translate3d(20px, 0, 0);
                                                       opacity: 0;
                                                       -webkit-transform: translate3d(-2000px, 0, 0);
                                                       transform: translate3d(-2000px, 0, 0);
7: Structure
                                                  @keyframes bounceOutLeft {
                                                  20% {
                                                       opacity: 1;
```

```
| ■ Project | ■ assets | ■ css | ⊕ animate.css | □ css | ⊕ animate.css | □ css | ⊕ animate.css | □ css | ⊕ animate.css | □ css | ⊕ animate.css | □ css | ⊕ animate.css | □ css | □ css | □ css | □ css | □ css | □ css | □ css | □ css | □ css | □ css | □ css | □ css | □ css | □ css | □ css | □ css | □ css | □ css | □ css | □ css | □ css | □ css | □ css | □ css | □ css | □ css | □ css | □ css | □ css | □ css | □ css | □ css | □ css | □ css | □ css | □ css | □ css | □ css | □ css | □ css | □ css | □ css | □ css | □ css | □ css | □ css | □ css | □ css | □ css | □ css | □ css | □ css | □ css | □ css | □ css | □ css | □ css | □ css | □ css | □ css | □ css | □ css | □ css | □ css | □ css | □ css | □ css | □ css | □ css | □ css | □ css | □ css | □ css | □ css | □ css | □ css | □ css | □ css | □ css | □ css | □ css | □ css | □ css | □ css | □ css | □ css | □ css | □ css | □ css | □ css | □ css | □ css | □ css | □ css | □ css | □ css | □ css | □ css | □ css | □ css | □ css | □ css | □ css | □ css | □ css | □ css | □ css | □ css | □ css | □ css | □ css | □ css | □ css | □ css | □ css | □ css | □ css | □ css | □ css | □ css | □ css | □ css | □ css | □ css | □ css | □ css | □ css | □ css | □ css | □ css | □ css | □ css | □ css | □ css | □ css | □ css | □ css | □ css | □ css | □ css | □ css | □ css | □ css | □ css | □ css | □ css | □ css | □ css | □ css | □ css | □ css | □ css | □ css | □ css | □ css | □ css | □ css | □ css | □ css | □ css | □ css | □ css | □ css | □ css | □ css | □ css | □ css | □ css | □ css | □ css | □ css | □ css | □ css | □ css | □ css | □ css | □ css | □ css | □ css | □ css | □ css | □ css | □ css | □ css | □ css | □ css | □ css | □ css | □ css | □ css | □ css | □ css | □ css | □ css | □ css | □ css | □ css | □ css | □ css | □ css | □ css | □ css | □ css | □ css | □ css | □ css | □ css | □ css | □ css | □ css | □ css | □ css | □ css | □ css | □ css | □ css | □ css | □ css | □ css | □ css | □ css | □ css | □ css | □ css | □ css | □ css | □ css | □ css | □ css | □ css | □ css | □ css | □ css | □ css | □ cs
```

```
qLotto > public > assets > css > animate.css
Project ▼

Language Project ▼

Language Project ▼

Language Project ▼

Language Project ▼

Language Project ▼

Language Project ▼

Language Project ▼

Language Project ▼

Language Project ▼

Language Project ▼

Language Project ▼

Language Project ▼

Language Project ▼

Language Project ▼

Language Project ▼

Language Project ▼

Language Project ▼

Language Project ▼

Language Project ▼

Language Project ▼

Language Project ▼

Language Project ▼

Language Project ▼

Language Project ▼

Language Project ▼

Language Project Project Proje
                                                                                                                               qLotto C:\Users\chris\Desktop\ALL-YEAR4-(1235)
                                                                                                                                                                                                                                                                                   opacity: 0;
                                                                                                                                                                                                                                                                                   -webkit-transform: translate3d(2000px, 0, 0);
                           Scratches and Consoles
                                                                                                                                                                                                                                                         □@keyframes bounceOutRight {
                                                                                                                                                                                                                                                           20% {
                                                                                                                                                                                                                                                                                  opacity: 1;
                                                                                                                                                                                                                                                                                  -webkit-transform: translate3d(-20px, 0, 0);
                                                                                                                                                                                                                                                                                  opacity: 0;
                                                                                                                                                                                                                                                                                   -webkit-transform: translate3d(2000px, 0, 0);
                                                                                                                                                                                                                                                                                  transform: translate3d(2000px, 0, 0);
                                                                                                                                                                                                                                                           . unceOutRight {
                                                                                                                                                                                                                                                                         -webkit-animation-name: bounceOutRight;
                                                                                                                                                                                                                                                                         animation-name: bounceOutRight;
```

```
qLotto > public > assets > css > animate.css
                       ■ Project ▼
                                                 20% {
    qLotto C:\Users\chris\Desktop\ALL-YEAR4-( 1281
                                                    -webkit-transform: translate3d(0, -10px, 0);
 ► III External Libraries
    Scratches and Consoles
                                                  40%,
                                                  45% {
                                                   -webkit-transform: translate3d(0, 20px, 0);
                                                   opacity: 0;
                                                   -webkit-transform: translate3d(0, -2000px, 0);
                                                   transform: translate3d(0, -2000px, 0);
                                                  -webkit-animation-name: bounceOutUp;
                                                  animation-name: bounceOutUp;
```

```
■ qLotto > ■ public > ■ assets > ■ css > a animate.css
                              \odot \stackrel{\star}{\sim}
    ■ Project ▼
      qLotto C:\Users\chris\Desktop\ALL-YEAR4-(1304
   ► III External Libraries
                                                             @-webkit-keyframes fadeIn {
      Scratches and Consoles
                                                                 opacity: 0;
                                                                  opacity: 1;
                                                             @keyframes fadeIn {
                                                                  opacity: 0;
7: Structure
                                                                 opacity: 1;
                                                             .fadeIn {
                                                               -webkit-animation-name: fadeIn;
```

```
qLotto > public > assets > css > animate.css
                       ■ Project ▼
    qLotto C:\Users\chris\Desktop\ALL-YEAR4-1 1327
                                                  animation-name: fadeIn;
 ► III External Libraries
    Scratches and Consoles
                                                @-webkit-keyframes fadeInDown {
                                                    opacity: 0;
                                                    -webkit-transform: translate3d(0, -100%, 0);
                                                    transform: translate3d(0, -100%, 0);
                                                    opacity: 1;
                                                    transform: translate3d(0, 0, 0);
                                                @keyframes fadeInDown {
                                                   opacity: 0;
                                                 -webkit-transform: translate3d(0, -100%, 0);
                                                    transform: translate3d(0, -100%, 0);
```

```
qLotto public assets css animate.css
                       ■ Project ▼
    qLotto C:\Users\chris\Desktop\ALL-YEAR4-(1373)
                                                   transform: translate3d(0, 0, 0);
    IIII External Libraries
    Scratches and Consoles
                                              @keyframes fadeInDownBig {
                                                  opacity: 0;
                                                   -webkit-transform: translate3d(0, -2000px, 0);
                                                  opacity: 1;
                                                   -webkit-transform: translate3d(0, 0, 0);
                                              🗦.fadeInDownBig {
                                                 -webkit-animation-name: fadeInDownBig;
                                                 animation-name: fadeInDownBig;
                                               H
```

```
qLotto > public > assets > css > animate.css
                       ■ Project ▼
    qLotto C:\Users\chris\Desktop\ALL-YEAR4-(1419
    Scratches and Consoles
                                            .fadeInLeft {
                                                -webkit-animation-name: fadeInLeft;
                                                animation-name: fadeInLeft;
                                             @-webkit-keyframes fadeInLeftBig {
                                                 opacity: 0;
                                                  transform: translate3d(-2000px, 0, 0);
                                             🖕 to {
                                                  opacity: 1;
                                                  -webkit-transform: translate3d(0, 0, 0);
                                                  transform: translate3d(0, 0, 0);
                                                3
```

```
qLotto > public > assets > css > animate.css
                         ⊕ 🛨 🗢 –
                                       animate.css
  ■ Project ▼
    qLotto C:\Users\chris\Desktop\ALL-YEAR4- 1442
    IIII External Libraries

@keyframes fadeInLeftBig {

    Scratches and Consoles
                                                      opacity: 0;
                                                      transform: translate3d(-2000px, 0, 0);
                                                      opacity: 1;
                                                      -webkit-transform: translate3d(0, 0, 0);
                                                      transform: translate3d(0, 0, 0);
                                                .fadeInLeftBig {
                                                    -webkit-animation-name: fadeInLeftBig;
                                                    animation-name: fadeInLeftBig;
                                                 _@-webkit-keyframes fadeInRight {
                                                    from {
                                                      opacity: 0;
```

```
qLotto > public > assets > css > animate.css
                       ■ Project ▼
    qLotto C:\Users\chris\Desktop\ALL-YEAR4-(1465)
                                                    -webkit-transform: translate3d(100%, 0, 0);
   IIII External Libraries
                                                    transform: translate3d(100%, 0, 0);
    Scratches and Consoles
                                                    opacity: 1;
                                                    -webkit-transform: translate3d(0, 0, 0);
                                                    transform: translate3d(0, 0, 0);
                                                @keyframes fadeInRight {
                                                    opacity: 0;
                                                    -webkit-transform: translate3d(100%, 0, 0);
                                                    transform: translate3d(100%, 0, 0);
                                                    opacity: 1;
                                                 -webkit-transform: translate3d(0, 0, 0);
                                                    transform: translate3d(0, 0, 0);
```

```
qLotto > public > assets > css > animate.css
  ■ Project ▼
                        ⊕ 🛬 🗢
    qLotto C:\Users\chris\Desktop\ALL-YEAR4-(1511
                                                      opacity: 0;
   IIII External Libraries
    Scratches and Consoles
                                                      transform: translate3d(2000px, 0, 0);
                                                      opacity: 1;
                                                      -webkit-transform: translate3d(0, 0, 0);
                                                 .fadeInRightBig {
                                                    -webkit-animation-name: fadeInRightBig;
                                                    animation-name: fadeInRightBig;
                                                 @-webkit-keyframes fadeInUp {
                                                      opacity: 0;
                                                   -webkit-transform: translate3d(0, 100%, 0);
                                                      transform: translate3d(0, 100%, 0);
```

```
qLotto > public > assets > css > asimate.css
                          ⊕ ÷ □
                                  🌣 🗕 🚜 animate.css
     qLotto C:\Users\chris\Desktop\ALL-YEAR4-( 1534
     IIII External Libraries
     Scratches and Consoles
                                                        opacity: 1;
                                                        -webkit-transform: translate3d(0, 0, 0);
                                                        transform: translate3d(0, 0, 0);
                                                   @keyframes fadeInUp {
                                                        transform: translate3d(0, 100%, 0);
                                                        -webkit-transform: translate3d(0, 0, 0);
                                                   .fadeInUp {
■ qLotto > ■ public > ■ assets > ■ css > ♣ animate.css
                         ▶ qLotto C:\Users\chris\Desktop\ALL-YEAR4-(1557
  ► III External Libraries
                                                     animation-name: fadeInUp;
     Scratches and Consoles
                                                  @-webkit-keyframes fadeInUpBig {
                                                      -webkit-transform: translate3d(0, 2000px, 0);
                                                       -webkit-transform: translate3d(0, 0, 0);
1: Structure
                                                  @keyframes fadeInUpBig {
                                                    opacity: 0;
                                                       -webkit-transform: translate3d(0, 2000px, 0);
                                                       transform: translate3d(0, 2000px, 0);
```

```
| QLotto | Dipublic | Display | Display | Display | Display | Display | Display | Display | Display | Display | Display | Display | Display | Display | Display | Display | Display | Display | Display | Display | Display | Display | Display | Display | Display | Display | Display | Display | Display | Display | Display | Display | Display | Display | Display | Display | Display | Display | Display | Display | Display | Display | Display | Display | Display | Display | Display | Display | Display | Display | Display | Display | Display | Display | Display | Display | Display | Display | Display | Display | Display | Display | Display | Display | Display | Display | Display | Display | Display | Display | Display | Display | Display | Display | Display | Display | Display | Display | Display | Display | Display | Display | Display | Display | Display | Display | Display | Display | Display | Display | Display | Display | Display | Display | Display | Display | Display | Display | Display | Display | Display | Display | Display | Display | Display | Display | Display | Display | Display | Display | Display | Display | Display | Display | Display | Display | Display | Display | Display | Display | Display | Display | Display | Display | Display | Display | Display | Display | Display | Display | Display | Display | Display | Display | Display | Display | Display | Display | Display | Display | Display | Display | Display | Display | Display | Display | Display | Display | Display | Display | Display | Display | Display | Display | Display | Display | Display | Display | Display | Display | Display | Display | Display | Display | Display | Display | Display | Display | Display | Display | Display | Display | Display | Display | Display | Display | Display | Display | Display | Display | Display | Display | Display | Display | Display | Display | Display | Display | Display | Display | Display | Display | Display | Display | Display | Display | Display | Display | Display | Display | Display | Display | Display | Dis
```

```
■ qLotto > ■ public > ■ assets > ■ css > animate.css
                          ⊕ 🛬 🗢
   ■ Project ▼
     qLotto C:\Users\chris\Desktop\ALL-YEAR4-( 1603
                                                   └@keyframes fadeOut {
     Scratches and Consoles
                                                        opacity: 1;
                                                        opacity: 0;
                                                   .fadeOut {
                                                       -webkit-animation-name: fadeOut;
                                                       animation-name: fadeOut;
Z: Structure
                                                   □@-webkit-keyframes fadeOutDown {
                                                        opacity: 1;
                                                    to {
                                                         opacity: 0;
```

```
qLotto > public > assets > css > animate.css
                         qLotto C:\Users\chris\Desktop\ALL-YEAR4-1626
    IIII External Libraries
                                                       transform: translate3d(0, 100%, 0);
     Scratches and Consoles
                                                   @keyframes fadeOutDown {
                                                      opacity: 1;
                                                       opacity: 0;
                                                       transform: translate3d(0, 100%, 0);
7: Structure
                                                   .fadeOutDown {
                                                     -webkit-animation-name: fadeOutDown;
                                                     animation-name: fadeOutDown;
2: Favorites
                                                   @-webkit-keyframes fadeOutDownBig {
```

```
qLotto > public > assets > css > assammate.css
  ■ Project ▼
                        ⊕ 🛬 🗢
    qLotto C:\Users\chris\Desktop\ALL-YEAR4- 1695
                                                      opacity: 0;
   IIII External Libraries
    Scratches and Consoles
                                                      transform: translate3d(-100%, 0, 0);
                                                  .fadeOutLeft {
                                                    -webkit-animation-name: fadeOutLeft;
                                                    animation-name: fadeOutLeft;
                                                  @-webkit-keyframes fadeOutLeftBig {
                                                      opacity: 1;
                                                      opacity: 0;
                                                      -webkit-transform: translate3d(-2000px, 0, 0);
                                                   3
```

```
qLotto > public > assets > css > animate.css
                                                                                                                                   Project ▼

Description

Project ▼

Description

Project ▼

Description

Project ▼

Description

Project ▼

Description

Project ▼

Description

Project ▼

Description

Project ▼

Description

Project ▼

Description

Project ▼

Description

Project ▼

Description

Project ▼

Description

Project ▼

Description

Project ▼

Description

Project ▼

Description

Project ▼

Description

Project ▼

Description

Project ▼

Description

Project ▼

Description

Project ▼

Description

Project ▼

Description

Project ▼

Description

Project ▼

Description

Project ▼

Description

Project ▼

Description

Project ▼

Description

Project ▼

Description

Project ▼

Description

Project ▼

Description

Project ▼

Description

Project ▼

Description

Project ▼

Description

Project ▼

Description

Project ▼

Description

Project ▼

Description

Project ▼

Description

Project ▼

Description

Project ▼

Description

Project ▼

Description

Project ▼

Description

Project ▼

Description

Project ▼

Description

Project ▼

Description

Project ▼

Description

Project ▼

Description

Project ▼

Description

Project ▼

Description

Project ▼

Description

Project ▼

Description

Project ▼

Description

Project ▼

Description

Project ▼

Description

Project ▼

Description

Project ▼

Description

Project ▼

Description

Project ▼

Description

Project ▼

Description

Project ▼

Description

Project ▼

Description

Project ▼

Description

Project ▼

Description

Project ▼

Description

Project ▼

Description

Project ▼

Description

Project ▼

Description

Project ▼

Description

Project ▼

Description

Project ▼

Description

Project ▼

Description

Project ▼

Description

Project ▼

Description

Project ▼

Description

Project ▼

Description

Project ▼

Description

Project ▼

Description

Project ▼

Description

Project ▼

Description

Project ▼

Description

Project ▼

Description

Project ▼

Description

Project ▼

Description

Project ▼

Description

Project ▼

Description

Project ▼

Description

Project ▼

Description

Proje
                ■ Project ▼
                          qLotto C:\Users\chris\Desktop\ALL-YEAR4-(1741
                                                                                                                                                                                                                                                                                            opacity: 0;
                                                                                                                                                                                                                                                                                             -webkit-transform: translate3d(100%, 0, 0);
                           Scratches and Consoles
                                                                                                                                                                                                                                                                                             transform: translate3d(100%, 0, 0);
                                                                                                                                                                                                                                                                       @keyframes fadeOutRight {
                                                                                                                                                                                                                                                                                            opacity: 1;
                                                                                                                                                                                                                                                                                            opacity: 0;
                                                                                                                                                                                                                                                                                             -webkit-transform: translate3d(100%, 0, 0);
                                                                                                                                                                                                                                                                                            transform: translate3d(100%, 0, 0);
- 7: Structure
                                                                                                                                                                                                                                                                        .fadeOutRight {
                                                                                                                                                                                                                                                                                  -webkit-animation-name: fadeOutRight;
                                                                                                                                                                                                                                                                                  animation-name: fadeOutRight;
                                                                                                                                                                                                                                                                       Н
```

```
| Project | Project | Project | Project | Project | Project | Project | Project | Project | Project | Project | Project | Project | Project | Project | Project | Project | Project | Project | Project | Project | Project | Project | Project | Project | Project | Project | Project | Project | Project | Project | Project | Project | Project | Project | Project | Project | Project | Project | Project | Project | Project | Project | Project | Project | Project | Project | Project | Project | Project | Project | Project | Project | Project | Project | Project | Project | Project | Project | Project | Project | Project | Project | Project | Project | Project | Project | Project | Project | Project | Project | Project | Project | Project | Project | Project | Project | Project | Project | Project | Project | Project | Project | Project | Project | Project | Project | Project | Project | Project | Project | Project | Project | Project | Project | Project | Project | Project | Project | Project | Project | Project | Project | Project | Project | Project | Project | Project | Project | Project | Project | Project | Project | Project | Project | Project | Project | Project | Project | Project | Project | Project | Project | Project | Project | Project | Project | Project | Project | Project | Project | Project | Project | Project | Project | Project | Project | Project | Project | Project | Project | Project | Project | Project | Project | Project | Project | Project | Project | Project | Project | Project | Project | Project | Project | Project | Project | Project | Project | Project | Project | Project | Project | Project | Project | Project | Project | Project | Project | Project | Project | Project | Project | Project | Project | Project | Project | Project | Project | Project | Project | Project | Project | Project | Project | Project | Project | Project | Project | Project | Project | Project | Project | Project | Project | Project | Project | Project | Project | Project | Project | Project | Project | Project | Proj
```

```
qLotto public assets css animate.css
                        ■ Project ▼
    qLotto C:\Users\chris\Desktop\ALL-YEAR4-1787
  ► III External Libraries
                                               .fadeOutRightBig {
     Scratches and Consoles
                                                  -webkit-animation-name: fadeOutRightBig;
                                                  animation-name: fadeOutRightBig;
                                                @-webkit-keyframes fadeOutUp {
                                                    opacity: 1;
                                                    opacity: 0;
                                                    -webkit-transform: translate3d(0, -100%, 0);
                                                    transform: translate3d(0, -100%, 0);
7: Structure
                                                @keyframes fadeOutUp {
                                                  from {
                                                    opacity: 1;
```

```
qLotto > public > assets > css > animate.css
                            ■ Project ▼
     qLotto C:\Users\chris\Desktop\ALL-YEAR4-1810
  ► IIII External Libraries
                                                             opacity: 0;
     Scratches and Consoles
                                                              -webkit-transform: translate3d(0, -100%, 0);
                                                         .fadeOutUp {
                                                           -webkit-animation-name: fadeOutUp;
                                                         @-webkit-keyframes fadeOutUpBig {
7: Structure
                                                              transform: translate3d(0, -2000px, 0);
■ qLotto > ■ public > ■ assets > ■ css > animate.css
                                                                                                               <mark>∰</mark> pl
 ■ Project ▼
 ▶ ■ qLotto C:\Users\chris\Desktop\ALL-YEAR4-(1833
 ► Ill External Libraries
                                                @keyframes fadeOutUpBig {
    Scratches and Consoles
                                                .fadeOutUpBig {
                                                 -webkit-animation-name: fadeOutUpBig;
                                                 animation-name: fadeOutUpBig;
                                                @-webkit-keyframes flip {
                                                 -webkit-transform: perspective(400px) rotate3d(0, 1, 0, -360deg);
                                                    transform: perspective(400px) rotate3d(0, 1, 0, -360deg);
                                                    -webkit-animation-timing-function: ease-out;
```

```
∰ phpunit.xml ▼ ▶ 🗯 🕟 🐒
■ qLotto > ■ public > ■ assets > ■ css > animate.css
► IIII External Libraries
    Scratches and Consoles
                                          9 40% {
                                              -webkit-animation-timing-function: ease-out;
                                              -webkit-animation-timing-function: ease-in;
                                              animation-timing-function: ease-in;
                                              -webkit-transform: perspective(400px) scale3d(0.95, 0.95, 0.95);
                                             -webkit-animation-timing-function: ease-in;
                                                                                                    ■ qLotto > ■ public > ■ assets > ■ css > 

animate.css
► IIII External Libraries
    Scratches and Consoles
                                             transform: perspective(400px);
                                              -webkit-animation-timing-function: ease-in;
                                           @keyframes flip {
                                              -webkit-animation-timing-function: ease-out;
                                              animation-timing-function: ease-out;
                                             -webkit-animation-timing-function: ease-out;
```

```
■ qLotto > ■ public > ■ assets > ■ css > animate.css
                                                                                                        🏯 phpunit.xml 🔻 🕨 🗯 👣 🐒
  ■ Proiect ▼
 ■ qLotto C:\Users\chris\Desktop\ALL-YEAR4- 1902
                                              50% {
    Scratches and Consoles
                                                 -webkit-transform: perspective(400px) translate3d(0, 0, 150px) rotate3d(0, 1, 0, -170deg);
                                                animation-timing-function: ease-in;
                                                -webkit-animation-timing-function: ease-in;
                                                -webkit-animation-timing-function: ease-in;
                                                animation-timing-function: ease-in;
■ qLotto > ■ public > ■ assets > ■ css > 
animate.css
Project ▼ □ Project ▼ □ qLotto C:\Users\chris\Desktop\ALL-YEAR4-I 1925
                           .animated.flip {
                                                         -webkit-backface-visibility: visible;
     Scratches and Consoles
                                                         -webkit-animation-name: flip;
                                                     @-webkit-keyframes flipInX {
                                                           -webkit-transform: perspective(400px) rotate3d(1, 0, 0, 90deg);
                                                           transform: perspective(400px) rotate3d(1, 0, 0, 90deg);
                                                           -webkit-animation-timing-function: ease-in;
                                                           animation-timing-function: ease-in;
- 7: Structure
                                                      40% {
                                                            -webkit-transform: perspective(400px) rotate3d(1, 0, 0, -20deg);
                                                           transform: perspective(400px) rotate3d(1, 0, 0, -20deg);
                                                            -webkit-animation-timing-function: ease-in;
                                                           animation-timing-function: ease-in;
```

```
qLotto > public > assets > css > animate.css
                         ■ Project ▼
  ▶ qLotto C:\Users\chris\Desktop\ALL-YEAR4- 1948
                                                     60% {
  ► IIII External Libraries
                                                       -webkit-transform: perspective(400px) rotate3d(1, 0, 0, 10deg);
    Scratches and Consoles
                                                       transform: perspective(400px) rotate3d(1, 0, 0, 10deg);
                                                    80% {
                                                       -webkit-transform: perspective(400px) rotate3d(1, 0, 0, -5deg);
                                                       transform: perspective(400px) rotate3d(1, 0, 0, -5deg);
                                                      transform: perspective(400px);
Z: Structure
                                                   @keyframes flipInX {
                                                       -webkit-transform: perspective(400px) rotate3d(1, 0, 0, 90deg);
                                                       transform: perspective(400px) rotate3d(1, 0, 0, 90deg);
                                                       -webkit-animation-timing-function: ease-in;
                                                       animation-timing-function: ease-in;
■ qLotto > ■ public > ■ assets > ■ css > animate.css
                                                                                                                     2 p
                         🛟 🛨 🌣 — 🟭 animate.css
  ■ Project ▼
  ▶ ■ qLotto C:\Users\chris\Desktop\ALL-YEAR4- 1971
    IIII External Libraries
    Scratches and Consoles
                                                    40% {
                                                      transform: perspective(400px) rotate3d(1, 0, 0, -20deg);
                                                      -webkit-animation-timing-function: ease-in;
                                                      animation-timing-function: ease-in;
                                                      -webkit-transform: perspective(400px) rotate3d(1, 0, 0, 10deg);
                                                      transform: perspective(400px) rotate3d(1, 0, 0, 10deg);
                                                    80% {
                                                      -webkit-transform: perspective(400px) rotate3d(1, 0, 0, -5deg);
                                                      -webkit-transform: perspective(400px);
```

```
qLotto > public > assets > css > animate.css
                                                                                                                  2 p
                        qLotto C:\Users\chris\Desktop\ALL-YEAR4-- 1994
                                                     transform: perspective(400px);
  ► IIII External Libraries
    Scratches and Consoles
                                                   backface-visibility: visible !important;
                                                   -webkit-animation-name: flipInX;
                                                   animation-name: flipInX;
                                                 @-webkit-keyframes flipInY {
                                                     transform: perspective(400px) rotate3d(0, 1, 0, 90deg);
                                                     -webkit-animation-timing-function: ease-in;
                                                     animation-timing-function: ease-in;
                                                   40% {
                                                     -webkit-transform: perspective(400px) rotate3d(0, 1, 0, -20deg);
■ qLotto > ■ public > ■ assets > ■ css > animate.css
   ■ Project ▼
                         ▶ qLotto C:\Users\chris\Desktop\ALL-YEAR4-( 2017
                                                      -webkit-animation-timing-function: ease-in;
  ► III External Libraries
                                                      animation-timing-function: ease-in;
     Scratches and Consoles
                                                     transform: perspective(400px) rotate3d(0, 1, 0, 10deg);
                                                     -webkit-transform: perspective(400px) rotate3d(0, 1, 0, -5deg);
                                                     transform: perspective(400px) rotate3d(0, 1, 0, -5deg);
- 7: Structure
                                                      -webkit-transform: perspective(400px);
                                                  @keyframes flipInY {
```

```
qLotto > public > assets > css > animate.css
                         ■ Project ▼
  ▶ ■ qLotto C:\Users\chris\Desktop\ALL-YEAR4- 2040
  ► III External Libraries
     Scratches and Consoles
                                                       -webkit-animation-timing-function: ease-in;
                                                       animation-timing-function: ease-in;
                                                     40% {
                                                       -webkit-transform: perspective(400px) rotate3d(0, 1, 0, -20deg);
                                                       -webkit-animation-timing-function: ease-in;
                                                       animation-timing-function: ease-in;
                                                     60% {
                                                       -webkit-transform: perspective(400px) rotate3d(0, 1, 0, 10deg);
Z: Structure
                                                       -webkit-transform: perspective(400px) rotate3d(0, 1, 0, -5deg);
                                                       transform: perspective(400px) rotate3d(0, 1, 0, -5deg);
■ qLotto > ■ public > ■ assets > ■ css > animate.css
    qLotto C:\Users\chris\Desktop\ALL-YEAR4-( 2063
  ► Ill External Libraries
    Scratches and Consoles
                                                       -webkit-transform: perspective(400px);
                                                       transform: perspective(400px);
                                                     -webkit-backface-visibility: visible !important;
                                                     backface-visibility: visible !important;
                                                       -webkit-transform: perspective(400px);
                                                   30% {
```

```
qLotto > public > assets > css > animate.css
                                                                                                                艦 p
                        ■ Project ▼
 ▶ qLotto C:\Users\chris\Desktop\ALL-YEAR4-(2086
                                                    transform: perspective(400px) rotate3d(1, 0, 0, -20deg);
    Scratches and Consoles
                                                    -webkit-transform: perspective(400px) rotate3d(1, 0, 0, 90deg);
                                                    -webkit-transform: perspective(400px);
                                                    transform: perspective(400px);
                                               30% {
                                                    -webkit-transform: perspective(400px) rotate3d(1, 0, 0, -20deg);
                                                    transform: perspective(400px) rotate3d(1, 0, 0, -20deg);
■ qLotto > ■ public > ■ assets > ■ css > animate.css
                        Project ▼

■ qLotto C:\Users\chris\Desktop\ALL-YEAR4-(2109)
   ■ Project ▼
  ► III External Libraries
                                                     -webkit-transform: perspective(400px) rotate3d(1, 0, 0, 90deg);
    Scratches and Consoles
                                                .flipOutX {
                                                   -webkit-animation-duration: 0.75s;
                                                   animation-name: flipOutX;
                                                   -webkit-backface-visibility: visible !important;
                                                   backface-visibility: visible !important;
                                                   30% {
```

```
qLotto public assets css animate.css
                                                                                                               繼
                        ▶ qLotto C:\Users\chris\Desktop\ALL-YEAR4-(2132
                                                    -webkit-transform: perspective(400px) rotate3d(0, 1, 0, -15deg);
  ► IIII External Libraries
                                                    transform: perspective(400px) rotate3d(0, 1, 0, -15deg);
    Scratches and Consoles
                                                    -webkit-transform: perspective(400px) rotate3d(0, 1, 0, 90deg);
                                                    transform: perspective(400px) rotate3d(0, 1, 0, 90deg);
                                                    -webkit-transform: perspective(400px);
                                                    transform: perspective(400px);
                                               9 30% {
                                                    transform: perspective(400px) rotate3d(0, 1, 0, -15deg);
■ qLotto > ■ public > ■ assets > ■ css > ♣ animate.css
                        ■ Project ▼
 ▶ qLotto C:\Users\chris\Desktop\ALL-YEAR4-(2155
    Scratches and Consoles
                                                    -webkit-transform: perspective(400px) rotate3d(0, 1, 0, 90deg);
                                                    transform: perspective(400px) rotate3d(0, 1, 0, 90deg);
                                                  -webkit-animation-duration: 0.75s;
                                                  -webkit-backface-visibility: visible !important;
                                                  backface-visibility: visible !important;
                                                  -webkit-animation-name: flipOutY;
                                                 @-webkit-keyframes lightSpeedIn {
                                                     -webkit-transform: translate3d(100%, 0, 0) skewX(-30deg);
                                                    transform: translate3d(100%, 0, 0) skewX(-30deg);
```

```
🖿 qLotto \rangle 🖿 public \rangle 🖿 assets \rangle 🖿 css \rangle 📆 animate.css
                       qLotto C:\Users\chris\Desktop\ALL-YEAR4-(2178
    IIII External Libraries
                                              60% {
    Scratches and Consoles
                                                   -webkit-transform: skewX(20deg);
                                               @keyframes lightSpeedIn {
qLotto > public > assets > css > animate.css
   Project 
                         qLotto C:\Users\chris\Desktop\ALL-YEAR4-(2201
                                                       transform: translate3d(100%, 0, 0) skewX(-30deg);
   IIII External Libraries
    Scratches and Consoles
                                                 60% {
                                                       -webkit-transform: skewX(20deg);
                                                       transform: skewX(20deg);
                                                       opacity: 1;
                                                 b 80% {
                                                       -webkit-transform: skewX(-5deg);
                                                       transform: skewX(-5deg);
                                                       opacity: 1;
                                                       transform: translate3d(0, 0, 0);
```

```
🖿 qLotto \rangle 🖿 public \rangle 🖿 assets \rangle 🖿 css \rangle 🚓 animate.css
                           qLotto C:\Users\chris\Desktop\ALL-YEAR4-(2224
     IIII External Libraries
                                                      .lightSpeedIn {
     Scratches and Consoles
                                                        -webkit-animation-name: lightSpeedIn;
                                                        animation-name: lightSpeedIn;
                                                        -webkit-animation-timing-function: ease-out;
                                                        animation-timing-function: ease-out;
                                                      @-webkit-keyframes lightSpeedOut {
                                                          -webkit-transform: translate3d(100%, 0, 0) skewX(30deg);
                                                          transform: translate3d(100%, 0, 0) skewX(30deg);
1: Structure
                                                      @keyframes lightSpeedOut {
■ qLotto > ■ public > ■ assets > ■ css > ♣ animate.css
                                           animate.css
  ▶ qLotto C:\Users\chris\Desktop\ALL-YEAR4-(2247
     IIII External Libraries
     Scratches and Consoles
                                                          transform: translate3d(100%, 0, 0) skewX(30deg);
                                                    .lightSpeedOut {
                                                        -webkit-animation-name: lightSpeedOut;
                                                        animation-name: lightSpeedOut;
                                                        -webkit-animation-timing-function: ease-in;
                                                        animation-timing-function: ease-in;
                                                      @-webkit-keyframes rotateIn {
                                                          transform-origin: center;
                                                          -webkit-transform: rotate3d(0, 0, 1, -200deg);
                                                          opacity: 0;
```

```
🖿 qLotto \rangle 🖿 public \rangle 🖿 assets \rangle 🖿 css \rangle 🚜 animate.css
                          ■ Project ▼
     qLotto C:\Users\chris\Desktop\ALL-YEAR4-i 2270
     III External Libraries
     Scratches and Consoles
                                                        -webkit-transform-origin: center;
                                                        transform-origin: center;
                                                        transform: translate3d(0, 0, 0);
                                                        opacity: 1;
                                                   @keyframes rotateIn {
                                                        -webkit-transform-origin: center;
                                                        -webkit-transform: rotate3d(0, 0, 1, -200deg);
                                                       transform: rotate3d(0, 0, 1, -200deg);
                                                        -webkit-transform-origin: center;
qLotto > public > assets > css > animate.css
                          ■ Project ▼
    qLotto C:\Users\chris\Desktop\ALL-YEAR4-( 2293
    IIII External Libraries
     Scratches and Consoles
                                                        opacity: 1;
                                                    @-webkit-keyframes rotateInDownLeft {
                                                        -webkit-transform-origin: left bottom;
                                                        transform-origin: left bottom;
                                                        -webkit-transform: rotate3d(0, 0, 1, -45deg);
1: Structure
                                                        transform: rotate3d(0, 0, 1, -45deg);
                                                        -webkit-transform-origin: left bottom;
```

```
qLotto > public > assets > css > animate.css
                        ■ Project ▼
    qLotto C:\Users\chris\Desktop\ALL-YEAR4- 2316
                                                     -webkit-transform: translate3d(0, 0, 0);
 ► IIII External Libraries
                                                     transform: translate3d(0, 0, 0);
    Scratches and Consoles
                                                    opacity: 1;
                                                 @keyframes rotateInDownLeft {
                                                    -webkit-transform-origin: left bottom;
                                                     transform-origin: left bottom;
                                                     -webkit-transform: rotate3d(0, 0, 1, -45deg);
                                                    transform: rotate3d(0, 0, 1, -45deg);
                                                     opacity: 0;
                                                  to {
                                                     -webkit-transform-origin: left bottom;
                                                     transform-origin: left bottom;
                                                     -webkit-transform: translate3d(0, 0, 0);
                                                     transform: translate3d(0, 0, 0);
                                                1 }
■ qLotto > ■ public > ■ assets > ■ css > ♣ animate.css
                        ▶ qLotto C:\Users\chris\Desktop\ALL-YEAR4-(2339
    IIII External Libraries
    Scratches and Consoles
                                                 @-webkit-keyframes rotateInDownRight {
                                                      -webkit-transform-origin: right bottom;
                                                      -webkit-transform: rotate3d(0, 0, 1, 45deg);
                                                    to {
                                                      -webkit-transform: translate3d(0, 0, 0);
                                                     transform: translate3d(0, 0, 0);
```

```
qLotto > public > assets > css > asimate.css
                         ■ Project ▼
    qLotto C:\Users\chris\Desktop\ALL-YEAR4-(2362
External Libraries
                                                 @keyframes rotateInDownRight {
     Scratches and Consoles
                                                      -webkit-transform-origin: right bottom;
                                                      transform-origin: right bottom;
                                                      -webkit-transform: rotate3d(0, 0, 1, 45deg);
                                                      transform: rotate3d(0, 0, 1, 45deg);
                                                      -webkit-transform-origin: right bottom;
                                                      transform-origin: right bottom;
                                                      -webkit-transform: translate3d(0, 0, 0);
                                                      transform: translate3d(0, 0, 0);
                                                      opacity: 1;
2: Structure
                                                 .rotateInDownRight {
                                                    -webkit-animation-name: rotateInDownRight;
                                                  animation-name: rotateInDownRight;
■ qLotto > ■ public > ■ assets > ■ css > animate.css
   ■ Project ▼
                         qLotto C:\Users\chris\Desktop\ALL-YEAR4-(2385
    IIII External Libraries
                                                  @-webkit-keyframes rotateInUpLeft {
     Scratches and Consoles
                                                      -webkit-transform-origin: left bottom;
                                                      transform-origin: left bottom;
                                                      -webkit-transform: rotate3d(0, 0, 1, 45deg);
                                                      opacity: 0;
                                                      -webkit-transform-origin: left bottom;
                                                      transform-origin: left bottom;
                                                      -webkit-transform: translate3d(0, 0, 0);
1: Structure
                                                  @keyframes rotateInUpLeft {
                                                      transform-origin: left bottom;
```

```
🖿 qLotto \rangle 🖿 public \rangle 🖿 assets \rangle 🖿 css \rangle 🚜 animate.css
                          ■ Project ▼
     qLotto C:\Users\chris\Desktop\ALL-YEAR4-(2408)
                                                        -webkit-transform: rotate3d(0, 0, 1, 45deg);
    IIII External Libraries
                                                        transform: rotate3d(0, 0, 1, 45deg);
     Scratches and Consoles
                                                        -webkit-transform-origin: left bottom;
                                                        transform-origin: left bottom;
                                                        -webkit-transform: translate3d(0, 0, 0);
                                                        transform: translate3d(0, 0, 0);
                                                    ..rotateInUpLeft {
                                                      -webkit-animation-name: rotateInUpLeft;
. Structure
                                                      animation-name: rotateInUpLeft;
                                                    @-webkit-keyframes rotateInUpRight {
                                                        -webkit-transform-origin: right bottom;
                                                        transform-origin: right bottom;
■ qLotto > ■ public > ■ assets > ■ css > animate.css
                         ■ Project ▼
    qLotto C:\Users\chris\Desktop\ALL-YEAR4-( 2431
External Libraries
                                                       transform: rotate3d(0, 0, 1, -90deg);
     Scratches and Consoles
                                                       -webkit-transform-origin: right bottom;
                                                       transform-origin: right bottom;
                                                       -webkit-transform: translate3d(0, 0, 0);
                                                       transform: translate3d(0, 0, 0);
                                                       opacity: 1;
                                                   @keyframes rotateInUpRight {
                                                     from {
- Z: Structure
                                                       -webkit-transform-origin: right bottom;
                                                       transform-origin: right bottom;
                                                       -webkit-transform: rotate3d(0, 0, 1, -90deg);
                                                       transform: rotate3d(0, 0, 1, -90deg);
                                                       opacity: 0;
                                                   }
```

```
🖿 qLotto 🕽 🖿 public 🕽 🖿 assets 🕽 🖿 css 🕽 🚓 animate.css
                          $ -
   ■ Project ▼
     qLotto C:\Users\chris\Desktop\ALL-YEAR4-(2454
    IIII External Libraries
                                                         -webkit-transform-origin: right bottom;
     Scratches and Consoles
                                                         transform-origin: right bottom;
                                                         transform: translate3d(0, 0, 0);
                                                         opacity: 1;
                                                     .rotateInUpRight {
                                                       -webkit-animation-name: rotateInUpRight;
                                                       animation-name: rotateInUpRight;
- 7: Structure
                                                         -webkit-transform-origin: center;
                                                         transform-origin: center;
                                                         opacity: 1;
                                           2475
                                                         -webkit-transform-origin: center;
■ qLotto > ■ public > ■ assets > ■ css > animate.css
                         qLotto C:\Users\chris\Desktop\ALL-YEAR4-(2477
                                                       transform-origin: center;
    IIII External Libraries
                                                       -webkit-transform: rotate3d(0, 0, 1, 200deg);
     Scratches and Consoles
                                                       transform: rotate3d(0, 0, 1, 200deg);
                                                  @keyframes rotateOut {
                                                       -webkit-transform-origin: center;
                                                      transform-origin: center;
                                                       -webkit-transform-origin: center;
                                                       transform-origin: center;
                                                       transform: rotate3d(0, 0, 1, 200deg);
                                                       opacity: 0;
                                                  b
```

```
🖿 qLotto \rangle 🖿 public \rangle 🖿 assets \rangle 🖿 css \rangle 🚜 animate.css
                         ☼ — animate.css ×
  ■ Project ▼
    qLotto C:\Users\chris\Desktop\ALL-YEAR4-- 2500
   IIII External Libraries
                                                     -webkit-animation-name: rotateOut;
    Scratches and Consoles
                                                   @-webkit-keyframes rotateOutDownLeft {
                                                       -webkit-transform-origin: left bottom;
                                                       transform-origin: left bottom;
                                                       opacity: 1;
                                                       -webkit-transform-origin: left bottom;
                                                       transform-origin: left bottom;
                                                       -webkit-transform: rotate3d(0, 0, 1, 45deg);
                                                       transform: rotate3d(0, 0, 1, 45deg);
                                                       opacity: 0;
                                                   @keyframes rotateOutDownLeft {
qLotto > public > assets > css > animate.css
                         ■ Project ▼
    qLotto C:\Users\chris\Desktop\ALL-YEAR4-(2523
                                                       transform-origin: left bottom;
    Scratches and Consoles
                                                       -webkit-transform-origin: left bottom;
                                                       transform-origin: left bottom;
                                                       -webkit-transform: rotate3d(0, 0, 1, 45deg);
                                                       transform: rotate3d(0, 0, 1, 45deg);
                                                   .rotateOutDownLeft {
                                                     -webkit-animation-name: rotateOutDownLeft;
                                                  @-webkit-keyframes rotateOutDownRight {
                                                       -webkit-transform-origin: right bottom;
                                                       transform-origin: right bottom;
```

```
🖿 qLotto \rangle 🖿 public \rangle 🖿 assets \rangle 🖿 css \rangle 🚓 animate.css
  ■ Project ▼
                        qLotto C:\Users\chris\Desktop\ALL-YEAR4-(2546
   IIII External Libraries
    Scratches and Consoles
                                                      -webkit-transform-origin: right bottom;
                                                      transform-origin: right bottom;
                                                      -webkit-transform: rotate3d(0, 0, 1, -45deg);
                                                      transform: rotate3d(0, 0, 1, -45deg);
                                                      opacity: 0;
                                                 @keyframes rotateOutDownRight {
                                                      -webkit-transform-origin: right bottom;
                                                      -webkit-transform-origin: right bottom;
                                                      transform-origin: right bottom;
                                                      -webkit-transform: rotate3d(0, 0, 1, -45deg);
■ qLotto > ■ public > ■ assets > ■ css > animate.css
                         ■ Project ▼
    qLotto C:\Users\chris\Desktop\ALL-YEAR4-(2569
   IIII External Libraries
    Scratches and Consoles
                                                 .rotateOutDownRight {
                                                    -webkit-animation-name: rotateOutDownRight;
                                                     animation-name: rotateOutDownRight;
                                                      -webkit-transform-origin: left bottom;
                                                      transform-origin: left bottom;
                                                       -webkit-transform-origin: left bottom;
                                                      transform-origin: left bottom;
```

```
🖿 qLotto 
angle 🖿 public 
angle 🖿 assets 
angle 🖿 css 
angle 🚮 animate.css
                         qLotto C:\Users\chris\Desktop\ALL-YEAR4-(2592
     Scratches and Consoles
                                                  @keyframes rotateOutUpLeft {
                                                       -webkit-transform: rotate3d(0, 0, 1, -45deg);
7: Structure
                                                  }
qLotto > public > assets > css > asimate.css
                         ■ Project ▼
    qLotto C:\Users\chris\Desktop\ALL-YEAR4-(2615
 ► III External Libraries
                                                  _@-webkit-keyframes rotateOutUpRight {
    Scratches and Consoles
                                                       -webkit-transform-origin: right bottom;
                                                       transform-origin: right bottom;
                                                      opacity: 1;
                                                       -webkit-transform-origin: right bottom;
                                                       transform-origin: right bottom;
                                                       -webkit-transform: rotate3d(0, 0, 1, 90deg);
                                                       transform: rotate3d(0, 0, 1, 90deg);
                                                       opacity: 0;
                                                  @keyframes rotateOutUpRight {
                                                       -webkit-transform-origin: right bottom;
                                                       transform-origin: right bottom;
                                                       opacity: 1;
```

```
🖿 qLotto \rangle 🖿 public \rangle 🖿 assets \rangle 🖿 css \rangle 🚜 animate.css
                          ⊕ 
                                   $ -
    qLotto C:\Users\chris\Desktop\ALL-YEAR4-( 2638
    IIII External Libraries
                                                       to {
    Scratches and Consoles
                                                          -webkit-transform-origin: right bottom;
                                                          transform-origin: right bottom;
                                                          -webkit-transform: rotate3d(0, 0, 1, 90deg);
                                                     .rotateOutUpRight {
                                                        -webkit-animation-name: rotateOutUpRight;
                                                        animation-name: rotateOutUpRight;
                                                          -webkit-transform-origin: top left;
                                                          -webkit-animation-timing-function: ease-in-out;
                                                          animation-timing-function: ease-in-out;
qLotto > public > assets > css > animate.css
   ■ Project ▼
    qLotto C:\Users\chris\Desktop\ALL-YEAR4-(2661
                                                        20%,
    IIII External Libraries
                                                        60% {
     Scratches and Consoles
                                                          -webkit-transform: rotate3d(0, 0, 1, 80deg);
                                                          transform-origin: top left;
                                                          -webkit-animation-timing-function: ease-in-out;
                                                          animation-timing-function: ease-in-out;
                                                        40%,
                                                        80% {
                                                          -webkit-transform-origin: top left;
                                                          -webkit-animation-timing-function: ease-in-out;
                                                          animation-timing-function: ease-in-out;
                                                        to {
```

```
qLotto > public > assets > css > animate.css

    animate.css ×

     qLotto C:\Users\chris\Desktop\ALL-YEAR4-( 2684
                                                         transform: translate3d(0, 700px, 0);
    IIII External Libraries
     Scratches and Consoles
                                                   🗦@keyframes hinge {
                                                      0% {
                                                         -webkit-transform-origin: top left;
                                                         transform-origin: top left;
                                                         -webkit-animation-timing-function: ease-in-out;
                                                         animation-timing-function: ease-in-out;
                                                      20%,
                                                      60% {
                                                         transform: rotate3d(0, 0, 1, 80deg);
                                                         -webkit-transform-origin: top left;
                                                         transform-origin: top left;
                                                         -webkit-animation-timing-function: ease-in-out;
                                                         animation-timing-function: ease-in-out;
                                                      3
qLotto public assets css animate.css
   ■ Project ▼
     qLotto C:\Users\chris\Desktop\ALL-YEAR4-(2707
                                                       40%,
    IIII External Libraries
                                                       80% {
     Scratches and Consoles
                                                         -webkit-transform: rotate3d(0, 0, 1, 60deg);
                                                         -webkit-transform-origin: top left;
                                                         transform-origin: top left;
                                                         -webkit-animation-timing-function: ease-in-out;
                                                         animation-timing-function: ease-in-out;
                                                         opacity: 1;
                                                         -webkit-transform: translate3d(0, 700px, 0);
                                                         transform: translate3d(0, 700px, 0);
- 7: Structure
                                                   -webkit-animation-duration: 2s;
                                                      mnimation-duration: 2s;
                                                       -webkit-animation-name: hi<mark>nge;</mark>
                                                       animation-name: hinge;
```

```
qLotto > public > assets > css > animate.css
   ■ Project ▼
                          ⊕ 🛨 🗢
     qLotto C:\Users\chris\Desktop\ALL-YEAR4-(2730
    IIII External Libraries
     Scratches and Consoles

@-webkit-keyframes jackInTheBox {
                                                        opacity: 0;
                                                        -webkit-transform: scale(0.1) rotate(30deg);
                                                        transform: scale(0.1) rotate(30deg);
                                                        -webkit-transform-origin: center bottom;
                                                        transform-origin: center bottom;
                                                  50% {
                                                        -webkit-transform: rotate(-10deg);
                                                        transform: rotate(-10deg);
Z: Structure
                                                  5 70% {
                                                        -webkit-transform: rotate(3deg);
                                                   to {
qLotto public assets sets animate.css
   ■ Project ▼
    qLotto C:\Users\chris\Desktop\ALL-YEAR4-(2753)
    IIII External Libraries
    Scratches and Consoles
                                                   @keyframes jackInTheBox {
                                                       -webkit-transform: scale(0.1) rotate(30deg);
                                                       -webkit-transform-origin: center bottom;
                                                       transform-origin: center bottom;
                                                     50% {
                                                       transform: rotate(-10deg);
                                                     70% {
                                                       -webkit-transform: rotate(3deg);
                                                        transform: rotate(3deg);
```

```
qLotto public assets css animate.css
                                                                                                          🏯 phpunit.xml 🤻
                       qLotto C:\Users\chris\Desktop\ALL-YEAR4-
    Scratches and Consoles
                                                 -webkit-transform: scale(1);
                                               animation-name: jackInTheBox;
■ qLotto > ■ public > ■ assets > ■ css > animate.css
                                                                                                            🏯 phpunit.xm
                       ▶ qLotto C:\Users\chris\Desktop\ALL-YEAR4- 2799
  ► III External Libraries
    Scratches and Consoles
                                                  -webkit-transform: translate3d(-100%, 0, 0) rotate3d(0, 0, 1, -120deg);
. Z: Structure
                                              -webkit-animation-name: rdllIn;
```

```
qLotto public assets css animate.css
                                                                                                       🅌 phpunit.xml 🤻
  ■ Project ▼
                      qLotto C:\Users\chris\Desktop\ALL-YEAR4-(2822
 ► III External Libraries
    Scratches and Consoles
                                                -webkit-transform: translate3d(100%, 0, 0) rotate3d(0, 0, 1, 120deg);
                                           -@keyframes rollOut {
                                          ■ qLotto > ■ public > ■ assets > ■ css > animate.css
                                                                                                            i phpunit
                       ▶ qLotto C:\Users\chris\Desktop\ALL-YEAR4-( 2845
 ► III External Libraries
    Scratches and Consoles
                                                -webkit-animation-name: rollOut;
                                             50% {
```

```
■ qLotto > ■ public > ■ assets > ■ css > animate.css
                                                                                                                    🏯 phpunit.xml 🤻
  ■ Project ▼
                         qLotto C:\Users\chris\Desktop\ALL-YEAR4-02868
    Scratches and Consoles
                                                 50% {
                                                 .zoomIn {
                                                  @-webkit-keyframes zoomInDown {
                                                   transform: scale3d(0.1, 0.1, 0.1) translate3d(0, -1000px, 0);
                                                      -webkit-animation-timing-function: cubic-bezier(0.55, 0.055, 0.675, 0.19);
                                                      animation-timing-function: cubic-bezier(0.55, 0.055, 0.675, 0.19);
■ qLotto > ■ public > ■ assets > ■ css > animate.css
                                                                                                                     🏯 phpunit.xml
                         ⊕ 🛬 💠 −
    qLotto C:\Users\chris\Desktop\ALL-YEAR4-12891
  ► III External Libraries
                                                 60% {
     Scratches and Consoles
                                                       -webkit-transform: scale3d(0.475, 0.475, 0.475) translate3d(0, 60px, 0);
                                                       -webkit-animation-timing-function: cubic-bezier(0.175, 0.885, 0.32, 1);
                                                       animation-timing-function: cubic-bezier(0.175, 0.885, 0.32, 1);
                                                  @keyframes zoomInDown {
- 7: Structure
                                                       -webkit-animation-timing-function: cubic-bezier(0.55, 0.055, 0.675, 0.19);
                                                       animation-timing-function: cubic-bezier(0.55, 0.055, 0.675, 0.19);
                                                 60% {
                                                       -webkit-transform: scale3d(0.475, 0.475, 0.475) translate3d(0, 60px, 0);
```

```
🖿 qLotto \rangle 🖿 public \rangle 🖿 assets \rangle 🖿 css \rangle 🚜 animate.css
                                                                                                                      🏯 phpunit.xml
                          ■ Project ▼
    qLotto C:\Users\chris\Desktop\ALL-YEAR4-(2914
    IIII External Libraries
                                                       -webkit-animation-timing-function: cubic-bezier(0.175, 0.885, 0.32, 1);
     Consoles and Consoles
                                                       animation-timing-function: cubic-bezier(0.175, 0.885, 0.32, 1);
                                                  🖰.zoomInDown {
                                                  @-webkit-keyframes zoomInLeft {
. Z: Structure
                                                       -webkit-animation-timing-function: cubic-bezier(0.55, 0.055, 0.675, 0.19);
                                                       animation-timing-function: cubic-bezier(0.55, 0.055, 0.675, 0.19);
                                                  opacity: 1;
■ qLotto > ■ public > ■ assets > ■ css > animate.css
                                                                                                                      mphpunit.xml
                          ■ Project ▼
  ▶ ■ qLotto C:\Users\chris\Desktop\ALL-YEAR4- 2937
  ► IIII External Libraries
                                                        -webkit-animation-timing-function: cubic-bezier(0.175, 0.885, 0.32, 1);
     Scratches and Consoles
                                                       animation-timing-function: cubic-bezier(0.175, 0.885, 0.32, 1);
                                                   @keyframes zoomInLeft {
                                                        -webkit-transform: scale3d(0.1, 0.1, 0.1) translate3d(-1000px, 0, 0);
                                                       -webkit-animation-timing-function: cubic-bezier(0.55, 0.055, 0.675, 0.19);
                                                       animation-timing-function: cubic-bezier(0.55, 0.055, 0.675, 0.19);
                                                     60% {
                                                       transform: scale3d(0.475, 0.475, 0.475) translate3d(10px, 0, 0);
                                                       -webkit-animation-timing-function: cubic-bezier(0.175, 0.885, 0.32, 1);
                                                       animation-timing-function: cubic-bezier(0.175, 0.885, 0.32, 1);
                                                     3
```

```
🖿 qLotto 🕽 🖿 public 🕽 🖿 assets 🕽 🖿 css 🕽 🚜 animate.css
                                                                                                                  # phpunit.xml
                         ▶ qLotto C:\Users\chris\Desktop\ALL-YEAR4-(2960
                                                .zoomInLeft {
     🔽 Scratches and Consoles
                                                   animation-name: zoomInLeft;
                                                 @-webkit-keyframes zoomInRight {
                                                     transform: scale3d(0.1, 0.1, 0.1) translate3d(1000px, 0, 0);
                                                      -webkit-animation-timing-function: cubic-bezier(0.55, 0.055, 0.675, 0.19);
                                                     animation-timing-function: cubic-bezier(0.55, 0.055, 0.675, 0.19);
                                                   60% {
                                                      transform: scale3d(0.475, 0.475, 0.475) translate3d(-10px, 0, 0);
                                                      -webkit-animation-timing-function: cubic-bezier(0.175, 0.885, 0.32, 1);
                                                      animation-timing-function: cubic-bezier(0.175, 0.885, 0.32, 1);
                                                    }
■ qLotto > ■ public > ■ assets > ■ css > ♣ animate.css
                                                                                                                  phpunit.xml
                        qLotto C:\Users\chris\Desktop\ALL-YEAR4-(2983
    Ill External Libraries
                                                 @keyframes zoomInRight {
     Scratches and Consoles
                                                     -webkit-animation-timing-function: cubic-bezier(0.55, 0.055, 0.675, 0.19);
                                                     animation-timing-function: cubic-bezier(0.55, 0.055, 0.675, 0.19);
                                                   60% {
                                                     -webkit-animation-timing-function: cubic-bezier(0.175, 0.885, 0.32, 1);
                                                     animation-timing-function: cubic-bezier(0.175, 0.885, 0.32, 1);
                                                  .zoomInRight {
                                                   webkit-animation-name: zoomInRight;
                                                    animation-name: zoomInRight;
```

```
🖿 qLotto 🕽 🖿 public 🕽 🖿 assets 🕽 🖿 css 🕽 🚜 animate.css
                                                                                                                      ## phpunit.xml ■
                         🛟 🛨 🌣 — 🟭 animate.css
  ■ Project ▼
    qLotto C:\Users\chris\Desktop\ALL-YEAR4-1 300
    IIII External Libraries
                                                   @-webkit-keyframes zoomInUp {
    Scratches and Consoles
                                                       -webkit-animation-timing-function: cubic-bezier(0.55, 0.055, 0.675, 0.19);
                                                       animation-timing-function: cubic-bezier(0.55, 0.055, 0.675, 0.19);
                                                       -webkit-animation-timing-function: cubic-bezier(0.175, 0.885, 0.32, 1);
                                                       animation-timing-function: cubic-bezier(0.175, 0.885, 0.32, 1);
                                                   @keyframes zoomInUp {
                                                     opacity: 0;
■ qLotto > ■ public > ■ assets > ■ css > 

assets animate.css
                                                                                                                      🏯 phpunit.xml 🔻
  ■ Project ▼
  ▶ qLotto C:\Users\chris\Desktop\ALL-YEAR4-(3029
  ► III External Libraries
                                                       -webkit-animation-timing-function: cubic-bezier(0.55, 0.055, 0.675, 0.19);
    Scratches and Consoles
                                                       animation-timing-function: cubic-bezier(0.55, 0.055, 0.675, 0.19);
                                                     60% {
                                                       -webkit-animation-timing-function: cubic-bezier(0.175, 0.885, 0.32, 1);
                                                       animation-timing-function: cubic-bezier(0.175, 0.885, 0.32, 1);
                                                  opacity: 1;
```

```
🖿 qLotto \rangle 🖿 public \rangle 🖿 assets \rangle 🖿 css \rangle 🚜 animate.css
                            ■ Project ▼
     qLotto C:\Users\chris\Desktop\ALL-YEAR4-(3052
     IIII External Libraries
                                                           50% {
     Scratches and Consoles
                                                            opacity: 0;
                                                             -webkit-transform: scale3d(0.3, 0.3, 0.3);
                                                             transform: scale3d(0.3, 0.3, 0.3);
                                                         @keyframes zoomOut {
                                                            opacity: 1;
                                                           50% {
                                                             opacity: 0;
                                                             -webkit-transform: scale3d(0.3, 0.3, 0.3);
qLotto public assets css animate.css
                                                                                                   ♥ Project ▼
 ▶ qLotto C:\Users\chris\Desktop\ALL-YEAR4-(3075
 ► Ill External Libraries
    Scratches and Consoles
                                            -webkit-animation-name: zoomOut;
                                            animation-name: zoomOut;
                                         └@-webkit-keyframes zoomOutDown {
                                         40% {
                                              -webkit-animation-timing-function: cubic-bezier(0.55, 0.055, 0.675, 0.19);
                                              animation-timing-function: cubic-bezier(0.55, 0.055, 0.675, 0.19);
                                             -webkit-transform: scale3d(0.1, 0.1, 0.1) translate3d(0, 2000px, 0);
```

```
■ qLotto > ■ public > ■ assets > ■ css > animate.css
                                                                                                                 🏯 phpunit.xml
                        ■ Project ▼
    qLotto C:\Users\chris\Desktop\ALL-YEAR4-(3098
                                                     -webkit-transform-origin: center bottom;
                                                     transform-origin: center bottom;
                                                     -webkit-animation-timing-function: cubic-bezier(0.175, 0.885, 0.32, 1);
     Consoles and Consoles
                                                     animation-timing-function: cubic-bezier(0.175, 0.885, 0.32, 1);
                                                 @keyframes zoomOutDown {
                                                   40% {
                                                     -webkit-animation-timing-function: cubic-bezier(0.55, 0.055, 0.675, 0.19)
                                                     animation-timing-function: cubic-bezier(0.55, 0.055, 0.675, 0.19);
                                                     -webkit-transform-origin: center bottom;
                                                    transform-origin: center bottom;
                                                     -webkit-animation-timing-function: cubic-bezier(0.175, 0.885, 0.32, 1);
■ qLotto > ■ public > ■ assets > ■ css > assimate.css
                                                                                                                  🏯 phpunit.xml
                        ■ Project ▼
  ▶ qLotto C:\Users\chris\Desktop\ALL-YEAR4-(3121
                                                     animation-timing-function: cubic-bezier(0.175, 0.885, 0.32, 1);
    III External Libraries
    Scratches and Consoles
                                                🖶.zoomOutDown {
                                                   -webkit-animation-name: zoomOutDown;
                                                   animation-name: zoomOutDown;
                                                    transform-origin: left center;
```

```
🖿 qLotto 🕽 🖿 public 🕽 🖿 assets 🕽 🖿 css 🕽 🚜 animate.css
                                                                                                               🏯 phpunit.xml
                       qLotto C:\Users\chris\Desktop\ALL-YEAR4-0 3144
   Ill External Libraries
    Scratches and Consoles
                                              9 40% {
                                                   transform: scale(0.1) translate3d(-2000px, 0, 0);
                                                   -webkit-transform-origin: left center;
                                                   transform-origin: left center;
                                              .zoomOutLeft {
                                                  animation-name: zoomOutLeft;
qLotto public assets css animate.css
                                                                                                               🏯 phpunit.xml
                        ▶ ■ qLotto C:\Users\chris\Desktop\ALL-YEAR4-13167
                                               🗦 @-webkit-keyframes zoomOutRight {
  ► III External Libraries
                                              40% {
    Scratches and Consoles
                                                   transform: scale3d(0.475, 0.475, 0.475) translate3d(-42px, 0, 0);
                                                   -webkit-transform-origin: right center;
                                                   transform-origin: right center;
                                               @keyframes zoomOutRight {
                                               40% {
.:
                                                  }
```

```
■ qLotto > ■ public > ■ assets > ■ css > animate.css
                                                                                                                  🏯 phpunit.xml 🤻
                        qLotto C:\Users\chris\Desktop\ALL-YEAR4-(3190
    Ill External Libraries
     Scratches and Consoles
                                                     transform: scale(0.1) translate3d(2000px, 0, 0);
                                                     transform-origin: right center;
                                                .zoomOutRight {
                                                   -webkit-animation-name: zoomOutRight;
                                                   animation-name: zoomOutRight;
                                                 @-webkit-keyframes zoomOutUp {
                                                   40% {
                                                      -webkit-animation-timing-function: cubic-bezier(0.55, 0.055, 0.675, 0.19);
                                                     animation-timing-function: cubic-bezier(0.55, 0.055, 0.675, 0.19);
                                                   Я
■ qLotto > ■ public > ■ assets > ■ css > animate.css
                                                                                                                  ## phpunit.xml
                        ■ Project ▼
  ▶ qLotto C:\Users\chris\Desktop\ALL-YEAR4-(3213
                                                     opacity: 0:
     Scratches and Consoles
                                                     -webkit-transform: scale3d(0.1, 0.1, 0.1) translate3d(0, -2000px, 0);
                                                     transform: scale3d(0.1, 0.1, 0.1) translate3d(0, -2000px, 0);
                                                      -webkit-transform-origin: center bottom;
                                                     transform-origin: center bottom;
                                                     -webkit-animation-timing-function: cubic-bezier(0.175, 0.885, 0.32, 1);
                                                     animation-timing-function: cubic-bezier(0.175, 0.885, 0.32, 1);
                                                 @keyframes zoomOutUp {
                                                  40% {
                                                      -webkit-transform: scale3d(0.475, 0.475, 0.475) translate3d(0, 60px, 0);
                                                     -webkit-animation-timing-function: cubic-bezier(0.55, 0.055, 0.675, 0.19);
                                                     animation-timing-function: cubic-bezier(0.55, 0.055, 0.675, 0.19);
                                                    opacity: 0;
                                                      -webkit-transform: scale3d(0.1, 0.1, 0.1) translate3d(0, -2000px, 0);
```

```
■ qLotto > ■ public > ■ assets > ■ css > animate.css
                                                                                                  🏯 phpunit.xn
                     qLotto C:\Users\chris\Desktop\ALL-YEAR4-( 3236
                                            -webkit-transform-origin: center bottom;
    Scratches and Consoles
                                             transform-origin: center bottom;
                                             -webkit-animation-timing-function: cubic-bezier(0.175, 0.885, 0.32, 1);
                                             animation-timing-function: cubic-bezier(0.175, 0.885, 0.32, 1);
                                         .zoomOutUp {
                                              -webkit-transform: translate3d(0, 0, 0);
■ qLotto > ■ public > ■ assets > ■ css > ♣ animate.css
                           ☆ —
   ■ Project ▼
                                            animate.css
     qLotto C:\Users\chris\Desktop\ALL-YEAR4-(3259
     III External Libraries
     Scratches and Consoles
                                                      @keyframes slideInDown {
                                                          -webkit-transform: translate3d(0, -100%, 0);
                                                          transform: translate3d(0, -100%, 0);
                                                          -webkit-transform: translate3d(0, 0, 0);
                                                          transform: translate3d(0, 0, 0);
                                                      .slideInDown {
                                                        -webkit-animation-name: slideInDown;
                                                        animation-name: slideInDown;
```

```
qLotto > public > assets > css > animate.css
                         ■ Project ▼
     qLotto C:\Users\chris\Desktop\ALL-YEAR4-(3282
                                                     -webkit-transform: translate3d(-100%, 0, 0);
    IIII External Libraries
                                                     transform: translate3d(-100%, 0, 0);
     Scratches and Consoles
                                                     -webkit-transform: translate3d(0, 0, 0);
                                                     transform: translate3d(0, 0, 0);
                                                 @keyframes slideInLeft {
                                                     transform: translate3d(-100%, 0, 0);
                                                     visibility: visible;
7: Structure
                                                   to {
                                                      -webkit-transform: translate3d(0, 0, 0);
                                                     transform: translate3d(0, 0, 0);
qLotto > public > assets > css > animate.css
                         ▶ qLotto C:\Users\chris\Desktop\ALL-YEAR4-(3305
    IIII External Libraries
     Scratches and Consoles
                                                    -webkit-animation-name: slideInLeft;
                                                    animation-name: slideInLeft;
                                                  @-webkit-keyframes slideInRight {
                                                      -webkit-transform: translate3d(100%, 0, 0);
                                                     transform: translate3d(100%, 0, 0);
                                                  @keyframes slideInRight {
                                                    -webkit-transform: translate3d(100%, 0, 0);
                                                      transform: translate3d(100%, 0, 0);
```

```
🖿 qLotto \rangle 🖿 public \rangle 🖿 assets \rangle 🖿 css \rangle 📆 animate.css
                          qLotto C:\Users\chris\Desktop\ALL-YEAR4-( 3328
    IIII External Libraries
     Scratches and Consoles
                                                        transform: translate3d(0, 0, 0);
                                                   .slideInRight {
                                                      -webkit-animation-name: slideInRight;
                                                      animation-name: slideInRight;
7: Structure
                                                        -webkit-transform: translate3d(0, 100%, 0);
■ qLotto > ■ public > ■ assets > ■ css > 
animate.css
   ■ Project ▼
                          ▶ qLotto C:\Users\chris\Desktop\ALL-YEAR4-(3351
                                                        transform: translate3d(0, 0, 0);
    IIII External Libraries
     Scratches and Consoles
                                                        -webkit-transform: translate3d(0, 100%, 0);
                                                        visibility: visible;
                                                        -webkit-transform: translate3d(0, 0, 0);
                                                        transform: translate3d(0, 0, 0);
                                                   .slideInUp {
```

```
🖿 qLotto 🕽 🖿 public 🕽 🖿 assets 🕽 🖿 css 🕽 🚜 animate.css
                         ■ Project ▼
    qLotto C:\Users\chris\Desktop\ALL-YEAR4-03374
   III External Libraries
                                                        -webkit-transform: translate3d(0, 0, 0);
    Scratches and Consoles
                                                       transform: translate3d(0, 0, 0);
                                                       visibility: hidden;
                                                        -webkit-transform: translate3d(0, 100%, 0);
                                                       transform: translate3d(0, 100%, 0);
                                                   @keyframes slideOutDown {
                                                        -webkit-transform: translate3d(0, 0, 0);
                                                       transform: translate3d(0, 0, 0);
                                                        -webkit-transform: translate3d(0, 100%, 0);
                                                      transform: translate3d(0, 100%, 0);
■ qLotto > ■ public > ■ assets > ■ css > 
animate.css
                         \oplus \div
  ■ Project ▼
 ▶ qLotto C:\Users\chris\Desktop\ALL-YEAR4-( 3397
    IIII External Libraries
    Scratches and Consoles
                                                     -webkit-animation-name: slideOutDown;
                                                 @-webkit-keyframes slideOutLeft {
                                                      -webkit-transform: translate3d(-100%, 0, 0);
                                                     from {
                                                       -webkit-transform: translate3d(0, 0, 0);
```

```
qLotto > public > assets > css > animate.css
                         qLotto C:\Users\chris\Desktop\ALL-YEAR4-(3420)
                                                      transform: translate3d(0, 0, 0);
External Libraries
     Scratches and Consoles
                                                      visibility: hidden;
                                                      -webkit-transform: translate3d(-100%, 0, 0);
                                                 .slideOutLeft {
                                                    -webkit-animation-name: slideOutLeft;
                                                   animation-name: slideOutLeft;
                                                  @-webkit-keyframes slideOutRight {
                                                      -webkit-transform: translate3d(0, 0, 0);
.:
                                                      transform: translate3d(0, 0, 0);
                                                      visibility: hidden;
■ qLotto > ■ public > ■ assets > ■ css > 

animate.css
                         ■ Project ▼
    qLotto C:\Users\chris\Desktop\ALL-YEAR4-03443
                                                      -webkit-transform: translate3d(100%, 0, 0);
    IIII External Libraries
                                                      transform: translate3d(100%, 0, 0);
     Scratches and Consoles
                                                ekeyframes slideOutRight {
1: Structure
                                                .slideOutRight {
                                                    -webkit-animation-name: slideOutRight;
                                                    animation-name: slideOutRight;
```

```
qLotto > public > assets > css > assamate.css
                         qLotto C:\Users\chris\Desktop\ALL-YEAR4-(3466
                                                   @-webkit-keyframes slideOutUp {
    IIII External Libraries
     Scratches and Consoles
                                                        -webkit-transform: translate3d(0, 0, 0);
                                                        transform: translate3d(0, 0, 0);
                                                        transform: translate3d(0, -100%, 0);
                                                    @keyframes slideOutUp {
1: Structure
                                                       transform: translate3d(0, 0, 0);
                                                        visibility: hidden;
                                                      -webkit-transform: translate3d(0, -100%, 0);
                                                       transform: translate3d(0, -100%, 0);
- Z: Structure
                                                   .slideOutUp {
                                                     -webkit-animation-name: slideOutUp;
                                                     animation-name: slideOutUp;
```

## bootstrap.min.css:

## The file is located at: public > assets > css > bootstrap.min.css

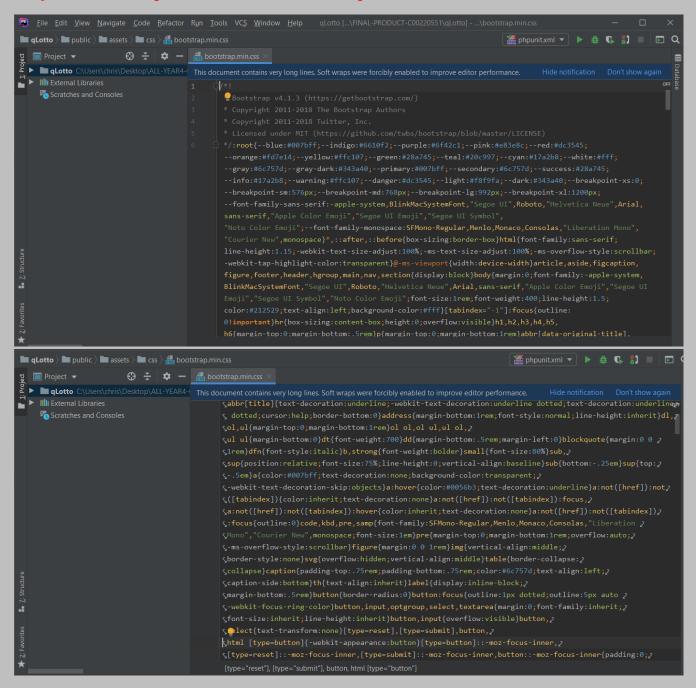

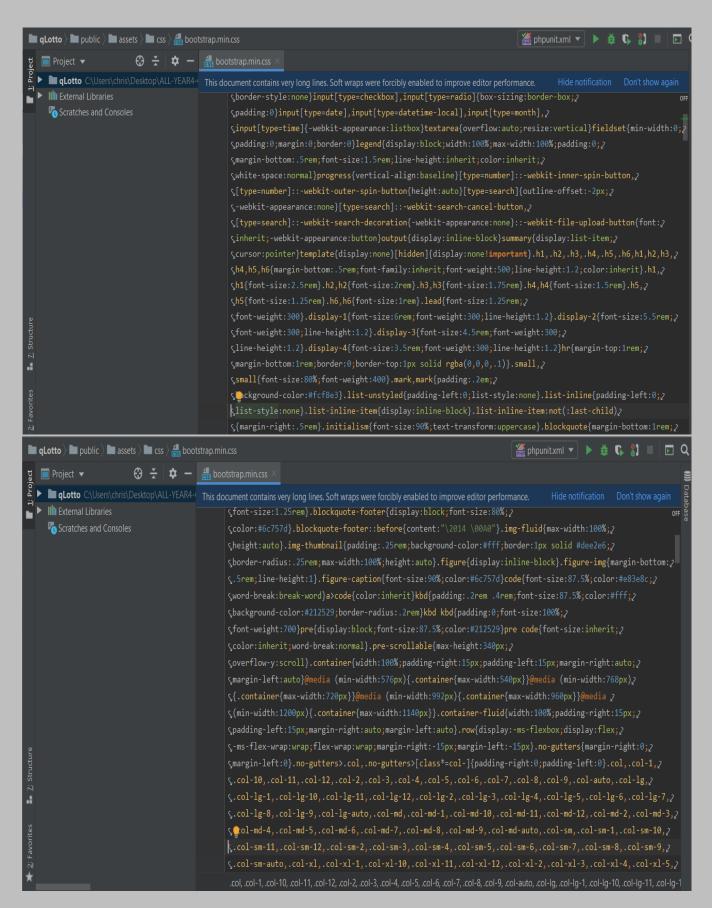

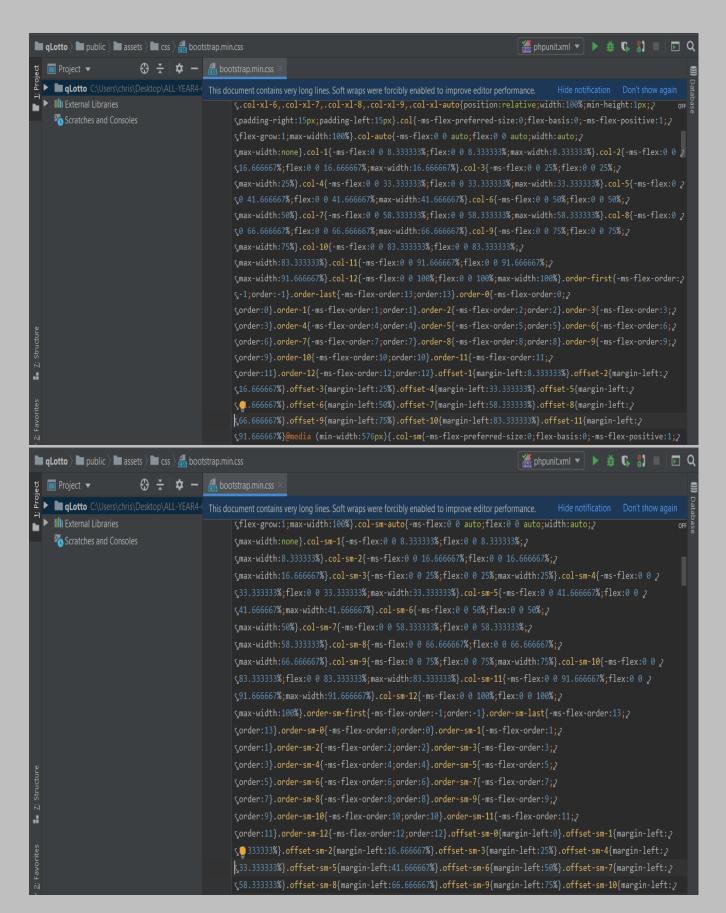

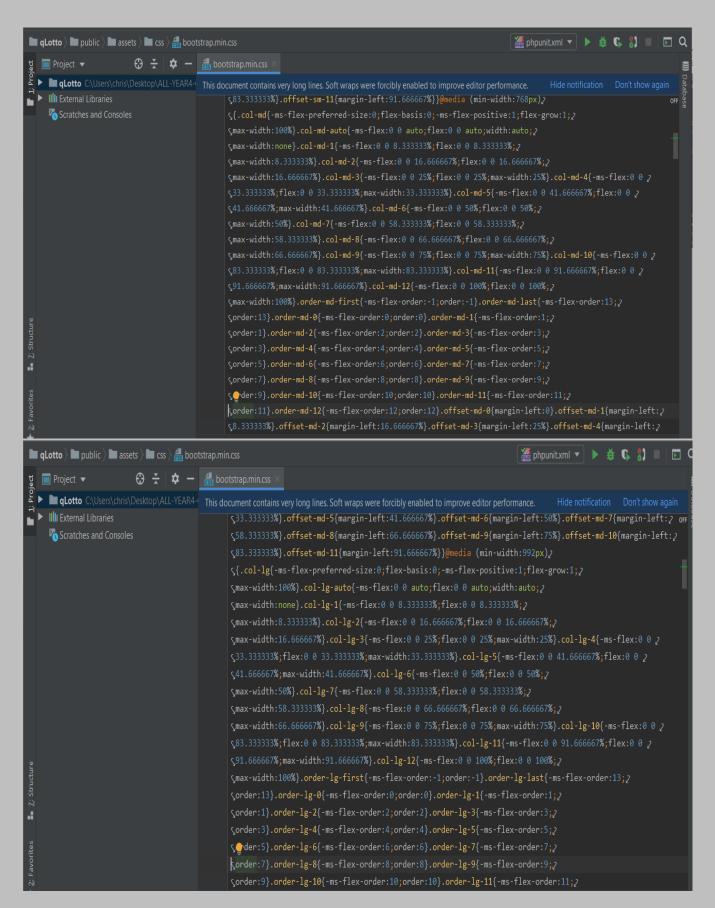

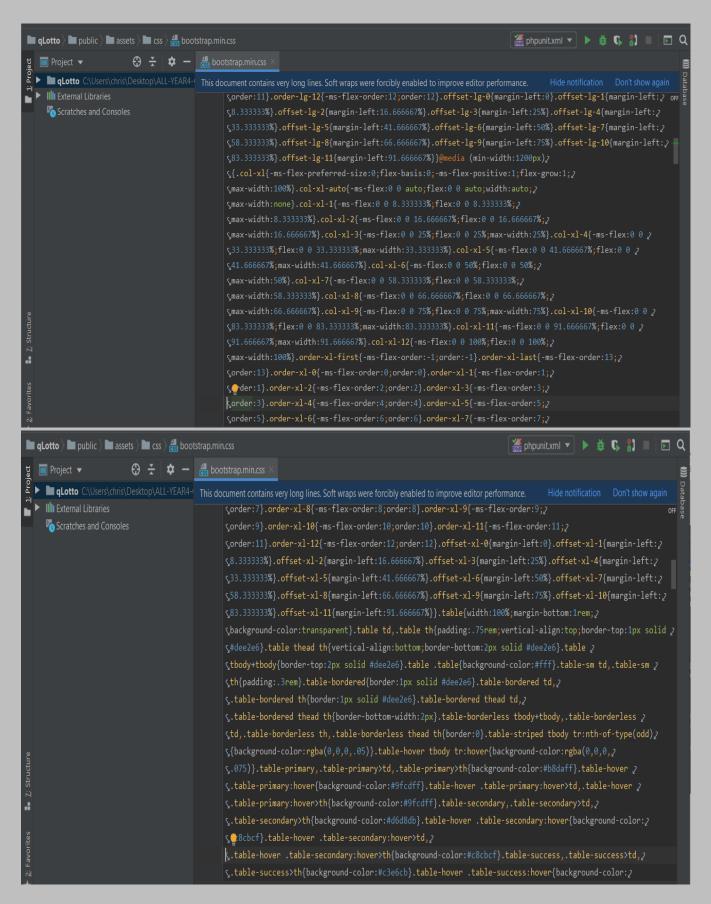

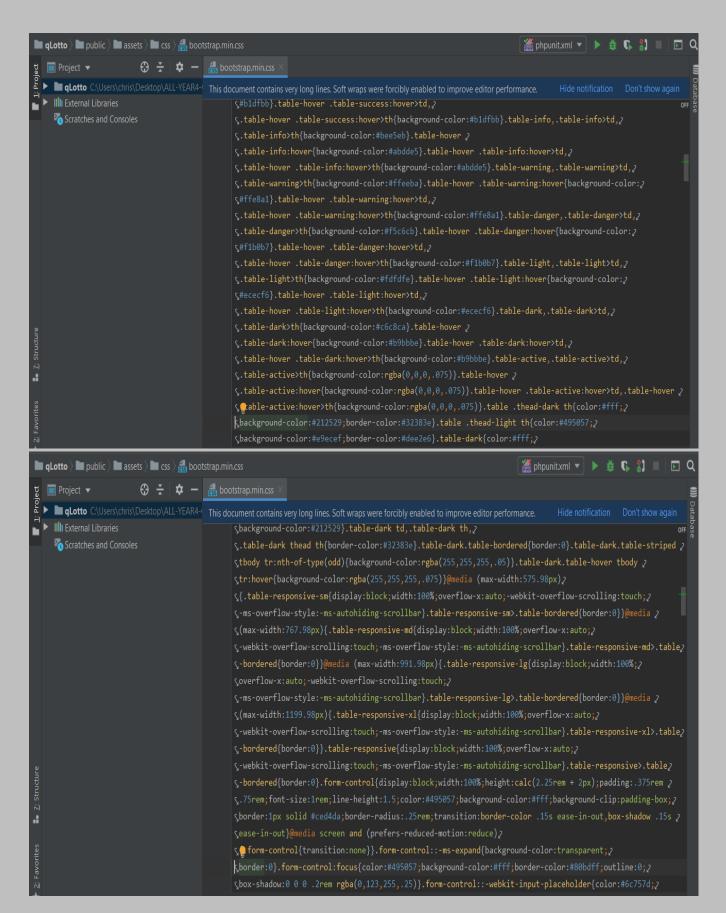

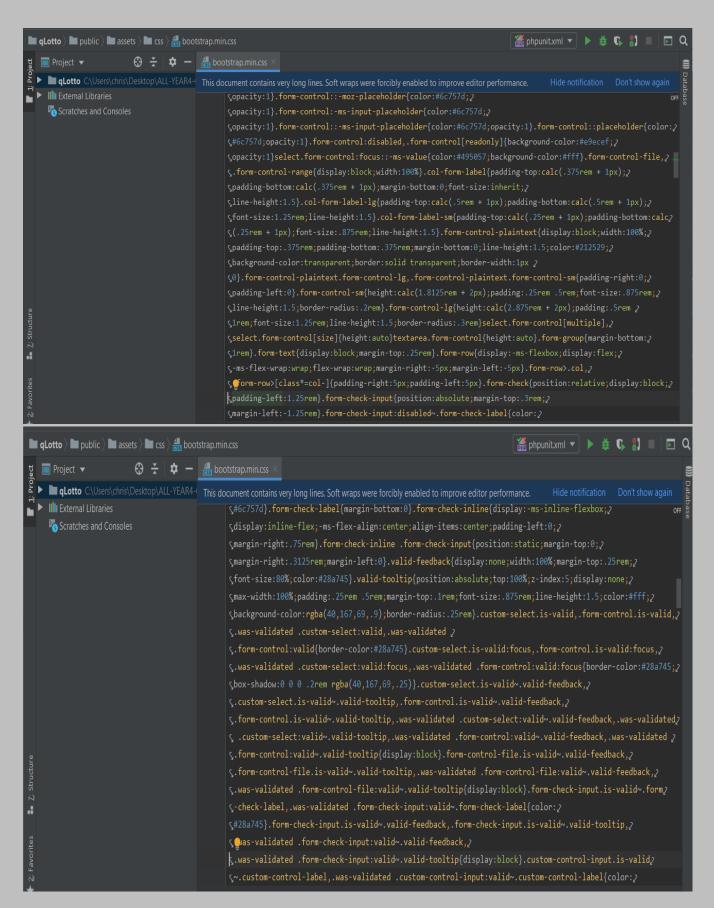

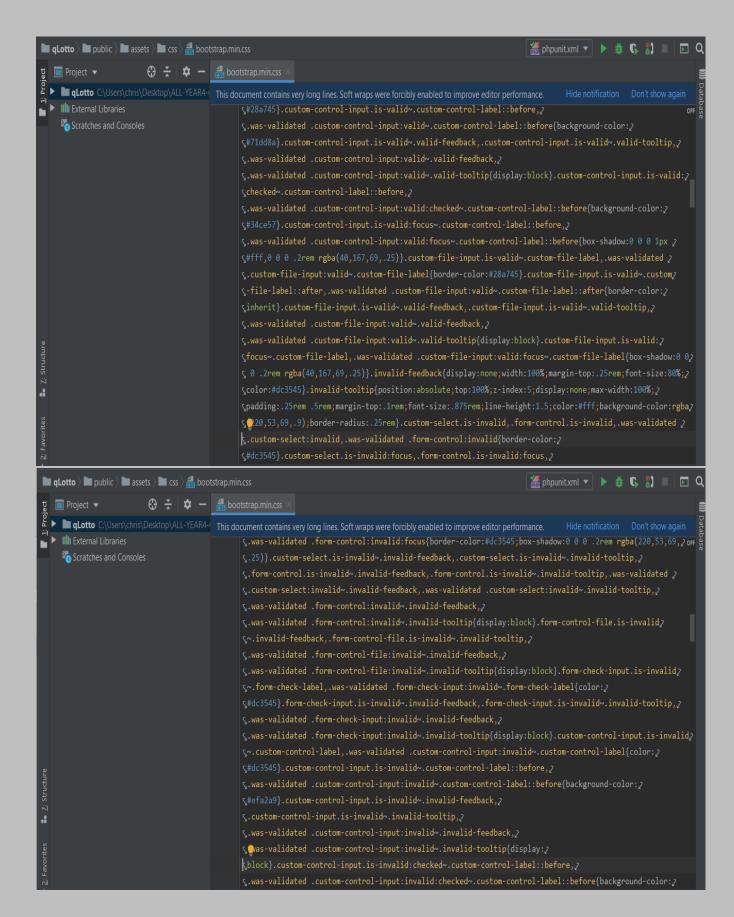

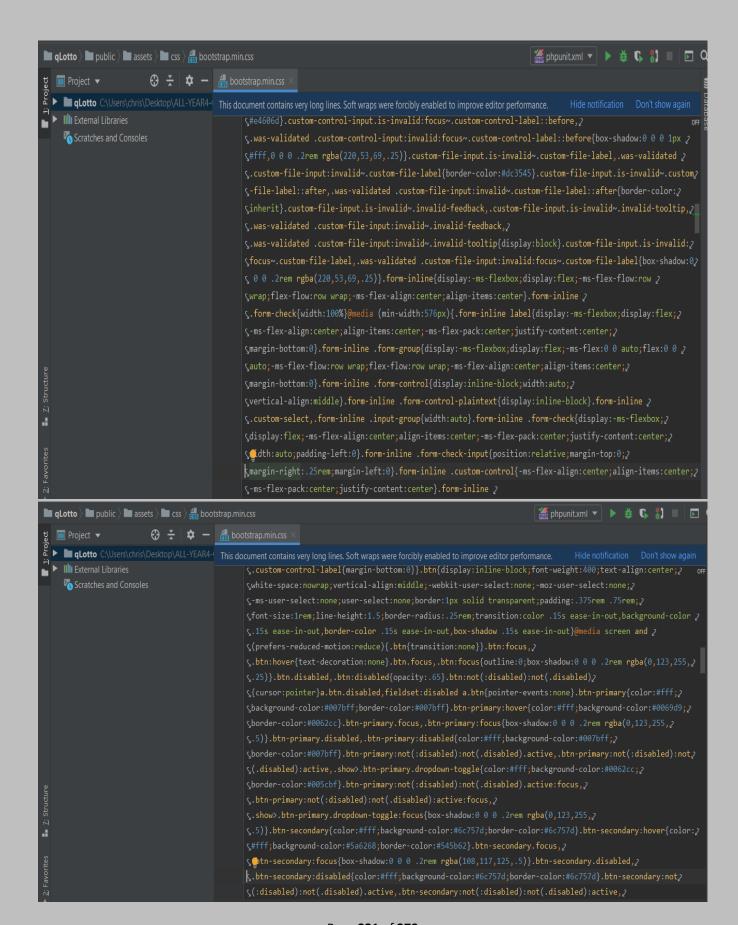

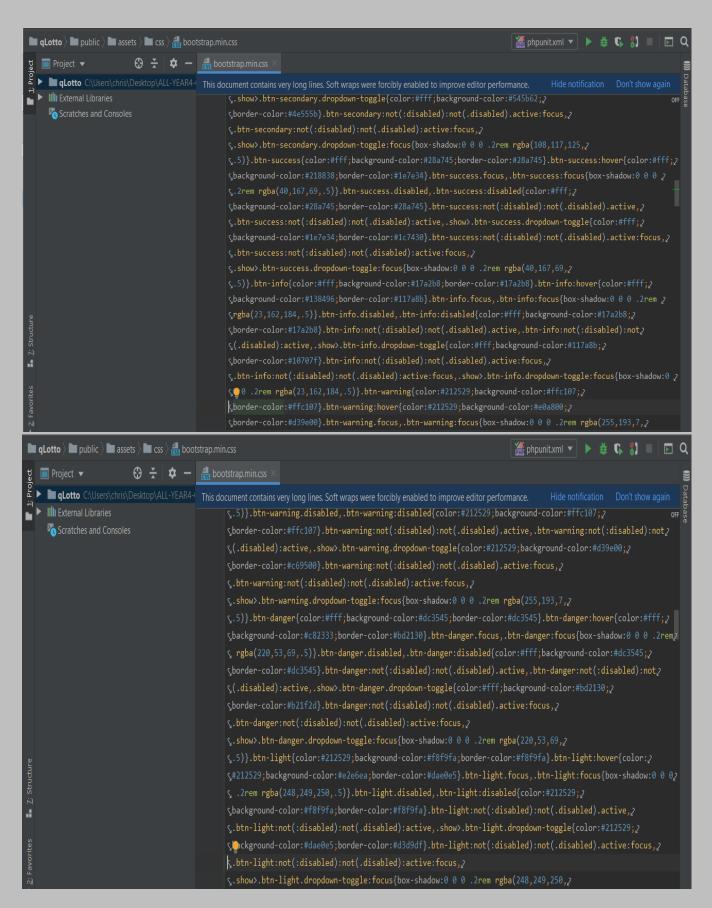

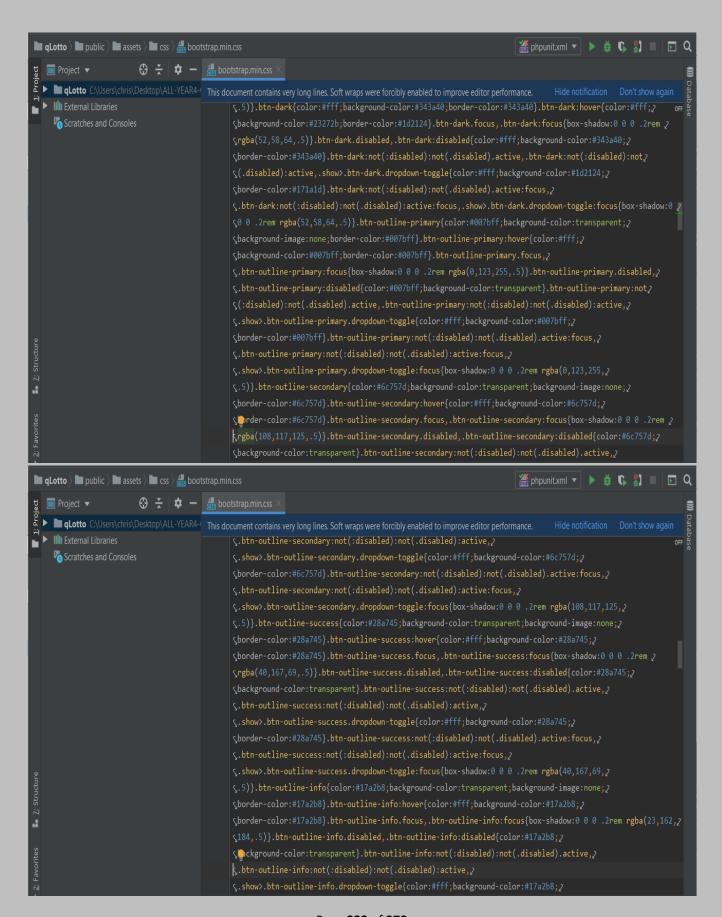

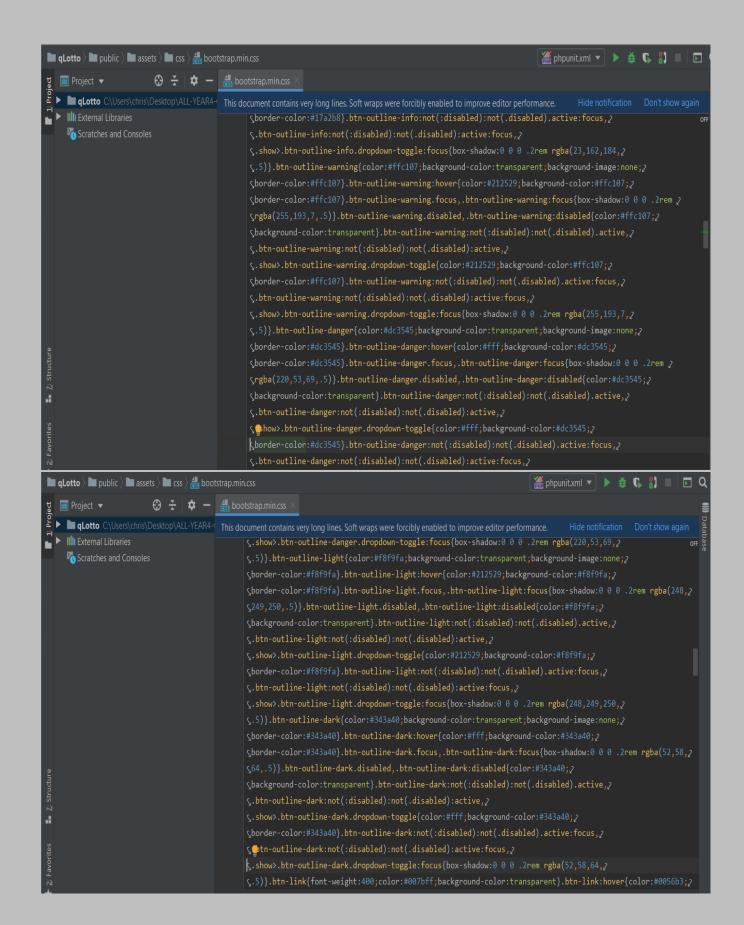

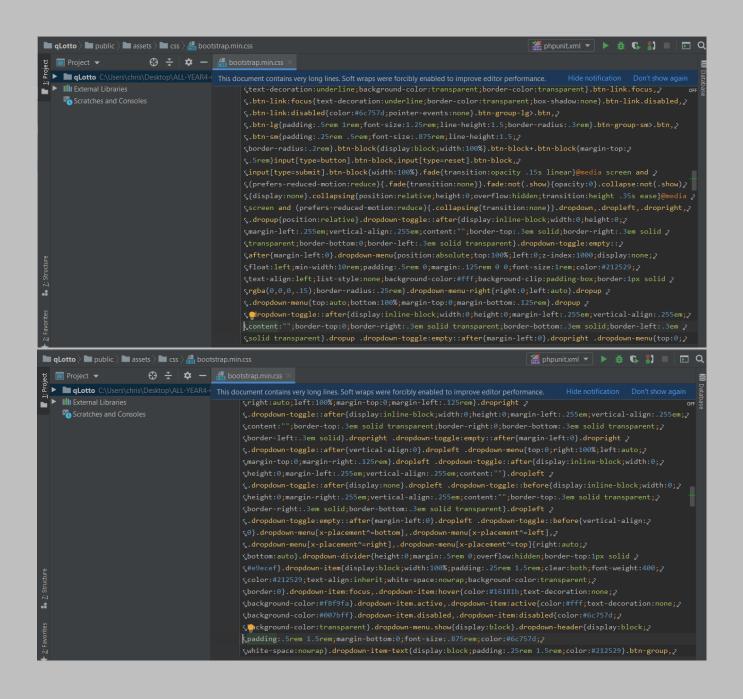

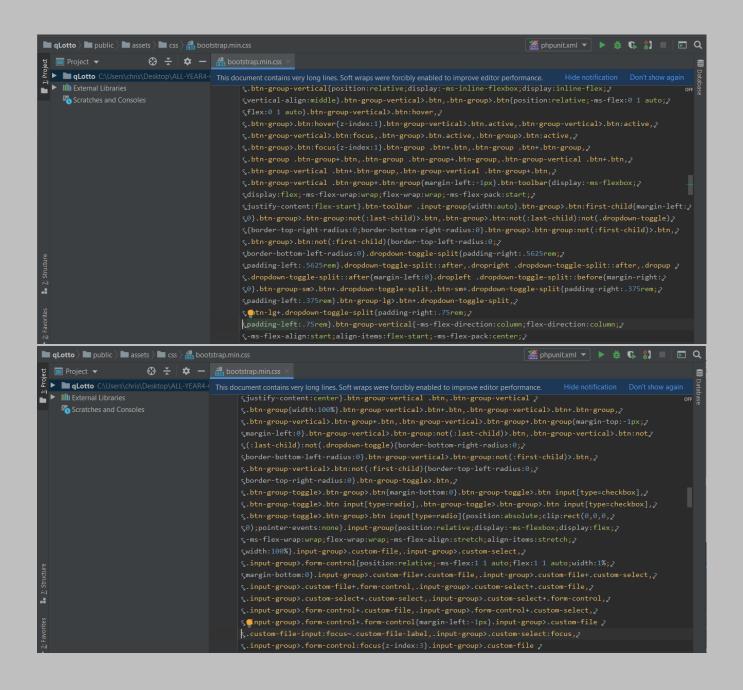

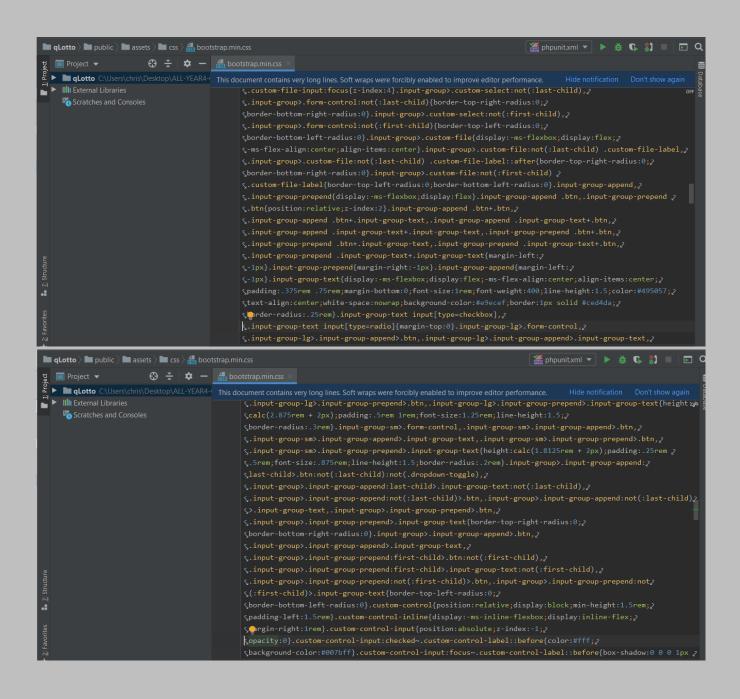

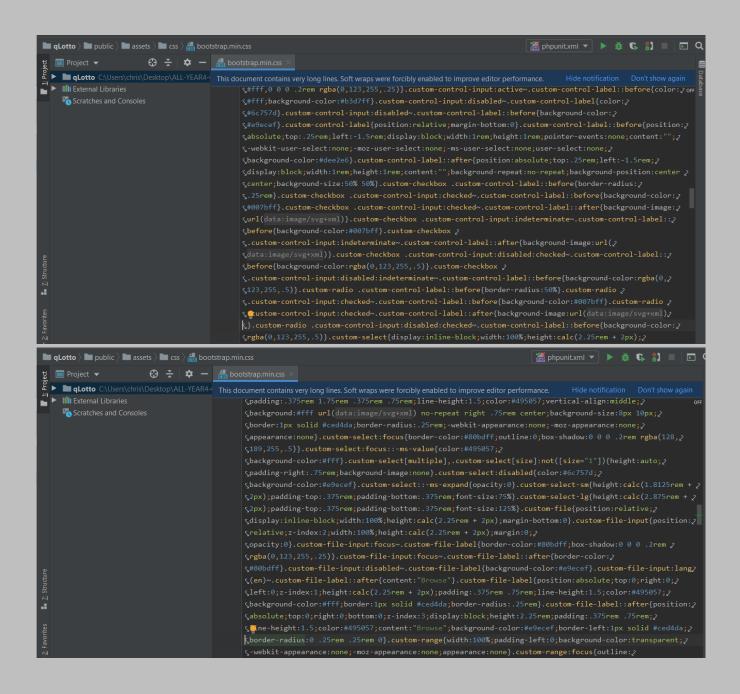

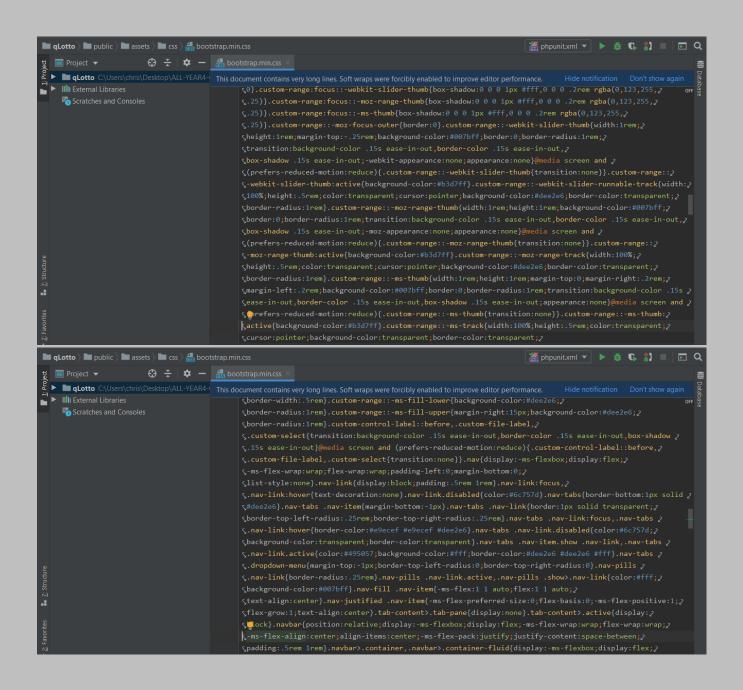

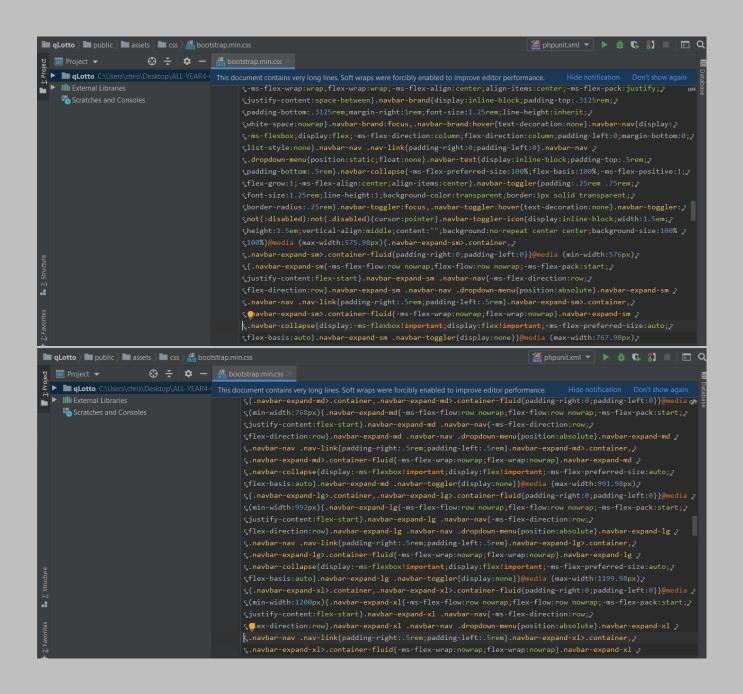

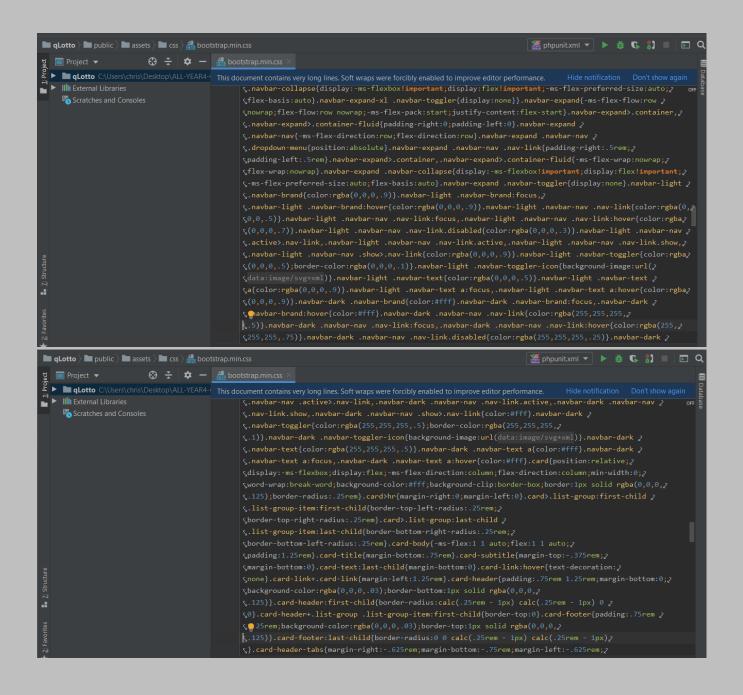

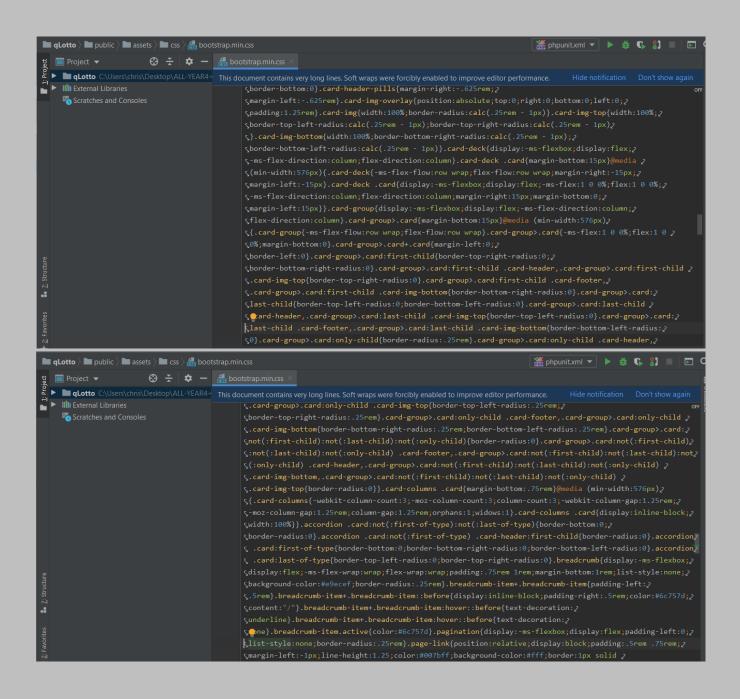

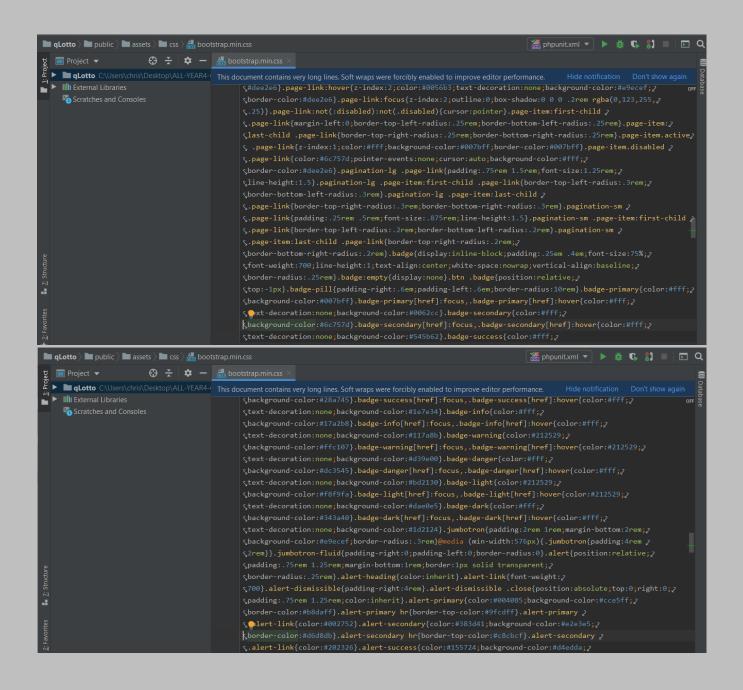

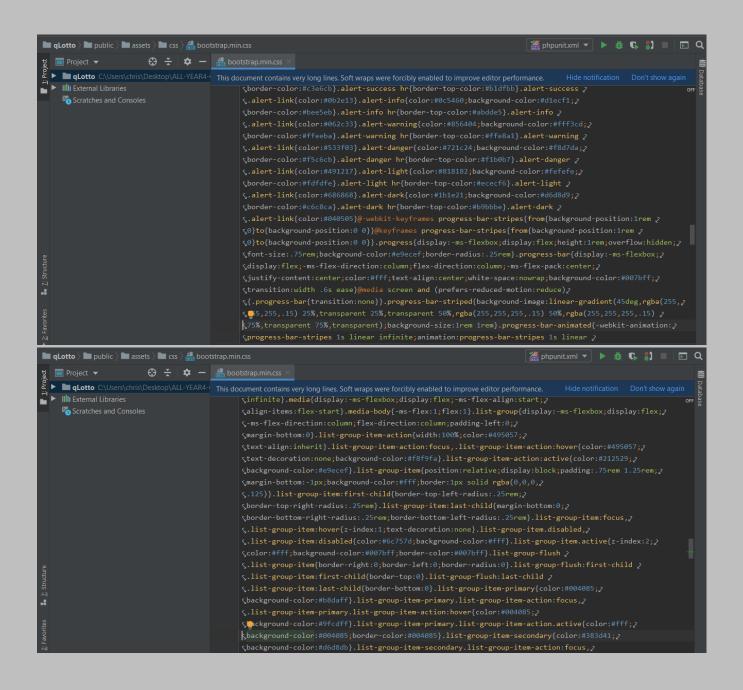

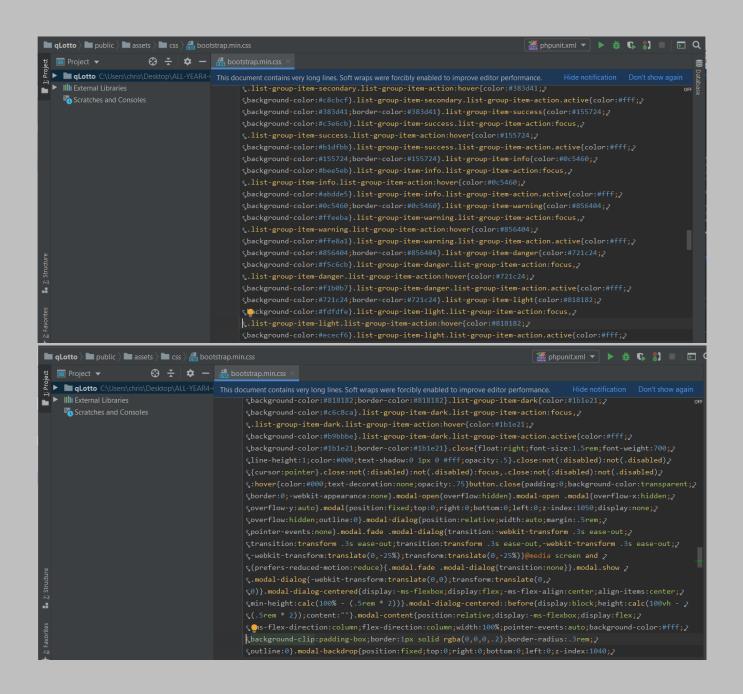

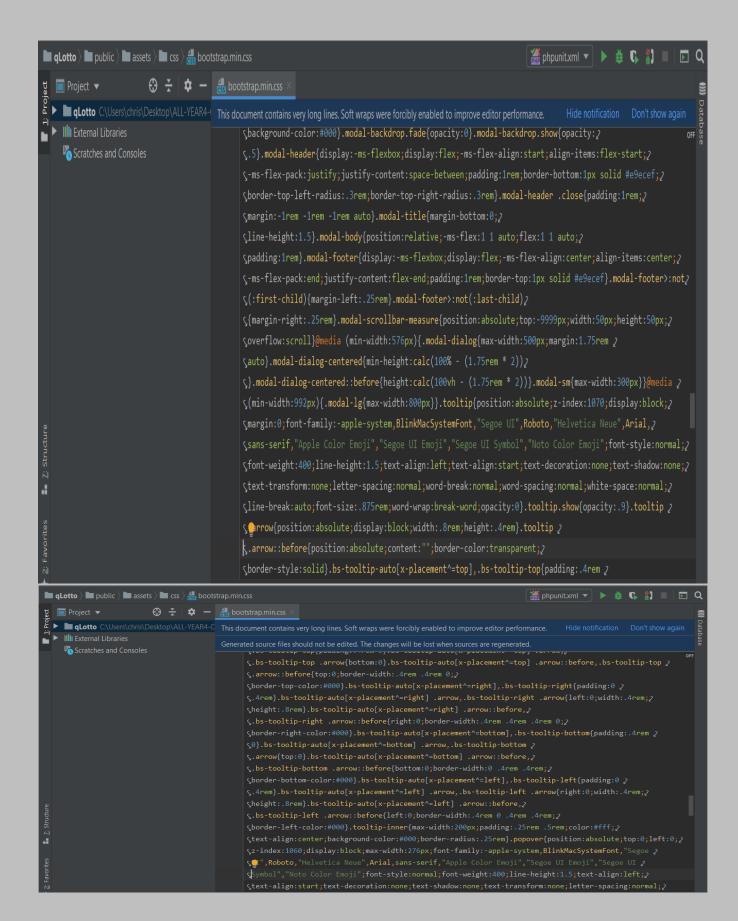

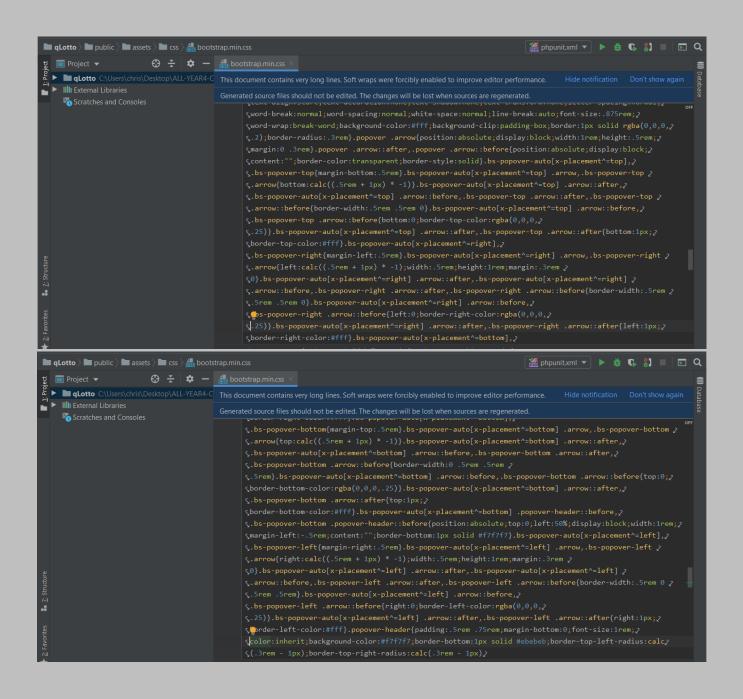

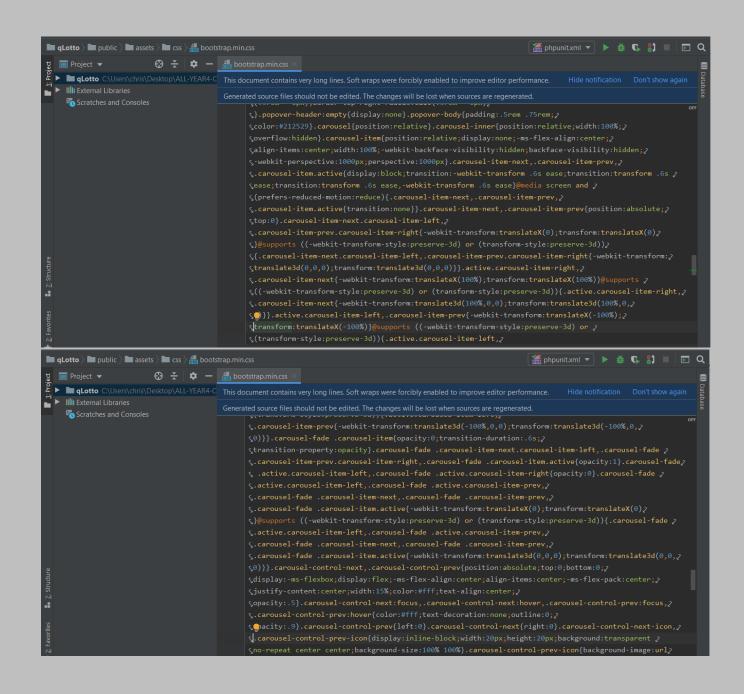

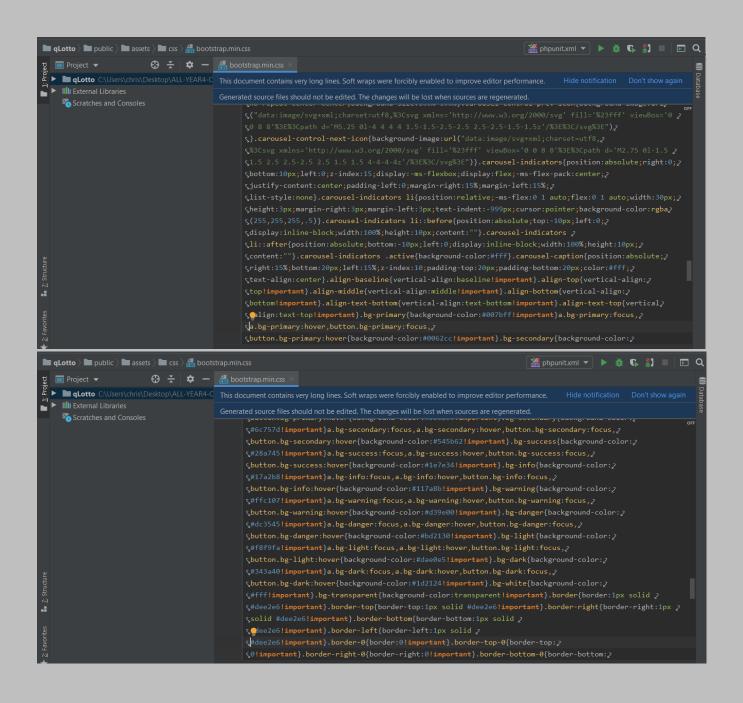

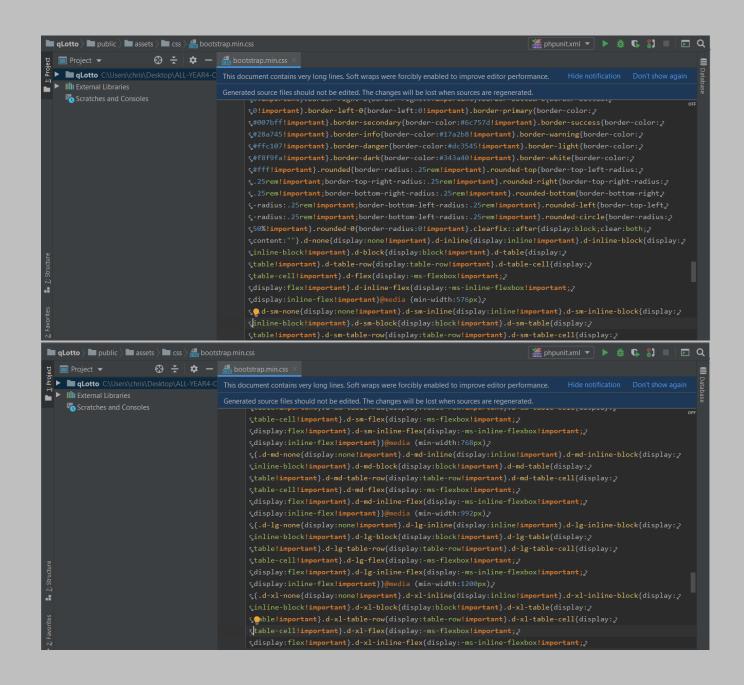

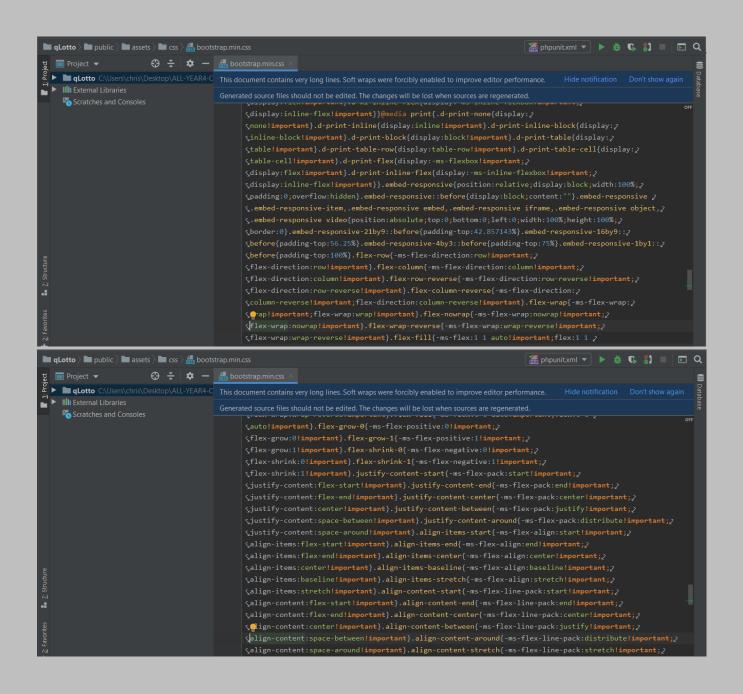

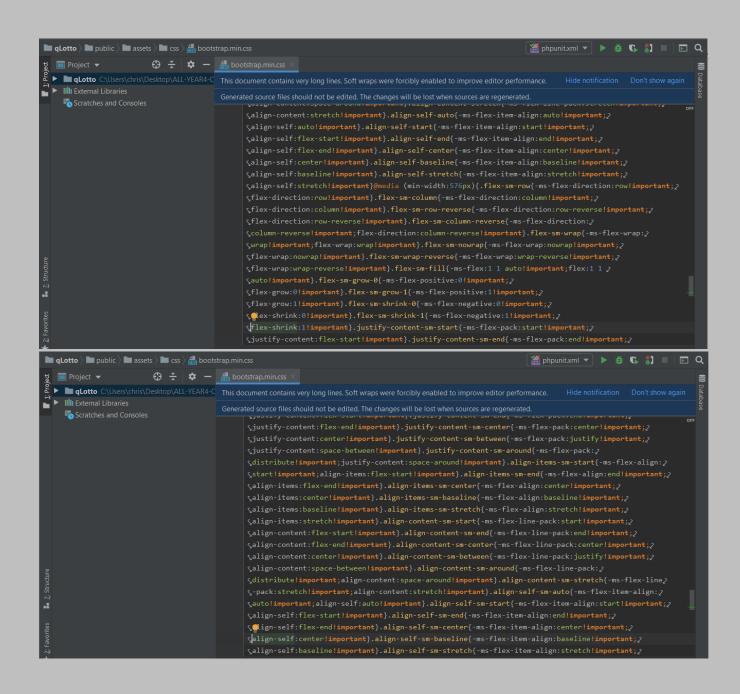

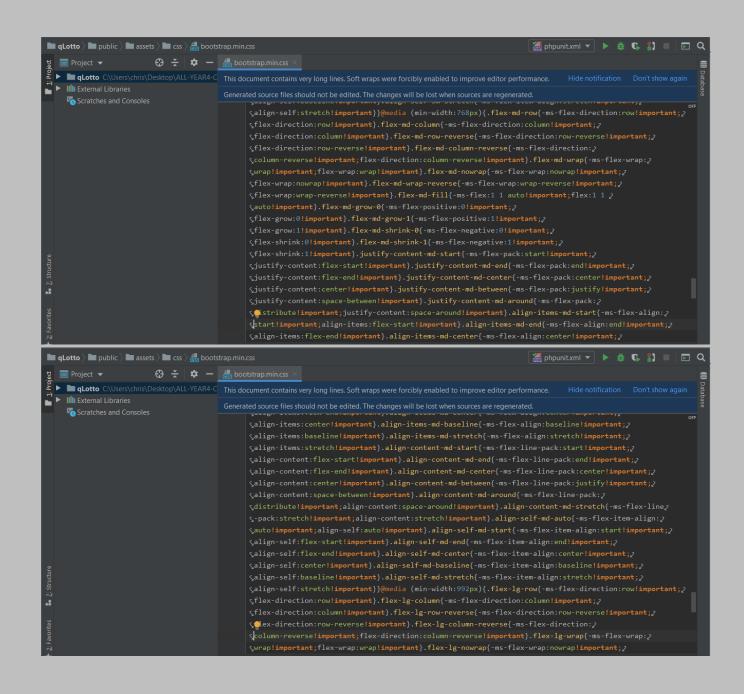

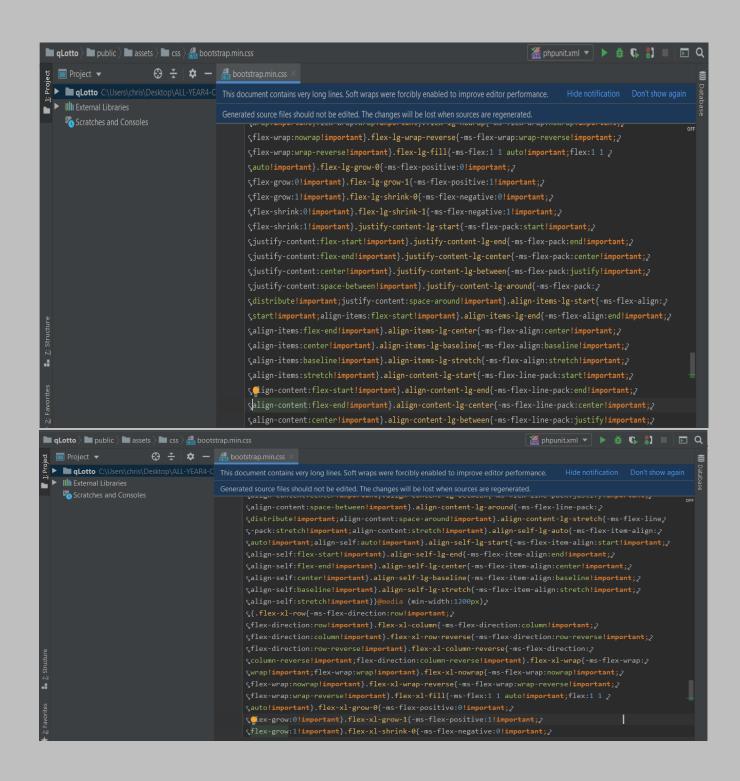

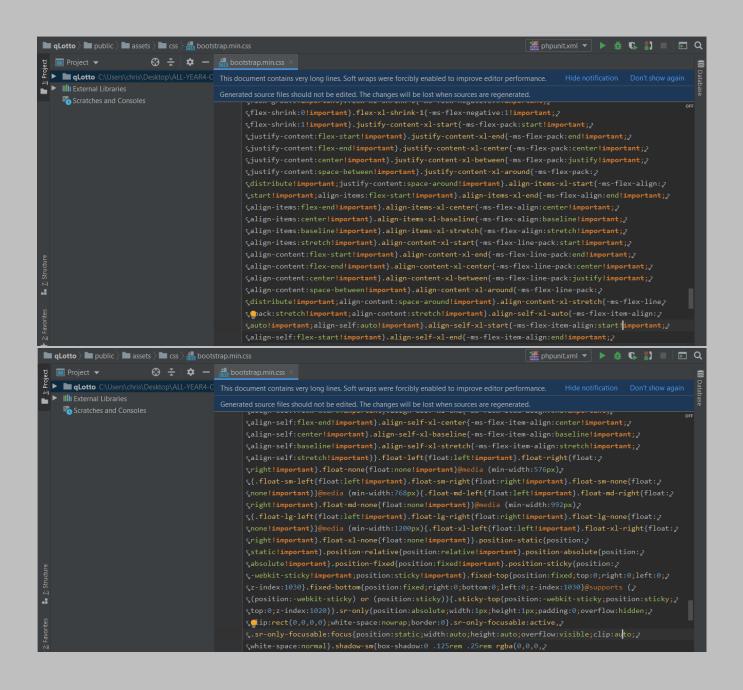

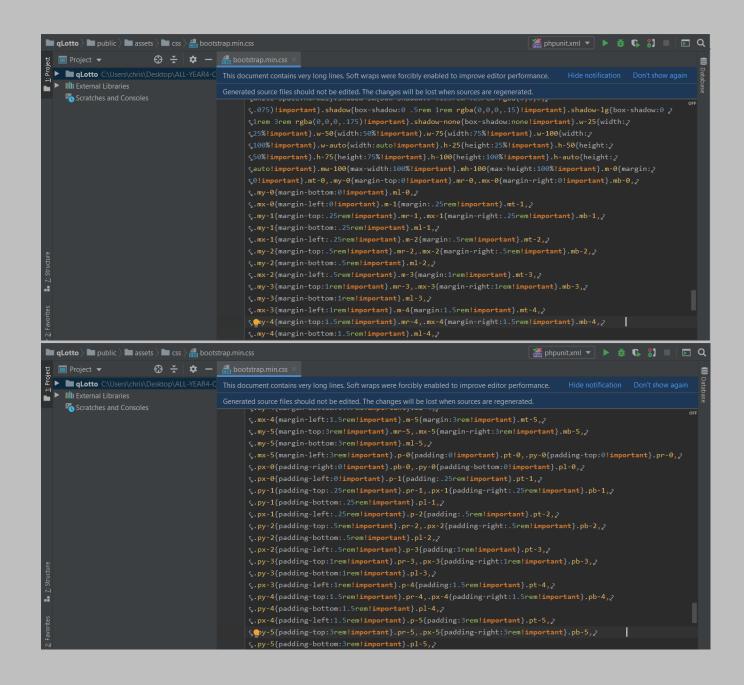

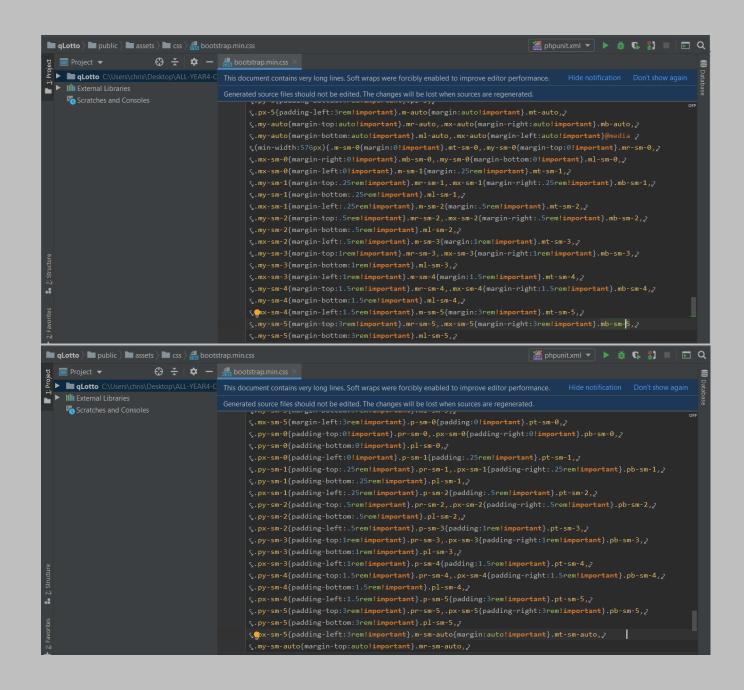

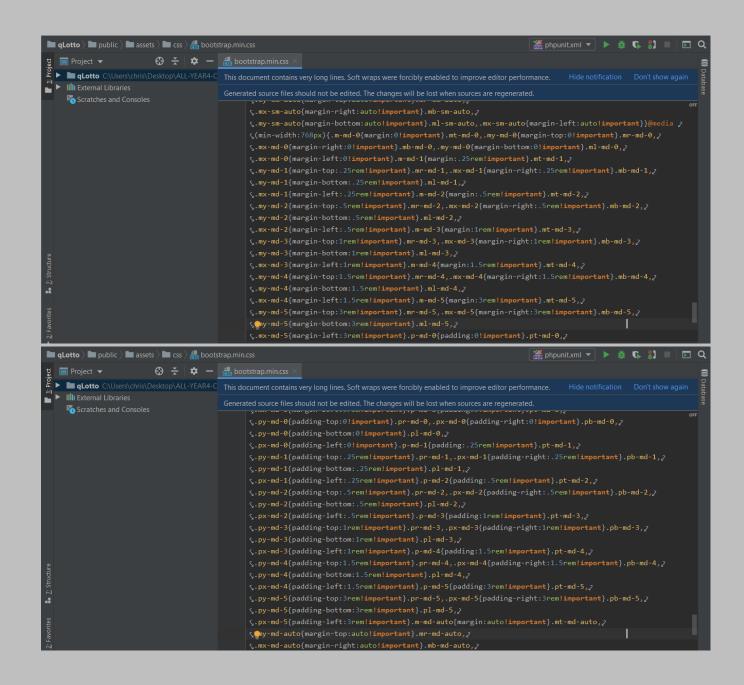

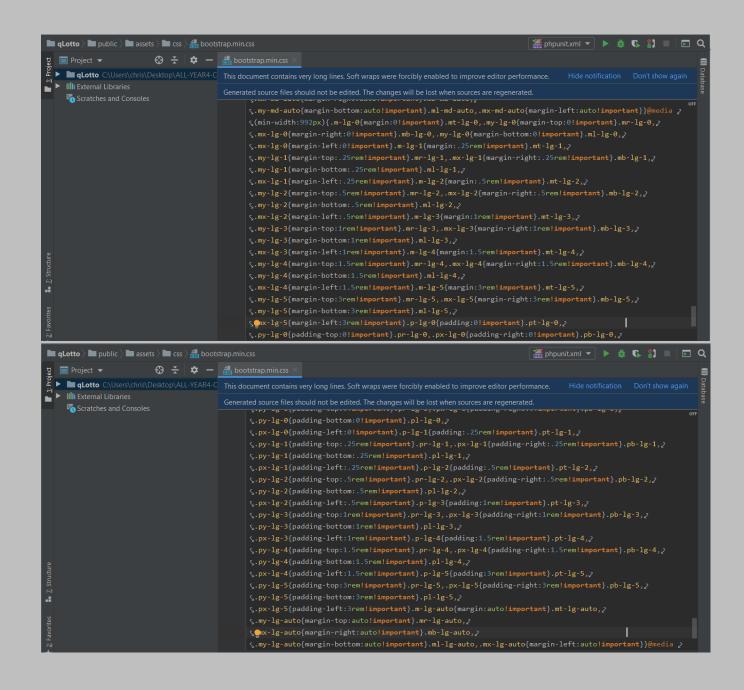

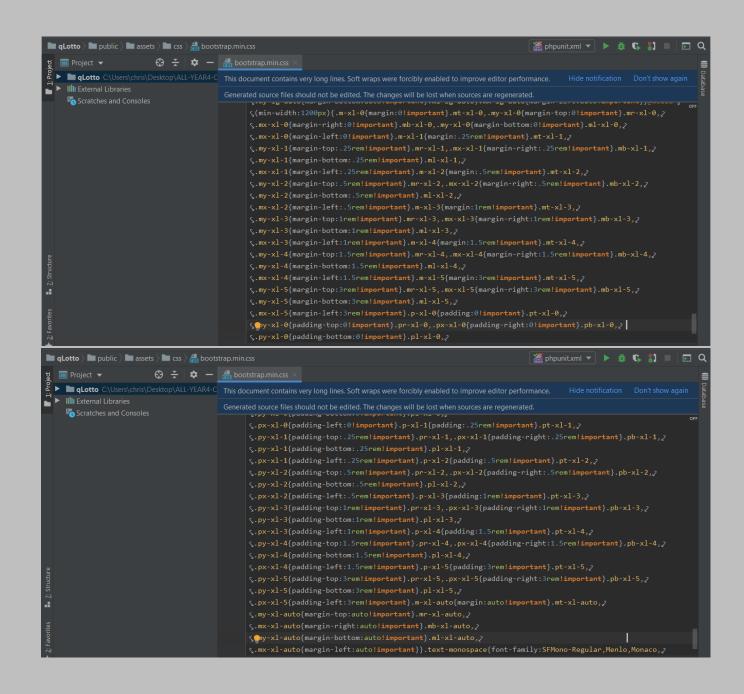

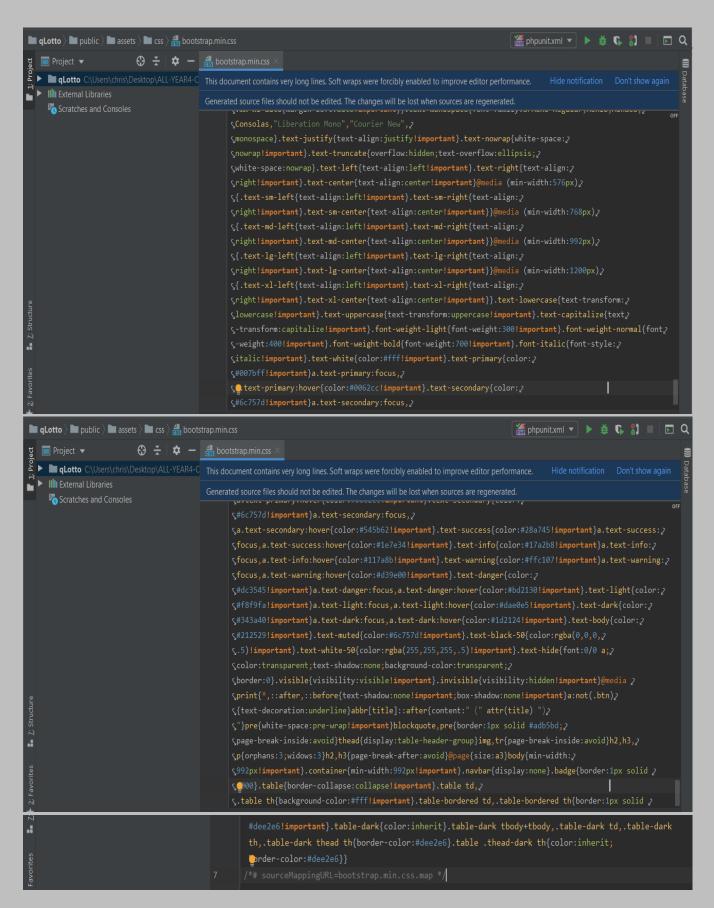

## flags.css:

## The file is located at: public > assets > css > flags.css

```
<u>File Edit View Navigate Code Refactor Run Tools VCS Window Help</u>
qLotto public assets css flags.css
                          ☼ — 🚜 flags.css ×
  qLotto C:\Users\chris\Desktop\ALL-YEAR4-C
                                                   .flagstrap {
                                                       display: inline-block;
  ► III External Libraries
     Scratches and Consoles
                                                   .flagstrap-icon {
                                                       display: inline-block;
                                                       height: 11px;
                                                       background: url(flags.png) no-repeat
                                                   .flagstrap-placeholder,
                                                   .flagstrap-placeholder i {
2: Structure
                                                   .flagstrap-icon.flagstrap-ad {
                                                       background-position: -16px 0
                                                  .flagstrap-icon.flagstrap-ae {
■ qLotto > ■ public > ■ assets > ■ css > ♣ flags.css
                                     flags.css
   ■ Project ▼

↔ 

     qLotto C:\Users\chris\Desktop\ALL-YEAR4-C
                                                           background-position: -32px 0
     III External Libraries
     Scratches and Consoles
                                                       .flagstrap-icon.flagstrap-af {
                                                           background-position: -48px 0
                                                       .flagstrap-icon.flagstrap-ag {
                                                           background-position: -64px 0
                                                       .flagstrap-icon.flagstrap-ai {
                                                           background-position: -80px 0
                                                       .flagstrap-icon.flagstrap-al {
                                                           background-position: -96px 0
                                                       .flagstrap-icon.flagstrap-am {
                                                           background-position: -112px 0
```

```
qLotto > public > assets > css > assets > flags.css
                                    ☼ — 🚜 flags.css ×
   ■ Project ▼
                                                      .flagstrap-icon.flagstrap-an {
     qLotto C:\Users\chris\Desktop\ALL-YEAR4-C
                                                           background-position: -128px 0
     IIII External Libraries
     Scratches and Consoles
                                                      .flagstrap-icon.flagstrap-ao {
                                                           background-position: -144px 0
                                                       .flagstrap-icon.flagstrap-ar {
                                                           background-position: -160px 0
                                                       .flagstrap-icon.flagstrap-as {
                                                           background-position: -176px 0
2: Structure
                                                       .flagstrap-icon.flagstrap-at {
                                                           background-position: -192px 0
                                                       .flagstrap-icon.flagstrap-au {
                                                           background-position: -208px 0
qLotto public assets css flags.css
                           ⊕ ÷
                                    ☼ − ∰ flags.css
   ■ Project ▼
     qLotto C:\Users\chris\Desktop\ALL-YEAR4-C
  ► III External Libraries
                                                     .flagstrap-icon.flagstrap-aw {
     Scratches and Consoles
                                                         background-position: -224px 0
                                                     .flagstrap-icon.flagstrap-az {
                                                         background-position: -240px 0
                                                     .flagstrap-icon.flagstrap-ba {
                                                         background-position: 0 -11px
                                                     .flagstrap-icon.flagstrap-bb {
                                                         background-position: -16px -11px
1: Structure
                                                     .flagstrap-icon.flagstrap-bd {
                                                         background-position: -32px -11px
                                                      .flagstrap-icon.flagstrap-be {
                                                         background-position: -48px -11px
```

```
qLotto > public > assets > css > assets > flags.css
                                    ☼ — ♣ flags.css ×
                            ⊕ ÷
   ■ Project ▼
     qLotto C:\Users\chris\Desktop\ALL-YEAR4-C
     IIII External Libraries
     Scratches and Consoles
                                                     .flagstrap-icon.flagstrap-bf {
                                                           background-position: -64px -11px
                                                     .flagstrap-icon.flagstrap-bg {
                                                           background-position: -80px -11px
                                                     .flagstrap-icon.flagstrap-bh {
                                                           background-position: -96px -11px
                                                     □.flagstrap-icon.flagstrap-bi {
                                                           background-position: -112px -11px
7: Structure
                                                     .flagstrap-icon.flagstrap-bj {
                                                           background-position: -128px -11px
                                                      .flagstrap-icon.flagstrap-bm {
■ qLotto > ■ public > ■ assets > ■ css >  ♣ flags.css
    Project 
                           ⊕ ÷
                                    $ —
     qLotto C:\Users\chris\Desktop\ALL-YEAR4-C
                                                          background-position: -144px -11px
     IIII External Libraries
     Scratches and Consoles
                                                      .flagstrap-icon.flagstrap-bn {
                                                          background-position: -160px -11px
                                                      .flagstrap-icon.flagstrap-bo {
                                                          background-position: -176px -11px
                                                      .flagstrap-icon.flagstrap-br {
                                                          background-position: -192px -11px
                                                      .flagstrap-icon.flagstrap-bs {
1; Structure
                                                          background-position: -208px -11px
                                                      .flagstrap-icon.flagstrap-bt {
                                                          background-position: -224px -11px
                                                      Я
```

```
qLotto > public > assets > css > assets flags.css
                                    ■ Project ▼
                           ↔
     qLotto C:\Users\chris\Desktop\ALL-YEAR4-C
                                                      .flagstrap-icon.flagstrap-bv {
     IIII External Libraries
                                                          background-position: -240px -11px
     Scratches and Consoles
                                                      .flagstrap-icon.flagstrap-bw {
                                                          background-position: 0 -22px
                                                      .flagstrap-icon.flagstrap-by {
                                                          background-position: -16px -22px
                                                     .flagstrap-icon.flagstrap-bz {
                                                          background-position: -32px -22px
7: Structure
                                                      .flagstrap-icon.flagstrap-ca {
                                                          background-position: -48px -22px
                                                      .flagstrap-icon.flagstrap-catalonia {
                                                          background-position: -64px -22px
qLotto > public > assets > css > ass flags.css
                                    ☼ − ೄ flags.css
   ■ Project ▼
                           ⊕ ÷
     qLotto C:\Users\chris\Desktop\ALL-YEAR4-C
     IIII External Libraries
                                                     .flagstrap-icon.flagstrap-cd {
     Consoles Scratches and Consoles
                                                          background-position: -80px -22px
                                                     .flagstrap-icon.flagstrap-cf {
                                                          background-position: -96px -22px
                                                     .flagstrap-icon.flagstrap-cg {
                                                          background-position: -112px -22px
                                                      .flagstrap-icon.flagstrap-ch {
                                                          background-position: -128px -22px
- 7: Structure
                                                     .flagstrap-icon.flagstrap-ci {
                                                          background-position: -144px -22px
2: Favorites
                                                       .flagstrap-icon.flagstrap-ck {
                                                          background-position: -160px -22px
```

```
🖿 qLotto \rangle 🖿 public \rangle 🖿 assets \rangle 🖿 css \rangle 哉 flags.css
                                    ☼ − ☐ flags.css ×
   ■ Project ▼
                           ⊕ ÷
     qLotto C:\Users\chris\Desktop\ALL-YEAR4-C
     III External Libraries
     Scratches and Consoles
                                                     .flagstrap-icon.flagstrap-cl {
                                                          background-position: -176px -22px
                                                     .flagstrap-icon.flagstrap-cm {
                                                          background-position: -192px -22px
                                                     .flagstrap-icon.flagstrap-cn {
                                                          background-position: -208px -22px
                                                     .flagstrap-icon.flagstrap-co {
                                                          background-position: -224px -22px
                                                      .flagstrap-icon.flagstrap-cr {
                                                          background-position: -240px -22px
                                                      .flagstrap-icon.flagstrap-cu {
■ qLotto > ■ public > ■ assets > ■ css > ♣ flags.css
\Theta \div \Box
                                     ☼ − ♣ flags.css
     qLotto C:\Users\chris\Desktop\ALL-YEAR4-C
                                                            background-position: 0 -33px
     Scratches and Consoles
                                                      .flagstrap-icon.flagstrap-cv {
                                                            background-position: -16px -33px
                                                      □.flagstrap-icon.flagstrap-cw {
                                                            background-position: -32px -33px
                                                      .flagstrap-icon.flagstrap-cy {
                                                            background-position: -48px -33px
                                                      .flagstrap-icon.flagstrap-cz {
1: Structure
                                                            background-position: -64px -33px
                                                      🗦 .flagstrap-icon.flagstrap-de {
2: Favorites
                                                            background-position: -80px -33px
                                                       Н
```

```
🖿 qLotto 🕽 🖿 public 🕽 🖿 assets 🕽 🖿 css 🕽 🚓 flags.css
                                    ☼ − ∰ flags.css ×
                           ⊕ ÷
   ■ Project ▼
     qLotto C:\Users\chris\Desktop\ALL-YEAR4-C
                                                    .flagstrap-icon.flagstrap-dj {
    III External Libraries
                                                          background-position: -96px -33px
     Scratches and Consoles
                                                    .flagstrap-icon.flagstrap-dk {
                                                          background-position: -112px -33px
                                                    .flagstrap-icon.flagstrap-dm {
                                                          background-position: -128px -33px
                                                    .flagstrap-icon.flagstrap-do {
                                                          background-position: -144px -33px
2: Structure
                                                    .flagstrap-icon.flagstrap-dz {
                                                          background-position: -160px -33px
                                                    .flagstrap-icon.flagstrap-ec {
                                                       П
                                                          background-position: -176px -33px
■ qLotto > ■ public > ■ assets > ■ css > € flags.css
   ■ Project ▼
                           ⊕ ÷
                                    ☆ — |
                                            🚓 flags.css >
     qLotto C:\Users\chris\Desktop\ALL-YEAR4-C
     III External Libraries
                                                      .flagstrap-icon.flagstrap-ee {
     Scratches and Consoles
                                                          background-position: -192px -33px
                                                      .flagstrap-icon.flagstrap-eg {
                                                          background-position: -208px -33px
                                                      .flagstrap-icon.flagstrap-eh {
                                                          background-position: -224px -33px
                                                      .flagstrap-icon.flagstrap-england {
                                                          background-position: -240px -33px
7: Structure
                                                      .flagstrap-icon.flagstrap-er {
                                                          background-position: 0 -44px
                                                      .flagstrap-icon.flagstrap-es {
                                                          background-position: -16px -44px
```

```
qLotto > public > assets > css > assets > flags.css

    flags.css ×

                           ⊕ ÷
   ■ Project ▼
     qLotto C:\Users\chris\Desktop\ALL-YEAR4-C
     IIII External Libraries
     Scratches and Consoles
                                                      .flagstrap-icon.flagstrap-et {
                                                          background-position: -32px -44px
                                                      .flagstrap-icon.flagstrap-eu {
                                                          background-position: -48px -44px
                                                      .flagstrap-icon.flagstrap-fi {
                                                          background-position: -64px -44px
                                                      .flagstrap-icon.flagstrap-fj {
                                                          background-position: -80px -44px
2: Structure
                                                      .flagstrap-icon.flagstrap-fk {
                                                          background-position: -96px -44px
                                                      .flagstrap-icon.flagstrap-fm {
qLotto > public > assets > css > ds flags.css
                                   ⊕ ÷
   🔳 Project 🔻
     qLotto C:\Users\chris\Desktop\ALL-YEAR4-C
                                                         background-position: -112px -44px
    IIII External Libraries
     Scratches and Consoles
                                                     .flagstrap-icon.flagstrap-fo {
                                                         background-position: -128px -44px
                                                     .flagstrap-icon.flagstrap-fr {
                                                         background-position: -144px -44px
                                                     .flagstrap-icon.flagstrap-ga {
                                                         background-position: -160px -44px
                                                     .flagstrap-icon.flagstrap-gb {
Z: Structure
                                                         background-position: -176px -44px
                                                     .flagstrap-icon.flagstrap-gd {
                                                         background-position: -192px -44px
                                                     3
```

```
🖿 qLotto 🕽 🖿 public 🕽 🖿 assets 🕽 🖿 css 🕽 🚓 flags.css
   ■ Project ▼
                            \Theta \div
                                     ☼ — ∰ flags.css ×
     qLotto C:\Users\chris\Desktop\ALL-YEAR4-C
                                                       .flagstrap-icon.flagstrap-ge {
     IIII External Libraries
                                                           background-position: -208px -44px
     Scratches and Consoles
                                                       .flagstrap-icon.flagstrap-gf {
                                                           background-position: -224px -44px
                                                       .flagstrap-icon.flagstrap-gg {
                                                           background-position: -240px -44px
                                                       .flagstrap-icon.flagstrap-gh {
                                                           background-position: 0 -55px
7: Structure
                                                       .flagstrap-icon.flagstrap-gi {
                                                           background-position: -16px -55px
                                                       .flagstrap-icon.flagstrap-gl {
                                                        Т
                                                           background-position: -32px -55px
qLotto > public > assets > css > s flags.css
   Project 
                                     flags.css ×
     qLotto C:\Users\chris\Desktop\ALL-YEAR4-C
    IIII External Libraries
                                                       .flagstrap-icon.flagstrap-gm {
                                                           background-position: -48px -55px
     Scratches and Consoles
                                                       .flagstrap-icon.flagstrap-gn {
                                                           background-position: -64px -55px
                                                       .flagstrap-icon.flagstrap-gp {
                                                           background-position: -80px -55px
                                                       .flagstrap-icon.flagstrap-gq {
                                                           background-position: -96px -55px
- 7: Structure
                                                       .flagstrap-icon.flagstrap-gr {
                                                           background-position: -112px -55px
2: Favorites
                                                       .flagstrap-icon.flagstrap-gs {
                                                           background-position: -128px -55px
```

```
🖿 qLotto 🕽 🖿 public 🦒 🖿 assets 🕽 🖿 css 🕽 🚓 flags.css

    flags.css ×

                          ⊕ ÷
   ■ Project ▼
     qLotto C:\Users\chris\Desktop\ALL-YEAR4-C
    III External Libraries
     Scratches and Consoles
                                                   .flagstrap-icon.flagstrap-gt {
                                                        background-position: -144px -55px
                                                   .flagstrap-icon.flagstrap-gu {
                                                        background-position: -160px -55px
                                                   .flagstrap-icon.flagstrap-gw {
                                                        background-position: -176px -55px
                                                   .flagstrap-icon.flagstrap-gy {
                                                        background-position: -192px -55px
                                                   .flagstrap-icon.flagstrap-hk {
                                                        background-position: -208px -55px
                                                    .flagstrap-icon.flagstrap-hm {
qLotto public assets css flags.css
   Project 
                          ☆ —
                                           flags.css
     qLotto C:\Users\chris\Desktop\ALL-YEAR4-C
                                                        background-position: -224px -55px
    IIII External Libraries
     Scratches and Consoles
                                                    .flagstrap-icon.flagstrap-hn {
                                                        background-position: -240px -55px
                                                    .flagstrap-icon.flagstrap-hr {
                                                        background-position: 0 -66px
                                                    .flagstrap-icon.flagstrap-ht {
                                                        background-position: -16px -66px
                                                    .flagstrap-icon.flagstrap-hu {
1: Structure
                                                        background-position: -32px -66px
                                                   .flagstrap-icon.flagstrap-ic {
                                                        background-position: -48px -66px
                                                    K
                                           413
```

```
🖿 qLotto \rangle 🖿 public \rangle 🖿 assets \rangle 🖿 css \rangle 哉 flags.css
                                     ☆ −  flags.css ×
   ■ Project ▼
     qLotto C:\Users\chris\Desktop\ALL-YEAR4-C
                                                       .flagstrap-icon.flagstrap-id {
    IIII External Libraries
                                                            background-position: -64px -66px
     Scratches and Consoles
                                                       .flagstrap-icon.flagstrap-ie {
                                                            background-position: -80px -66px
                                                       .flagstrap-icon.flagstrap-il {
                                                            background-position: -96px -66px
                                                      .flagstrap-icon.flagstrap-im {
                                                            background-position: -112px -66px
2: Structure
                                                      .flagstrap-icon.flagstrap-in {
                                                            background-position: -128px -66px
                                                       .flagstrap-icon.flagstrap-io {
                                                        background-position: -144px -66px
■ qLotto > ■ public > ■ assets > ■ css > € flags.css
   ■ Project ▼
                            \Theta \div
     qLotto C:\Users\chris\Desktop\ALL-YEAR4-C
    IIII External Libraries
                                                        .flagstrap-icon.flagstrap-iq {
     Scratches and Consoles
                                                            background-position: -160px -66px
                                                        .flagstrap-icon.flagstrap-ir {
                                                            background-position: -176px -66px
                                                        .flagstrap-icon.flagstrap-is {
                                                            background-position: -192px -66px
                                                        .flagstrap-icon.flagstrap-it {
                                                            background-position: -208px -66px
7: Structure
                                                        .flagstrap-icon.flagstrap-je {
                                                            background-position: -224px -66px
                                                        .flagstrap-icon.flagstrap-jm {
                                                            background-position: -240px -66px
```

```
🖿 qLotto \rangle 🖿 public \rangle 🖿 assets \rangle 🖿 css \rangle 🚓 flags.css
   ■ Project ▼
                                      ☼ − # flags.css ×
     qLotto C:\Users\chris\Desktop\ALL-YEAR4-C
     IIII External Libraries
     Scratches and Consoles
                                                         .flagstrap-icon.flagstrap-jo {
                                                             background-position: 0 -77px
                                                         .flagstrap-icon.flagstrap-jp {
                                                             background-position: -16px -77px
                                                         .flagstrap-icon.flagstrap-ke {
                                                             background-position: -32px -77px
                                                         .flagstrap-icon.flagstrap-kg {
                                                             background-position: -48px -77px
2: Structure
                                                         .flagstrap-icon.flagstrap-kh {
                                                             background-position: -64px -77px
                                                        ı
                                                        .flagstrap-icon.flagstrap-ki {
qLotto > public > assets > css > assets > flags.css
                            🌣 — 🚜 flags.css
   ■ Project ▼
     qLotto C:\Users\chris\Desktop\ALL-YEAR4-C
                                                            background-position: -80px -77px
  ► III External Libraries
      Scratches and Consoles
                                                        .flagstrap-icon.flagstrap-km {
                                                            background-position: -96px -77px
                                                        .flagstrap-icon.flagstrap-kn {
                                                            background-position: -112px -77px
                                                        .flagstrap-icon.flagstrap-kp {
                                                            background-position: -128px -77px
                                                        .flagstrap-icon.flagstrap-kr {
2: Structure
                                                            background-position: -144px -77px
                                                        .flagstrap-icon.flagstrap-kurdistan {
2: Favorites
                                                            background-position: -160px -77px
                                                        ĸ
```

```
🔳 qLotto \rangle 🖿 public \rangle 🖿 assets \rangle 🖿 css \rangle 📆 flags.css
   ■ Project ▼
                                     ‡ − # flags.css ×
     qLotto C:\Users\chris\Desktop\ALL-YEAR4-C
                                                       .flagstrap-icon.flagstrap-kw {
    IIII External Libraries
                                                           background-position: -176px -77px
     Scratches and Consoles
                                                       .flagstrap-icon.flagstrap-ky {
                                                           background-position: -192px -77px
                                                       .flagstrap-icon.flagstrap-kz {
                                                           background-position: -208px -77px
                                                       .flagstrap-icon.flagstrap-la {
                                                           background-position: -224px -77px
                                                       .flagstrap-icon.flagstrap-lb {
                                                           background-position: -240px -77px
                                                       .flagstrap-icon.flagstrap-lc {
                                                         background-position: 0 -88px
qLotto > public > assets > css > flags.css
                                      ☼ − # flags.css ×
                            ⊕ ÷
   ■ Project ▼
     qLotto C:\Users\chris\Desktop\ALL-YEAR4-C
     IIII External Libraries
                                                        .flagstrap-icon.flagstrap-li {
     Scratches and Consoles
                                                             background-position: -16px -88px
                                                        .flagstrap-icon.flagstrap-lk {
                                                             background-position: -32px -88px
                                                        .flagstrap-icon.flagstrap-lr {
                                                             background-position: -48px -88px
                                                        .flagstrap-icon.flagstrap-ls {
                                                             background-position: -64px -88px
2: Structure
                                                        .flagstrap-icon.flagstrap-lt {
                                                             background-position: -80px -88px
2: Favorites
                                                         .flagstrap-icon.flagstrap-lu {
                                                             background-position: -96px -88px
```

```
🖿 qLotto \rangle 🖿 public \rangle 🖿 assets \rangle 🖿 css \rangle 🚓 flags.css
                                     🌣 🗕 🚜 flags.css 🗵
   ■ Project ▼
     qLotto C:\Users\chris\Desktop\ALL-YEAR4-C
     IIII External Libraries
     Scratches and Consoles
                                                       .flagstrap-icon.flagstrap-lv {
                                                           background-position: -112px -88px
                                                       .flagstrap-icon.flagstrap-ly {
                                                           background-position: -128px -88px
                                                       .flagstrap-icon.flagstrap-ma {
                                                           background-position: -144px -88px
                                                       .flagstrap-icon.flagstrap-mc {
                                                           background-position: -160px -88px
2: Structure
                                                       .flagstrap-icon.flagstrap-md {
                                                           background-position: -176px -88px
                                                       .flagstrap-icon.flagstrap-me {
■ qLotto > ■ public > ■ assets > ■ css > ♣ flags.css
                                     🌣 🗕 🚜 flags.css
   ■ Project ▼
                            ⊕ ÷
     qLotto C:\Users\chris\Desktop\ALL-YEAR4-C
                                                            background-position: -192px -88px
     IIII External Libraries
     Scratches and Consoles
                                                       .flagstrap-icon.flagstrap-mg {
                                                            background-position: -208px -88px
                                                        .flagstrap-icon.flagstrap-mh {
                                                            background-position: -224px -88px
                                                        .flagstrap-icon.flagstrap-mk {
                                                            background-position: -240px -88px
                                                        .flagstrap-icon.flagstrap-ml {
                                                            background-position: 0 -99px
                                                       🗦 .flagstrap-icon.flagstrap-mm {
                                                            background-position: -16px -99px
                                                        Я
```

```
🖿 qLotto 🕽 🖿 public 🕽 🖿 assets 🕽 🖿 css 🕽 🚓 flags.css
                                     ☆ — 🚜 flags.css ×
   ■ Project ▼
     qLotto C:\Users\chris\Desktop\ALL-YEAR4-C
                                                       .flagstrap-icon.flagstrap-mn {
    IIII External Libraries
                                                           background-position: -32px -99px
     Scratches and Consoles
                                                       .flagstrap-icon.flagstrap-mo {
                                                           background-position: -48px -99px
                                                       .flagstrap-icon.flagstrap-mp {
                                                           background-position: -64px -99px
                                                       .flagstrap-icon.flagstrap-mq {
                                                           background-position: -80px -99px
1: Structure
                                                       .flagstrap-icon.flagstrap-mr {
                                                           background-position: -96px -99px
                                                       .flagstrap-icon.flagstrap-ms {
                                                       ı
                                                           background-position: -112px -99px
■ qLotto > ■ public > ■ assets > ■ css > ♣ flags.css
    ■ Project ▼
                            ⊕ ÷
                                            ## flags.css ×
     qLotto C:\Users\chris\Desktop\ALL-YEAR4-C
    IIII External Libraries
                                                       .flagstrap-icon.flagstrap-mt {
     Scratches and Consoles
                                                          background-position: -128px -99px
                                                      .flagstrap-icon.flagstrap-mu {
                                                          background-position: -144px -99px
                                                      .flagstrap-icon.flagstrap-mv {
                                                          background-position: -160px -99px
                                                       .flagstrap-icon.flagstrap-mw {
                                                          background-position: -176px -99px
                                                       .flagstrap-icon.flagstrap-mx {
                                                          background-position: -192px -99px
                                                       .flagstrap-icon.flagstrap-my {
                                                           background-position: -208px -99px
```

```
🖿 qLotto \rangle 🖿 public \rangle 🖿 assets \rangle 🖿 css \rangle 🔠 flags.css
                                      ☆ − dan flags.css ×
    ■ Project ▼
                             qLotto C:\Users\chris\Desktop\ALL-YEAR4-C
      IIII External Libraries
      Scratches and Consoles
                                                      .flagstrap-icon.flagstrap-mz {
                                                            background-position: -224px -99px
                                                      🗦 .flagstrap-icon.flagstrap-na {
                                                            background-position: -240px -99px
                                                       .flagstrap-icon.flagstrap-nc {
                                                            background-position: 0 -110px
                                                      .flagstrap-icon.flagstrap-ne {
                                                            background-position: -16px -110px
                                                       .flagstrap-icon.flagstrap-nf {
                                                            background-position: -32px -110px
                                                      .flagstrap-icon.flagstrap-ng {
🖿 qLotto 🕽 🖿 public 🕽 🖿 assets 🕽 🖿 css 🕽 🚓 flags.css
                                     🌣 🗕 📇 flags.css ×
   ■ Project ▼
                            \oplus \; \div \; |
     qLotto C:\Users\chris\Desktop\ALL-YEAR4-C
                                                           background-position: -48px -110px
     Scratches and Consoles
                                                       .flagstrap-icon.flagstrap-ni {
                                                           background-position: -64px -110px
                                                       .flagstrap-icon.flagstrap-nl {
                                                           background-position: -80px -110px
                                                       .flagstrap-icon.flagstrap-no {
                                                           background-position: -96px -110px
                                                       .flagstrap-icon.flagstrap-np {
2: Structure
                                                           background-position: -112px -110px
                                                      .flagstrap-icon.flagstrap-nr {
                                                           background-position: -128px -110px
                                                       3
```

```
🖿 qLotto \rangle 🖿 public \rangle 🖿 assets \rangle 🖿 css \rangle 🚓 flags.css
                                    ☼ − # flags.css ×
                           ⊕ ÷
   ■ Project ▼
     qLotto C:\Users\chris\Desktop\ALL-YEAR4-C
                                                       .flagstrap-icon.flagstrap-nu {
    IIII External Libraries
                                                           background-position: -144px -110px
     Scratches and Consoles
                                                       .flagstrap-icon.flagstrap-nz {
                                                           background-position: -160px -110px
                                                       .flagstrap-icon.flagstrap-om {
                                                           background-position: -176px -110px
                                                       .flagstrap-icon.flagstrap-pa {
                                                           background-position: -192px -110px
7: Structure
                                                       .flagstrap-icon.flagstrap-pe {
                                                           background-position: -208px -110px
                                                       .flagstrap-icon.flagstrap-pf {
                                                          background-position: -224px -110px
■ qLotto > ■ public > ■ assets > ■ css > € flags.css
   ■ Project ▼
                           ⊕ ÷
                                    qLotto C:\Users\chris\Desktop\ALL-YEAR4-C
    IIII External Libraries
                                                      .flagstrap-icon.flagstrap-pg {
     Scratches and Consoles
                                                           background-position: -240px -110px
                                                     .flagstrap-icon.flagstrap-ph {
                                                           background-position: 0 -121px
                                                     .flagstrap-icon.flagstrap-pk {
                                                           background-position: -16px -121px
                                                     .flagstrap-icon.flagstrap-pl {
                                                           background-position: -32px -121px
1: Structure
                                                     .flagstrap-icon.flagstrap-pm {
                                                           background-position: -48px -121px
                                                       .flagstrap-icon.flagstrap-pn {
                                                           background-position: -64px -121px
```

```
🖿 qLotto \rangle 🖿 public \rangle 🖿 assets \rangle 🖿 css \rangle 📆 flags.css
   ■ Project ▼
                                     ‡ − # flags.css ×
     qLotto C:\Users\chris\Desktop\ALL-YEAR4-C
    IIII External Libraries
     Scratches and Consoles
                                                       .flagstrap-icon.flagstrap-pr {
                                                            background-position: -80px -121px
                                                       .flagstrap-icon.flagstrap-ps {
                                                            background-position: -96px -121px
                                                       .flagstrap-icon.flagstrap-pt {
                                                            background-position: -112px -121px
                                                      flagstrap-icon.flagstrap-pw {
                                                            background-position: -128px -121px
2: Structure
                                                      .flagstrap-icon.flagstrap-py {
                                                            background-position: -144px -121px
                                                       .flagstrap-icon.flagstrap-qa {
■ qLotto > ■ public > ■ assets > ■ css > € flags.css
                                     🌣 🗕 📇 flags.css
   ■ Project ▼
                            ⊕ ÷
     qLotto C:\Users\chris\Desktop\ALL-YEAR4-C
                                                            background-position: -160px -121px
  ► IIII External Libraries
     Scratches and Consoles
                                                      .flagstrap-icon.flagstrap-re {
                                                            background-position: -176px -121px
                                                      .flagstrap-icon.flagstrap-ro {
                                                            background-position: -192px -121px
                                                       .flagstrap-icon.flagstrap-rs {
                                                            background-position: -208px -121px
                                                      .flagstrap-icon.flagstrap-ru {
2: Structure
                                                            background-position: -224px -121px
                                                       .flagstrap-icon.flagstrap-rw {
                                                            background-position: -240px -121px
                                                        Я
```

```
🖿 qLotto \rangle 🖿 public \rangle 🖿 assets \rangle 🖿 css \rangle 🚜 flags.css
   ■ Project ▼
                                     ☆ —
     qLotto C:\Users\chris\Desktop\ALL-YEAR4-C
                                                      .flagstrap-icon.flagstrap-sa {
     III External Libraries
                                                            background-position: 0 -132px
     Scratches and Consoles
                                                      .flagstrap-icon.flagstrap-sb {
                                                            background-position: -16px -132px
                                                      .flagstrap-icon.flagstrap-sc {
                                                            background-position: -32px -132px
                                                      .flagstrap-icon.flagstrap-scotland {
                                                            background-position: -48px -132px
7: Structure
                                                      .flagstrap-icon.flagstrap-sd {
                                                            background-position: -64px -132px
                                                      .flagstrap-icon.flagstrap-se {
                                                           background-position: -80px -132px
                                                        н
                                              804
qLotto public assets css flags.css
   ■ Project ▼
                                    ☆ —
     qLotto C:\Users\chris\Desktop\ALL-YEAR4-C
     IIII External Libraries
                                                       .flagstrap-icon.flagstrap-sg {
                                                           background-position: -96px -132px
     Scratches and Consoles
                                                      .flagstrap-icon.flagstrap-sh {
                                                           background-position: -112px -132px
                                                      .flagstrap-icon.flagstrap-si {
                                                           background-position: -128px -132px
                                                      .flagstrap-icon.flagstrap-sk {
                                                          background-position: -144px -132px
1: Structure
                                                      .flagstrap-icon.flagstrap-sl {
                                                          background-position: -160px -132px
                                                      .flagstrap-icon.flagstrap-sm {
                                                          background-position: -176px -132px
```

```
🖿 qLotto \rangle 🖿 public \rangle 🖿 assets \rangle 🖿 css \rangle 哉 flags.css
                                     🌣 🗕 🚜 flags.css 🗵
                           ⊕ ÷
   ■ Project ▼
     qLotto C:\Users\chris\Desktop\ALL-YEAR4-C
    IIII External Libraries
     Scratches and Consoles
                                                       .flagstrap-icon.flagstrap-sn {
                                                           background-position: -192px -132px
                                                       .flagstrap-icon.flagstrap-so {
                                                           background-position: -208px -132px
                                                       .flagstrap-icon.flagstrap-somaliland {
                                                           background-position: -224px -132px
                                                       .flagstrap-icon.flagstrap-sr {
                                                           background-position: -240px -132px
                                                       .flagstrap-icon.flagstrap-ss {
                                                           background-position: 0 -143px
                                                      .flagstrap-icon.flagstrap-st {
qLotto > public > assets > css > ds flags.css
                            ⊕ ÷
                                     $ —
   ■ Project ▼
     qLotto C:\Users\chris\Desktop\ALL-YEAR4-C
                                                           background-position: -16px -143px
    IIII External Libraries
     Scratches and Consoles
                                                       .flagstrap-icon.flagstrap-sv {
                                                           background-position: -32px -143px
                                                       .flagstrap-icon.flagstrap-sx {
                                                           background-position: -48px -143px
                                                       .flagstrap-icon.flagstrap-sy {
                                                           background-position: -64px -143px
                                                       .flagstrap-icon.flagstrap-sz {
1: Structure
                                                           background-position: -80px -143px
                                                       .flagstrap-icon.flagstrap-tc {
                                                           background-position: -96px -143px
                                                       Ж
```

```
🖿 qLotto \rangle 🖿 public \rangle 🖿 assets \rangle 🖿 css \rangle 🚓 flags.css
   ■ Project ▼
                                     ☆ — 🚜 flags.css ×
     qLotto C:\Users\chris\Desktop\ALL-YEAR4-C
                                                       .flagstrap-icon.flagstrap-td {
     IIII External Libraries
                                                           background-position: -112px -143px
     Scratches and Consoles
                                                       .flagstrap-icon.flagstrap-tf {
                                                           background-position: -128px -143px
                                                       .flagstrap-icon.flagstrap-tg {
                                                           background-position: -144px -143px
                                                       .flagstrap-icon.flagstrap-th {
                                                           background-position: -160px -143px
2: Structure
                                                       .flagstrap-icon.flagstrap-tj {
                                                           background-position: -176px -143px
                                                       .flagstrap-icon.flagstrap-tk {
                                                           background-position: -192px -143px
qLotto > public > assets > css > assets |
                                     ☼ − ∉ flags.css
   ■ Project ▼
     qLotto C:\Users\chris\Desktop\ALL-YEAR4-C
    IIII External Libraries
                                                       .flagstrap-icon.flagstrap-tl {
     Scratches and Consoles
                                                           background-position: -208px -143px
                                                       .flagstrap-icon.flagstrap-tm {
                                                           background-position: -224px -143px
                                                       .flagstrap-icon.flagstrap-tn {
                                                           background-position: -240px -143px
                                                       .flagstrap-icon.flagstrap-to {
                                                           background-position: 0 -154px
                                                       .flagstrap-icon.flagstrap-tr {
                                                           background-position: -16px -154px
                                                       .flagstrap-icon.flagstrap-tt {
                                                           background-position: -32px -154px
```

```
🛮 qLotto \rangle 🖿 public \rangle 🖿 assets \rangle 🖿 css \rangle 🚜 flags.css
                                      ‡ − 🟭 flags.css
   ■ Project ▼
                             qLotto C:\Users\chris\Desktop\ALL-YEAR4-C
     IIII External Libraries
     Scratches and Consoles
                                                         .flagstrap-icon.flagstrap-tv {
                                                             background-position: -48px -154px
                                                         .flagstrap-icon.flagstrap-tw {
                                                             background-position: -64px -154px
                                                         .flagstrap-icon.flagstrap-tz {
                                                             background-position: -80px -154px
                                                         .flagstrap-icon.flagstrap-ua {
                                                             background-position: -96px -154px
7: Structure
                                                         .flagstrap-icon.flagstrap-ug {
                                                             background-position: -112px -154px
                                                         .flagstrap-icon.flagstrap-um {
🖿 qLotto \rangle 🖿 public \rangle 🖿 assets \rangle 🖿 css \rangle 🚜 flags.css
                            ⊕ ÷
    Project 
                                      ☆ —
                                              a flags.css
     qLotto C:\Users\chris\Desktop\ALL-YEAR4-C
                                                            background-position: -128px -154px
     III External Libraries
     Scratches and Consoles
                                                        .flagstrap-icon.flagstrap-us {
                                                            background-position: -144px -154px
                                                        .flagstrap-icon.flagstrap-uy {
                                                            background-position: -160px -154px
                                                        .flagstrap-icon.flagstrap-uz {
                                                            background-position: -176px -154px
                                                        .flagstrap-icon.flagstrap-va {
                                                            background-position: -192px -154px
                                                       🗦 .flagstrap-icon.flagstrap-vc {
                                                            background-position: -208px -154px
                                                        3
```

```
qLotto > public > assets > css > s flags.css
   ■ Project ▼
                                   ☼ — ∰ flags.css ×
                           ⊕ ÷ ∣
     qLotto C:\Users\chris\Desktop\ALL-YEAR4-C
                                                     .flagstrap-icon.flagstrap-ve {
                                                         background-position: -224px -154px
     Scratches and Consoles
                                                     .flagstrap-icon.flagstrap-vg {
                                                         background-position: -240px -154px
                                                     .flagstrap-icon.flagstrap-vi {
                                                     .flagstrap-icon.flagstrap-vn {
                                                         background-position: -16px -165px
7: Structure
                                                     .flagstrap-icon.flagstrap-vu {
                                                         background-position: -32px -165px
                                                     .flagstrap-icon.flagstrap-wales {
                                                      Т
                                                        background-position: -48px -165px
qLotto > public > assets > css > assets > flags.css
                           ⊕ ÷ ∣
                                    ☼ — ♣ flags.css ×
   ■ Project ▼
    qLotto C:\Users\chris\Desktop\ALL-YEAR4-C
  ► III External Libraries
                                                     .flagstrap-icon.flagstrap-wf {
     Scratches and Consoles
                                                          background-position: -64px -165px
                                                     .flagstrap-icon.flagstrap-ws {
                                                          background-position: -80px -165px
                                                    .flagstrap-icon.flagstrap-ye {
                                                          background-position: -96px -165px
                                                     .flagstrap-icon.flagstrap-yt {
                                                         background-position: -112px -165px
2: Structure
                                                     .flagstrap-icon.flagstrap-za {
                                                          background-position: -128px -165px
                                                      .flagstrap-icon.flagstrap-zanzibar {
                                                          background-position: -144px -165px
                                                     .flagstrap-icon.flagstrap-zw {
                                                        background-position: -176px -165px
```

## fontawesome.min.css:

## The file is located at: public > assets > css > fontawesome.min.css

```
🔁 Eile Edit View Navigate Code Befactor Run Iools VCS Window Help — qLotto [C\Users\chris\Desktop\ALL-YEAR4-COURSES-FOLDER\MY-4TH-YEAR-MAIN-PROJECT-FOLDER\project\,
■ qLotto > ■ public > ■ assets > ■ css > assets one fontawesome.min.css
■ qLotto C:\Users\chris\Desktop\ALL-YEAR4-C
► III External Libraries
                                                                                             .fa-1x {
          Scratches and Consoles
                                                                                                        font-size: 1em
```

```
.fa-9x {
       Scratches and Consoles
                                                                              .fa-fw {
                                                                                    list-style-type: none;
                                                                                    margin-left: 2.5em;
                                                                                    padding-left: 0
                                                                              .fa-ul>li {
                                                                                    left: -2em;
                                                                                    text-align: center;
                                                                                    width: 2em;
                                                                                    line-height: inherit
                                                                              .fa-border {
🖿 qLotto \rangle 🖿 public \rangle 🖿 assets \rangle 🖿 css \rangle 🚮 fontawesome.min.css
  ■ qLotto C:\Users\chris\Desktop\ALL-YEAR4-C
■ IIII External Libraries
                                                                            border: .08em solid #eee;
border-radius: .1em;
padding: .2em .25em .15em
      Scratches and Consoles
                                                                          .fab.fa-pull-left,
.fal.fa-pull-left,
                                                                          .far.fa-pull-left,
.fas.fa-pull-left {
    margin-right: .3em
                                                                          .far.fa-pull-right,
.fas.fa-pull-right {
```

```
■ qLotto > ■ public > ■ assets > ■ css > assets > fontawesome.min.css
☐ ► IIII External Libraries
   Scratches and Consoles
qLotto public assets cs fontawesome.min.css
.fa-flip-vertical {
► Illi External Libraries
   Scratches and Consoles
                                     .fa-flip-vertical {
                                     .fa-flip-horizontal.fa-flip-vertical {
                                      :root .fa-rotate-180,
                                     .fa-stack {
                                       .fa-stack-1x,
```

```
■ qLotto > ■ public > ■ assets > ■ css > a fontawesome.min.css
                                          ☼ — ∰ fontawesome.min.css ×
   ■ Project ▼
                                ⊕ ÷
                                                                    left: 0;
  ▶ qLotto C:\Users\chris\Desktop\ALL-YEAR4-C
      IIII External Libraries
                                                                  position: absolute;
      Scratches and Consoles
7: Structure
🖿 qLotto \rangle 🖿 public \rangle 🖿 assets \rangle 🖿 css \rangle 🚓 fontawesome.min.css
Project ▼
  qLotto C:\Users\chris\Desktop\ALL-YEAR4-C
                                                               .fa-address-card:before {
      Scratches and Consoles
                                                                .fa-adn:before {
    content: "\f170"
                                                                .fa-adversal:before {
    content: "\f36a"
                                                                .fa-align-center:before {
```

```
QLotto public assets css fontawesome.min.css
                     qLotto C:\Users\chris\Desktop\ALL-YEAR4-C
                                                                                                                                                                                                                                                                                                content: "\f039"
                       Scratches and Consoles
                                                                                                                                                                                                                                                                                       .fa-american-sign-language-interpreting:before {
■ qLotto > ■ public > ■ assets > ■ css > assets onto the formula of the second of the second of the secon
         Scratches and Consoles
                                                                                                                                                                                                                                                                                                                                        K
                                                                                                                                                                                                                                                                                                                                        .fa-angle-double-down:before {
                                                                                                                                                                                                                                                                                                                                    .fa-angle-double-left:before {
```

```
■ qLotto > ■ public > ■ assets > ■ css > 

fontawesome.min.css
  ▶ qLotto C:\Users\chris\Desktop\ALL-YEAR4-C Generated source files should not be edited. The changes w
     IIII External Libraries
      Scratches and Consoles
                                                               .fa-angle-left:before {
                                                               .fa-angle-up:before {
                                                               .fa-angry:before {
                                                               .fa-angrycreative:before {
7: Structure
                                                               .fa-app-store:before {
                                                              .fa-app-store-ios:before {
■ qLotto > ■ public > ■ assets > ■ css > 6 fontawesome.min.css
Project ▼
  ■ qLotto C:\Users\chris\Desktop\ALL-YEAR4-C Generated source files should not be edited. The changes will be
■ Illii External Libraries
     Scratches and Consoles
```

```
■ qLotto > ■ public > ■ assets > ■ css > assets o fontawesome.min.css
  Project
  ▶ qLotto C:\Users\chris\Desktop\ALL-YEAR4-C Generated source files should not be edited. The changes will be
     IIII External Libraries
      Scratches and Consoles
                                                              .fa-arrow-alt-circle-up:before {
                                                              .fa-arrow-circle-down:before {
                                                               .fa-arrow-circle-right:before {
                                                              .fa-arrow-circle-up:before {
                                                               .fa-arrow-down:before {
■ qLotto > ■ public > ■ assets > ■ css > ♣ fontawesome.min.css
Project Project
  ► ■ qLotto C:\Users\chris\Desktop\ALL-YEAR4-C Generated source files should not be edited. The changes will be lost lilli External Libraries
     Scratches and Consoles

.fa-assistive-listening-systems:before {
7: Structure
                                                             .fa-asymmetrik:before
```

```
■ qLotto 〉 ■ public 〉 ■ assets 〉 ■ css 〉 

fontawesome.min.css
  ■ qLotto C:\Users\chris\Desktop\ALL-YEAR4-C

■ Illi External Libraries

Generated source files should not be edited. The change
     Scratches and Consoles
                                                             .fa-at:before {
    content: "\f1fa"
                                                            fa-atlas:before {
                                                             .fa-audio-description:before {
                                                             .fa-aviato:before {
qLotto > public > assets > css > as fontawesome.min.css
  ▶ qLotto C:\Users\chris\Desktop\ALL-YEAR4-C
     Scratches and Consoles
```

fa-bandcamp:before {

```
🖿 qLotto \rangle 🖿 public \rangle 🖿 assets \rangle 🖿 css \rangle 🚓 fontawesome.min.css
                              🔳 Project 🔻
    qLotto C:\Users\chris\Desktop\ALL-YEAR4-C Generated source files should not be edited. The chan
     Scratches and Consoles
                                                         .fa-basketball-ball:before {
                                                          .fa-battery-empty:before {
                                                          .fa-battery-half:before {
■ qLotto > ■ public > ■ assets > ■ css > ♣ fontawesome.min.css
    qLotto C:\Users\chris\Desktop\ALL-YEAR4-C
                                             Generated source files should not be edited. The changes wil
    III External Libraries
     Scratches and Consoles
                                                      .fa-battery-quarter:before {
    content: "\f243"
}
                                                      o.fa-bed:before {
    content: "\f236"
                                                            content: "\f0fc"
                                                     .fa-behance:before {
    content: "\f1b4"
}
```

```
■ qLotto > ■ public > ■ assets > ■ css > 

fontawesome.min.css
     qLotto C:\Users\chris\Desktop\ALL-YEAR4-C Generated source files should not be edited. The ch
     Scratches and Consoles
                                                        .fa-bezier-curve:before {
                                                        .fa-bity:before {
🖿 qLotto \rangle 🖿 public \rangle 🖿 assets \rangle 🖿 css \rangle 📆 fontawesome.min.css
                            ► ■ qLotto C:\Users\chris\Desktop\ALL-YEAR4-C Generated source files should not be edited. The c
     IIII External Libraries
     Scratches and Consoles
                                                         .fa-blind:before {
                                                         .fa-blogger:before {
                                                         .fa-blogger-b:before {
                                                        .fa-bluetooth-b:before {
```

```
qLotto > public > assets > css > as fontawesome.min.css
                 ■ Project ▼
             ▶ qLotto C:\Users\chris\Desktop\ALL-YEAR4-C Generated source files should not be edited. The ch
                             Scratches and Consoles
                                                                                                                                                                                                                                                                                                                .fa-bold:before {
                                                                                                                                                                                                                                                                                                                 .fa-bong:before {
7; Structure
                                                                                                                                                                                                                                                                                                                 .fa-book-open:before {
 qLotto > public > assets > css > definition for formal formation of the contract of the contract of the contra

  ♣
  ←

  ♣
  fontawesome.min.css

           qLotto C:\Users\chris\Desktop\ALL-YEAR4-C
                             Scratches and Consoles
                                                                                                                                                                                                                                                                                                                         .fa-bowling-ball:before {
                                                                                                                                                                                                                                                                                                                         .fa-box:before {
   content: "\f466"
7: Structure
```

```
■ qLotto 〉 ■ public 〉 ■ assets 〉 ■ css 〉 ௌ fontawesome.min.css
  ■ qLotto C:\Users\chris\Desktop\ALL-YEAR4-C

| Generated source files should not be edited. The change |
| Illi External Libraries | Content: "\f8b1"
      Scratches and Consoles
                                                                  .fa-btc:before {
7: Structure
                                                                  .fa-building:before {
                                                                  .fa-bullhorn:before {
■ qLotto > ■ public > ■ assets > ■ css > ass fontawesome.min.css
  ▶ ■ qLotto C:\Users\chris\Desktop\ALL-YEAR4-C Generated source files should not be edited. The cha
      Scratches and Consoles
                                                                    .fa-bus-alt:before {
                                                                        content: "\f55e"
7: Structure
                                                                   .fa-calendar:before {
```

```
■ qLotto > ■ public > ■ assets > ■ css > 6 fontawesome.min.css
   ■ Project ▼
  ▶ qLotto C:\Users\chris\Desktop\ALL-YEAR4-C Generated source files should not be edited. The ch
      Scratches and Consoles
                                                            . 🎰-calendar-alt:before {
                                                                 content: "\f073"
                                                           .fa-calendar-minus:before {
                                                           🗟.fa-camera:before {
                                                             .fa-camera-retro:before {
🖿 qLotto \rangle 🖿 public \rangle 🖿 assets \rangle 🖿 css \rangle 🚜 fontawesome.min.css
     qLotto C:\Users\chris\Desktop\ALL-YEAR4-C Generated source files should not be edited. Th
      Scratches and Consoles
                                                             .fa-capsules:before {
    content: "\f46b"
                                                            content: "\f1b9"
                                                              .fa-car-crash:before {
7: Structure
                                                                fa-caret-left:before
```

```
qLotto > public > assets > css > ass fontawesome.min.css
  ■ Project ▼
                       ▶ qLotto C:\Users\chris\Desktop\ALL-YEAR4-C Generated source files should not be edited. The change
    IIII External Libraries
    Scratches and Consoles
                                             □☆≯
                                              .fa-caret-right:before {
                                              .fa-caret-square-up:before {
 qLotto > 🖿 public > 🖿 assets > 🖿 css > 🚙 fontawesome.min.css
    qLotto C:\Users\chris\Desktop\ALL-YEAR4-C
    Scratches and Consoles
                                                  .fa-cc-amazon-pay:before {
                                                  .fa-cc-paypal:before {
```

```
■ qLotto > ■ public > ■ assets > ■ css > 6 fontawesome.min.css
  ■ Project ▼
                           ■ qLotto C:\Users\chris\Desktop\ALL-YEAR4-C Generated source files should not be edited. The change
     Scratches and Consoles
                                                       .fa-cc-visa:before {
                                                      .fa-chalkboard:before {
                                                      .fa-charging-station:before {
🖿 qLotto \rangle 🖿 public \rangle 🖿 assets \rangle 🖿 css \rangle 🚜 fontawesome.min.css
     qLotto C:\Users\chris\Desktop\ALL-YEAR4-C
     Scratches and Consoles
                                                          .fa-check:before {
    content: "\f00c"
                                                          .fa-check-circle:before {
                                                              -chess:before
```

```
QLotto Description public Description assets Description css Description fontawesome.min.css
  ► ■ qLotto C:\Users\chris\Desktop\ALL-YEAR4-C

Generated source files should not be edited. The changes

Illi External Libraries
     IIII External Libraries
      Scratches and Consoles
                                                                 .fa-chess-bishop:before {
                                                                 .fa-chess-king:before {
                                                                 .fa-chess-knight:before {
7: Structure
                                                                 .fa-chevron-circle-down:before {
qLotto > public > assets > css > as fontawesome.min.css
  qLotto C:\Users\chris\Desktop\ALL-YEAR4-C
                                                    Generated source files should not be edited. The changes w
     IIII External Libraries
      Scratches and Consoles
                                                                .fa-chevron-circle-right:before {
                                                                .fa-chevron-left:before {
7: Structure
                                                                .fa-child:before {
```

```
■ qLotto > ■ public > ■ assets > ■ css > 6 fontawesome.min.css
   ■ Project ▼
  qLotto C:\Users\chris\Desktop\ALL-YEAR4-Q
                                                1031 | .fa-child:before { dited. The ch
     IIII External Libraries
      Scratches and Consoles
                                                           .fa-circle:before {
7: Structure
                                                           .fa-clipboard-list:before {
■ qLotto > ■ public > ■ assets > ■ css > 

fontawesome.min.css
  ▶ qLotto C:\Users\chris\Desktop\ALL-YEAR4-C Generated source files should not be edited. The chang
     Scratches and Consoles
                                                           .fa-cloudscale:before {
7: Structure
                                                           .fa-cloudversify:before {
```

```
■ qLotto > ■ public > ■ assets > ■ css > assets > fontawesome.min.css
   ■ Project ▼
                             ▶ qLotto C:\Users\chris\Desktop\ALL-YEAR4-C Generated source files should not be edited.
     IIII External Libraries
     Scratches and Consoles
                                                          .fa-code-branch:before {
                                                         .fa-codepen:before {
7: Structure
                                                          .fa-cogs:before {
🖿 qLotto \rangle 🖿 public \rangle 🖿 assets \rangle 🖿 css \rangle 🛃 fontawesome.min.css
Project ▼
  ▶ qLotto C:\Users\chris\Desktop\ALL-YEAR4-C Generated source files should not be edited. The
     Scratches and Consoles
                                                          fa-compact-disc:before {
```

```
■ qLotto > ■ public > ■ assets > ■ css > 

fontawesome.min.css
                                                                                                                                          qLotto C:\Users\chris\Desktop\ALL-YEAR4-C
                           Scratches and Consoles
                                                                                                                                                                                                                                                                         .fa-concierge-bell:before {
                                                                                                                                                                                                                                                                        .fa-connectdevelop:before {
                                                                                                                                                                                                                                                                        .fa-contao:before {
content: "\f26d"
7: Structure
                                                                                                                                                                                                                                                                       -fa-copy:before {
 ■ qLotto > ■ public > ■ assets > ■ css > assets one fontawesome.min.css
Project 

Quantity | Project | Project | Project | Project | Project | Project | Project | Project | Project | Project | Project | Project | Project | Project | Project | Project | Project | Project | Project | Project | Project | Project | Project | Project | Project | Project | Project | Project | Project | Project | Project | Project | Project | Project | Project | Project | Project | Project | Project | Project | Project | Project | Project | Project | Project | Project | Project | Project | Project | Project | Project | Project | Project | Project | Project | Project | Project | Project | Project | Project | Project | Project | Project | Project | Project | Project | Project | Project | Project | Project | Project | Project | Project | Project | Project | Project | Project | Project | Project | Project | Project | Project | Project | Project | Project | Project | Project | Project | Project | Project | Project | Project | Project | Project | Project | Project | Project | Project | Project | Project | Project | Project | Project | Project | Project | Project | Project | Project | Project | Project | Project | Project | Project | Project | Project | Project | Project | Project | Project | Project | Project | Project | Project | Project | Project | Project | Project | Project | Project | Project | Project | Project | Project | Project | Project | Project | Project | Project | Project | Project | Project | Project | Project | Project | Project | Project | Project | Project | Project | Project | Project | Project | Project | Project | Project | Project | Project | Project | Project | Project | Project | Project | Project | Project | Project | Project | Project | Project | Project | Project | Project | Project | Project | Project | Project | Project | Project | Project | Project | Project | Project | Project | Project | Project | Project | Project | Project | Project | Project | Project | Project | Project | Project | Project | Project | Project | Project | Project | Project | Project | Project | Project | Proje
                                                                                                                                                                                                                                                 .fa-copyright:before {
                                                                                                                                                                                                                                                       .fa-creative-commons:before {
7: Structure
                                                                                                                                                                                                                                                    .fa-creative-commons-nc-jp:before {
```

```
■ qLotto > ■ public > ■ assets > ■ css > ♣ fontawesome.min.css
 .fa-creative-commons-pd-alt:before {
7: Structure
                                       .fa-creative-commons-sampling-plus:before {
                                       .fa-creative-commons-share:before {
■ qLotto > ■ public > ■ assets > ■ css > ass fontawesome.min.css
                        ▶ ■ qLotto C:\Users\chris\Desktop\ALL-YEAR4-C Generated source files should not be edited. The
     Scratches and Consoles
                                               .fa-crosshairs:before {
                                               .fa-crow:before {
2: Favorites
                                               .fa-css3-alt:before {
```

```
lacktriangledown qLotto \rangle lacktriangledown public \rangle lacktriangledown assets \rangle lacktriangledown css \rangle lacktriangledown fontawesome.min.css
      ■ qLotto C:\Users\chris\Desktop\ALL-YEAR4-C Generated source files should not be edited.
      III External Libraries
      Scratches and Consoles
                                                              .fa-cubes:before {
                                                              .fa-cut:before {
   content: "\f0c4"
                                                              .fa-dashcube:before {
    content: "\f210"
7: Structure
                                                              .fa-deaf:before {
qLotto > public > assets > css > as fontawesome.min.css
Scratches and Consoles
                                                            .fa-deploydog:before {
                                                             .fa-deviantart:before {
                                                            .fa-dice:before {
                                                              .fa-dice-five:before {
```

```
■ qLotto > ■ public > ■ assets > ■ css > ass fontawesome.min.css
  ■ Project ▼
 ▶ ■ qLotto C:\Users\chris\Desktop\ALL-YEAR4-C Generated source files should not be edited. The changes
     Scratches and Consoles
                                                   .fa-dice-four:before {
                                                   .fa-dice-one:before {
                                                   .fa-dice-three:before {
                                                   .fa-digg:before {
                                         1383 .fa-digital-tachograph:before {
qLotto > public > assets > cs > fig fontawesome.min.css
IIII External Libraries
     Scratches and Consoles
                                                       .fa-divide:before {
   content: "\f529"
                                                       .fa-dna:before {
    content: "\f471"
```

fa-docker:before {

```
qLotto > public > assets > css > as fontawesome.min.css
               ■ Project ▼
                                                                                                                                             € ÷
                                                                                                                                                                                      reference from the following the following t
          ► ■ qLotto C:\Users\chris\Desktop\ALL-YEAR4-C Generated source files should not be edited. The
                           Scratches and Consoles
                                                                                                                                                                                                                                                                                       .fa-dolly:before {
                                                                                                                                                                                                                                                                                      .fa-dove:before {
qLotto > public > assets > css > to fontawesome.min.css
Project ▼
         ■ qLotto C:\Users\chris\Desktop\ALL-YEAR4-C Generated source files should not be edited. The char
                         Scratches and Consoles
                                                                                                                                                                                                                                                                           .fa-dribbble:before {
    content: "\f17d"
                                                                                                                                                                                                                                                                                               content: "\f397
                                                                                                                                                                                                                                                                           .fa-dropbox:before {
                                                                                                                                                                                                                                                                             .fa-drum:before {
```

```
qLotto > public > assets > css > s fontawesome.min.css
                       qLotto C:\Users\chris\Desktop\ALL-YEAR4-C Generated source files should not be edited. The
    Scratches and Consoles
                                            .fa-drupal:before {
                                              .fa-earlybirds:before {
7: Structure
                                               .fa-edge:before {
🖿 qLotto > 🖿 public > 🖿 assets > 🖿 css > 🚓 fontawesome.min.css
 Scratches and Consoles
                                              .fa-ember:before {
    content: "\f423"
                                              .fa-envelope:before {
```

```
■ qLotto > ■ public > ■ assets > ■ css > 6 fontawesome.min.css
   ■ Project ▼
  ▶ ■ qLotto C:\Users\chris\Desktop\ALL-YEAR4-C Generated source files should not be edited. The cha
  ► III External Libraries
      Scratches and Consoles
                                                               .fa-envelope-open:before {
                                                               .fa-envira:before {
                                                               .fa-eraser:before {
                                                               .fa-erlang:before {
7: Structure
                                                               .fa-etsy:before {
🖿 qLotto \rangle 🖿 public \rangle 🖿 assets \rangle 🖿 css \rangle 📆 fontawesome.min.css
  ▶ QLotto C:\Users\chris\Desktop\ALL-YEAR4-C Generated source files should not be edited. The changes w
     Scratches and Consoles
                                                            .fa-exclamation:before {
                                                             fa-expeditedssl:before {
```

```
■ qLotto > ■ public > ■ assets > ■ css > ₫ fontawesome.min.css
  ■ Project ▼
  ▶ qLotto C:\Users\chris\Desktop\ALL-YEAR4-C Generated source files should not be edited. The changes will be
     Scratches and Consoles
                                                      .fa-external-link-alt:before {
                                                      .fa-external-link-square-alt:before {
                                                      .fa-eye-dropper:before {
                                                      .fa-eye-slash:before {
                                                      .fa-facebook-f:before {
                                                      .fa-facebook-messenger:before {
■ qLotto > ■ public > ■ assets > ■ css > 

fontawesome.min.css
Project V
  ■ qLotto C:\Users\chris\Desktop\ALL-YEAR4-C Generated source files should not be edited. The char
     Scratches and Consoles
                                                           .fa-fast-forward:before {
                                                          .fa-fighter-jet:before {
```

```
■ qLotto > ■ public > ■ assets > ■ css > 

fontawesome.min.css
                        ■ Project ▼
    ■ qLotto C:\Users\chris\Desktop\ALL-YEAR4-( 1671 | .fa-fighter-jet:before { he cha
     Scratches and Consoles
                                                Ж
                                                .fa-file:before {
                                                .fa-file-code:before {
                                                }
7: Structure
                                       1703 c.fa-file-excel:before {
■ qLotto > ■ public > ■ assets > ■ css > ♣55 fontawesome.min.css
IIII External Libraries
    Scratches and Consoles
7: Structure
                                                 file-pdf:befor
```

```
■ qLotto > ■ public > ■ assets > ■ css > 6 fontawesome.min.css
  ■ Project ▼
                            ▶ qLotto C:\Users\chris\Desktop\ALL-YEAR4-C Generated source files should not be edited. The change
  ► IIII External Libraries
     Scratches and Consoles
                                                       .fa-file-powerpoint:before {
                                                       .fa-file-signature:before {
                                                        .fa-file-video:before {
                                                       .fa-fill:before {
                                                       - fa-fill-drip:before {
■ qLotto 〉 ■ public 〉 ■ assets 〉 ■ css 〉 🚜 fontawesome.min.css

    ▶ ■ qLotto C:\Users\chris\Desktop\ALL-YEAR4-C
    ► IIIII External Libraries
     Scratches and Consoles
7: Structure
                                                         .fa-first-order:before {
```

```
🖿 qLotto \rangle 🖿 public \rangle 🖿 assets \rangle 🖿 css \rangle 🚜 fontawesome.min.css
                              ► ■ qLotto C:\Users\chris\Desktop\ALL-YEAR4-C Generated source files should not be edited. The ch
     IIII External Libraries
     Scratches and Consoles
                                                             .fa-first-order-alt:before {
                                                             . 🛖-firstdraft:before {
                                                             .fa-flag-checkered:before {
7: Structure
qLotto > public > assets > css > ass fontawesome.min.css
                                      fontawesome.min.css

    ▶ ■ qLotto C:\Users\chris\Desktop\ALL-YEAR4-C
    ▶ IIIII External Libraries
     Scratches and Consoles
                                                          .fa-font-awesome-flag:before {
```

```
■ qLotto > ■ public > ■ assets > ■ css > 6 fontawesome.min.css
    🔳 Project 🔻
   qLotto C:\Users\chris\Desktop\ALL-YEAR4-C Generated source files should not be edited. The changes will External Libraries
  Scratches and Consoles
                                                  .fa-font-awesome-logo-full:before {
                                                  .fa-fort-awesome:before {
7: Structure
                                                 .fa-forward:before {
qLotto > public > assets > css > do fontawesome.min.css
  Scratches and Consoles
                                                       .fa-foursquare:before {
7: Structure
                                                       .fa-fulcrum:before {
                                                       .fa-futbol:before {
```

```
■ qLotto > ■ public > ■ assets > ■ css > a fontawesome.min.css
  Project 
  ▶ qLotto C:\Users\chris\Desktop\ALL-YEAR4-C Generated source files should not be edited. The change
     Scratches and Consoles
                                                       .fa-galactic-republic:before {
                                                        .fa-gamepad:before {
                                                        2: Favorites
                                                        | fa-get-pocket:before {
   qLotto ⟩ ■ public ⟩ ■ assets ⟩ ■ css ⟩ ♣ fontawesome.min.css
Project ▼
     qLotto C:\Users\chris\Desktop\ALL-YEAR4-C Generated source files should not be edited. The
     IIII External Libraries
      Scratches and Consoles
                                                          .fa-gg:before {
    content: "\f260"
                                                             .fa-gg-circle:before {
                                                             .fa-git:before {
    content: "\f1d3"
7: Structure
```

.fa-github-square:before {

```
■ qLotto > ■ public > ■ assets > ■ css >  fontawesome.min.css
                          qLotto C:\Users\chris\Desktop\ALL-YEAR4-C Generated source files should not be edited. The change
    Scratches and Consoles
                                                    .fa-gitkraken:before {
                                                    .fa-gitter:before {
                                                    .fa-glass-martini:before {
                                                    .fa-glide:before {
                                                    .fa-glide-g:before {
qLotto > public > assets > css > as fontawesome.min.css
  ▶ ■ qLotto C:\Users\chris\Desktop\ALL-YEAR4-C Generated source files should not be edited. The ch
     IIII External Libraries
     Scratches and Consoles
                                                      .fa-globe-americas:before {
                                                      .fa-gofore:before {
                                                      .fa-goodreads:before {
                                                      .fa-goodreads-g:before {
```

```
■ qLotto > ■ public > ■ assets > ■ css > 

fontawesome.min.css
  ▶ ■ qLotto C:\Users\chris\Desktop\ALL-YEAR4-C
                                                   .fa-google-plus-g:before {
■ qLotto > ■ public > ■ assets > ■ css > 6 fontawesome.min.css
  ■ Project ▼
                          ▶ ■ qLotto C:\Users\chris\Desktop\ALL-YEAR4-C Generated source files should not be edited. The change
    Scratches and Consoles
                                                   .fa-gratipay:before {
                                                    .fa-grav:before {
7: Structure
                                                   .fa-grin-alt:before {
                                                    .fa-grin-beam:before {
```

```
■ qLotto > ■ public > ■ assets > ■ css > ♣ fontawesome.min.css

    ▶ ■ qLotto C:\Users\chris\Desktop\ALL-YEAR4-C
    ► IIIII External Libraries
     Scratches and Consoles
                                                      .fa-grin-beam-sweat:before {
                                                       .fa-grin-hearts:before {
                                                       .fa-grin-stars:before {
                                                       .fa-grin-tears:before {
7; Structure
                                                       .fa-grin-tongue-squint:before {
qLotto > public > assets > css > s fontawesome.min.css
 qLotto C:\Users\chris\Desktop\ALL-YEAR4-C
     Scratches and Consoles
                                                        .fa-grin-tongue-wink:before {
                                                        .fa-gripfire:before {
                                                        .fa-grunt:before {
7: Structure
                                                        .fa-gulp:before {
                                                        .fa-h-square:before {
```

```
■ qLotto > ■ public > ■ assets > ■ css > €55 fontawesome.min.css
  ■ qLotto C:\Users\chris\Desktop\ALL-YEAR4-C Generated source files should not be edited. The change
■ IIII External Libraries
     Scratches and Consoles
                                                        .fa-hacker-news-square:before {
                                                        .fa-hand-holding-heart:before {
                                                        .fa-hand-holding-usd:before {
                                                        .fa-hand-lizard:before {
                                                       .fa-hand-paper:before {
qLotto > public > assets > css > do fontawesome.min.css
                             ▶ qLotto C:\Users\chris\Desktop\ALL-YEAR4-C Generated source files should not be edited. The char
    IIII External Libraries
     Scratches and Consoles
7; Structure
                                                         .fa-hand-scissors:before {
```

```
■ qLotto 〉 ■ public 〉 ■ assets 〉 ■ css 〉 

fontawesome.min.css
                         qLotto C:\Users\chris\Desktop\ALL-YEAR4-C
    Scratches and Consoles
7: Structure
                                                  .fa-headphones:before {
■ qLotto > ■ public > ■ assets > ■ css > 

fontawesome.min.css
Project ▼
                         ▶ qLotto C:\Users\chris\Desktop\ALL-YEAR4-C Generated source files should not be edited. The ch
  ► IIII External Libraries
    Scratches and Consoles
                                                 .fa-helicopter:before {
                                                  .fa-highlighter:before {
7: Structure
                                                  П
                                                  .fa-hire-a-helper:before {
```

```
■ qLotto > ■ public > ■ assets > ■ css > assets > fontawesome.min.css
                                     qLotto C:\Users\chris\Desktop\ALL-YEAR4-C Generated source files should not be edited. The change
       Scratches and Consoles
                                                                        .fa-hospital-symbol:before {
lacktriangledown qLotto \rangle lacktriangledown public \rangle lacktriangledown assets \rangle lacktriangledown css \rangle lacktriangledown fontawesome.min.css
  ■ qLotto C:\Users\chris\Desktop\ALL-YEAR4-C

■ Illi External Libraries

| Content: "\f47e"
      Scratches and Consoles
                                                                          .fa-hotel:before {
    content: "\f594"
                                                                          .fa-hotjar:before {
    content: "\f3b1"
                                                                          .fa-hourglass:before {
    content: "\f254"
                                                                          .fa-hourglass-end:before {
    content: "\f253"
                                                                          .fa-hourglass-half:before {
   content: "\f252"
                                                                          .fa-hourglass-start:before {
   content: "\f251"
                                                                         .fa-houzz:before {
```

```
■ qLotto > ■ public > ■ assets > ■ css > fontawesome.min.css
                            ► ■ qLotto C:\Users\chris\Desktop\ALL-YEAR4-C Generated source files should not be edited.
    IIII External Libraries
     Scratches and Consoles
                                                         .fa-id-badge:before {
                                                         .fa-id-card-alt:before {
                                                         .fa-image:before {
                                                        .fa-images:before {
 🗖 qLotto \rangle 🖿 public \rangle 🖿 assets \rangle 🖿 css \rangle 🚓 fontawesome.min.css
                                      ж.
   ■ qLotto C:\Users\chris\Desktop\ALL-YEAR4-C

| IIII | External Libraries
    Scratches and Consoles
                                                         .fa-inbox:before {
    content: "\f01c"
                                                         .fa-industry:before {
                                                         .fa-infinity:before {
                                                         .fa-info:before {
    content: "\f129"
                                                         .fa-info-circle:before {
                                                         .fa-instagram:before {
```

```
■ qLotto > ■ public > ■ assets > ■ css > a fontawesome.min.css
                         ■ Project ▼
 ▶ ■ qLotto C:\Users\chris\Desktop\ALL-YEAR4-C Generated source files should not be edited. The change
    Scratches and Consoles
                                                  .fa-jenkins:before {
■ qLotto 〉 ■ public 〉 ■ assets 〉 ■ css 〉 🔐 fontawesome.min.css
 ► IIII External Libraries
                                                         content: "\f3b6"
    Scratches and Consoles
                                                     .fa-js:before {
   content: "\f3b8"
                                                     .fa-js-square:before {
                                                     .fa-jsfiddle:before {
    content: "\f1cc"
                                                     .fa-kaggle:before {
    content: "\f5fa"
```

fa-key:before {

```
lacktriangledown qLotto \rangle lacktriangledown public \rangle lacktriangledown assets \rangle lacktriangledown css \rangle description fontawesome.min.css
                                 ▶ ■ qLotto C:\Users\chris\Desktop\ALL-YEAR4-C Generated source files should not be edited. The char
      Scratches and Consoles
                                                                    .fa-keyboard:before {
                                                                    .fa-kickstarter:before {
7: Structure
                                                                   .fa-kiss-wink-heart:before {
lacktriangle qLotto race lacktriangle public race assets race lacktriangle css race fontawesome.min.css
  ■ qLotto C:\Users\chris\Desktop\ALL-YEAR4-C Generated source files should not be edited. The c
      Scratches and Consoles
                                                                      .fa-language:before {
                                                                      .fa-laravel:before {
                                                                      .fa-lastfm-square:before {
```

```
■ qLotto > ■ public > ■ assets > ■ css > ⊕ fontawesome.min.css
                               qLotto C:\Users\chris\Desktop\ALL-YEAR4-C
      Scratches and Consoles
                                                            .fa-laugh:before {
    content: "\f599"
                                                             .fa-laugh-squint:before {
                                                             .fa-layer-group:before {
7: Structure
                                                            .fa-lemon:before {
🖿 qLotto 🖒 🖿 public 🕽 🖿 assets 🕽 🖿 css 🕽 🚓 fontawesome.min.css

    ■ qLotto C:\Users\chris\Desktop\ALL-YEAR4-C
    Generated source files should not be edited. The characteristic content: "\fa94"

     Scratches and Consoles
                                                          .fa-life-ring:before {
7: Structure
                                                          .fa-lightbulb:before {
                                                          .fa-line:before {
```

```
QLotto > public > assets > assets > as
```

```
| Project | See | See | See | See | See | See | See | See | See | See | See | See | See | See | See | See | See | See | See | See | See | See | See | See | See | See | See | See | See | See | See | See | See | See | See | See | See | See | See | See | See | See | See | See | See | See | See | See | See | See | See | See | See | See | See | See | See | See | See | See | See | See | See | See | See | See | See | See | See | See | See | See | See | See | See | See | See | See | See | See | See | See | See | See | See | See | See | See | See | See | See | See | See | See | See | See | See | See | See | See | See | See | See | See | See | See | See | See | See | See | See | See | See | See | See | See | See | See | See | See | See | See | See | See | See | See | See | See | See | See | See | See | See | See | See | See | See | See | See | See | See | See | See | See | See | See | See | See | See | See | See | See | See | See | See | See | See | See | See | See | See | See | See | See | See | See | See | See | See | See | See | See | See | See | See | See | See | See | See | See | See | See | See | See | See | See | See | See | See | See | See | See | See | See | See | See | See | See | See | See | See | See | See | See | See | See | See | See | See | See | See | See | See | See | See | See | See | See | See | See | See | See | See | See | See | See | See | See | See | See | See | See | See | See | See | See | See | See | See | See | See | See | See | See | See | See | See | See | See | See | See | See | See | See | See | See | See | See | See | See | See | See | See | See | See | See | See | See | See | See | See | See | See | See | See | See | See | See | See | See | See | See | See | See | See | See | See | See | See | See | See | See | See | See | See | See | See | See | See | See | See | See | See | See | See | See | See | See | See | See | See | See | See | See | See | See | See | See | See | See | See | See | See | See | See | See | See | See | See | See | See | See | See | See | See | See | See | See | See |
```

```
■ qLotto > ■ public > ■ assets > ■ css > 

fontawesome.min.css
                        ► ■ qLotto C:\Users\chris\Desktop\ALL-YEAR4-C Generated source files should not be edited. The cha
    Scratches and Consoles
                                               .fa-mandalorian:before {
                                                .fa-map:before {
                                               .fa-map-marker:before {
7: Structure
                                               .fa-map-pin:before {
■ qLotto > ■ public > ■ assets > ■ css > 

fontawesome.min.css
Project ▼
 Generated source files should not be edited. The o
    Scratches and Consoles
                                               content: "\f277"
                                                .fa-mars-double:before {
                                                .fa-mars-stroke-h:before {
                                                .fa-mars-stroke-v:before {
```

```
🖿 qLotto \rangle 🖿 public \rangle 🖿 assets \rangle 🖿 css \rangle 🚮 fontawesome.min.css
Project ▼
  ▶ ■ qLotto C:\Users\chris\Desktop\ALL-YEAR4-C Generated source files should not be edited.
     Scratches and Consoles
                                                          .fa-medium:before {
                                                           .fa-medkit:before {
                                                            .fa-medrt:before {
■ qLotto > ■ public > ■ assets > ■ css > 

fontawesome.min.css
Project ▼
Project ▼
Project ▼
Project ▼
                             ▶ qLotto C:\Users\chris\Desktop\ALL-YEAR4-C Generated source files should not be edited. The cha
     Scratches and Consoles
                                                         ._a-meetup:before {
                                                         .fa-meh-blank:before {
```

.fa-meh-rolling-eyes:before {

.fa-mercury:before {

```
■ qLotto > ■ public > ■ assets > ■ css > 6 fontawesome.min.css
                                      ☆ — as fontawesome.min.css ×
   ■ Project ▼
                             ⊕ ÷ □
  ■ qLotto C:\Users\chris\Desktop\ALL-YEAR4-C Generated source files should not be edited. The changes
     IIII External Libraries
     Scratches and Consoles
                                                       .fa-microphone:before {
                                                       .fa-microsoft:before {
7: Structure
2: Favorites
                                                       .fa-minus-circle:before {
■ qLotto > ■ public > ■ assets > ■ css > 6 fontawesome.min.css
Project ▼
                                          *
     qLotto C:\Users\chris\Desktop\ALL-YEAR4-C
                                                    Generated source files should not be edited. The
  ► III External Libraries
      Scratches and Consoles
                                                               .fa-minus-square:before 🤚
                                                               .fa-mix:before {
    content: "\f3cb"
                                                               .fa-mixcloud:before {
                                                               .fa-modx:before {
                                                                fa-monero:before
```

```
■ qLotto > ■ public > ■ assets > ■ css > € fontawesome.min.css
   ■ Project ▼
  ▶ ■ qLotto C:\Users\chris\Desktop\ALL-YEAR4-C Generated source files should not be edited. The changes
  ► III External Libraries
     Scratches and Consoles
                                                         .fa-money-bill-alt:before {
                                                         .fa-money-check:before {
7: Structure
                                                        .fa-moon:before {
lacktriangledown qLotto \rangle lacktriangledown public \rangle lacktriangledown assets \rangle lacktriangledown css \rangle \lacktriangledown fontawesome.min.css
Project Project
    IIII External Libraries
      Scratches and Consoles
                                                                fa-newspaper:before {
```

```
■ qLotto > ■ public > ■ assets > ■ css > 6 fontawesome.min.css
  ■ Project ▼
  ▶ ■ qLotto C:\Users\chris\Desktop\ALL-YEAR4-C Generated source files should not be edited. The cha
     Scratches and Consoles
                                                   .fa-nimblr:before {
                                                   .fa-nintendo-switch:before {
7: Structure
                                                   .fa-ns8:before {
■ qLotto > ■ public > ■ assets > ■ css > 6 fontawesome.min.css
    •
    Scratches and Consoles
                                              .fa-object-group:before {
                                              7: Structure
                                               .fa-old-republic:before {
```

```
■ qLotto > ■ public > ■ assets > ■ css > ≤ fontawesome.min.css
  ■ qLotto C:\Users\chris\Desktop\ALL-YEAR4-C Generated source files should not be edited. The c
     Scratches and Consoles
                                                         .fa-openid:before {
                                                          .fa-opera:before {
                                                         content: "\f41a"
7: Structure
                                                          .fa-paint-brush:before {
qLotto > public > assets > cs > fontawesome.min.css
     🔳 Project 🔻
  ► qLotto C:\Users\chris\Desktop\ALL-YEAR4-C
     IIII External Libraries
     Scratches and Consoles
7: Structure
                                                         fa-paragraph:before {
```

```
■ qLotto > ■ public > ■ assets > ■ css > ₫ fontawesome.min.css
  ► aLotto C:\Users\chris\Desktop\ALL-YEAR4-C
     Scratches and Consoles
                                                      .fa-passport:before {
    content: "\f5ab"
                                                      .fa-paw:before {
    content: "\f1b0"
                                                       .fa-paypal:before {
qLotto > public > assets > css > as fontawesome.min.css
Project V
                           ▶ ■ qLotto C:\Users\chris\Desktop\ALL-YEAR4-C Generated source files should not be edited. The
     Scratches and Consoles
                                                   content: "\f
                                                    .fa-pencil-ruler:before {
```

.fa-people-carry:before {

```
■ qLotto 〉 ■ public 〉 ■ assets 〉 ■ css 〉 ♣ fontawesome.min.css
            ▶ qLotto C:\Users\chris\Desktop\ALL-YEAR4-C Generated source files should not be edited. The chang
             ► III External Libraries
                             Scratches and Consoles
7: Structure
 2: Favorites
                                                                                                                                                                                                                                                                                  .fa-phone-slash:before {
  qLotto > public > assets > css > definition for fortunes on a quality and the company of the company of the com
                                                                                                                                                                                                       qLotto C:\Users\chris\Desktop\ALL-YEAR4-C Generated source files should not be edited. The ch
            ► III External Libraries
                            Scratches and Consoles
                                                                                                                                                                                                                                                                                                               .fa-piggy-bank:before {
```

```
lacktriangledown qLotto \rangle lacktriangledown public \rangle lacktriangledown assets \rangle lacktriangledown css \rangle assets \partial lacktriangledown fontawesome.min.css
                              qLotto C:\Users\chris\Desktop\ALL-YEAR4-C

Generated source files should not be edited. The char
     Scratches and Consoles
                                                           .fa-pills:before {
                                                            Ж
                                                            .fa-pinterest:before {
                                                            .fa-pinterest-square:before {
qLotto > public > assets > css > as fontawesome.min.css
                               qLotto C:\Users\chris\Desktop\ALL-YEAR4-C
                                                   Generated source files should not be edited. The
     Scratches and Consoles
                                                              .fa-play-circle:before {
```

```
■ qLotto > ■ public > ■ assets > ■ css > 6 fontawesome.min.css
Project ▼
 qLotto C:\Users\chris\Desktop\ALL-YEAR4-C
Generated source files should not be edited. The changes will be
   IIII External Libraries
    Scratches and Consoles
                                              .fa-prescription-bottle:before {
                                              .fa-prescription-bottle-alt:before {
                                              .fa-print:before {
qLotto > n public > n assets > n css > n fontawesome.min.css
IIII External Libraries
     Scratches and Consoles
                                                   .fa-qrcode:before {
```

```
| Project | Secondary | Secondary | Secondary | Secondary | Secondary | Secondary | Secondary | Secondary | Secondary | Secondary | Secondary | Secondary | Secondary | Secondary | Secondary | Secondary | Secondary | Secondary | Secondary | Secondary | Secondary | Secondary | Secondary | Secondary | Secondary | Secondary | Secondary | Secondary | Secondary | Secondary | Secondary | Secondary | Secondary | Secondary | Secondary | Secondary | Secondary | Secondary | Secondary | Secondary | Secondary | Secondary | Secondary | Secondary | Secondary | Secondary | Secondary | Secondary | Secondary | Secondary | Secondary | Secondary | Secondary | Secondary | Secondary | Secondary | Secondary | Secondary | Secondary | Secondary | Secondary | Secondary | Secondary | Secondary | Secondary | Secondary | Secondary | Secondary | Secondary | Secondary | Secondary | Secondary | Secondary | Secondary | Secondary | Secondary | Secondary | Secondary | Secondary | Secondary | Secondary | Secondary | Secondary | Secondary | Secondary | Secondary | Secondary | Secondary | Secondary | Secondary | Secondary | Secondary | Secondary | Secondary | Secondary | Secondary | Secondary | Secondary | Secondary | Secondary | Secondary | Secondary | Secondary | Secondary | Secondary | Secondary | Secondary | Secondary | Secondary | Secondary | Secondary | Secondary | Secondary | Secondary | Secondary | Secondary | Secondary | Secondary | Secondary | Secondary | Secondary | Secondary | Secondary | Secondary | Secondary | Secondary | Secondary | Secondary | Secondary | Secondary | Secondary | Secondary | Secondary | Secondary | Secondary | Secondary | Secondary | Secondary | Secondary | Secondary | Secondary | Secondary | Secondary | Secondary | Secondary | Secondary | Secondary | Secondary | Secondary | Secondary | Secondary | Secondary | Secondary | Secondary | Secondary | Secondary | Secondary | Secondary | Secondary | Secondary | Secondary | Secondary | Secondary | Secondary | Secondary | Secondary | Secondary | Secondary | Secondary | Second
```

```
■ qLotto > ■ public > ■ assets > ■ css > 6 fontawesome.min.css
             ■ Project ▼
         ▶ ■ qLotto C:\Users\chris\Desktop\ALL-YEAR4-C Generated source files should not be edited.
                        III External Libraries
                         Scratches and Consoles
                                                                                                                                                                                                                                                                             .fa-readme:before {
                                                                                                                                                                                                                                                                                      .fa-rebel:before {
                                                                                                                                                                                                                                                                             .fa-receipt:before {
                                                                                                                                                                                                                                   3431 $\daggerightarrow{}\daggerightarrow{}\dagge
        🛮 qLotto \rangle 🖿 public \rangle 🖿 assets \rangle 🖿 css \rangle 🚓 fontawesome.min.css
                      qLotto C:\Users\chris\Desktop\ALL-YEAR4-C
                                                                                                                                                                                                                                     Generated source files should not be edited. The
                        IIII External Libraries
                          Scratches and Consoles
                                                                                                                                                                                                                                                                             content: "\f1a1"
                                                                                                                                                                                                                                                                                                               renren:before
```

```
■ qLotto > ■ public > ■ assets > ■ css > ♣ fontawesome.min.css
                             qLotto C:\Users\chris\Desktop\ALL-YEAR4-C
                                               Generated source files should not be edited. The
     IIII External Libraries
     Scratches and Consoles
                                                       content: "\f3e!
                                                         .fa-resolving:before {
7: Structure
qLotto > public > assets > css > as fontawesome.min.css
                                        ø
                                           — 🚑 fontawesome.min.css >
  ■ qLotto C:\Users\chris\Desktop\ALL-YEAR4-C Generated source files should not be edited. T
■ IIIII External Libraries
     Scratches and Consoles
                                                           .fa-rocket:before {
    content: "\f135"
                                                            fa-rss-square:before
```

```
■ qLotto > ■ public > ■ assets > ■ css > assets one fontawesome.min.css
   ■ Project ▼
  ▶ qLotto C:\Users\chris\Desktop\ALL-YEAR4-C Generated source files should not be edited. The char
  ► III External Libraries
      Scratches and Consoles
                                                               .fa-ruble-sign:before {
                                                               .fa-ruler:before {
                                                               .fa-rupee-sign:before {
                                                                🗦 .fa-sad-tear:before {
🖿 qLotto \rangle 🖿 public \rangle 🖿 assets \rangle 🖿 css \rangle 🚓 fontawesome.min.css
Project ▼
     qLotto C:\Users\chris\Desktop\ALL-YEAR4-C
      Scratches and Consoles
                                                                   .fa-safari:before {
content: "\f267
                                                                   .fa-sass:before {
content: "\f41e"
                                                                   .fa-save:before {
content: "\f0c7"
7: Structure
```

fa-search:before {

```
■ qLotto > ■ public > ■ assets > ■ css > 

fontawesome.min.css
Project ▼
   ► qLotto C:\Users\chris\Desktop\ALL-YEAR4-C Generated source files should not be edited. The Generated source files should not be edited.
      IIII External Libraries
      Scratches and Consoles
                                                                .fa-search-minus:before
                                                                 .fa-search-plus:before {
7: Structure
■ qLotto > ■ public > ■ assets > ■ css > ₫ fontawesome.min.css
      ■ Project 🔻
     qLotto C:\Users\chris\Desktop\ALL-YEAR4-C Generated source files should not be edited. The cha
      IIII External Libraries
      Scratches and Consoles
7: Structure
                                                                 .fa-ship:before {
```

```
■ qLotto > ■ public > ■ assets > ■ css > 

fontawesome.min.css
  ■ qLotto C:\Users\chris\Desktop\ALL-YEAR4-C

■ IIII External Libraries

Generated source files should not be edited. The charge content: "\f21a"
      Scratches and Consoles
                                                              .fa-shipping-fast:before {
                                                              .fa-shopping-basket:before {
7; Structure
                                                              .fa-shopware:before {
2: Favorites
                                                              .fa-shower:before {
qLotto > public > assets > css > as fontawesome.min.css
                                          🏚 — 👸 fontawesome.min.css
  ► qLotto C:\Users\chris\Desktop\ALL-YEAR4-C
  ► III External Libraries
      Scratches and Consoles
                                                                 ._-shuttle-van:before {
                                                                 .fa-sign-language:before {
                                                                 .fa-sign-out-alt:before {
                                                                 .fa-signal:before {
7: Structure
```

```
■ qLotto > ■ public > ■ assets > ■ css > 655 fontawesome.min.css
  ► ■ qLotto C:\Users\chris\Desktop\ALL-YEAR4-C Generated source files should not be edited.
     Scratches and Consoles
                                                       .fa-skyatlas:before {
7: Structure
                                                       .fa-slack-hash:before {
■ qLotto > ■ public > ■ assets > ■ css > ass fontawesome.min.css
Project V
                            ▶ ■ qLotto C:\Users\chris\Desktop\ALL-YEAR4-C Generated source files should not be edited. The
     IIII External Libraries
     Scratches and Consoles
                                                       .fa-slideshare:before {
                                                       .fa-smile-beam:before {
                                                       .fa-smile-wink:before {
                                                       .fa-smoking-ban:before {
```

.fa-snapchat:before {

```
■ qLotto > ■ public > ■ assets > ■ css >  fontawesome.min.css
   qLotto C:\Users\chris\Desktop\ALL-YEAR4-C Generated source files should not be edited. The char
   IIII External Libraries
    Scratches and Consoles
                                          .fa-snapchat-ghost:before {
                                   3814
                                           .fa-sort-amount-down:before {
QLotto public assets css fontawesome.min.css
 Scratches and Consoles
                                           .fa-sort-numeric-up:before {
7: Structure
```

```
■ qLotto > ■ public > ■ assets > ■ css > a fontawesome.min.css
     qLotto C:\Users\chris\Desktop\ALL-YEAR4-C
     Scratches and Consoles
                                                        .fa-speakap:before {
content: "\f3f3"
                                                        .fa-squarespace:before {
qLotto > public > assets > css > as fontawesome.min.css
                                     ж¢к
 ► ■ qLotto C:\Users\chris\Desktop\ALL-YEAR4-C

■ IIII External Libraries
    Scratches and Consoles
                                                       .fa-stack-exchange:before {
                                                           content: "\f16c"
                                                       .fa-star-half:before {
                                                       .fa-star-half-alt:before {
                                                       .fa-staylinked:before {
```

```
■ qLotto > ■ public > ■ assets > ■ css > 

fontawesome.min.css
                                                                                                                                  ■ qLotto C:\Users\chris\Desktop\ALL-YEAR4-C
■ Generated source files should not be edited. The classification is the classification of the classification in the classification is the classification of the classification in the classification is the classification of the classification in the classification is the classification of the classification in the classification is the classification of the classification in the classification is the classification of the classification in the classification is the classification of the classification is the classification of the classification in the classification is the classification of the classification in the classification is the classification of the classification in the classification is the classification of the classification in the classification is the classification of the classification in the classification is the classification of the classification in the classification is the classification of the classification in the classification of the classification is the classification of the classification of the classification
                         Scratches and Consoles
                                                                                                                                                                                                                                                                    .fa-steam:before {
                                                                                                                                                                                                                                                                    .fa-stethoscope:before {
7: Structure
                                                                                                                                                                                                                                                                  .fa-sticky-note:before {
  🖿 qLotto 🖒 🖿 public 🖒 🖿 assets 🖒 🖿 css 🕽 📆 fontawesome.min.css
         Scratches and Consoles
                                                                                                                                                                                                                                                                          .fa-store-alt:before {
                                                                                                                                                                                                                                                                          .fa-strava:before {
                                                                                                                                                                                                                                                                         .fa-street-view:before {
```

```
■ qLotto > ■ public > ■ assets > ■ css > 

fontawesome.min.css
                           ▶ ■ qLotto C:\Users\chris\Desktop\ALL-YEAR4-C Generated source files should not be edited. The change
  ► III External Libraries
     Scratches and Consoles
                                                     .fa-strikethrough:before {
                                                     .fa-stripe-s:before {
                                                     .fa-stroopwafel:before {
                                                     13
                                                      .fa-subscript:before {
qLotto > public > assets > css > ass fontawesome.min.css
    qLotto C:\Users\chris\Desktop\ALL-YEAR4-C Generated source files should not be edited. The cha
     Scratches and Consoles
                                                      content: "\f185"
7: Structure
                                                       .fa-supple:before {
                                                        .fa-surprise:before {
```

```
■ qLotto > ■ public > ■ assets > ■ css > assets > ■ fontawesome.min.css
     qLotto C:\Users\chris\Desktop\ALL-YEAR4-C Generated source files should not be edited. The
     IIII External Libraries
     Scratches and Consoles
7: Structure
2: Favorites
                                                           .fa-table-tennis:before {
🖿 qLotto \rangle 🖿 public \rangle 🖿 assets \rangle 🖿 css \rangle 🚜 fontawesome.min.css
  Scratches and Consoles
                                                          .fa-tachometer-alt:before {
                                                          .fa-tag:before {
    content: "\f02b"
                                                            fa-tasks:before {
```

```
qLotto > public > assets > css > as fontawesome.min.css
  ▶ QLotto C:\Users\chris\Desktop\ALL-YEAR4-C Generated source files should not be edited. The ch
     Scratches and Consoles
                                                        .fa-taxi:before {
                                                          .fa-telegram-plane:before {
                                                        .fa-terminal:before {
qLotto > public > assets > css > as fontawesome.min.css
     qLotto C:\Users\chris\Desktop\ALL-YEAR4-C
                                               Generated source files should not be edited. The
     IIII External Libraries
     Scratches and Consoles
                                                               content: "\f630"
7: Structure
                                                           fa-themeisle:before
```

```
■ qLotto 〉 ■ public 〉 ■ assets 〉 ■ css 〉 

fontawesome.min.css
 ► III External Libraries
    Scratches and Consoles
                                            .fa-thermometer-empty:before {
                                            .fa-thermometer-quarter:before {
7: Structure
2: Favorites
                                            .fa-thumbs-up:before {
qLotto > public > assets > s css > s fontawesome.min.css
                                  fontawesome.min.css
    qLotto C:\Users\chris\Desktop\ALL-YEAR4-C Generated source files should not be edited. The
  ► III External Libraries
     Scratches and Consoles
                                                  .fa-thumbtack:before {
                                                     fa-toggle-off:before
```

```
■ qLotto > ■ public > ■ assets > ■ css > 6 fontawesome.min.css
  ■ Project ▼
  ▶ qLotto C:\Users\chris\Desktop\ALL-YEAR4-C Generated source files should not be edited. The char
  ► III External Libraries
     Scratches and Consoles
                                                 .fa-tooth:before {
                                                  .fa-traffic-light:before {
                                                 .fa-transgender:before {
■ qLotto > ■ public > ■ assets > ■ css > 👼 fontawesome.min.css
  Scratches and Consoles
7: Structure
                                                   .fa-trophy:before {
    content: "\f091"
                                                    fa-truck:before {
```

```
🖿 qLotto \rangle 🖿 public \rangle 🖿 assets \rangle 🖿 css \rangle 🚜 fontawesome.min.css
   ■ Project ▼
  ▶ qLotto C:\Users\chris\Desktop\ALL-YEAR4-C Generated source files should not be edited. The c
      IIII External Libraries
      Scratches and Consoles
                                                                fa-truck-moving:before {
7: Structure
                                                                 .fa-tumblr-square:before {
   qLotto ⟩ I public ⟩ I assets ⟩ I css ⟩ d fontawesome.min.css
      ■ qLotto C:\Users\chris\Desktop\ALL-YEAR4-C
      Scratches and Consoles
                                                                 .fa-tv:before {
    content: "\f26c"
                                                                  .fa-uikit:before {
                                                                   fa-umbrella:before
```

```
lacktriangledown qLotto \rangle lacktriangledown public \rangle lacktriangledown assets \rangle lacktriangledown css \rangle lacktriangledown fontawesome.min.css
                                qLotto C:\Users\chris\Desktop\ALL-YEAR4-C Generated source files should not be edited. The char
      IIII External Libraries
      Scratches and Consoles
7: Structure
                                                                .fa-unlink:before {
■ qLotto > ■ public > ■ assets > ■ css > € fontawesome.min.css
  ▶ ■ qLotto C:\Users\chris\Desktop\ALL-YEAR4-C Generated source files should not be edited. The char
     IIII External Libraries
      Scratches and Consoles
                                                              content: "\f13e"
                                                              .fa-untappd:before {
                                                               .fa-user-alt:before {
```

```
🖿 qLotto \rangle 🖿 public \rangle 🖿 assets \rangle 🖿 css \rangle 🚮 fontawesome.min.css
                             ► qLotto C:\Users\chris\Desktop\ALL-YEAR4-C Generated source files should not be edited. The cha
     IIII External Libraries
     Scratches and Consoles
7: Structure
                                                          .fa-user-graduate:before {
qLotto > public > assets > css > as fontawesome.min.css

    fontawesome.min.css ×

     qLotto C:\Users\chris\Desktop\ALL-YEAR4-C Generated source files should not be edited. Th
     IIII External Libraries
     Scratches and Consoles
                                                         .fa-user-minus:before {
7: Structure
                                                          .fa-user-slash:before {
```

```
lacktriangle qLotto \gt lacktriangle public \gt lacktriangle assets \gt lacktriangle css \gt lacktriangle fontawesome.min.css
 Scratches and Consoles
                                                     .fa-utensils:before {
■ qLotto > ■ public > ■ assets > ■ css > ♣ fontawesome.min.css
Project ▼
                                    ☼ — ☐ fontawesome.min.css ×
                           ▶ qLotto C:\Users\chris\Desktop\ALL-YEAR4-C Generated source files should not be edited. The c
     Scratches and Consoles
                                                    content: "\f22
                                                      .fa-venus-double:before {
                                                      .fa-viacoin:before {
```

```
■ qLotto > ■ public > ■ assets > ■ css > 6 fontawesome.min.css
                      ▶ QLotto C:\Users\chris\Desktop\ALL-YEAR4-C Generated source files should not be edited. The
    Scratches and Consoles
7: Structure
                                             .fa-vimeo-square:before {
                                             .fa-vimeo-v:before {
■ qLotto > ■ public > ■ assets > ■ css > 6 fontawesome.min.css
Scratches and Consoles
                                            .fa-volleyball-ball:before {
7: Structure
```

.fa-vuejs:before {

```
■ qLotto > ■ public > ■ assets > ■ css > 6 fontawesome.min.css
    qLotto C:\Users\chris\Desktop\ALL-YEAR4-C Generated source files should not be edited. The c
    Scratches and Consoles
                                                    .fa-warehouse:before {
                                                    .fa-weight:before {
                                                    .fa-weight-hanging:before {
                                                  .fa-weixin:before {
■ qLotto > ■ public > ■ assets > ■ css > ♣ fontawesome.min.css
    Scratches and Consoles
                                                   .fa-whmcs:before {
    content: "\f40d"
                                                   .fa-window-maximize:before {
```

```
■ qLotto > ■ public > ■ assets > ■ css > € fontawesome.min.css
Project V
  Scratches and Consoles
                                                     .fa-window-minimize:before {
                                                     .fa-window-restore:before {
                                                     .fa-wine-glass-alt:before {
   content: "\f5ce"
7: Structure
2: Favorites
                                                     .fa-won-sign:before {
qLotto > public > assets > css > fontawesome.min.css
                                    ⇔ — _______ fontawesome.min.css ×
  ► ■ qLotto C:\Users\chris\Desktop\ALL-YEAR4-C Generated source files should not be edited. The charles

| Illi External Libraries | Content: "\f159"
     Scratches and Consoles
                                                        .fa-wpbeginner:before {
                                                        .fa-wpforms:before {
                                                        .fa-wrench:before {
                                                        .fa-x-ray:before {
                                                        .fa-xbox:before {
```

```
■ qLotto > ■ public > ■ assets > ■ css > assets one fontawesome.min.css
                                        ☼ — fontawesome.min.css ×
   ■ Project ▼
                              ⊕ ÷ ∣
  ▶ ■ qLotto C:\Users\chris\Desktop\ALL-YEAR4-C Generated source files should not be edited. The changes w
     Scratches and Consoles
                                                          .fa-xing:before {
                                                          .fa-xing-square:before {
7: Structure
                                                          .fa-yelp:before {
                                                         fa-yen-sign:before {
  ■ qLotto 〉 ■ public 〉 ■ assets 〉 ■ css 〉 🚭 fontawesome.min.css
      ■ Project 🕶
      Scratches and Consoles
                                                                .fa-yoast:before {
    content: "\f2b1"
                                                                .fa-youtube:before {
    content: "\f167"
                                                                .fa-zhihu:before {
    content: "\f63f"
                                                                    height: 1px;
margin: -1px;
7: Structure
                                                                    padding: 0;
position: absolute;
                                                               sr-only-focusable:active,
sr-only-focusable:focus {
```

```
## phpunitxml ▼ ▶ # 🕟 🖺 🗉 Q
⊕ 🕇 💠 − 📇 fontawesome.min.css ×
Query (Users Chris) Desktop) ALL-YEAR4-C Generated source files should not be edited. The changes will be lost when sources are regenerated.
 ► III External Libraries
                                               clip: auto;
    Scratches and Consoles
                                               font-weight: normal;
                                         9.far {
                                               font-weight: 400
```

## jquery-jvectormap-2.0.3.css:

## The file is located at: public > assets > css > jquery-jvectormap-2.0.3.css

```
<u>File Edit View Navigate Code Refactor Run Tools VCS Window Help</u>
■ qLotto > ■ public > ■ assets > ■ css > ds jquery-jvectormap-2.0.3.css
  ■ qLotto C:\Users\chris\Desktop\ALL-YEAR4-C 1
     Scratches and Consoles
                                                      .jvectormap-zoomin, .jvectormap-zoomout, .jvectormap-goback {
                                                          background: #292929;
■ qLotto > ■ public > ■ assets > ■ css > ₫ jquery-jvectormap-2.0.3.css
    qLotto C:\Users\chris\Desktop\ALL-YEAR4-C
                                                                text-align: center;
box-sizing: content-box;
      Scratches and Consoles
                                                         .jvectormap-goback {
```

```
▶ ■ qLotto C:\Users\chris\Desktop\ALL-YEAR4-C
     Scratches and Consoles
                                                    .jvectormap-legend-cnt-v {
                                                        background: black;
                                                    .jvectormap-legend-cnt-h .jvectormap-legend {
■ qLotto > ■ public > ■ assets > ■ css > ₫ jquery-jvectormap-2.0.3.css
   ■ Project ▼
  qLotto C:\Users\chris\Desktop\ALL-YEAR4-C
     Scratches and Consoles
                                                               margin: 10px 10px 0 0;
7: Structure
                                                                line-height: 20px;
                                                                padding-left: 3px;
```

#### modal-video.min.css:

## The file is located at: public > assets > css > modal-video.min.css

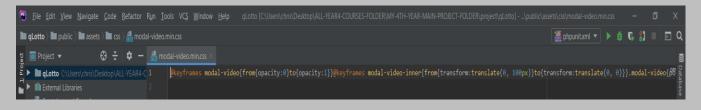

#### owl.carousel.css:

## The file is located at: public > assets > css > owl.carousel.css

```
File Edit View Navigate Code Refactor Run Tools VCS Window Help
■ qLotto > ■ public > ■ assets > ■ css > assets > owl.carousel.css
                         ▶ qLotto C:\Users\chris\Desktop\ALL-YEAR4-C
                                                  ♀Owl Carousel v2.2.1
  ► III External Libraries
     Scratches and Consoles
                                                  -webkit-tap-highlight-color: transparent;
                                                    -ms-touch-action: pan-Y;
                                                    -moz-backface-visibility: hidden;
                                                   .owl-carousel .owl-stage:after {
                                                    line-height: 0;
                                                    height: 0; }
                                                   .owl-carousel .owl-stage-outer {
                                                   .owl-carousel .owl-wrapper,
```

```
🖿 qLotto \rangle 🖿 public \rangle 🖿 assets \rangle 🖿 css \rangle 🚜 owl.carousel.css
  ■ qLotto C:\Users\chris\Desktop\ALL-YEAR4-C
      Scratches and Consoles
                                                                         -webkit-transform: translate3d(0, 0, 0);
-moz-transform: translate3d(0, 0, 0);
                                                                      width: 100%; }
.owl-carousel .owl-nav.disabled,
.owl-carousel .owl-dots.disabled {
                                                                      .owl-carousel .owl-nav .owl-prev,
.owl-carousel .owl-nav .owl-next,
.owl-carousel .owl-dot {
QLotto public assets css owl.carousel.css
   ■ Project ▼
                                     ☼ — ∰ owl.carousel.css ×
  qLotto C:\Users\chris\Desktop\ALL-YEAR4-C
  ► III External Libraries
                                                                           .owl-carousel.owl-hidden {
      Scratches and Consoles
                                                                           .owl-carousel.owl-grab {
                                                                              cursor: move;
```

```
■ qLotto > ■ public > ■ assets > ■ css > 

owl.carousel.css
   ▶ qLotto C:\Users\chris\Desktop\ALL-YEAR4-C
                                                                               .owl-carousel .owl-animated-out {
        Scratches and Consoles
                                                                                animation-name: fadeOut; }
                                                                              @keyframes fadeOut {
                                                                             7: Structure
🖿 qLotto \rangle 🖿 public \rangle 🖿 assets \rangle 🖿 css \rangle 🚜 owl.carousel.css
   ► qLotto C:\Users\chris\Desktop\ALL-YEAR4-C
                                                                     height: 100%;
                                                        134 | background: #000; }
      Scratches and Consoles
                                                                 p.owl-carousel .owl-video-play-icon {
   position: absolute;
   height: 80px;
                                                                    width: 80px;
left: 50%;
top: 50%;
margin-left: -40px;
margin-top: -40px;
background: url("owl.video.play.png") no-repeat;
cursor: pointer;
z-index: 1;
-webkit-backface.visibility: bidden:
                                                                      -ms-transform: scale(1.3, 1.3);
transform: scale(1.3, 1.3); }
                                                                  .owl-carousel .owl-video-playing .owl-video-tn,

| owl-carousel .owl-video-playing .owl-video-play-icon {
                                                                  opacity: 0;
                                                                  background-size: contain; transition: opacity 400ms ease; }
                                                                 .owl-carousel .owl-video-frame {
                                                                     z-index: 1;
.:
                                                                     height: 100%;
```

#### responsive.css:

# The file is located at: public > assets > css > responsive.css

```
🖭 Eile Edit View Navigate Code Befactor Ryn Iools VCS Window Help - qLotto [C:\Users\chris\Desktop\ALL-YEAR4-COURSES-FOLDER\M
🖿 qLotto \rangle 🖿 public \rangle 🖿 assets \rangle 🖿 css \rangle 🚜 responsive.css
  ☐ Project ▼ ♣ ♣ 中 ♣ responsive.css
► ■ qLotto C:\Users\chris\Desktop\ALL-YEAR4-C 1 ☐ med:
                                                                 pmedia only screen and (min-width: 992px) and (max-width: 1199px) {
    /* banner */
   .banner .part-img {
7: Structure
                                                                      .team .single-member {
   background: aliceblue;
                                                           ■ qLotto > ■ public > ■ assets > ■ css > ♣ responsive.css
External Libraries
   Scratches and Consoles
                                      П
```

```
🎆 phpunit.xml 🔻 🕨 🇯 👣 🐒
₽ pLotto C:\Use
                                        header .menu-bar .mainmenu .navbar .navbar-nav .nav-item.dropdown.for-lottery-btn .all-lotteries .single-lottery .draw-time ul li span.text {
    font-size: 12px;
► IIII External Libraries
■ qLotto > ■ public > ■ assets > ■ css > 

responsive.css
   ■ Project ▼
  ▶ ■ qLotto C:\Users\chris\Desktop\ALL-YEAR4-C 100
                                                                    margin-left: 0;
     Scratches and Consoles
                                                                  padding-left: 20px;
                                                                    padding-right: 20px;
                                                                    padding-bottom: 80px;
                                                               .thiz-class-only-for-responsive .single-testimonial {
                                                                    margin-bottom: 40px;
                                                                    background: -webkit-linear-gradient(473deg, #2e9dfa 20%, #0172d0 100%);
                                                                .thiz-class-only-for-responsive .single-testimonial .user-img {
                                                                .thiz-class-only-for-responsive .single-testimonial .user-name \{
                                                                    margin-right: 0;
                                                               .testimonial.testimonial-page-2-testimonial .single-testimonial {
                                                                    background: #f6f9fc;
```

```
■ qLotto > ■ public > ■ assets > ■ css > ₹ responsive.css

    Project 
    Project 
    Project 
    Project 
    Project 
    Project 
    Project 
    Project 
    Project 
    Project 
    Project 
    Project 
    Project 
    Project 
    Project 
    Project 
    Project 
    Project 
    Project 
    Project 
    Project 
    Project 
    Project 
    Project 
    Project 
    Project 
    Project 
    Project 
    Project 
    Project 
    Project 
    Project 
    Project 
    Project 
    Project 
    Project 
    Project 
    Project 
    Project 
    Project 
    Project 
    Project 
    Project 
    Project 
    Project 
    Project 
    Project 
    Project 
    Project 
    Project 
    Project 
    Project 
    Project 
    Project 
    Project 
    Project 
    Project 
    Project 
    Project 
    Project 
    Project 
    Project 
    Project 
    Project 
    Project 
    Project 
    Project 
    Project 
    Project 
    Project 
    Project 
    Project 
    Project 
    Project 
    Project 
    Project 
    Project 
    Project 
    Project 
    Project 
    Project 
    Project 
    Project 
    Project 
    Project 
    Project 
    Project 
    Project 
    Project 
    Project 
    Project 
    Project 
    Project 
    Project 
    Project 
    Project 
    Project 
    Project 
    Project 
    Project 
    Project 
    Project 
    Project 
    Project 
    Project 
    Project 
    Project 
    Project 
    Project 
    Project 
    Project 
    Project 
    Project 
    Project 
    Project 
    Project 
    Project 
    Project 
    Project 
    Project 
    Project 
    Project 
    Project 
    Project 
    Project 
    Project 
    Project 
    Project 
    Project 
    Project 
    Project 
    Project 
    Project 
    Project 
    Project 
    Project 
    Project 
    Project 
    Project 
    Project 
    Project 
    Project 
    Project 
    Project 
    Project 
    Project 
    Project 
    Project 
    Project 
    Project 
    Project 
    Project 
    Project 
    Project 
    Project 
    Project 
    Project 

Scratches and Consoles
                                                                                                                                                                                                                         background: #fff;
                                                                                                                                                                                                                          position: absolute;
                                                                                                                                                                                                                                                                                      box-shadow: 0 0 6px 0px rgba(0, 0, 0, 0.3);
                                                                                                                                                                                                                                                                     .header .menu-bar .navbar-toggler[aria-expanded=true]:before {
                                                                                                                                                                                                                                                                                        margin-top: -1px;
 ■ qLotto > ■ public > ■ assets > ■ css >  assets responsive.css
 External Libraries
                       Scratches and Consoles
                                                                                                                                                                                                                                                                                       background: -webkit-linear-gradient(473deg, #2e9dfa 20%, #0172d0 100%)
                                                                                                                                                                                                                                                                                      margin-left: -1px;
                                                                                                                                                                                                                                                                                       box-shadow: 0 0 7px 0px rgba(0, 0, 0, 0.2);
```

## simple-scrollbar.css:

## The file is located at: public > assets > css > simple-scrollbar.css

```
<u> Eile Edit View Navigate Code Refactor Run Tools VCS Window Help</u>
qLotto > public > assets > css > simple-scrollbar.css
  ■ Project ▼
                         🛟 🛨 💠 — 🟭 responsive.css × 🚉 simple-scrollbar.css ×
                                                 .ss-wrapper {
  ▶ qLotto C:\Users\chris\Desktop\ALL-YEAR4-C 1
                                                     overflow : hidden;
  ► III External Libraries
     Scratches and Consoles
                                                    height
                                                    padding
                                                     right
                                                     overflow
                                                     box-sizing : border-box;
                                                   background
                                                                       : rgba(0, 0, 0, .1);
                                                  border-radius
                                                  cursor
                                                 🗦.ss-grabbed {
                                                       user-select: none;
                                                       -moz-user-select: none;
.:
```

### style.css:

# The file is located at: public > assets > css > style.css

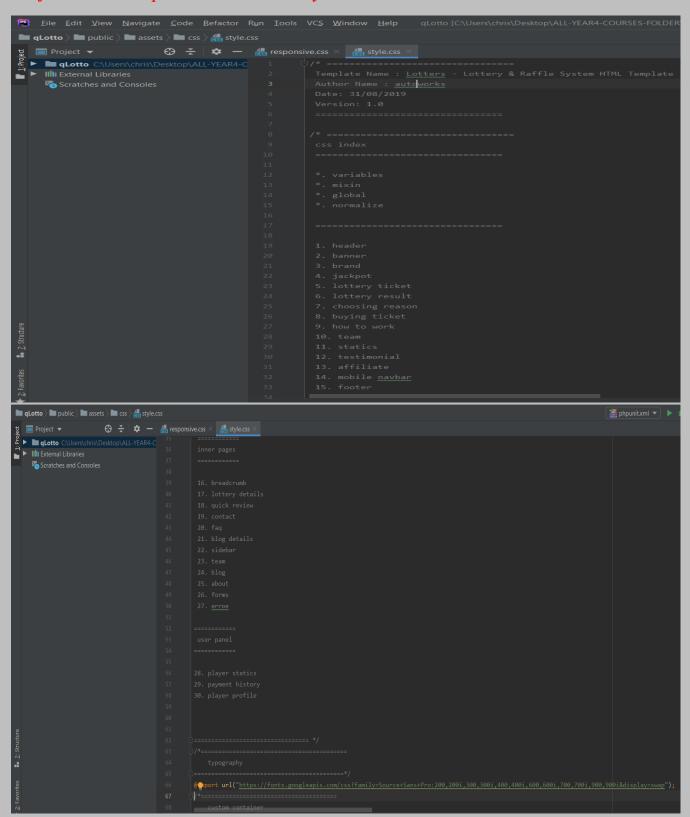

### flaticon.css:

## The file is located at: public > assets > fonts > flaticon.css

```
<u>File Edit View Navigate Code Refactor Run Tools VCS Window Help</u>
■ qLotto > ■ public > ■ assets > ■ fonts > flaticon.css
                         ▶ ■ qLotto C:\Users\chris\Desktop\ALL-YEAR4-C 1
  ► III External Libraries
     Scratches and Consoles
                                                  src: url("./Flaticon.eot");
                                                  src: url("./Flaticon.eot?#iefix") format("embedded-opentype"),
                                                       url("./Flaticon.ttf") format("truetype"),
                                                       url("./Flaticon.svg#Flaticon") format("svg");
                                                  font-weight: normal;
                                                @media screen and (-webkit-min-device-pixel-ratio:0) {
                                                  font-family: Flaticon;
                                                 .flaticon-mission:before { content: "\f100"; }
                                                 .flaticon-chat:before { content: "\f102"; }
                                                 .flaticon-goal:before { content: "\f103"; }
```

# All the following set of codes were written by me. The screenshots are below:

## finalize\_draw.blade.php

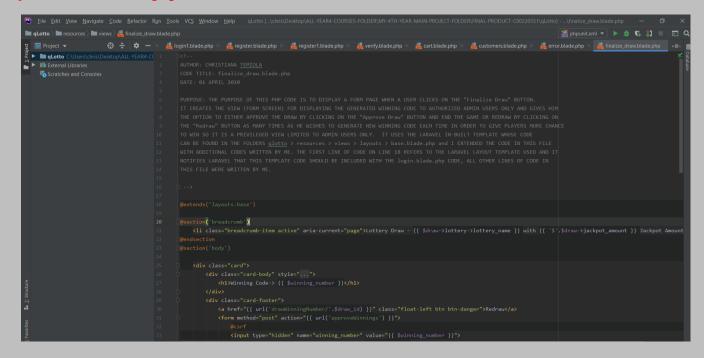

```
□ Project ▼ □ ★ □ hp >
□ Quanto C\Users\chris\Desktop\ALL-YEAR4-C( 34
□ ► IIII External Libraries
□ Scratches and Consoles
□ 36
                                                                                                                                                                                                                                                                                                                                                      # register.blade.php × # register1.blade.php × # verify.blade.php × # cartblade.php × #
<input type="hidden" name="draw_id" value="{{ $draw_id }}">
<button type="submit" class="float-right btn btn-secondary">Approve Draw</button>
                                                                                                                                                                                                                                                                                    Number 1
Number 2
Number 3
Number 3
Number 5
Number 6
Number 6
Number 5
Number 5
Number 6
Number 6
Number 6
Number 6
Number 6
Number 6
Number 6
Number 6
Number 6
Number 6
Number 6
Number 6
Number 6
Number 6
Number 6
Number 6
Number 6
Number 6
Number 6
Number 6
Number 6
Number 6
Number 6
Number 6
Number 6
Number 6
Number 6
Number 6
Number 6
Number 6
Number 6
Number 6
Number 6
Number 6
Number 6
Number 6
Number 6
Number 6
Number 6
Number 6
Number 6
Number 6
Number 6
Number 6
Number 6
Number 6
Number 6
Number 6
Number 6
Number 6
Number 6
Number 6
Number 6
Number 6
Number 6
Number 6
Number 6
Number 6
Number 6
Number 6
Number 6
Number 6
Number 6
Number 6
Number 6
Number 6
Number 6
Number 6
Number 6
Number 6
Number 6
Number 6
Number 6
Number 6
Number 6
Number 6
Number 6
Number 6
Number 6
Number 6
Number 6
Number 6
Number 6
Number 6
Number 6
Number 6
Number 6
Number 6
Number 6
Number 6
Number 6
Number 6
Number 6
Number 6
Number 6
Number 6
Number 6
Number 6
Number 6
Number 6
Number 6
Number 6
Number 6
Number 6
Num
```

## errors.blade.php

```
### See fair Yew Bergate Code Befactor Run Jook VCS Window Being all comb (ChibernichnishesterpALL-YEAM-COURSE-FOLDERWIN-distribute Prince All Code Section of Code Section See and Consoles | Prince All Code Section See and Code Section See and Code Section See and Code Section See and Code Section See and Code Section See and Code Section See and Code Section See and Code Section Section See and Code Section See and Code Section Section See and Code Section See and Code Section Section Section Section Section See and Code Section Section Sectio
```

Customers.blade.php

```
<u>File Edit View Navigate Code Refactor Run Tools VCS Window Help</u>
■ qLotto ➤ resources ➤ wiews ➤ customers.blade.php
► qLotto C:\U
    Scratches and Consoles
                                                        </thead>
► IIII External Libraries
    Scratches and Consoles
```

```
⊕ 🛠 | 🌣 — hp × & login1.blade.php × & register.blade.php × & register1.blade.php × & register1.blad
      Illli External Libraries

Scratches and Consoles
               🖿 qLotto \rangle 🖿 resources \rangle 🖿 views \rangle 🕰 customers.blade.php
Project ▼ ② ★ Φ — hp :

A place of the project  

B project ▼ ② ★ □ project  

B project ▼ □ project  

B project ▼ □ project  

B project ▼ □ project  

B project ▼ □ project  

B project ▼ □ project  

B project ▼ □ project  

B project ▼ □ project  

B project ▼ □ project  

B project ▼ □ project  

B project ▼ □ project  

B project ▼ □ project  

B project ▼ □ project  

B project ▼ □ project  

B project ▼ □ project  

B project ▼ □ project  

B project ▼ □ project  

B project ▼ □ project  

B project  

B project  

B project  

B project  

B project  

B project  

B project  

B project  

B project  

B project  

B project  

B project  

B project  

B project  

B project  

B project  

B project  

B project  

B project  

B project  

B project  

B project  

B project  

B project  

B project  

B project  

B project  

B project  

B project  

B project  

B project  

B project  

B project  

B project  

B project  

B project  

B project  

B project  

B project  

B project  

B project  

B project  

B project  

B project  

B project  

B project  

B project  

B project  

B project  

B project  

B project  

B project  

B project  

B project  

B project  

B project  

B project  

B project  

B project  

B project  

B project  

B project  

B project  

B project  

B project  

B project  

B project  

B project  

B project  

B project  

B project  

B project  

B project  

B project  

B project  

B project  

B project  

B project  

B project  

B project  

B project  

B project  

B project  

B project  

B project  

B project  

B project  

B project  

B project  

B project  

B project  

B project  

B project  

B project  

B project  

B project  

B project  

B project  

B project  

B project  

B project  

B project  

B project  

B project  

B project  

B project  

B project  

B project  

B project  

B project  

B project  

B project  

B project  

B project  

B project  

B project  

B project  

B project  

B proje
                                                                                                                                                                                                                                                                                                                                                                                                                                                                                                                                                                                                                                                                                                                                 $('.addDraw').click(function()(
  let lottery_id=$(this).attr('lottery_id');
  let lottery_name = $(this).attr('lottery_name');
```

#### cart.blade.php

```
🦁 😤 🔯 🗕 🙎 login blade.php × 🙎 logint blade.php × 🙎 logint blade.php × 🙎 register.blade.php × 🙎 register blade.php × 🙎 verify blade.php × 🧸 cartblade.php × 🗸 cartblade.php × 🗸 cartblade.php × 🗸 cartblade.php × 🗸 cartblade.php × 🗸 cartblade.php × 🗸 cartblade.php × 🗸 cartblade.php × 🔻 cartblade.php × 🐧 cartblade.php × 🐧 cartblade.php × cartblade.php × c
            P ■ qLotto ()
Illi External Libraries
Scratches and Consoles
                                                                                                                                                                                                                                                                                                                                                                                                                                                                                                                                                                                                                                                                                                                                                                                                                                                                              {{ $loop->iteration }}
```

#### verify.blade.php

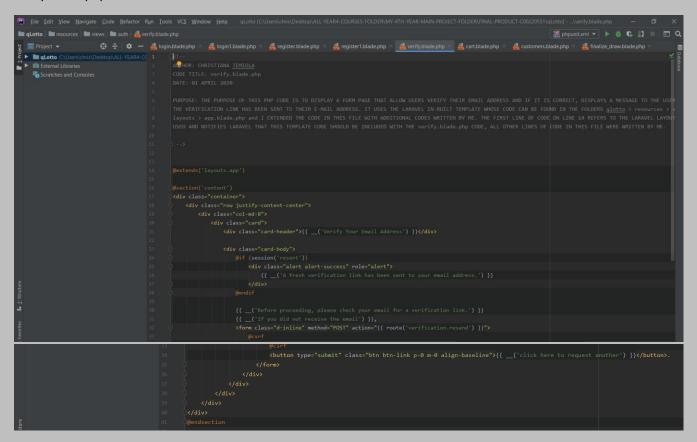

#### Register.blade.php

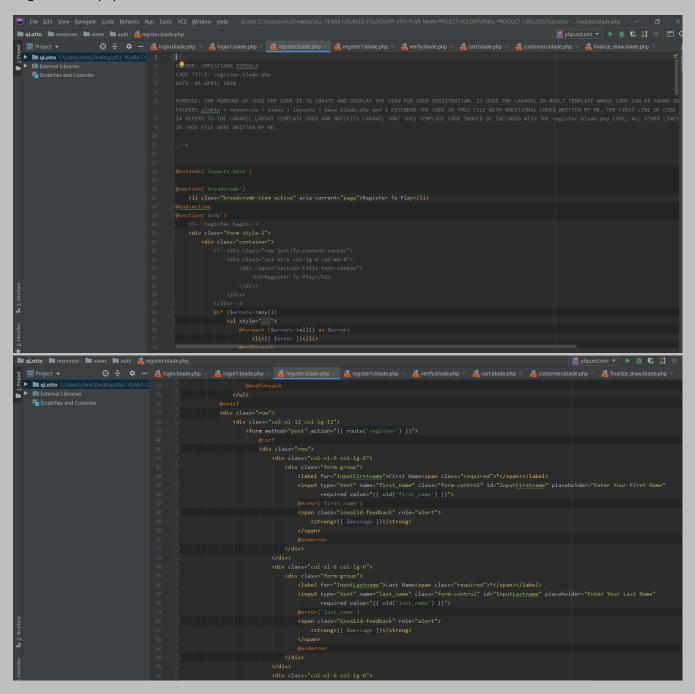

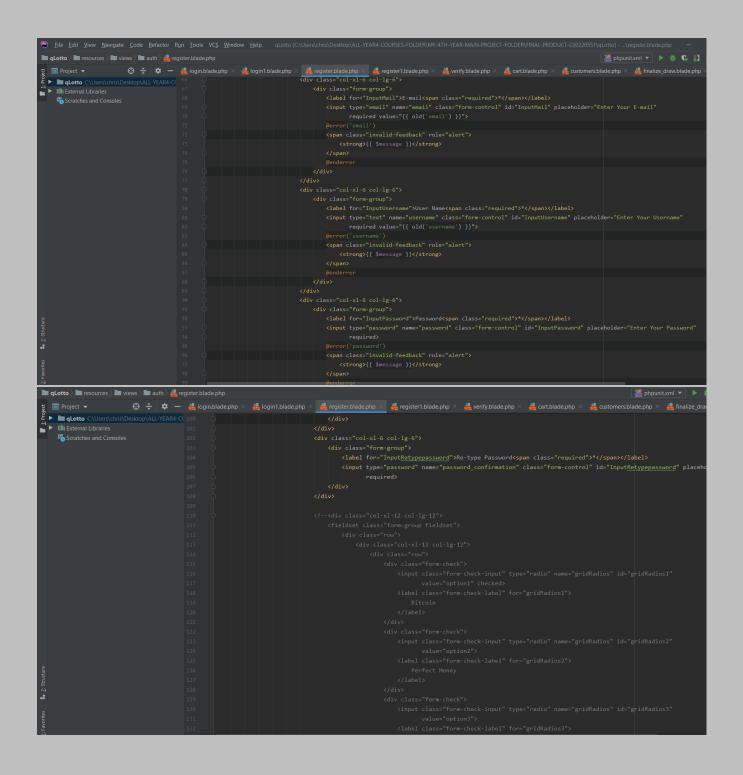

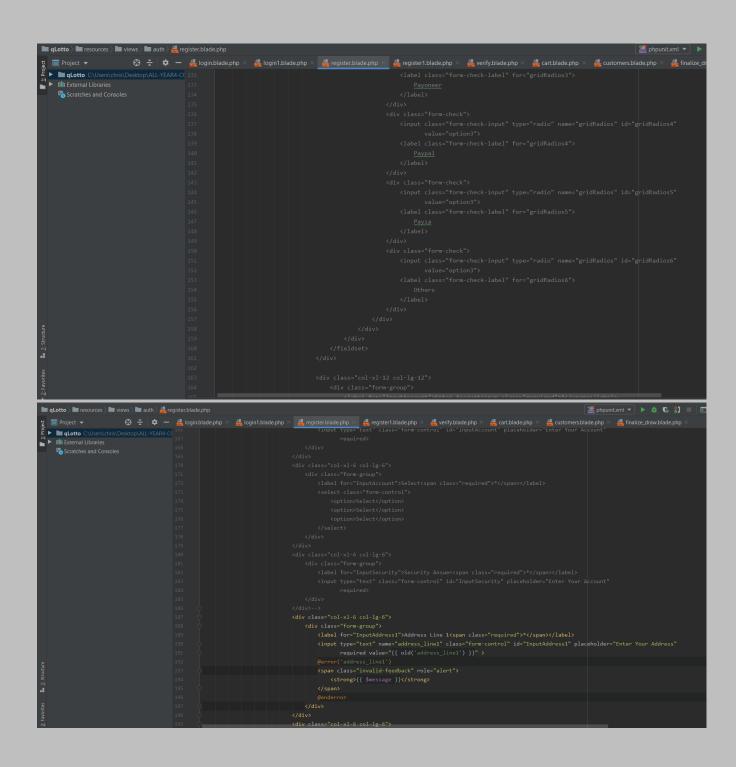

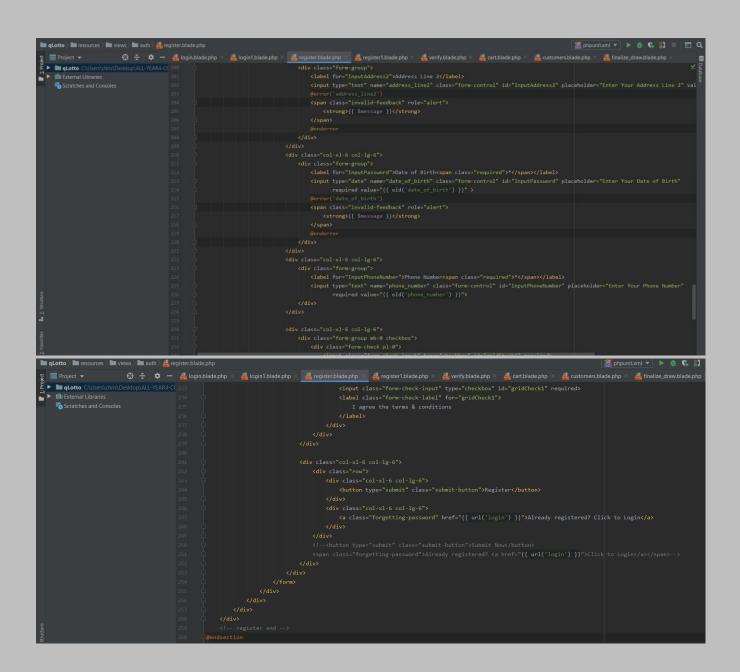

Login.blade.php

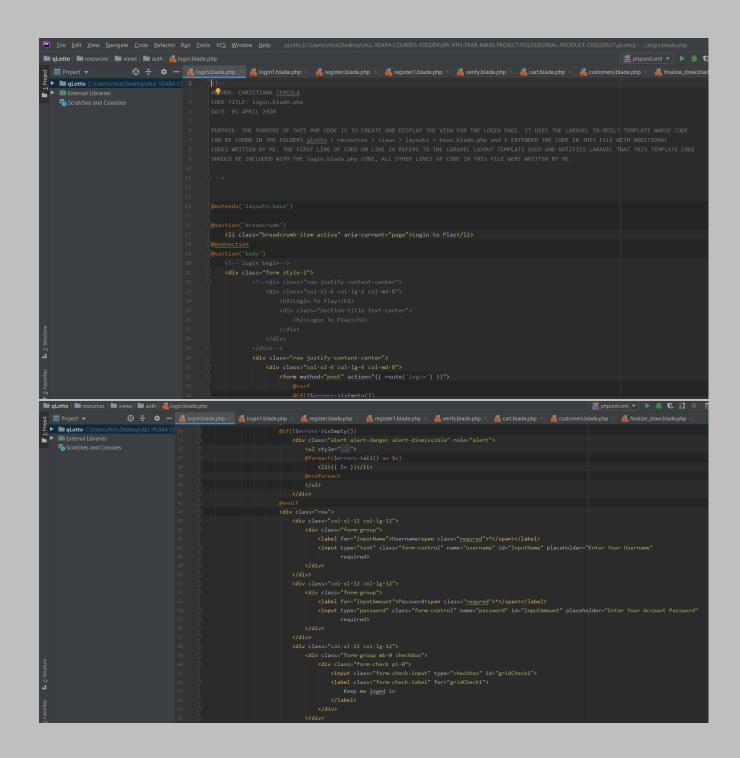

# login.blade.php

```
### Cast New Navigate Code Refactor Run Took VCS Window New James College Control Technology (Control Technology Code) | Code | Code | Code | Code | Code | Code | Code | Code | Code | Code | Code | Code | Code | Code | Code | Code | Code | Code | Code | Code | Code | Code | Code | Code | Code | Code | Code | Code | Code | Code | Code | Code | Code | Code | Code | Code | Code | Code | Code | Code | Code | Code | Code | Code | Code | Code | Code | Code | Code | Code | Code | Code | Code | Code | Code | Code | Code | Code | Code | Code | Code | Code | Code | Code | Code | Code | Code | Code | Code | Code | Code | Code | Code | Code | Code | Code | Code | Code | Code | Code | Code | Code | Code | Code | Code | Code | Code | Code | Code | Code | Code | Code | Code | Code | Code | Code | Code | Code | Code | Code | Code | Code | Code | Code | Code | Code | Code | Code | Code | Code | Code | Code | Code | Code | Code | Code | Code | Code | Code | Code | Code | Code | Code | Code | Code | Code | Code | Code | Code | Code | Code | Code | Code | Code | Code | Code | Code | Code | Code | Code | Code | Code | Code | Code | Code | Code | Code | Code | Code | Code | Code | Code | Code | Code | Code | Code | Code | Code | Code | Code | Code | Code | Code | Code | Code | Code | Code | Code | Code | Code | Code | Code | Code | Code | Code | Code | Code | Code | Code | Code | Code | Code | Code | Code | Code | Code | Code | Code | Code | Code | Code | Code | Code | Code | Code | Code | Code | Code | Code | Code | Code | Code | Code | Code | Code | Code | Code | Code | Code | Code | Code | Code | Code | Code | Code | Code | Code | Code | Code | Code | Code | Code | Code | Code | Code | Code | Code | Code | Code | Code | Code | Code | Code | Code | Code | Code | Code | Code | Code | Code | Code | Code | Code | Code | Code | Code | Code | Code | Code | Code | Code | Code | Code | Code | Code | Code | Code | Code | Code | Code | Code | Code | Code | Code | Code | Code | Code | Code | Code | Code | Code | Code | Code | Code | Code |
```

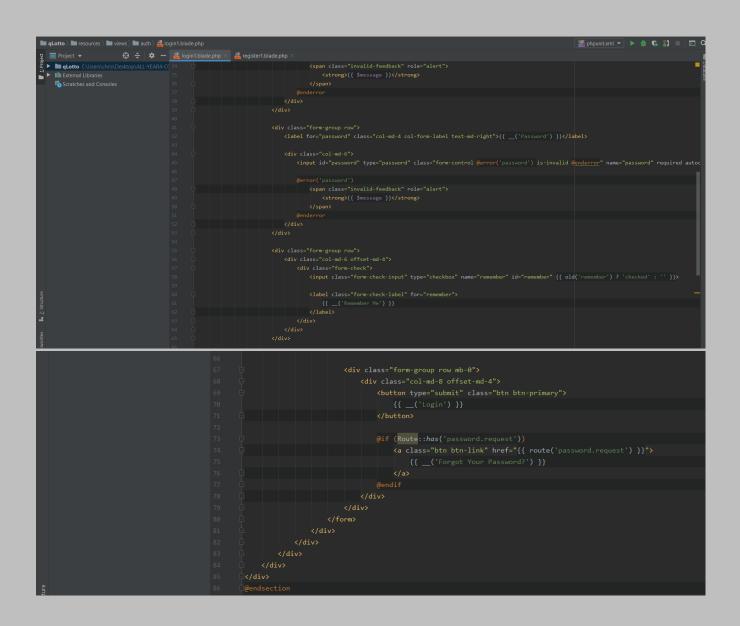

register1.blade.php

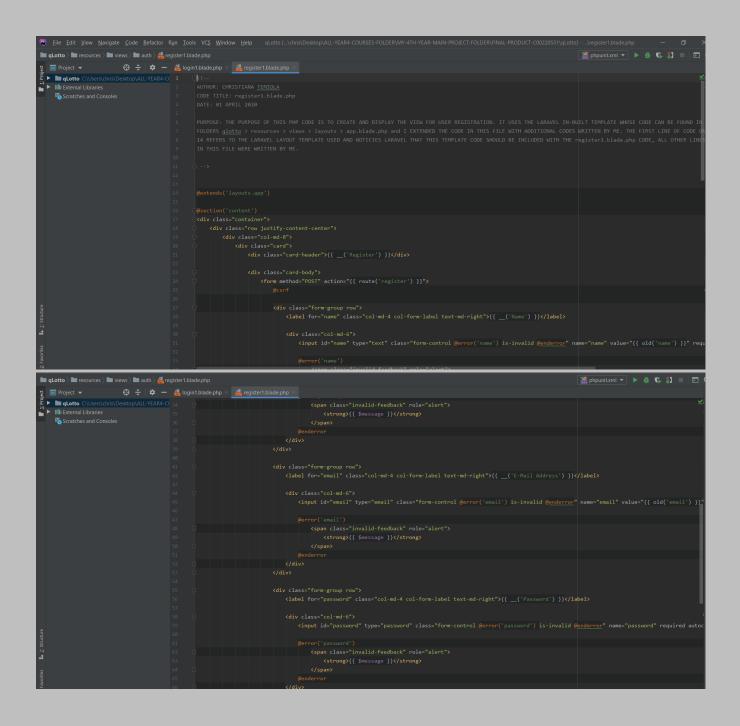

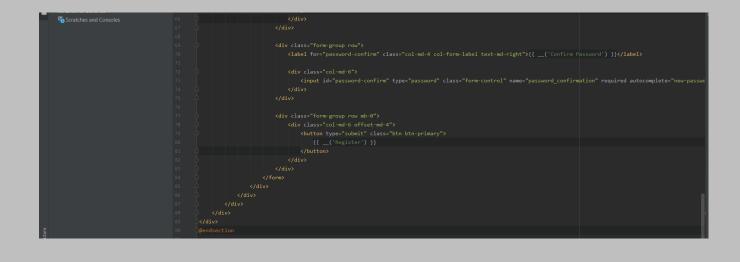

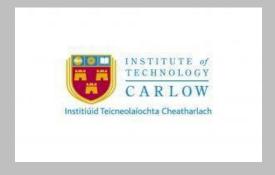

### **DECLARATION**

- I declare that all material in this submission e.g. thesis/essay/project/assignment is entirely my/our own work except where duly acknowledged.
- I have cited the sources of all quotations, paraphrases, summaries of information, tables, diagrams or other material; including software and other electronic media in which intellectual property rights may reside.
- I have provided a complete bibliography of all works and sources used in the preparation of this submission.
- I understand that failure to comply with the Institute's regulations governing plagiarism constitutes a serious offense.

Student Name: CHRISTIANA TEMIOLA

Student Number: C00220551

Signature: C.Y Temiola

Date: 20/04/2020